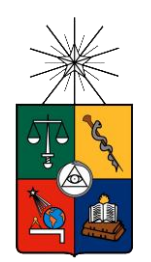

UNIVERSIDAD DE CHILE FACULTAD DE CIENCIAS FÍSICAS Y MATEMÁTICAS DEPARTAMENTO DE INGENIERÍA ELÉCTRICA

# **"IMPLEMENTACIÓN DE ESTRATEGIA MODIFICADA DE VECTORES VIRTUALES CON ESTABILIZACIÓN A LAZO CERRADO DE LA TENSIÓN DE CONDENSADORES DEL INVERSOR NPC VSI DE TRES NIVELES"**

## MEMORIA PARA OPTAR AL TÍTULO DE

## INGENIERO CIVIL ELÉCTRICO

## **TOMÁS PABLO REYES VIDAL**

#### PROFESOR GUIA:

#### **ROBERTO CARDENAS DOBSON**

MIEMBROS DE LA COMISIÓN:

**HECTOR AGUSTO ALEGRIA JORGE ROMO LOPEZ**

**SANTIAGO DE CHILE**

#### **RESUMEN DE LA MEMORIA PARA OPTAR AL TITULO DE:** INGENIERO CIVIL ELECTRICO **POR**: TOMAS PABLO REYES VIDAL **FECHA**: DICIEMBRE DE 2013 **PROFESOR GUIA**: ROBERTO CARDENAS DOBSON

### "IMPLEMENTACIÓN DE ESTRATEGIA MODIFICADA DE VECTORES VIRTUALES CON ESTABILIZACIÓN A LAZO CERRADO DE LA TENSIÓN DE CONDENSADORES DEL INVERSOR NPC VSI DE TRES NIVELES"

La penetración de las fuentes de energía renovable, que generalmente se caracterizan por operar de manera intermitente, con velocidad y frecuencia variable, hace necesario el uso de conversores para conectar estas fuentes a la red eléctrica, que opera con tensiones y frecuencias constantes.

La tecnología de conversores no ha dejado de evolucionar, nuevas topologías de conversores están ingresando a la industria. En este contexto, el objetivo de esta memoria es presentar las topologías multiniveles y profundizar en la topología del conversor de tres niveles de neutro enclavado por diodos (NPC). Las ventajas principales de estos dispositivos respecto a los conversores convencionales de dos niveles son la mejor calidad de corriente, que se refleja en menor THD, la posibilidad de reducir la frecuencia de switching y con ello aumentar la eficiencia en la conversión de energía. Estos inversores tienen aplicaciones en muchos ámbitos de la industria eléctrica, como en los sistemas de conversión eólicos, sistemas fotovoltaicos, mejora de la calidad del producto energía eléctrica, motores de velocidad variable, entre otras.

El objetivo específico de este trabajo es operar un inversor de tres piernas usando la modulación SVM de vectores virtuales, a baja frecuencia de switching. El desarrollo del trabajo mostró que lograr esto era bastante complejo, debido a desbalances inesperados de la tensión de los condensadores del DC-LINK, lo que requirió modificar la modulación de vectores virtuales e implementar una estrategia de lazo cerrado para estabilizar la tensión de los condensadores, pero conservando el núcleo de la modulación de vectores virtuales. La lógica utilizada fue no suponer a priori que la modulación de vectores virtuales por si sola logra estabilizar la tensión, sino buscar un espacio de trabajo donde se pudiera sintetizar correctamente la tensión de salida y además lograr estabilizar la tensión de los condensadores del DC-LINK. Para ello fue necesario definir las funciones de desviación de tensión y encontrar de manera veloz las soluciones de estas ecuaciones, utilizando técnicas de optimización lineal.

Los resultados obtenidos fueron satisfactorios ya que se pudo sintetizar correctamente la tensión y además estabilizar la tensión de los condensadores operando a baja frecuencia de switching. El costo de esto fue que la complejidad computacional aumentó ostensiblemente, pero un análisis matemático e informático más profundo podría simplificar la solución conservando sus cualidades.

*Todo esto es por mi abuelo Chelo, mi mentor, que ya no está conmigo, me hubiera encantado que estuvieras en este momento, gracias infinitas por darme ánimo para superarme y ganas de volar alto, sé que desde el cielo todavía me cuidas.*

*Gracias Weli por apoyarme y darme fuerza en mis momentos de flaqueza.*

### <span id="page-3-0"></span>**Agradecimientos**

Les quería dar las gracias a todos los que me apoyaron durante todos estos años en la Universidad, de partida a mi abuelo Chelo y a mi Weli Lela, que siempre me apoyaron y me dieron fuerza y que marcaron para bien mi vida. También a mi tía Olgita, que con su ternura me soportó mis primeros años de adulto aquí en Santiago. No puedo olvidar también a mi abuelo Alberto y mi abuela Maria que con la sabiduría de los años me guiaron por el buen camino.

Mención aparte se merecen mis papas Carlos y Marta, que siempre me dieron su apoyo en las buenas y en las malas, que me ayudaron a volar alto, pero siempre sabiendo poner bien los pies sobre la tierra, también a mí hermana Natalia que se alegraba por mis éxitos.

Tampoco te puedo olvidar a ti Maca, que me asilaste después de momentos duros en mi vida, y por la confianza que me diste y todavía me das.

A los muchachos del Laboratorio, por ayudarme a implementar el inversor. A Matías que con su buena voluntad me ayudó a resolver muchos problemas, al Enrique que siempre me ayudo con su conocimiento y a Dharma por ofrecerme ratos para distraerme, todavía le debo varios cigarros.

También tengo que agradecerle al profesor Roberto Cárdenas, que me ayudó a resolver problemas con solo mirarlos y por la infinita paciencia que tuvo a pesar de mis defectos.

¡Gracias Totales!

## <span id="page-4-0"></span>**Tabla de Contenido**

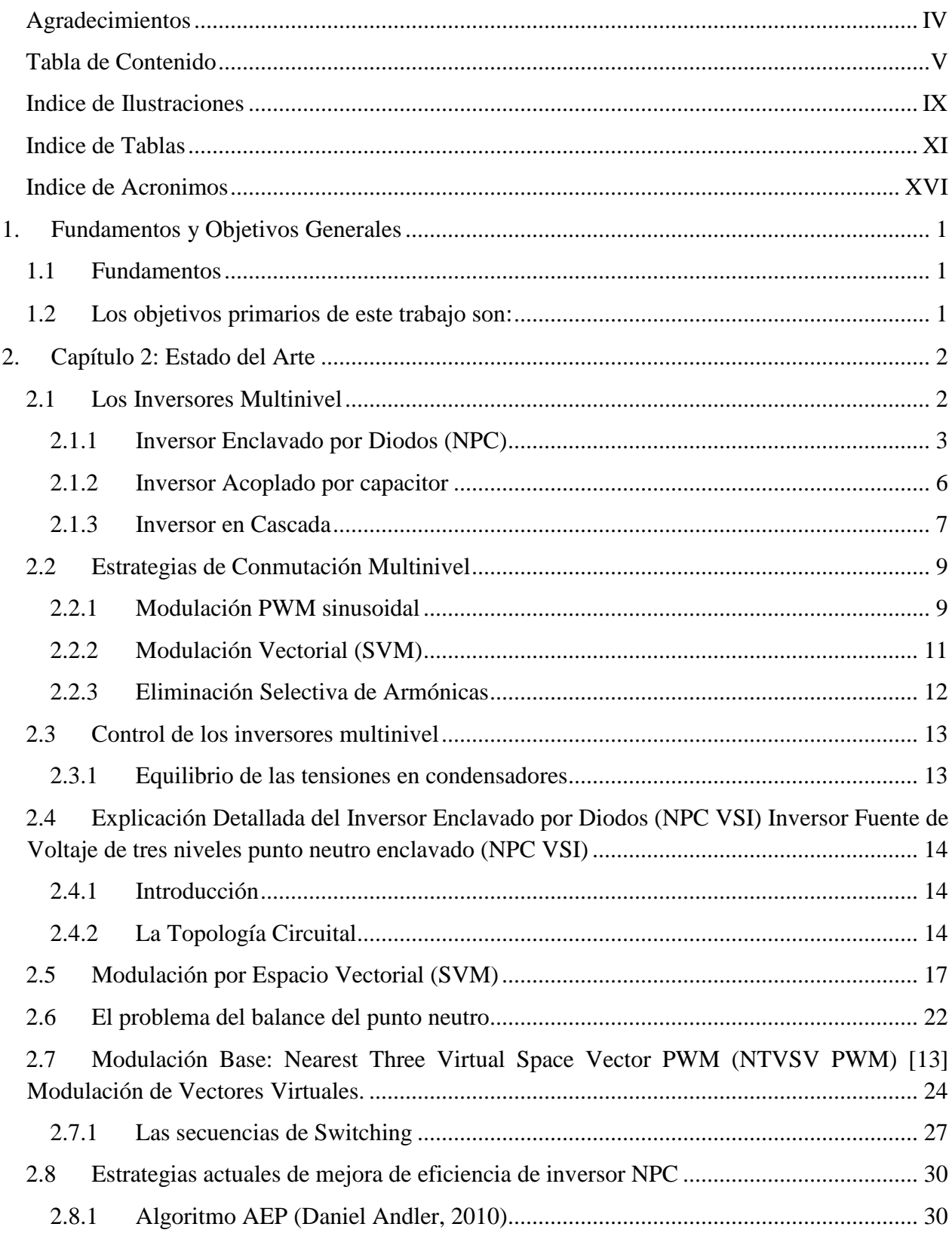

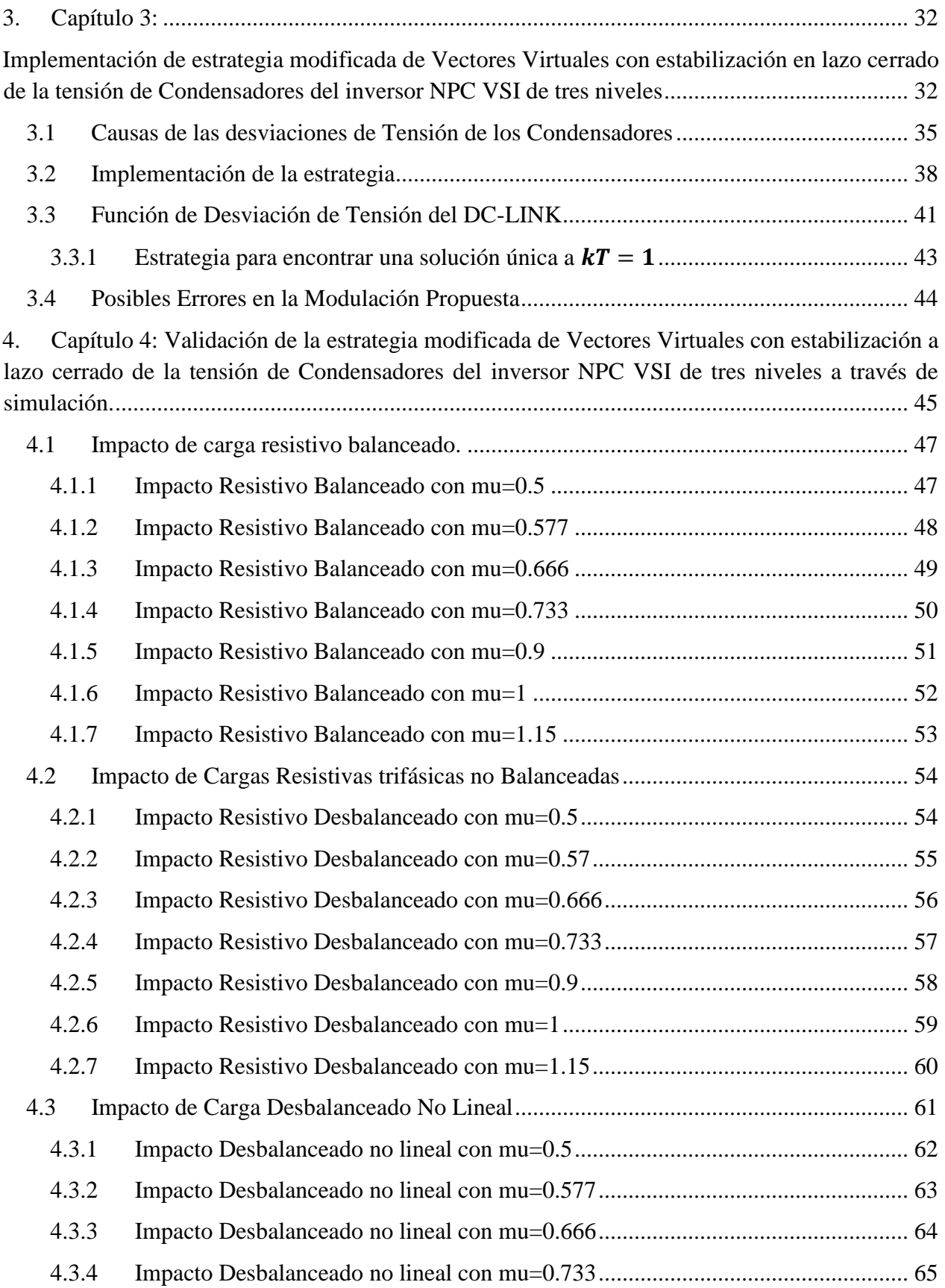

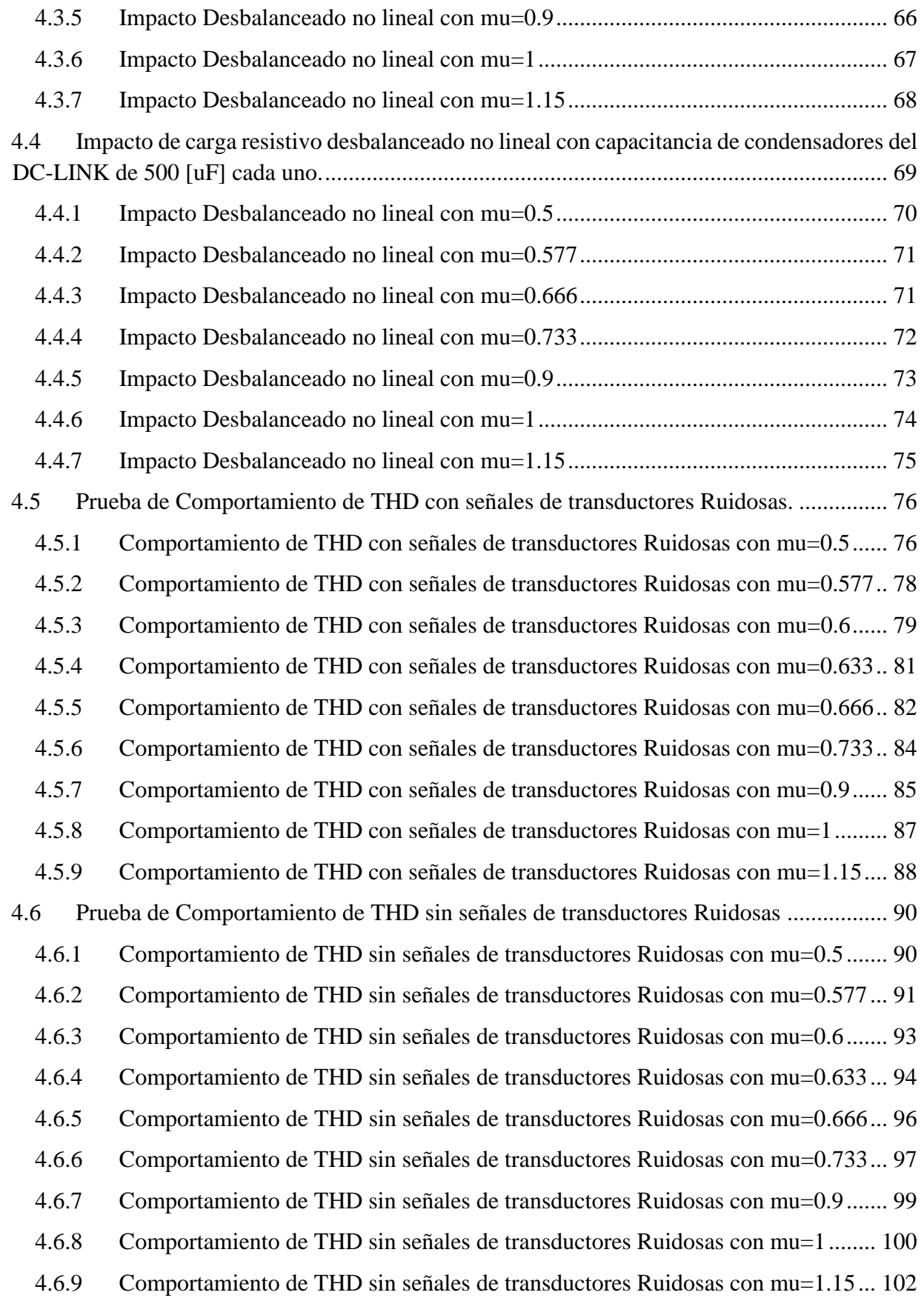

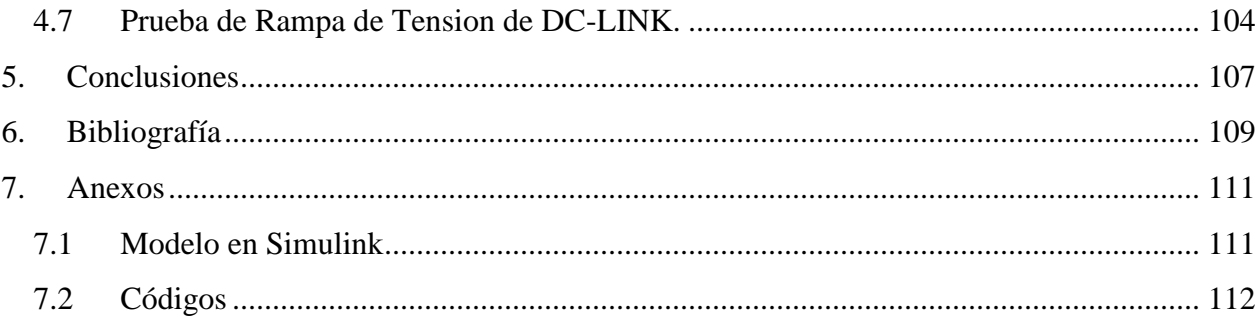

## <span id="page-8-0"></span>**Indice de Ilustraciones**

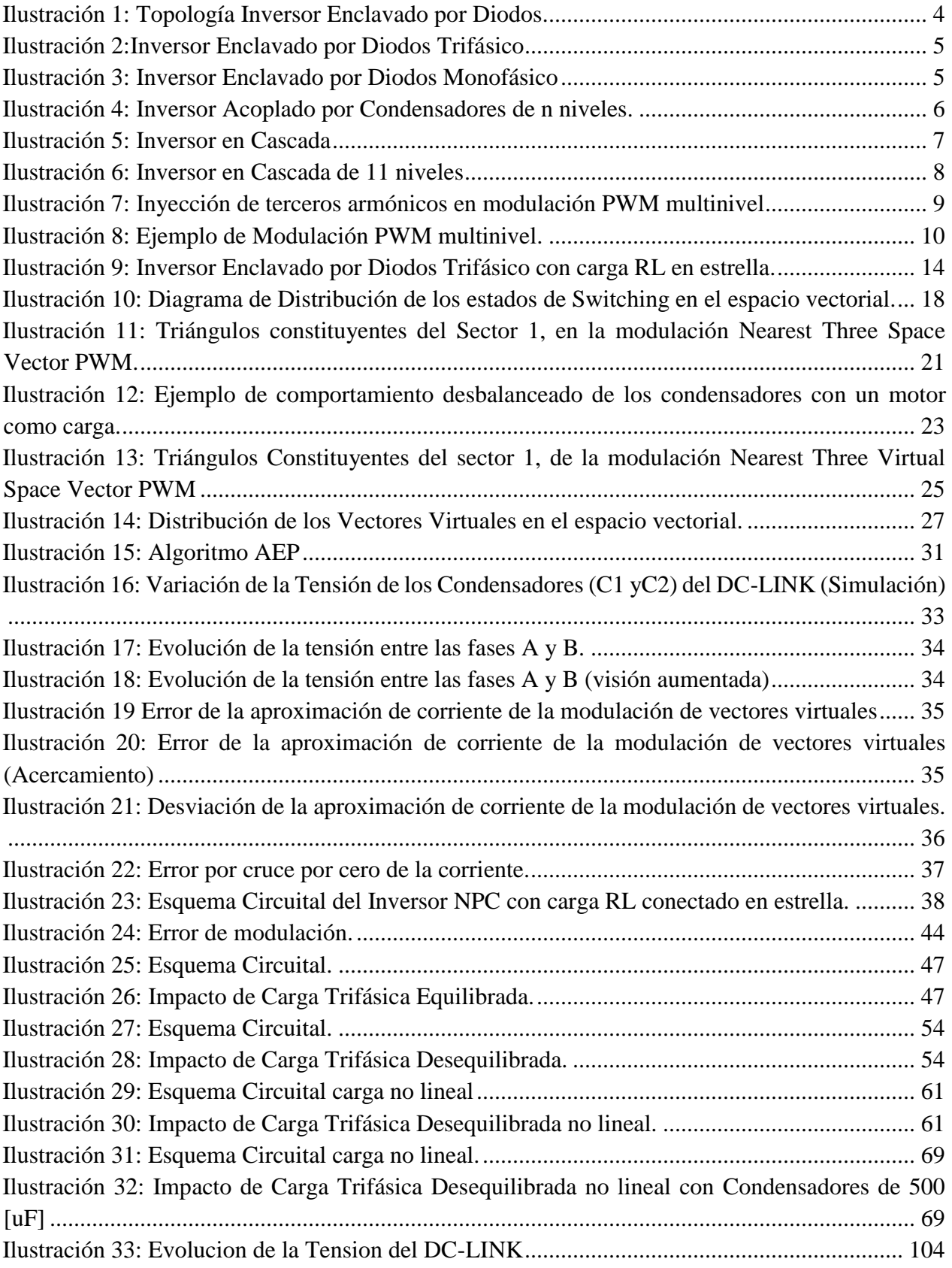

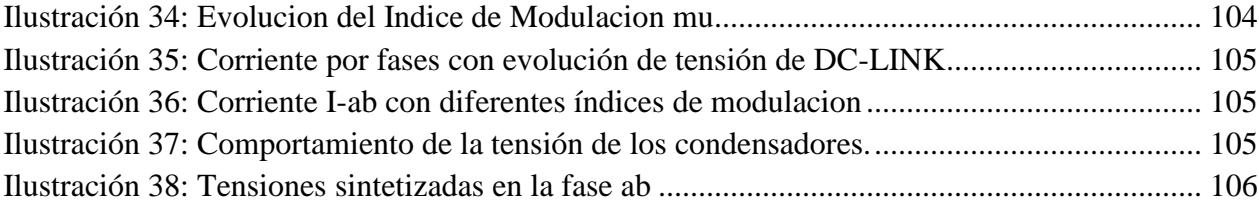

## <span id="page-10-0"></span>**Indice de Tablas**

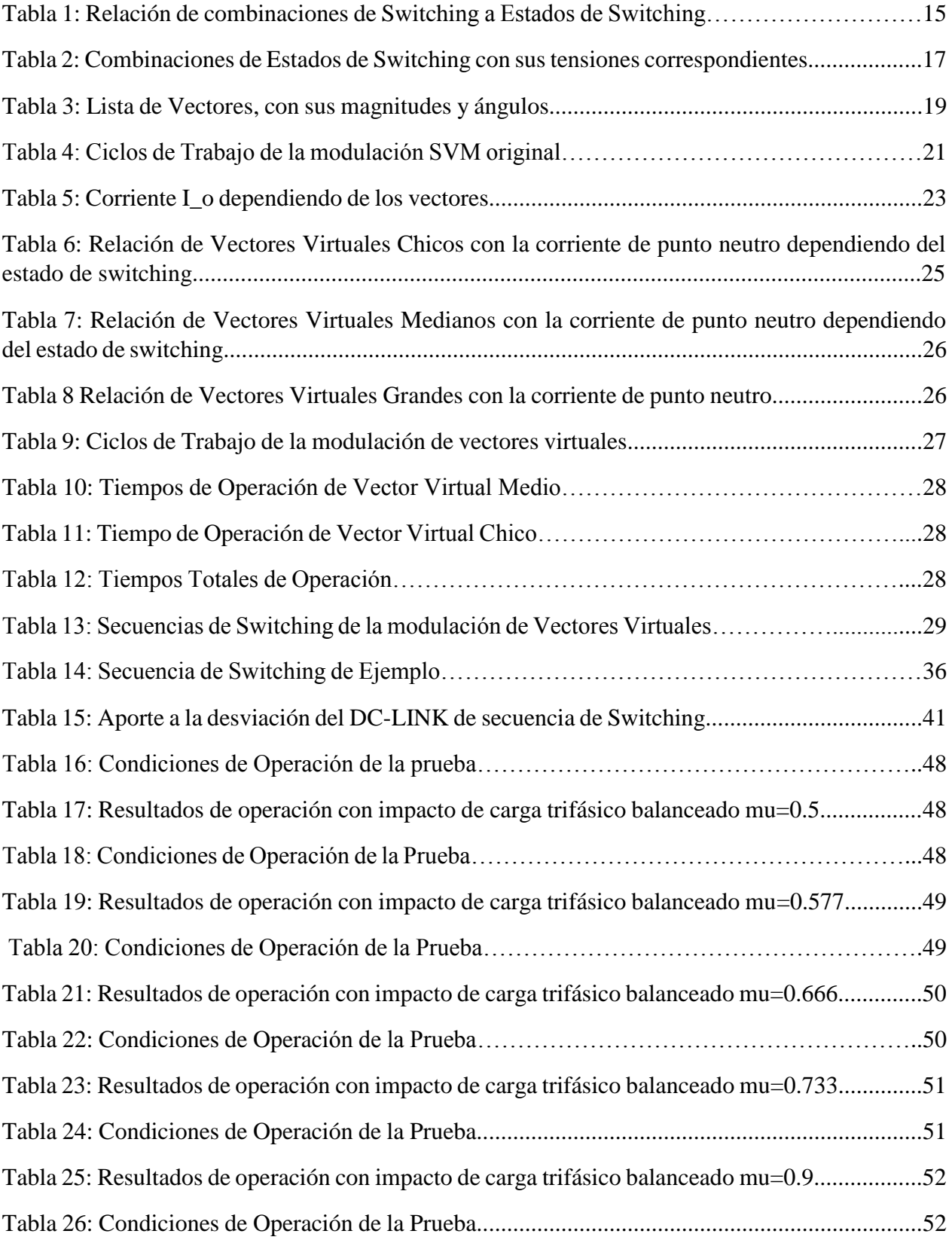

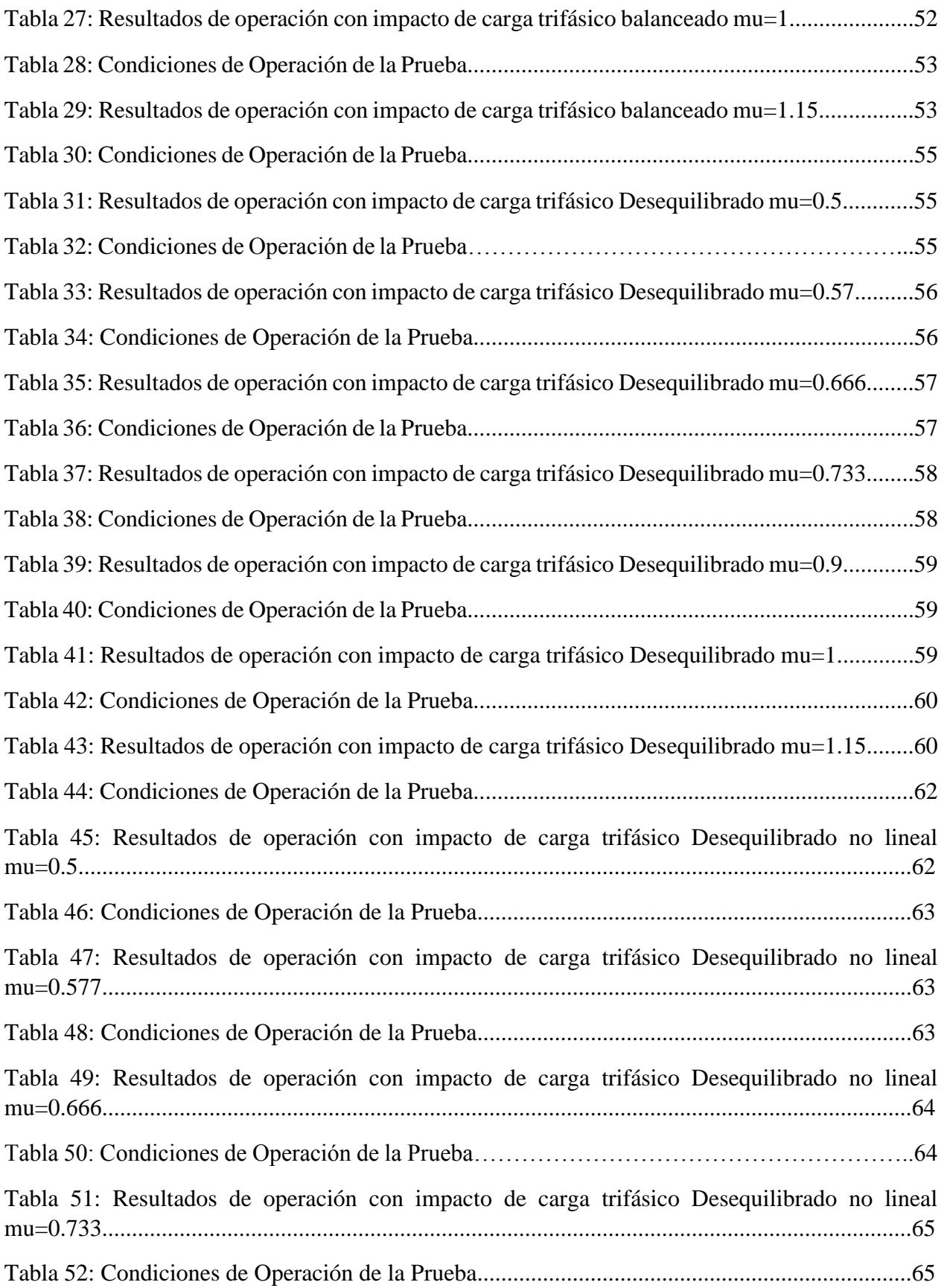

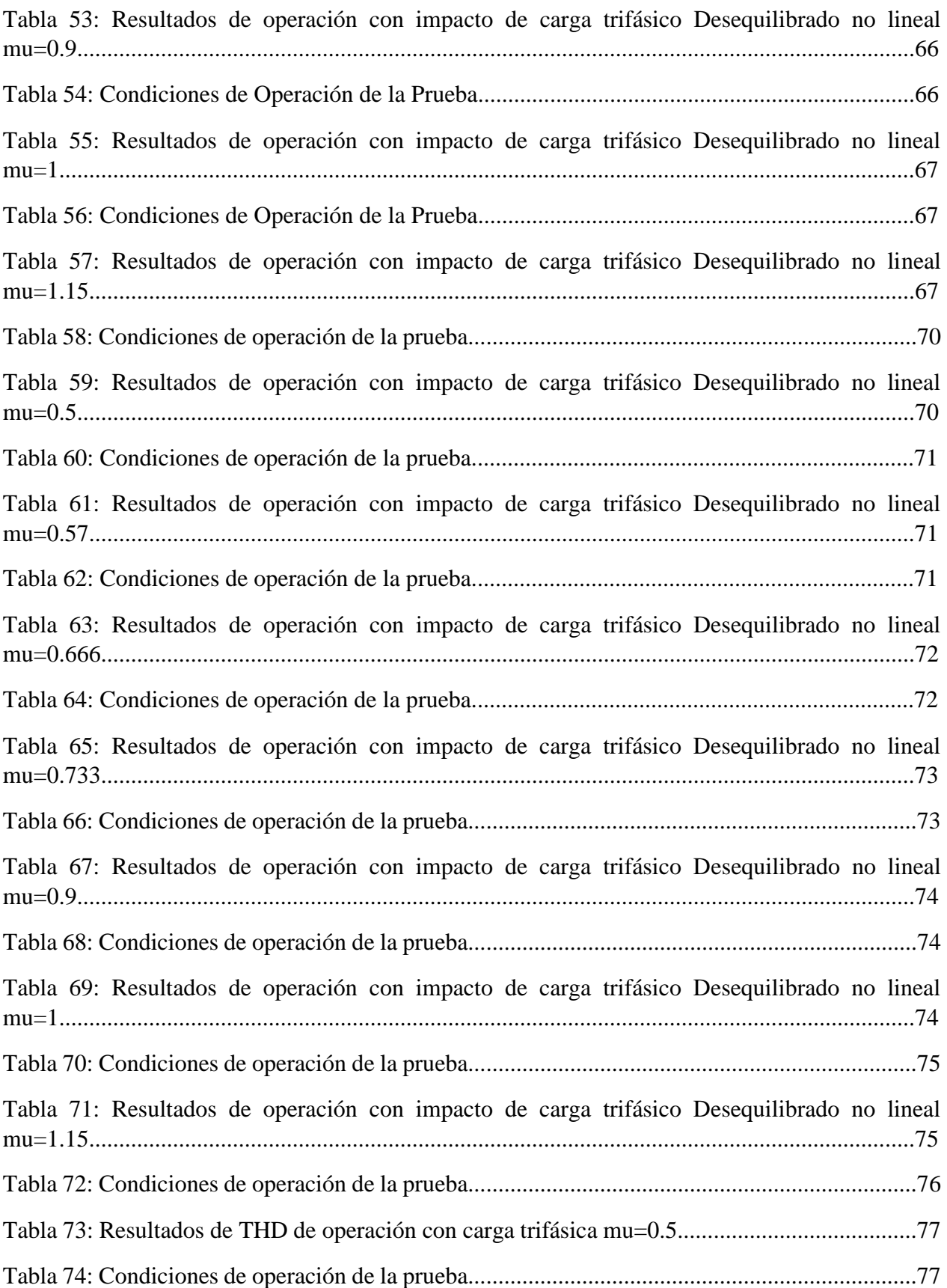

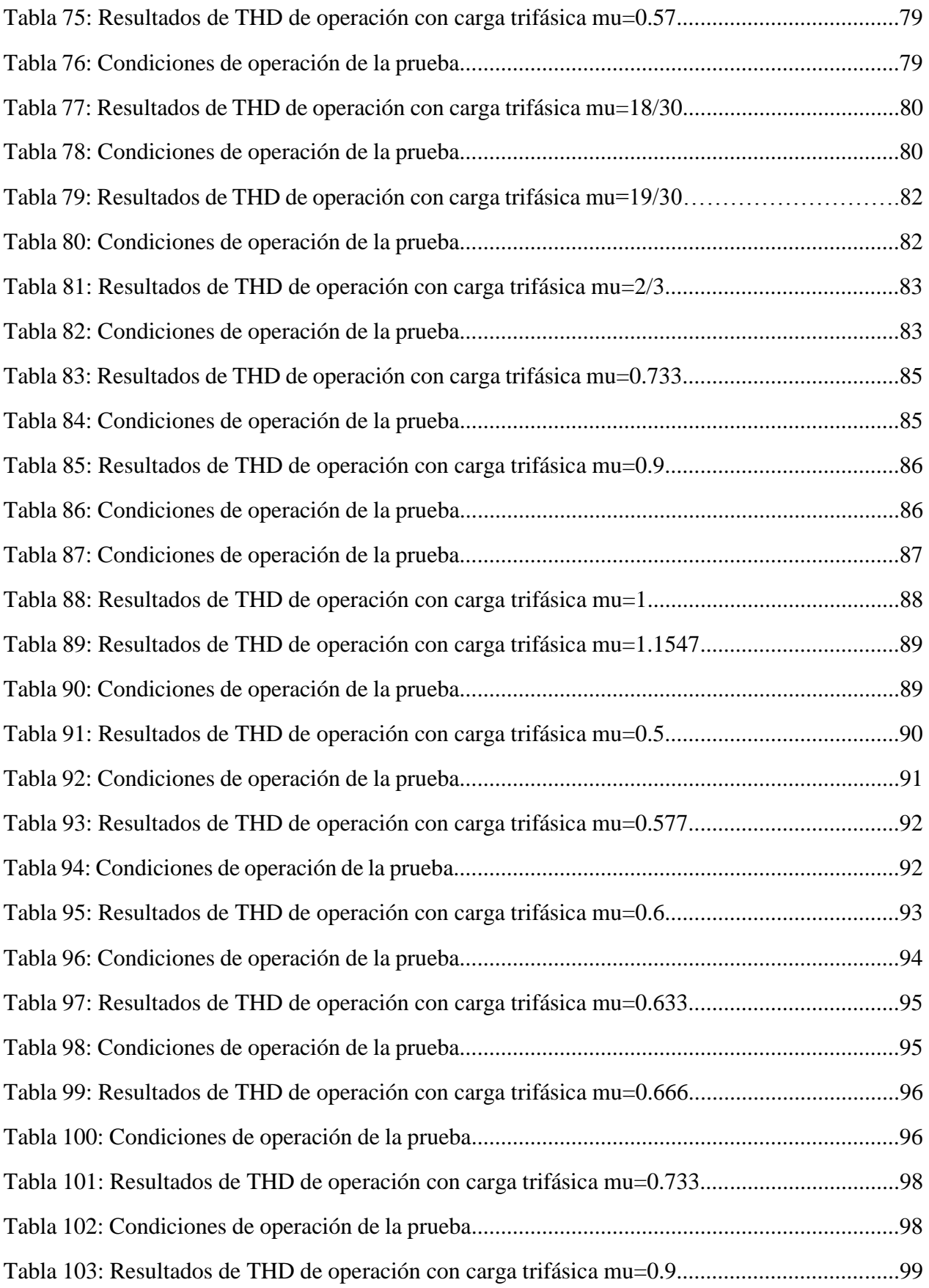

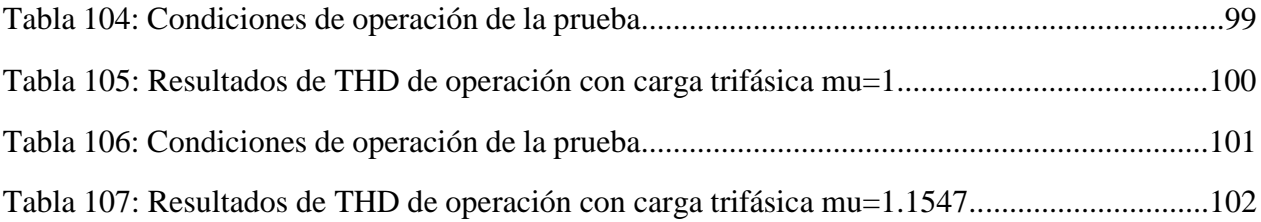

### <span id="page-15-0"></span>**Indice de Acronimos**

- 1. THD: Distorsión Armónica Total.
- 2. VSI: Inversor fuente de Voltaje.
- 3. NPC: Neutral point clamped, punto neutro enclavado.
- 4. AC: Corriente Alterna.
- 5. DC: Corriente Continua.
- 6. DC-LINK: Enlace de Corriente Continua utilizado en la etapa de inversión DC-AC.

## <span id="page-16-0"></span>**1. Fundamentos y Objetivos Generales**

### <span id="page-16-1"></span>**1.1 Fundamentos**

Actualmente las fuentes de energías renovables no convencionales están ingresando con bastante fuerza al ámbito de la generación de energía electrica a nivel mundial. Chile en este momento no está alejado de este fenómeno y ya existen en los sitemas eléctricos de potencia una gran cantidad de fuentes de energía renovable. Una de las más destacadas es la energía solar: estos últimos años se han presentado diversos aprovecharla utilizando la tecnología fotovoltaica.

La tecnología fotovoltaica se basa en el uso de materiales semiconductores que obtienen energía de la radiación solar a través del efecto fotoeléctrico que estos presentan. No obstante, para la obtención de estos materiales (que se presentan en el mercado como paneles solares), se requiere gran cantidad de energía e inversiones cuantiosas, lo que ha retrasado su masificación. Lo anterior hace que sea muy importante encontrar formas de mejorar el rendimiento de esta tecnología, para mejorar la rentabilidad de estos proyectos.

Los paneles fotovoltaicos producen energía en corriente continua, pero el consumo habitual tanto industrial como residencial de energía eléctrica requiere corriente alterna, lo cual obliga a que para aprovechar la energía eléctrica que éstos producen se requieran inversores. Una de las tecnologías que está ingresando al mercado de los inversores son los llamados inversores multinivel y una topología de estos inversores son los inversores NPC. Los que como todo dispositivo de conversión de energía eléctrica, se caracterizan por no presentar una eficiencia de 100% en el proceso, es decir, la conversión conlleva pérdidas.

Las topologías NPC multiniveles, tienen ventajas sobre las topologías tradicionales de dos niveles, ya que permiten sintetizar corrientes con menor contenido armónico y permiten trabajar a menores frecuencias de switching, lo que minimiza las pérdidas por conmutación. Esto ha permitido el arribo al mercado de los inversores multiniveles.

### <span id="page-16-2"></span>**1.2 Los objetivos primarios de este trabajo son**:

- Implementar un inversor NPC.
- Desarrollar estrategias que permitan estabilizar la tensión de los condensadores del DC-LINK, con el foco puesto en aplicaciones fotovoltaicas. Para ello se requiere:
- o Analizar las causas de desviación de Tensión del DC-LINK.
- o Proponer soluciones para el problema.
- o Evaluar las soluciones propuestas a través de simulación y si es factible de manera física.

## <span id="page-17-0"></span>**2. Capítulo 2: Estado del Arte**

Esta sección lleva gran parte de la descripción de la tecnología de inversores multinivel, que se puede resumir en tres grandes topologías: los Inversores enclavados por Diodos (NPC); los inversores enclavados por Condensadores y los inversores en Cascada. Además se presentan las tres grandes estrategias de control de los inversores, que son la modulación PWM; la modulación SVM que incluye la modulación SVM con vectores virtuales y la modulación de filtrado selectivo de armónicas; y finalmente se presenta una estrategia actual de reducción de pérdidas basada en control predictivo, desarrollada por academicos de la Universidad Federico Santa María.

### <span id="page-17-1"></span>**2.1 Los Inversores Multinivel**

En los últimos años, la industria ha empezado a demandar equipos de mayor potencia, alcanzando ahora el orden de los MW. Las máquinas de corriente alterna de potencia de MWs, están comúnmente conectadas a media tensión. Hasta ahora es complicado conectar un semiconductor de conmutación directamente a media tensión (2.3, 3.3, 4.16 o 6.9 kV). Esto ha hecho surgir una nueva familia de inversores, los denominados inversores multinivel [1].

Estas topologías de inversores permiten sintetizar formas de tensión escalonadas que se asemejan más a las ondas sinusoidales corrientes, en comparación con las señales PWM que se utilizan en los conversores más comunes.

Su principal característica es la de sintetizar la tensión de salida en escalones de tensión de manera que los dispositivos semiconductores sólo manejan el valor de tensión de un escalón. Asimismo, el bajo contenido armónico que presentan en la salida y las mínimas perdidas por conmutación que se pueden conseguir, hace de las topologías multinivel una excelente opción en la conversión CD/CA [2].

La definición de inversor multinivel empieza con un inversor de 3 niveles. Si se incrementa el número de niveles, la tensión de salida tiene forma de onda de escalera con una distorsión armónica mucho menor.

Tres topologías han sido propuestas para construir inversores multinivel:

- Inversor Acoplado por Diodos: diode-clamped (neutral-clamped)
- Inversor Acoplado por Capacitor: capacitor- clamped (flying capacitors)
- Inversor en Cascada

Las características más interesantes de los inversores multinivel son las siguientes [1]:

- Pueden generar salidas de tensión con muy baja distorsión y con bajo  $dV/dt$ , Generan una entrada de corriente con muy baja distorsión.
- Generan voltajes de modo común más pequeños, lo cual reduce la tensión sobre los cojinetes del motor.
- Pueden operar con frecuencia de switching menor.

#### <span id="page-18-0"></span>**2.1.1 Inversor Enclavado por Diodos (NPC)**

A principios de los años 80 Nabae [3] introdujo la topología de inversor NPC ("neutral point clamped" o "diode clamped"). Ya en los primeros trabajos de investigación se comprobó que este tipo de convertidores tenía muchas ventajas frente a los convertidores convencionales de dos niveles. A principios de los años 90, empezaron a aparecer las primeras soluciones comerciales de convertidores de tres niveles.

En la actualidad, la conversión de potencia multinivel es un área de la Electrónica de Potencia que está creciendo muy rápidamente. Sus aplicaciones se centran en el rango de la media y alta tensión (2-13 KV) e incluyen excitadores de motores, distribución de energía, recuperación de energía a la red, etc.

En general, los convertidores multinivel se pueden analizar como sintetizadores de tensión, en los cuales la alta tensión es generada a partir de niveles de tensión discretos más pequeños. Las principales ventajas de estos convertidores son las siguientes:

La capacidad de tensión de los dispositivos existentes puede aumentar sin las complicaciones que aparecen cuando se conectan dispositivos en serie.

• El comportamiento espectral de las formas de onda multinivel es mejor que el de las formas de onda de dos niveles.

Las formas de onda multinivel limitan los problemas causados por los elevados gradientes de tensión ("dv/dt") que aparecen en los cables y que provocan daños en los bobinados de los motores.

Este inversor consiste en una cadena de semiconductores en serie, en paralelo con una cadena de condensadores, también en serie. Los condensadores permiten generar una cadena de fuentes de tensión en serie a partir de una sola fuente continua de alimentación. Existe una unión con diodos entre estas dos cadenas, que conecta semiconductores superiores e inferiores tal como muestra la ilustración 1, para un convertidor de m niveles.

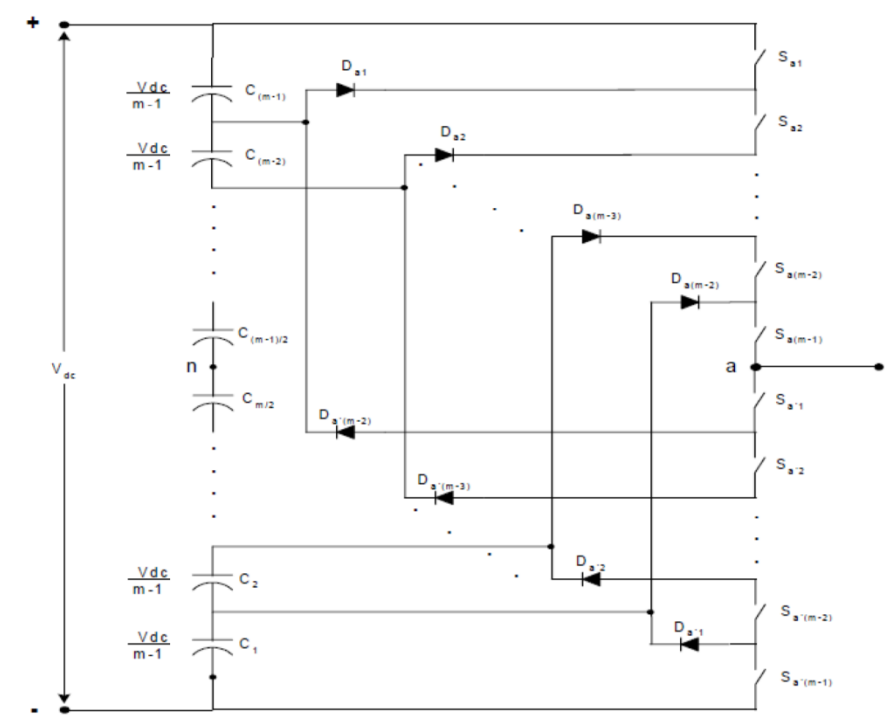

<span id="page-19-0"></span>*Ilustración 1: Topología Inversor Enclavado por Diodos.*

Un inversor de m niveles está compuesto de m-1 condensadores; para operar cada nivel son necesarios 2 diodos. Un dilema que se presenta es que cada diodo debe soportar un nivel de tensión diferente y los diodos necesarios en un nivel son distintos a los de otro nivel. Como comúnmente todos los diodos son iguales, en casi todos los niveles de tensión será necesario colocar diodos en serie. Esto hace que el número total de diodos necesarios por fase sea (m-1)\*(m-2) [4].

Un ejemplo de un inversor de tres niveles es el siguiente:

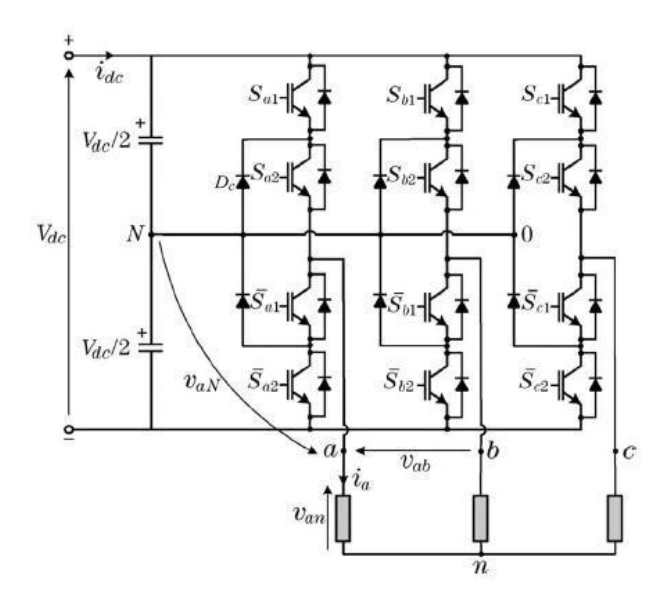

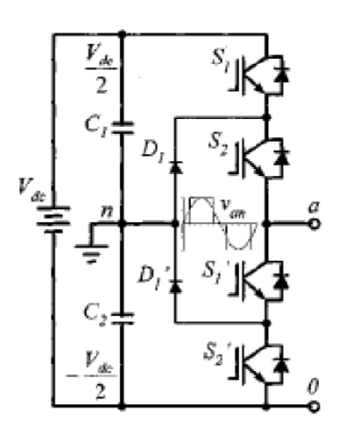

<span id="page-20-1"></span>*Ilustración 3: Inversor Enclavado por Diodos Monofásico*

<span id="page-20-0"></span>*Ilustración 2:Inversor Enclavado por Diodos Trifásico*

En este circuito, la tensión del DC-bus está dividida en tres niveles por dos condensadores conectados en serie y el punto medio "n" entre los dos condensadores puede ser definido como el punto neutro. La tensión de salida tiene tres estados:  $V_{DC}/2$ , 0 y  $-V_{DC}/2$ . Para el nivel de tensión  $V_{DC}/2$ , los switches  $S_{1y} S_2$  deben estar encendidos; para el nivel de tensión  $-V_{DC}/2$ . Los switches  $S_1$ <sup>'</sup> y  $S_2$ <sup>'</sup> necesitan estar encendidos y para el nivel de tensión 0, deben estar encendidos  $S_{2y} S_1$ <sup>'</sup>.

Los componentes clave que distinguen a este circuito de un inversor convencional de dos niveles son los diodos  $D_1 y D_1'$ . Estos dos diodos enclavan el voltaje de switch a la mitad de la tensión del DC-bus [1].

La experiencia práctica con esta topología revela que hay una serie de dificultades técnicas que complican su aplicación para convertidores de muy alta potencia (≥10*MW)*, que son las siguientes [5]:

- Esta topología requiere diodos "clamping" de alta velocidad por los que circulan elevadas corrientes y tienen que soportar elevados "dv/dt".
- Para topologías con más de tres niveles, los diodos "clamping" están sujetos a tensiones en inversa iguales a  $V_{dc}$  ( $n-1$ ) n. Esto puede hacer necesaria la conexión en serie de varios dispositivos, con lo que se incrementan los problemas debido al coste y a la necesidad de ecualizar la tensión en los mismos.
- La cuestión de mantener equilibrada la tensión en los condensadores todavía resulta un problema de difícil solución, que está prácticamente resuelto en topologías de tres niveles, pero que para más niveles todavía supone un tema de investigación

#### <span id="page-21-0"></span>**2.1.2 Inversor Acoplado por capacitor**

Otra topología factible de utilizar es la denominada "capacitor-clamped", y que se muestra en la ilustración 4; ésta fue propuesta en 1992 y se considera actualmente como una seria alternativa a la presentada en el caso anterior. Este inversor tiene una estructura similar al inversor acoplado por diodos; al igual que la topología anterior, los condensadores en serie actúan como fuentes DC dividiendo el voltaje común en partes iguales. Una ventaja es que esta topología permite más flexibilidad en la formación de la onda sinusoidal y el balance de voltaje en los condensadores en paralelo a  $V_{dc.}$ 

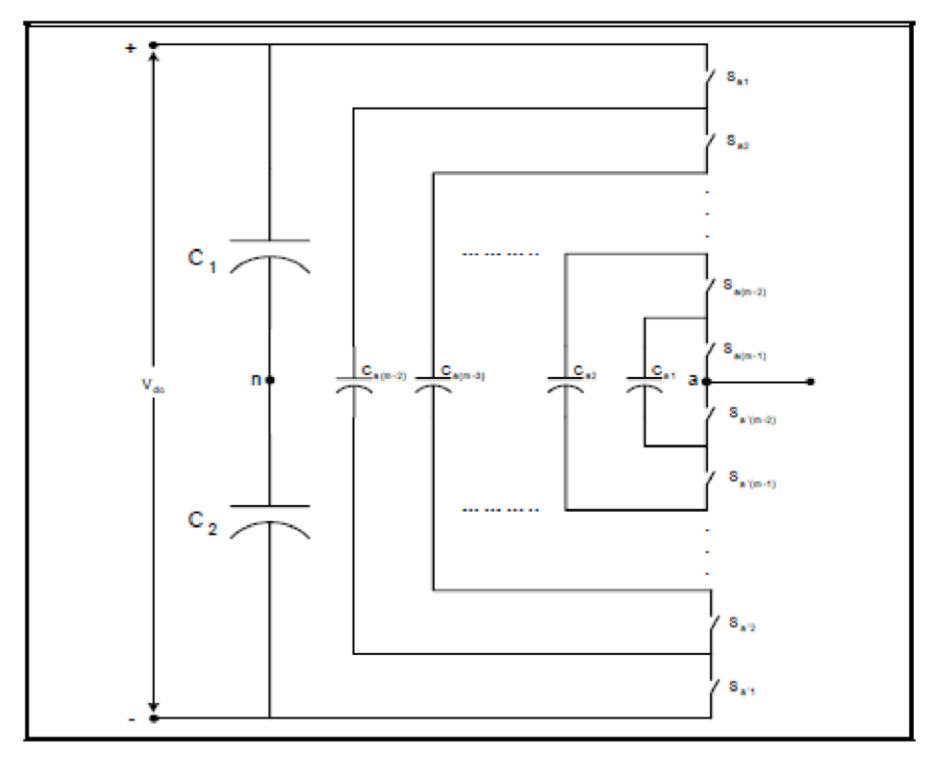

<span id="page-21-1"></span>*Ilustración 4: Inversor Acoplado por Condensadores de n niveles.*

La principal ventaja es que elimina el problema de los diodos limitadores. Además limita el "dv/dt" de los conmutadores electrónicos e introduce estados de conmutación adicionales que pueden ser usados para mantener en equilibrio las tensiones en los condensadores en el DC-Link. A diferencia de la topología de diodos limitadores, ésta tiene suficientes estados de conmutación para controlar el equilibrio de la tensión de los condensadores, incluso con un mayor número de niveles.

A continuación se muestra un resumen de las ventajas y desventajas de esta topología [6]:

Ventajas

- Hay redundancia de fases que permite equilibrar los niveles de tensión en los condensadores
- Las potencias activa y reactiva pueden ser controladas.
- A mayor número de niveles, los condensadores acumulan energía extra durante largos transitorios de descarga

Desventajas

.

- El control necesario para mantener balanceados los voltajes de los condensadores es complejo.
- La eficiencia se mantiene baja en el caso de transmitir flujo real.
- Al subir el número de niveles a utilizar el número de condensadores requeridos experimenta un gran aumento, que además son más costosos y voluminosos que los diodos utilizados en inversores enclavados por diodos.

#### **2.1.3 Inversor en Cascada**

<span id="page-22-0"></span>La topología de un inversor de m niveles en cascada se muestra en la ilustración 5. Cada fuente DC es conectada a un Puente completo monofásico o un inversor de puente H. Cada nivel puede generar 3 diferentes voltajes  $V_{DC}$ , 0 y  $-V_{DC}$  por la conexión de la fuente DC a la salida AC por diferentes combinaciones de los 4 switches,  $S_1$ ,  $S_2$ ,  $S_3$  y  $S_4$ . Para obtener  $V_{DC}$ , los switches  $S_1$  y  $S_4$  son encendidos, mientras  $-V_{DC}$  se puede obtener encendiendo los switches  $S_2$  y  $S_3$ . Si se encienden los switches S1 y S2 o S3 y S4, la salida de tensión es 0. La salida AC de cada uno de los diferentes inversores en Puente H son conectados en serie tal que la forma de onda es escalonada. El número de niveles salida de voltaje niveles es m en un convertidor de cascada y m está definida por  $m = 2s + 1$ , donde s es el número de fuentes DC separadas.

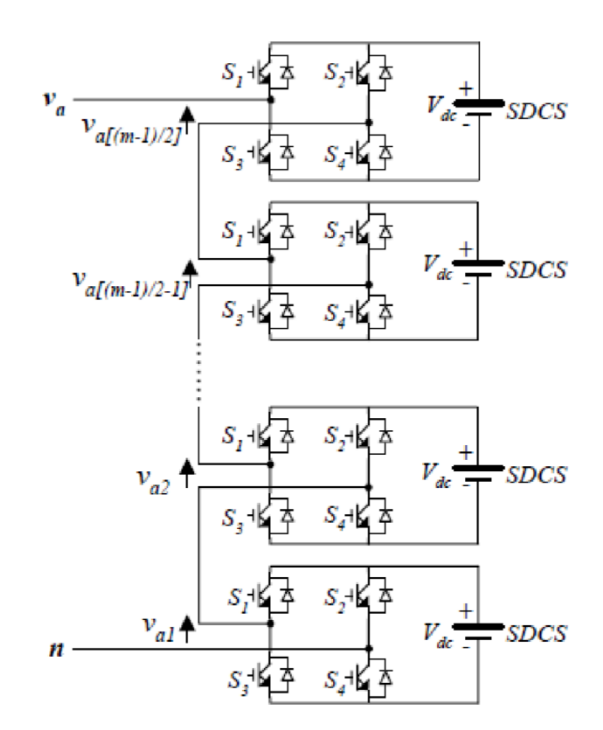

*Ilustración 5: Inversor en Cascada*

Un ejemplo de forma de onda de voltaje en una fase para un inversor en cascada con 11 niveles de tensión y con 5 fuentes DC y 5 puentes completos, se muestra en la ilustración 6. El voltaje por fase es  $V_{a-n} = V_{a-1} + V_{a-2}$  +  $V_{a-3} + V_{a-4} + V_{a-5}$  [6].

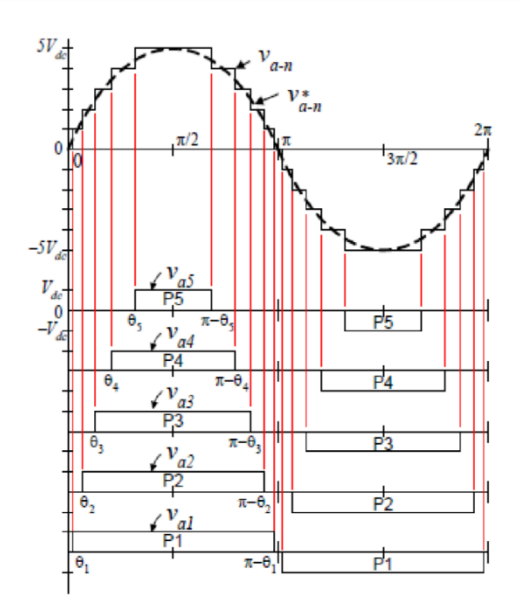

*Ilustración 6: Inversor en Cascada de 11 niveles*

A continuación se muestran las ventajas de un inversor en cascada [7]:

Ventajas

- Cada puente tiene la misma estructura, esto permite la modularizacion de cada uno, lo cual reduce los costos.
- Requiere de menos componentes, ya que no son necesarios ni diodos ni condensadores en paralelo con los semiconductores.
- A mayor número de niveles, menor es la distorsión armónica
- Las potencias activa y reactiva pueden ser controladas
- Se puede dejar la modulación PWM y se puede modular por amplitud, lo que reduce las perdidas switching.

Desventajas

• La necesidad de utilizar fuentes DC independientes; y si se quiere controlar las potencias activa y reactiva las fuentes deben ser bidireccionales.

### <span id="page-24-0"></span>**2.2 Estrategias de Conmutación Multinivel**

#### <span id="page-24-1"></span>**2.2.1 Modulación PWM sinusoidal**

Varias técnicas multi-portadora se han desarrollado para reducir la distorsión en inversores multinivel, basados en el clásico SPWM con portadoras triangulares.

Algunos métodos usan la disposición de la portadora y otros usan desplazamiento de fase de señales con múltiple portadora [8].

Una práctica muy común en la industria que se utiliza para el inversor multinivel es la inyección de un tercer armónico en cada celda, como se muestra en la ilustración 7, para aumentar la tensión de salida.

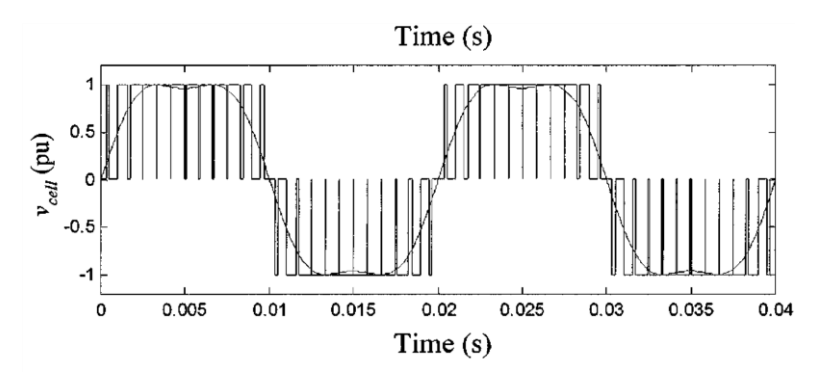

*Ilustración 7: Inyección de terceros armónicos en modulación PWM multinivel*

<span id="page-24-2"></span>Otra característica ventajosa de SPWM multinivel es que la frecuencia de switching eficaz de la tensión de la carga es N veces la frecuencia de conmutación de cada celda, como se determina por su señal portadora. Esta característica permite una reducción en la frecuencia de conmutación de cada celda, reduciendo asi las pérdidas de conmutación [1].

La gran popularidad de este método se basa en la comparación de una referencia Sinusoidal  $V^*$  con 2 portadoras  $V_{cr1}$  y  $V_{cr2}$  como se muestra en la ilustración 8.

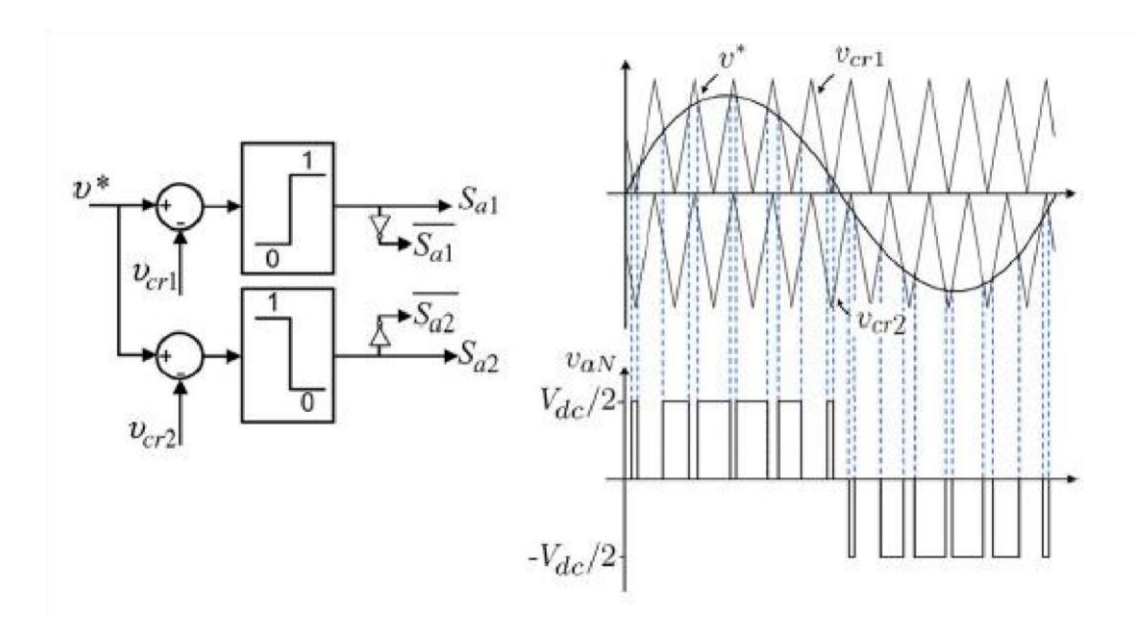

*Ilustración 8: Ejemplo de Modulación PWM multinivel.*

<span id="page-25-0"></span>La forma de onda que se muestra en la salida  $V_{aN}$ , se origina debido a que se cumplen las siguientes condiciones.

$$
\text{Si } V^* > V_{cr1} \implies S_{a1} = ON \text{ y } S_{a2} = ON. \text{ Luego } V_{aN} = \frac{V_{dc}}{2}
$$
\n
$$
\text{Si } V_{cr2} < V^* < V_{cr1} \implies \overline{S_{a1}} = ON \text{ y } S_{a2} = ON. \text{ Luego } V_{aN} = 0
$$

Si 
$$
V^* < V_{cr1} \implies S_{a1} = ON
$$
 y  $\overline{S_{a2}} = ON$ . *Lucgo*  $V_{aN} = 0$ 

#### <span id="page-26-0"></span>**2.2.2 Modulación Vectorial (SVM)**

La técnica de SVM se puede extender fácilmente a todos los inversores multinivel. La figura siguiente muestra la distribución de vectores en el espacio para los inversores de 2,3 y 5 niveles.

Estos diagramas vectoriales son universales, independientemente del tipo de inversor multinivel.

En otras palabras, la ilustración 9, tiene validez con un inversor de diodo enclavador, con un inversor con condensador enclavador o un inversor en cascada.

Esta modulación determina el vector necesario para tener cierta tensión tanto en eje directo como en cuadratura. La modulación determina los vectores más cercanos al vector necesario

En el caso del inversor de tres niveles, los tres vectores adyacentes pueden sintetizar un vector de tensión deseado mediante el cálculo del ciclo de trabajo ( $T_j$ ,  $T_{j+1}$   $y$   $T_{j+2}$ ) para cada vector

$$
V^* = \frac{(I_j V_j + I_{j+1} V_{j+1} + I_{j+2} V_{j+2})}{T}
$$

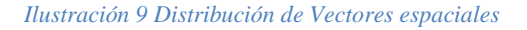

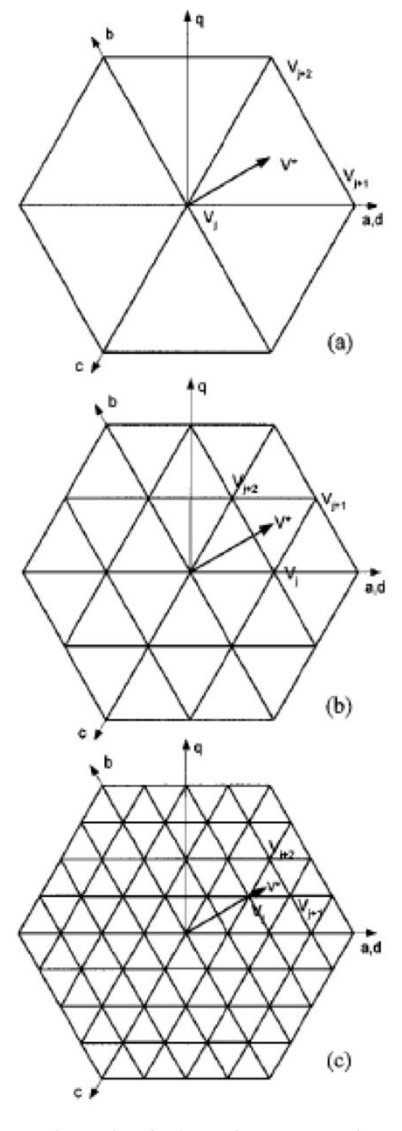

*a) 2 niveles, b) 3 niveles, c)5 niveles*

La modulación SVM en general tienen las siguientes características:

Buena utilización de la tensión del enlace de CC, corriente de ripple baja, y hardware de aplicación relativamente fácil amediante un procesador digital de señal (DSP). Estas características lo hacen apto para aplicaciones de alta tensión y de alta potencia [1].

Si se incrementa el número de niveles, aparecen estados redundantes de conmutación y la complejidad de la selección de estados de conmutación aumenta dramáticamente.

#### **2.2.3 Eliminación Selectiva de Armónicas**

<span id="page-27-0"></span>El método de eliminación selectiva de armónicas es también llamado el método de frecuencia de switching fundamental, basado en la eliminación de armónicas [6].

Este método permite minimizar la distorsión armónica, lograr amplitud ajustable de la componente fundamental y eliminar el contenido armónico hasta el m-1 armónico. En general, los más significativos son los armónicos de baja frecuencia, los que se eligen para la eliminación. Esto se logra seleccionando adecuadamente los ángulos de conmutacion entre los diferentes niveles del inversor y lo que respecta a las armónicas de altas frecuencias se pueden eliminar facilmente mediante el uso de circuitos de filtro adicionales. Para mantener el número de armónicos eliminados en un nivel constante, todos los ángulos de conmutación deben ser inferior a  $\pi/2$ . Sin embargo, si los ángulos de conmutación no cumplen la condición, este régimen ya no existe. Como resultado, esta modulación básicamente proporciona un estrecho rango de índice de modulación, que es su principal desventaja.

De todos modos la estrategia es controlar la frecuencia fundamental y eliminar el quinto y séptimo armónico. Para ello es necesario resolver la siguiente ecuación [9].

$$
M = \frac{4}{\pi} \sum_{i=1}^{3} (-1)^{i-1} \cos(a_i)
$$
  
\n
$$
0 = \frac{4V_{DC}}{5\pi} \sum_{i=1}^{3} (-1)^{i-1} \cos(5a_i)
$$
  
\n
$$
0 = \frac{4V_{DC}}{7\pi} \sum_{i=1}^{3} (-1)^{i-1} \cos(7a_i)
$$
 (1)

Donde M es el índice de modulación

### <span id="page-28-0"></span>**2.3 Control de los inversores multinivel**

#### <span id="page-28-1"></span>**2.3.1 Equilibrio de las tensiones en condensadores**

El problema de desequilibrio de voltaje en los condensadores en el inversor multinivel con diodo de enclavamiento es un problema que se discute de manera amplia en la literatura sobre el tema, la opinión general dice que no se puede tener trasferencia de potencia activa sin sacrificar el rendimiento del voltaje de salida. Se propone que el inversor multinivel con diodo de enclavamiento se utilice para realizar compensación reactiva y supresión de armónicos aunque se presente el problema de equilibrar la tensión. Hay voces que sugieren que el problema de desequilibrio de tensión se puede resolver utilizando un esquema back to back de rectificación/inversión y un adecuado control de la tensión de equilibrio. Otros trabajos sugieren el uso de tensión adicional, como reguladores de tensión o chopper de corriente continua, etc [1].

El equilibrio de tensión en los condensadores en un inversor multinivel con enclavamiento de condensadores, es un problema relativamente complicado. Se ha demostrado teóricamente que la tensión no es auto-equilibrada cuando se aplica a la conversión de energía en el que no hay potencia activa en juego, tales como la compensación de potencia reactiva.

El inversor multinivel en cascada fue introducido por primera vez para aplicaciones de accionamiento de motores, en los cuales se necesita una fuente DC aislada y separada para cada puente H. Se ha sugerido que usar inversores multinivel en cascada para compensación reactiva y de armónicos, en los cuales las fuentes DC aisladas pueden ser omitidas, no presenta problemas de equilibrio de tensiones.

El problema de equilibrio de tensión del punto medio en los inversores multinivel con enclavamiento con diodos (NPC) ha sido ampliamente discutido en publicaciones académicas. Es un problema inherente del NPC que es causado por la desigual carga / descarga de los condensadores DC (C1 y C2) cuando la salida terminal está conectada al punto medio del enlace de CC, el punto "n".

Cada terminal de salida del NPC puede ser conectado a enlace DC en el punto medio "n" para formar el nivel de tensión 0 ( $V_{xo} = 0$ ). Sin embargo, siempre que el terminal de salida está conectada al punto "n", la corriente de punto neutro  $I<sub>o</sub>$ , provoca desigual carga o descarga de los condensadores del DC-Link, dependiendo de las condiciones de carga.

Sin control adecuado, los cambios desiguales de las tensiones de los condensadores del DC-Link tienen impacto sobre la capacidad del NPC para generar correctamente la salida de la forma de onda, haciendo que surja distorsión en la salida. Los cambios descontrolados de tensión de los niveles imponen también esfuerzos de tensión innecesaria en los dispositivos de conmutación, ya que, con la conexión de los diodos de fijación, los stress de voltaje que perciben los dispositivos de conmutación desactivados son proporcionales a la tensión en los condensadores.

En SVM, sólo los vectores medianos, que son aquellos que utilizan la tensión del punto medio "n", causan cambios irregulares de los niveles de tensión de los condensadores del DC-Link debido a la conexión de la salida a la de punto neutro [10] [11].

### <span id="page-29-0"></span>**2.4 Explicación Detallada del Inversor Enclavado por Diodos (NPC VSI) Inversor Fuente de Voltaje de tres niveles punto neutro enclavado (NPC VSI)**

#### <span id="page-29-1"></span>**2.4.1 Introducción**

En esta sección, el objetivo es dar una explicación más detallada del funcionamiento de un inversor de tres niveles con el punto neutro enclavado por diodos que se estableció en los trabajos de las referencias [11], [12] y [13]. El problema de la estabilización de tensión del punto neutro se estudiará aqui de manera mucho más acabada, mostrando estrategias para controlarlo.

#### <span id="page-29-2"></span>**2.4.2 La Topología Circuital**

El inversor fuente de voltaje de tres niveles enclavados por diodos fue presentado por Nabae en 1981 [3] y es uno de las más populares topologías multiniveles para altas potencias y altas tensiones. La topología (NPC VSI) está conformada por dos condensadores conectados en serie  $(C_1 \, y \, C_2)$  que son cargados a un mismo voltaje  $V_{DC}$ , con el punto medio "o" del DC-LINK como el punto neutro del voltaje DC. Cada pierna del inversor está formada por cuatro dispositivos de switching conectados en serie y dos diodos de enclavamiento. Estos diodos permiten enclavar la tensión de las conmutaciones medias al punto "o" del DC-LINK.

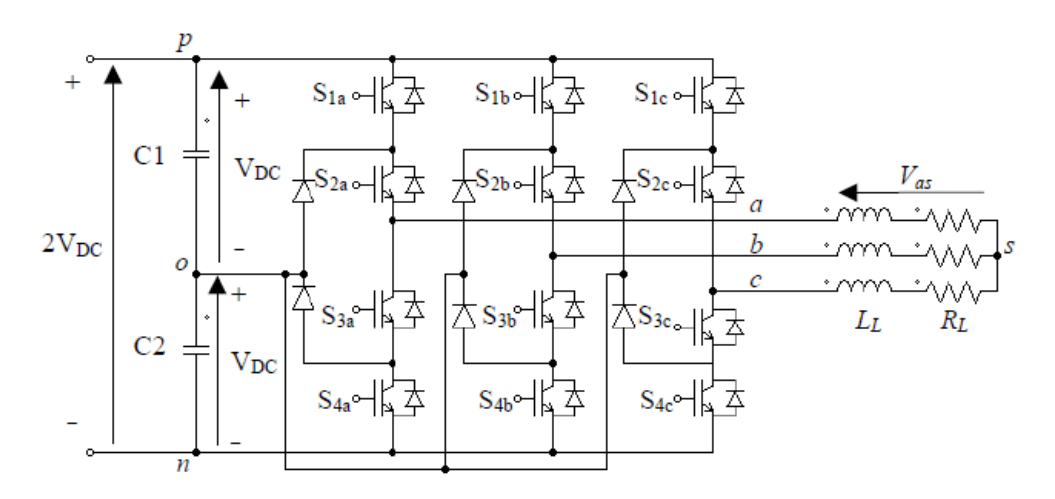

<span id="page-29-3"></span>*Ilustración 9: Inversor Enclavado por Diodos Trifásico con carga RL en estrella.*

Si se desea generar la salida de tensión de tres niveles en cada fase, las combinaciones de switching deben respetar el ordenamiento presentado en la tabla 1 en todo tiempo. Se logra apreciar que en cada combinación de switching factible, dos de cuatro dispositivos de conmutación deben estar activos y los terminales de salida pueden estar conectados a cualquiera de los tres puntos del DC-LINK ("p", "o" o "n") que pueden ser representados por estados de switching (P, O o N), por ejemplo el estado de switching "N" representa la conexión del terminal de salida al punto del DC-LINK "n".

El inversor NPC VSI obviamente tiene la capacidad de sintetizar tres niveles de tensión en los terminales de salida de cada fase  $V_{xo}$ , el cual puede ser determinado usando la siguiente ecuación.

$$
V_{xo} = V_{DC}(m_{x1} - m_{x3})
$$
 (2)

La variable  $m_{x1}$  y  $m_{x3}$  representan las combinaciones de switching( $S_{x1}$  y  $S_{x2}$ ) y ( $S_{x3}$  y  $S_{x4}$ ) en cada fase  $\{x \in (a, b, c)\}\$ , las cuales tienen un valor uno, si es que ambos switches están encendidos y cero en otro caso [14].

| <b>Estados</b><br>de<br><b>Switching</b> | $S_{1x}$   | $S_{2x}$   | $S_{3x}$   | $S_{4x}$   | $V_{xo}$  |
|------------------------------------------|------------|------------|------------|------------|-----------|
| P                                        | ON         | ON         | <b>OFF</b> | <b>OFF</b> | $V_{DC}$  |
| 0                                        | <b>OFF</b> | ON         | ON         | <b>OFF</b> | 0         |
| $\boldsymbol{N}$                         | <b>OFF</b> | <b>OFF</b> | ON         | ON         | $-V_{DC}$ |

*Tabla 1: Relación de combinaciones de Switching a Estados de Switching*

Para un inversor de tres niveles y tres fases hay veintisiete estados de switching, que representan los estados de conexión de las salidas a las fases a los respectivos puntos del DC-LINK, si se supone una conexión de una carga en estrella al NPC VSI. Estos estados de switching son capaces de generar voltajes específicos por fase-neutro (fase al neutro de carga "s") y fase-fase, como se muestra en las siguientes ecuaciones.

$$
V_{as} = (2/3) \cdot V_{DC} \cdot [m_{a1} - m_{a3} - (1/2) \cdot (m_{b1} - m_{b3} + m_{c1} - m_{c3})]
$$
(3)  

$$
V_{bs} = (2/3) \cdot V_{DC} \cdot [m_{b1} - m_{b3} - (1/2) \cdot (m_{a1} - m_{a3} + m_{c1} - m_{c3})]
$$
  

$$
V_{cs} = (2/3) \cdot V_{DC} \cdot [m_{c1} - m_{c3} - (1/2) \cdot (m_{a1} - m_{a3} + m_{b1} - m_{b3})]
$$

$$
V_{ab} = V_{as} - V_{bs} = V_{DC}(m_{a1} - m_{a3} - m_{b1} + m_{b3})
$$
\n
$$
V_{bc} = V_{bs} - V_{cs} = V_{DC}(m_{b1} - m_{b3} - m_{c1} + m_{c3})
$$
\n
$$
V_{ca} = V_{cs} - V_{as} = V_{DC}(m_{c1} - m_{c3} - m_{a1} + m_{a3})
$$
\n(4)

Mirando las ecuaciones anteriores se puede apreciar que es factible generar cinco niveles de tensión por fase  $(\pm 2V_{DC}, \pm V_{DC}, 0)$ 

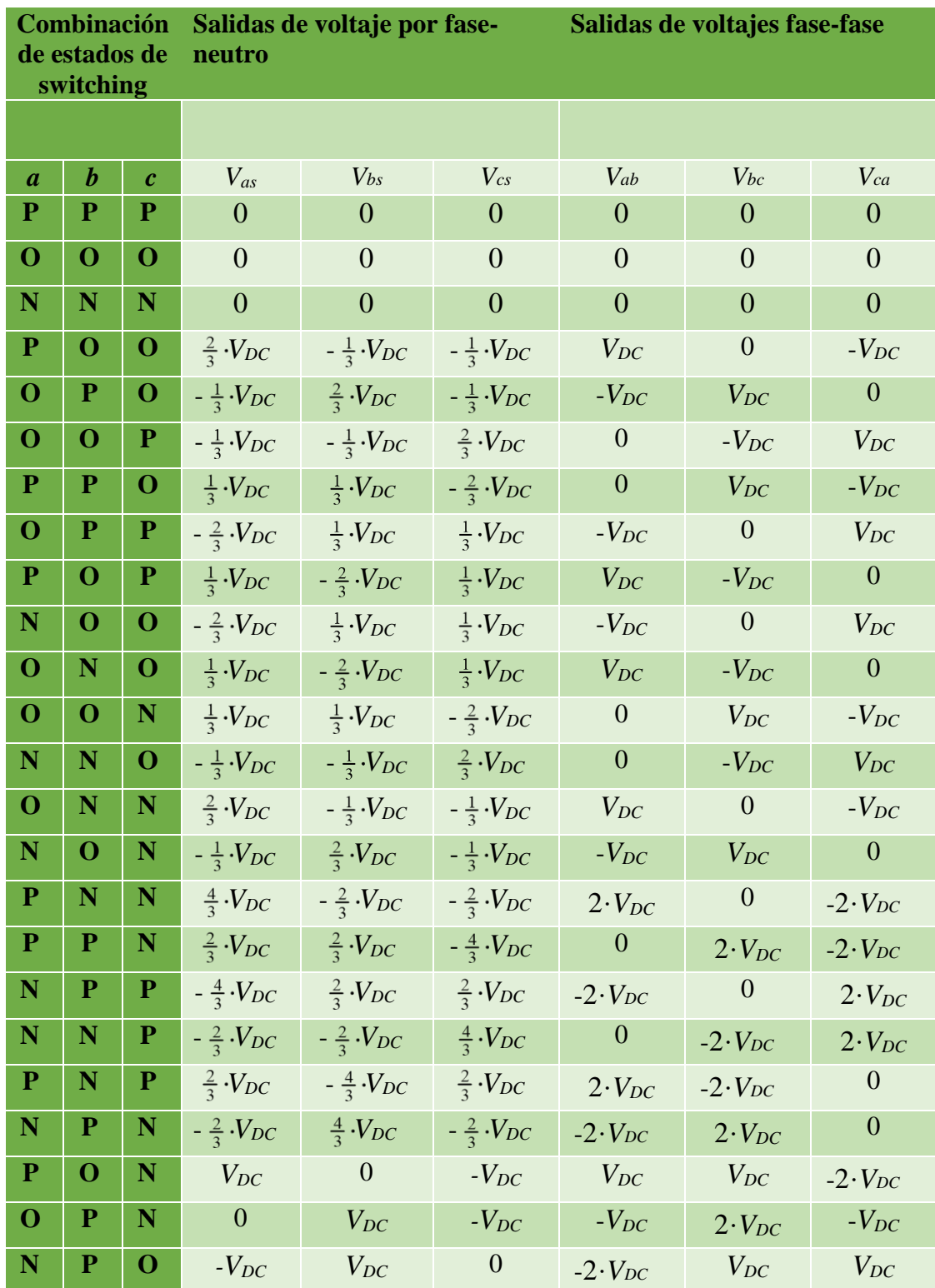

Todo lo anterior se puede expresar en la siguiente tabla

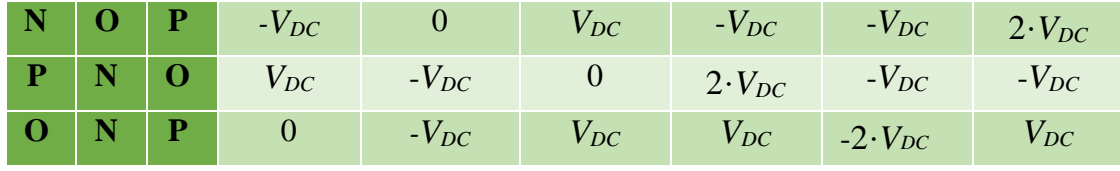

*Tabla 2: Combinaciones de Estados de Switching con sus tensiones correspondientes.*

Si se realiza una comparación de este inversor con uno de dos niveles (los más comunes) se tienen las siguientes ventajas:

- Por construcción, la onda sintetizada es más parecida a la onda sinusoidal que en el caso de dos niveles. Esto tiene la ventaja que reduce el contenido armónico de la tensión y directamente reduce el de la corriente.
- La conexión de diodos de enclavamiento, limita el estrés de voltaje que sufren los dispositivos de conmutación cuando se encuentran en estado apagado, ya que la iguala a la tensión de un condensador del DC-LINK permitiendo utilizar dispositivos diseñados para media tensión en aplicaciones de alta tensión y alta potencia [15].

Los resultados anteriores no se logran sin un costo; como el número de dispositivos de conmutación es mayor, la estrategia de control es más compleja para alcanzar los resultados deseados. Aparte de estos se presenta el problema de la estabilización de la tensión del punto neutro, que ha sido extensamente estudiado en la literatura.

Con el objetivo de producir salidas del tipo sinusoidales balanceadas, se han planteado varias estrategias de modulación para el inversor NPC VSI, como la modulación por ancho de pulso (PWM) basada en portadora multinivel [16] , modulación por ancho de pulso con frecuencia de switching óptima [17] y la modulación por espacio vectorial (SVM) multinivel [11] [12] [13]. A continuación se profundizará más en el estudio de la modulación SVM.

### <span id="page-32-0"></span>**2.5 Modulación por Espacio Vectorial (SVM)**

La modulación por espacio vectorial es una modulación por ancho de pulso que usa el concepto de espacio vectorial para calcular los ciclos de trabajos de los interruptores (dispositivo de conmutación). Para desarrollar esta estrategia de modulación en el inversor NPC VSI, las salidas de tensión por fase que producen los estados de switching deben convertirse en vectores espaciales usando la siguiente transformación (Transformación alfa-beta).

$$
\vec{V} = \frac{2}{3} \cdot (V_{as} + V_{bs} \cdot e^{j2\pi/3} + V_{cs} \cdot e^{-j2\pi/3})
$$
\n(5)

Así todos los estados de switching mostrados en la tabla 2 pueden representarse como dieciocho vectores distintos con magnitudes y ángulos fijos como se muestran en la tabla 3.

Ahora haciendo una agrupación de los vectores dependiendo de su magnitud, se puede ver que hay cuatro tipos de vectores:

Vectores de Voltaje cero (V0), Vectores de Voltaje chico (V1,V4,V7,V10,V13 y V16), Vectores de Voltaje medio (V3,V6,V9,V12 y V15) y Vectores de Voltaje Grande(V2,V5,V8,V11,V14 y V17).

La ilustración 10 muestra el diagrama de vectores espaciales, donde los vectores ceros y chicos tienen redundancia de estados de switching, que darán margen de maniobra para la síntesis de vectores de voltaje.

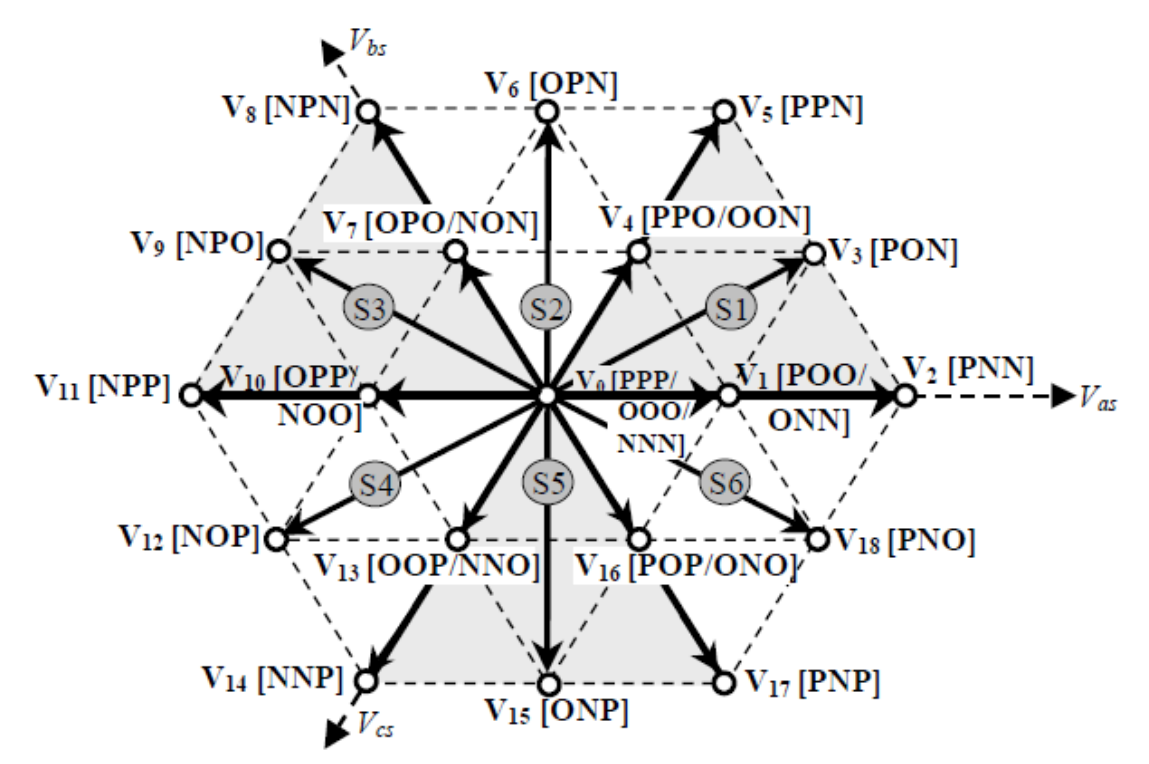

*Ilustración 10: Diagrama de Distribución de los estados de Switching en el espacio vectorial.* 

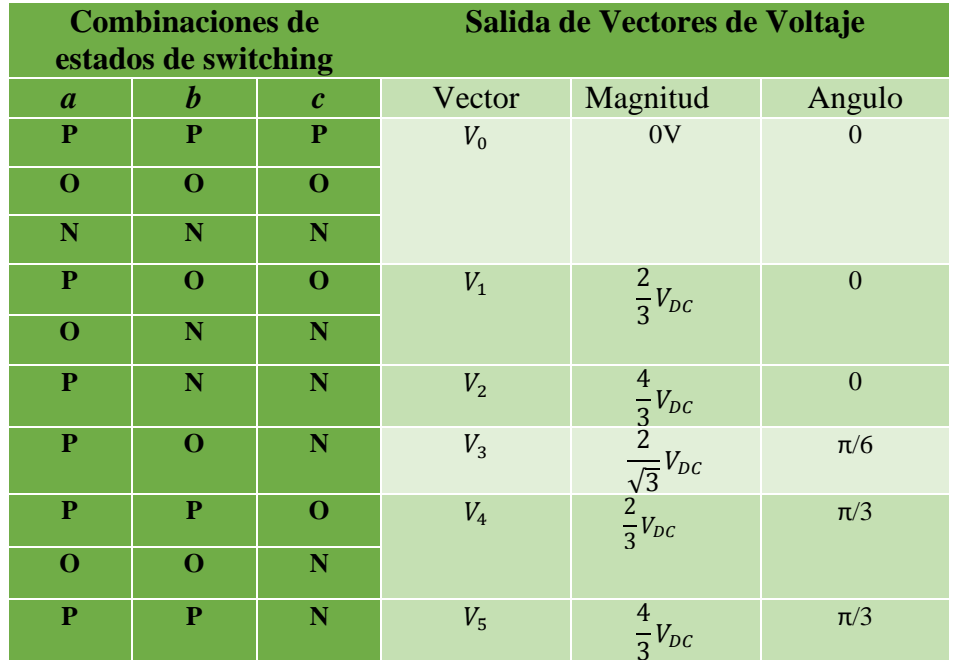

| $\mathbf 0$             | $\mathbf{P}$ | $\mathbf N$  | $V_6$           | $\frac{2}{\sqrt{3}}V_{DC}$ $\frac{2}{3}V_{DC}$                           | $\pi/2$     |
|-------------------------|--------------|--------------|-----------------|--------------------------------------------------------------------------|-------------|
| $\mathbf 0$             | ${\bf P}$    | $\mathbf 0$  | V <sub>7</sub>  |                                                                          | $2\pi/3$    |
| $\overline{\mathbf{N}}$ | $\mathbf 0$  | $\mathbf N$  |                 |                                                                          |             |
| ${\bf N}$               | $\mathbf P$  | $\mathbf N$  | $V_8$           |                                                                          | $2\pi/3$    |
| $\mathbf N$             | $\mathbf P$  | $\mathbf 0$  | $V_9$           | $\frac{\frac{4}{3}V_{DC}}{\frac{2}{\sqrt{3}}V_{DC}}$ $\frac{2}{3}V_{DC}$ | $5\pi/6$    |
| $\mathbf 0$             | $\mathbf{P}$ | ${\bf P}$    | $V_{\rm 10}$    |                                                                          | $\pmb{\pi}$ |
| $\mathbf N$             | $\mathbf 0$  | $\mathbf 0$  |                 |                                                                          |             |
| $\mathbf N$             | $\mathbf P$  | $\mathbf P$  | ${\cal V}_{11}$ |                                                                          | $\pmb{\pi}$ |
| $\mathbf N$             | $\mathbf 0$  | $\mathbf P$  | $V_{\rm 12}$    | $\frac{4}{3}V_{DC}$ $\frac{2}{\sqrt{3}}V_{DC}$ $\frac{2}{3}V_{DC}$       | - $5\pi/6$  |
| $\mathbf 0$             | $\mathbf 0$  | $\mathbf P$  | ${\cal V}_{13}$ |                                                                          | $-2\pi/3$   |
| $\mathbf N$             | $\mathbf N$  | $\mathbf 0$  |                 |                                                                          |             |
| N                       | N            | $\mathbf P$  | $V_{\rm 14}$    |                                                                          | $-2\pi/3$   |
| $\mathbf 0$             | $\mathbf N$  | $\mathbf P$  | $V_{\rm 15}$    | $\frac{\frac{4}{3}V_{DC}}{\frac{2}{3}V_{DC}}$ $\frac{2}{3}V_{DC}$        | $- \pi/2$   |
| $\mathbf P$             | $\mathbf 0$  | $\mathbf{P}$ | $V_{\rm 16}$    |                                                                          | $- \pi/3$   |
| $\mathbf 0$             | $\mathbb N$  | $\mathbf 0$  |                 |                                                                          |             |
| $\mathbf P$             | ${\bf N}$    | $\mathbf{P}$ | $V_{17}$        |                                                                          | $- \pi/3$   |
| $\mathbf P$             | N            | $\mathbf 0$  | $V_{\rm 18}$    | $\frac{\frac{4}{3}V_{DC}}{\frac{2}{\sqrt{3}}V_{DC}}$                     | $-\pi/6$    |

*Tabla 3: Lista de Vectores, con sus magnitudes y ángulos.*

Ahora el objetivo es sintetizar un vector cualquiera dentro del espacio vectorial. Para ello es necesario expresar las condiciones de voltaje deseadas en cada fase en forma de vector. Para ello es necesario aplicar la transformación alfa-beta (ecuación 5) a los valores de tensión y convertirlo a notación vectorial; a este vector se le llamará vector de referencia  $\vec{V}_{ref}$ . Este vector presenta una rotación circular en el interior del diagrama de espacio vectorial; el vector gira con velocidad angular  $\omega_0$ , con lo cual el vector de referencia se puede escribir de la siguiente forma.

$$
\vec{V}_{ref} = |V_{ref}|e^{j\theta_{ref}} \tag{6}
$$

Donde  $|V_{ref}|$  es la magnitud del vector de referencia y  $\theta_{ref} = (\omega_0 \cdot t - \varphi)$  es el ángulo que indica la dirección, donde  $\varphi$  es un ángulo de fase arbitrario. Este vector de referencia puede ser sintetizado por los vectores espaciales más cercanos, los cuales son elegidos dependiendo en que triángulo está presente el vector de referencia  $\vec{V}_{ref}$  en el instante de muestreo. Observando la ilustración 10, se logra apreciar que el diagrama de espacio vectorial del inversor NPC VSI está dividido en seis sectores (S1-S6), donde en cada sector hay cuatro triángulos (Ilustración 11)

Como un sistema trifásico presenta simetría circular, basta con analizar el comportamiento en el sector 1, ya que en los otros se repite un patrón semejante, pero con vectores distintos. Esto permite calcular los ciclos de trabajo de cada vector que compone el triángulo donde se ubica el vector de referencia. Para un periodo de switching  $T_{SW}$ , el vector de referencia se sintetiza utilizando la siguiente formula.

$$
\vec{V}_{ref} = d_x \vec{V}_x + d_y \vec{V}_y + d_z \vec{V}_z \tag{7}
$$

Para que el problema anterior tenga solución única hay que agregar la siguiente restricción  $d_x + d_y + d_z = 1$  (8)

Ahora a continuación se va a mostrar un ejemplo de cómo se calculan los ciclos de trabajo. Se va considerar que el vector de referencia  $V_{ref}$  será sintetizado por los vectores V1 V3 y V4 que están localizados en el triángulo tres en el instante de muestreo.

Los pasos necesarios para calcular los ciclos de trabajo son:

 Usar el vector V2 como eje de referencia, además normalizar los vectores en magnitud con respecto a la mayor magnitud factible de vector que es  $\frac{4}{3}V_{DC}$ .

$$
V_x = V_1 = \frac{1}{2} ; V_y = V_3 = \frac{\sqrt{3}}{2} e^{j\pi/6} ; V_z = V_4 = \frac{1}{2} e^{j\pi/3} ; \quad \hat{V}_{ref} = V_{opu} e^{j\theta_{ref}} \quad (9)
$$

Donde  $V_{opu} = \frac{V_{ref}}{A_{u} + A_{u}}$  $\overline{(^4_2)}$  $\frac{1}{3}V_{DC}$ 

Sustituir ecuación 9 en ecuación 7

$$
V_{opu}\left(\cos\left(\theta_{ref}\right)+j\sin\left(\theta_{ref}\right)\right)=\frac{1}{2}d_{x}+\frac{\sqrt{3}}{2}\left(\cos\left(\frac{\pi}{6}\right)+j\sin\left(\frac{\pi}{6}\right)\right)\cdot d_{y}+\frac{1}{2}\left(\cos\left(\frac{\pi}{3}\right)+j\sin\left(\frac{\pi}{3}\right)\right)\cdot d_{z}(10)
$$

Separar la parte real e imaginaria de la ecuación anterior y usar la restricción

$$
V_{opu}\cos\left(\theta_{ref}\right) = \frac{1}{2}d_{x} + \frac{\sqrt{3}}{2}\cos\left(\frac{\pi}{6}\right)d_{y} + \frac{1}{2}\cos\left(\frac{\pi}{3}\right)\cdot d_{z}
$$
\n(10.1)

Imaginario:

Real:

$$
V_{opu}\sin\left(\theta_{ref}\right) = \frac{\sqrt{3}}{2}\sin\left(\frac{\pi}{6}\right)d_{y} + \frac{1}{2}\sin\left(\frac{\pi}{3}\right)\cdot d_{z}
$$
\n(10.2)

Restricción:

$$
1 = d_x + d_y + d_z \tag{10.3}
$$

Lo anterior plantea un sistema de ecuaciones lineales, en función de  $d_x$ ,  $d_y$  y  $d_z$ . Los resultados para  $d_x$ ,  $d_y$  y  $d_z$  son los siguientes.
$$
d_x = 1 - 2 \cdot m_u \cdot \sin(\theta_{ref})
$$
  
\n
$$
d_y = 2 \cdot m_u \cdot \sin(\theta_{ref} + \pi/3) - 1
$$
  
\n
$$
d_z = 2 \cdot m_u \cdot \sin(\theta_{ref} - \pi/3) + 1
$$
\n(11)

Donde

$$
m_u = \frac{2 \cdot V_{\text{opt}}}{\sqrt{3}} = \frac{\sqrt{3} \cdot V_{\text{ref}}}{2 \cdot V_{\text{DC}}}
$$
 Es el índice de modularión ( $0 \le m_u \le \frac{2}{\sqrt{3}} \approx 1.15$ )

Lo anterior representa el cálculo de los ciclos de trabajo para el triángulo T3, cálculos similares se realizan para los otros triángulos (T1, T2 o T4). La tabla 4 presenta las ecuaciones de cálculo de los ciclos de trabajo para todos los triángulos.

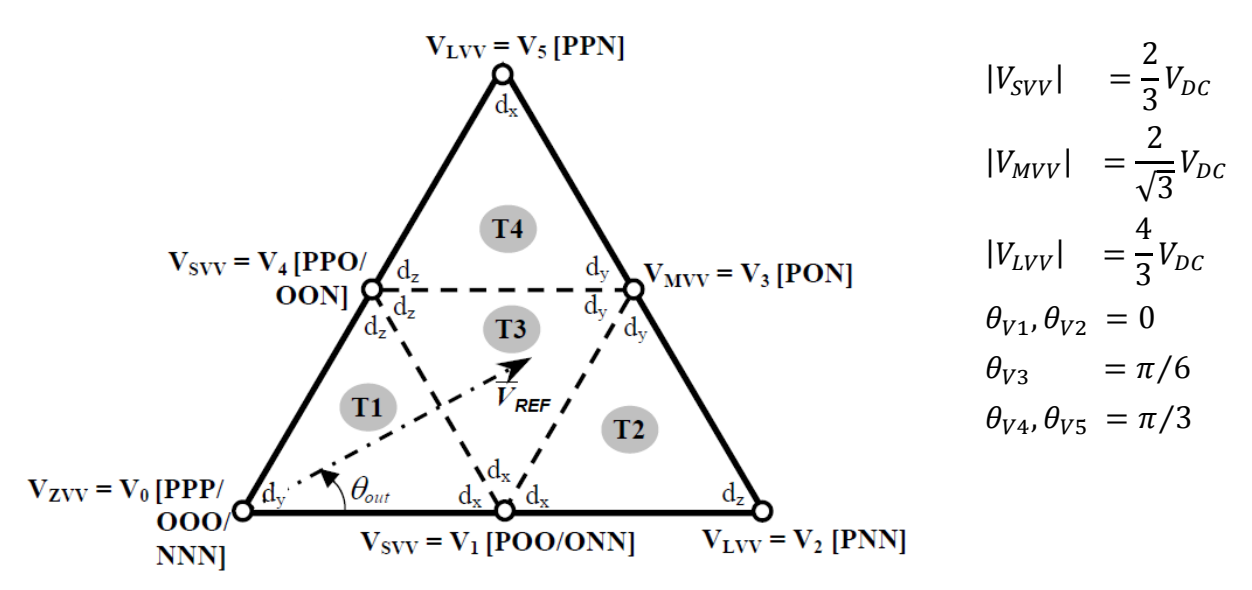

*Ilustración 11: Triángulos constituyentes del Sector 1, en la modulación Nearest Three Space Vector PWM.*

| <b>Triangulo</b> | $d_x$                                                   | $d_v$                                                                 | $d_{\mathbf{z}}$                                           |
|------------------|---------------------------------------------------------|-----------------------------------------------------------------------|------------------------------------------------------------|
| - T1             | $2 \cdot m_u \cdot \sin(\frac{\pi}{3} - \theta_{ref})$  | $1-2\cdot m_u \cdot \sin(\theta_{ref} + \frac{\pi}{3})$               | $2 \cdot m_u \cdot \sin(\theta_{ref})$                     |
| T2               | $2-2\cdot m_u \cdot \sin(\theta_{ref} + \frac{\pi}{3})$ | $2 \cdot m_u \cdot \sin(\theta_{ref})$                                | $2 \cdot m_u \cdot \sin(\frac{\pi}{3} - \theta_{ref}) - 1$ |
| T <sub>3</sub>   | $1-2 \cdot m_u \cdot \sin(\theta_{ref})$                | $2 \cdot m_u \cdot \sin\left(\theta_{ref} + \frac{\pi}{3}\right) - 1$ | $2 \cdot m_u \cdot \sin(\theta_{ref} - \pi/3) + 1$         |
| - T4             | $2 \cdot m_u \cdot \sin(\theta_{ref}) - 1$              | $2 \cdot m_u \cdot \sin(\frac{\pi}{3} - \theta_{ref})$                | $2-2 \cdot m_u \cdot \sin(\theta_{ref} + \frac{\pi}{3})$   |

*Tabla 4: Ciclos de Trabajo de la modulación SVM original*

Con los ciclos de trabajo de los vectores se puede decir que la modulación está casi completa. Ahora es necesario elegir una secuencia de switching, que permita una forma de onda de salida de

alta calidad, pero minimizando el número de transiciones de switching. Un ejemplo de secuencia de switching para sintetizar el vector de referencia puede ser: POO-PON-OON-ONN, donde cada fase presenta una conmutación. Pero debe recordarse el problema fundamental del inversor NPC VSI, que es la estabilización del punto neutro. Se hace necesario agregar un estado de switching redundante del vector  $V_{SV}$ , que debe ser aplicado el mismo tiempo que el vector  $V_{SV}$ . Como resultado se obtiene una nueva secuencia de switching: PPO-POO-PON-OON-ONN que irremediablemente introdujo una nueva conmutación, que repercute en las pérdidas por switching.

## **2.6 El problema del balance del punto neutro**

El problema del balance del punto neutro es un tema extensamente estudiado en la topología NPC [11] [12] [13]. La causa de éste se debe a un proceso de carga/descarga desbalanceado de los condensadores del DC-LINK (C1 y C2) cuando un terminal de salida es conectado al punto medio del DC-LINK "o".

Como se mencionó anteriormente, cada terminal de salida del inversor NPC VSI puede ser conectado al punto medio "o" del DC-LINK para crear el nivel de voltaje cero del DC-LINK. Sin embargo al realizar esto, la corriente del punto neutro  $I_0$  causa procesos de carga/descarga desbalanceados de los condensadores, dependiendo de las condiciones de carga. La ilustración 12 muestra cómo ciertos estados de switching afectan los niveles de tensión de los condensadores cuando un terminal de salida es conectado al punto neutro. Sin una estrategia de control apropiada, el proceso de carga/descarga desbalanceado afecta la capacidad del inversor NPC VSI de generar formas de ondas apropiadas de tres niveles, causando distorsión del voltaje. Un proceso de carga/descarga descontrolado, además genera estrés en los dispositivos de switching debido a que éstos deben soportar una tensión media superior a los criterios de diseño.

En modulaciones de vectores espaciales (SVM), sólo los vectores medios y los chicos causan niveles de voltaje desbalanceado en los condensadores a causa de la conexión de un terminal de salida al punto neutro. La tabla 5 muestra los vectores que causan problemas de balance del punto neutro y la corriente de punto neutro respectiva que producen. Si se observa la tabla por cada vector chico, el estado de switching que conecta la salida de corriente de fase al punto "o" y con corriente de signo positivo. Se le puede nombrar como vector de voltaje pequeño positivo; mientras que si el estado de switching del vector de voltaje pequeño presenta corriente negativa por la fase conectada al punto "0", se habla del vector de voltaje pequeño negativo.

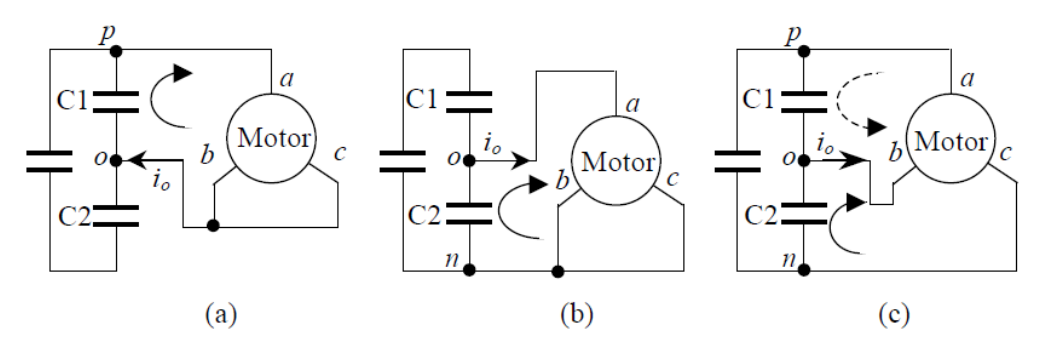

*Ilustración 12: Ejemplo de comportamiento desbalanceado de los condensadores con un motor como carga.*

El problema de balance del punto neutro (a) el estado de switching POO (b) el estado de switching ONN (c) el estado de switching PON  $\rightarrow$  = descargando y -  $\rightarrow$  = cargando)

| <b>Vector de</b><br>Voltaje chico<br>positivo | $i_{o}$ | Vector de<br>Voltaje<br>chico<br>positivo | $i_{\sigma}$ | <b>Vector</b> de<br>Voltaje<br>medio | $i_{o}$ |
|-----------------------------------------------|---------|-------------------------------------------|--------------|--------------------------------------|---------|
| <b>ONN</b>                                    | $i_a$   | POO                                       | $-i_a$       | <b>PON</b>                           | $i_b$   |
| <b>PPO</b>                                    | $i_c$   | <b>OON</b>                                | $-i_c$       | <b>OPN</b>                           | $i_a$   |
| <b>NON</b>                                    | $i_b$   | <b>OPO</b>                                | $-i_b$       | <b>NPO</b>                           | $i_c$   |
| <b>OPP</b>                                    | $i_a$   | NOO                                       | $-i_a$       | <b>NOP</b>                           | $i_b$   |
| <b>NNO</b>                                    | $i_c$   | <b>OOP</b>                                | $-i_c$       | <b>ONP</b>                           | $i_a$   |
| <b>POP</b>                                    | $i_b$   | <b>ONO</b>                                | $-i_h$       | <b>PNO</b>                           | $i_c$   |

*Tabla 5: Corriente dependiendo de los vectores.*

Si se desea mantener la tensión del punto neutro balanceada y con ello las tensiones de los condensadores del DC-LINK estabilizadas, los vectores medios y los chicos tienen que ser aplicados de tal manera que la tensión promedio del punto neutro durante un periodo de switching se mantenga en cero. Si se mira las tablas 3 y 5; se observa que los vectores de voltaje chicos positivos y negativos que producen el mismo vector de tensión, conectan la misma corriente de salida por la fase pero con signo contrario. Esto hace que aplicando dos estados de switching que producen el mismo vector de voltaje por igual tiempo en la secuencia de switching, la corriente  $i<sub>o</sub>$  puede ser balanceada y se puede obtener durante un periodo de switching una corriente de punto neutro igual a cero y con ello balancear los condensadores. Desafortunadamente los vectores medios no tienen estados de switching que permitan lograr lo anterior.

Varias estrategias de balance del punto neutro han sido propuestas aplicando el concepto de los vectores de voltaje chicos positivos y negativos. Sin embargo cuando el índice de modulación es alto [11] la corriente de punto neutro  $i<sub>o</sub>$  producido los vectores medios no puede ser balanceada completamente por los vectores chicos. Esto hace que se haya propuesto la "nearest three virtual vector modulation" NTVSV PWM [13] que aparentemente ha sido probada por poder estabilizar la tensión de los condensadores para todo el rango de tensiones de salida y para todos los factores de potencia, basándose en que la suma de las corrientes de salida de las fase es igual a cero  $(i_a +$  $i_b + i_c = 0$ ).

### **2.7 Modulación Base: Nearest Three Virtual Space Vector PWM (NTVSV PWM) [13] Modulación de Vectores Virtuales.**

Con el objetivo de mantener la tensión de los condensadores del DC-LINK, la modulación NTVSV define un conjunto de vectores que tienen la capacidad de producir una corriente de punto neutro que tiene un valor promedio cero en cada periodo de switching. Como se vio en el capítulo anterior, un inversor NPC de tres niveles y tres piernas posee 27 Vectores capaces de sintetizar tensión. Como se ve en la ilustración 13, hay cuatro tipos de vectores en esta topología de inversor. Los vectores Zero  $(V_z)$ , los vectores chicos  $(V_s)$ , los vectores medios  $(V_M)$  y los vectores grandes  $(V_L)$ .

La modulación de vectores virtuales se basa en la combinación lineal de vectores reales que puede producir la topología NPC.

- Los vectores virtuales largos  $(V_{LV})$  están formados por vectores reales. Estos vectores producen una corriente de punto neutro igual a cero; esto se debe a que los vectores largos no se conectan con ningún terminal de salida al punto neutro del DC-LINK. Un vector virtual largo es exactamente igual a un vector largo real.
- Los vectores virtuales medios  $(V_{MV})$  están conformados por una combinación lineal de tres vectores reales del mismo sector que trabajan el mismo tiempo, donde cada vector de voltaje conecta diferentes salidas de corriente de fase  $(I_a, I_b \circ I_c)$  al punto neutro, un vector virtual medio se forma por la combinación de dos vectores chicos reales y un vector medio real. Un vector virtual medio tiene la capacidad de producir una inyección de corriente media igual a cero en el punto neutro; esto se logra recordando la ley de corriente  $I_a + I_b + I_c =$ 0. Un ejemplo de esto es el que se muestra en la ilustración 13: el vector medio PON del sector 1 conecta la salida de corriente de fase b, al punto neutro y si se recuerda la relación  $I_a + I_b + I_c = 0$ , es necesario compensar la corriente  $I_b$ . Los vectores chicos PPO y ONN tienen que ser aplicados la misma cantidad de tiempo para conectar las corrientes Ia Ic, respectivamente, al punto neutro. La combinación lineal de estos vectores crean el vector  $V_{MV1}$ . Si el vector  $V_{MV1}$  es aplicado por un intervalo  $T_{MV}$ , los estados de switching PPO, PON y ONN se deben activar un tiempo  $1/3 T_{MV}$  cada uno. Esto hace que la corriente del punto neutro promedio sea [10]:

$$
\frac{1}{t_{MV}} \cdot \left[ \left( i_a \cdot \frac{1}{3} \cdot t_{MV} \right) + \left( i_b \cdot \frac{1}{3} \cdot t_{MV} \right) + \left( i_c \cdot \frac{1}{3} \cdot t_{MV} \right) \right] = 0 \tag{12}
$$

Los vectores virtuales chicos  $(V_{SV})$ , están formados por la combinación lineal de vectores reales chicos que sintetizan el mismo voltaje, pero tienen una corriente de salida que se conecta al punto neutro que tienen signo contrario entre ellos. Observando la tabla 6. Los vectores pequeños positivo y negativo conectan la misma corriente de salida por fase, pero

de signo contrario. Esto hace que aplicando ambos vectores el mismo tiempo, la corriente media por el punto neutro sea cero.

Un ejemplo de esto es el que se ve en la figura 13. el vector  $V_{SV1}$  está formado por los estados de switching PPO y ONN. Si el vector  $V_{SV1}$  es seleccionado por un tiempo tsv, la corriente promedio del punto neutro será [13]:

$$
\frac{1}{t_{SV}} \cdot \left[ \left( -i_a \cdot \frac{1}{2} \cdot t_{SV} \right) + \left( i_a \cdot \frac{1}{2} \cdot t_{SV} \right) \right] = 0 \tag{13}
$$

Mirando la ilustración 13, se puede ver que esta modulación produce 5 triángulos (T1-T5) por cada sector.

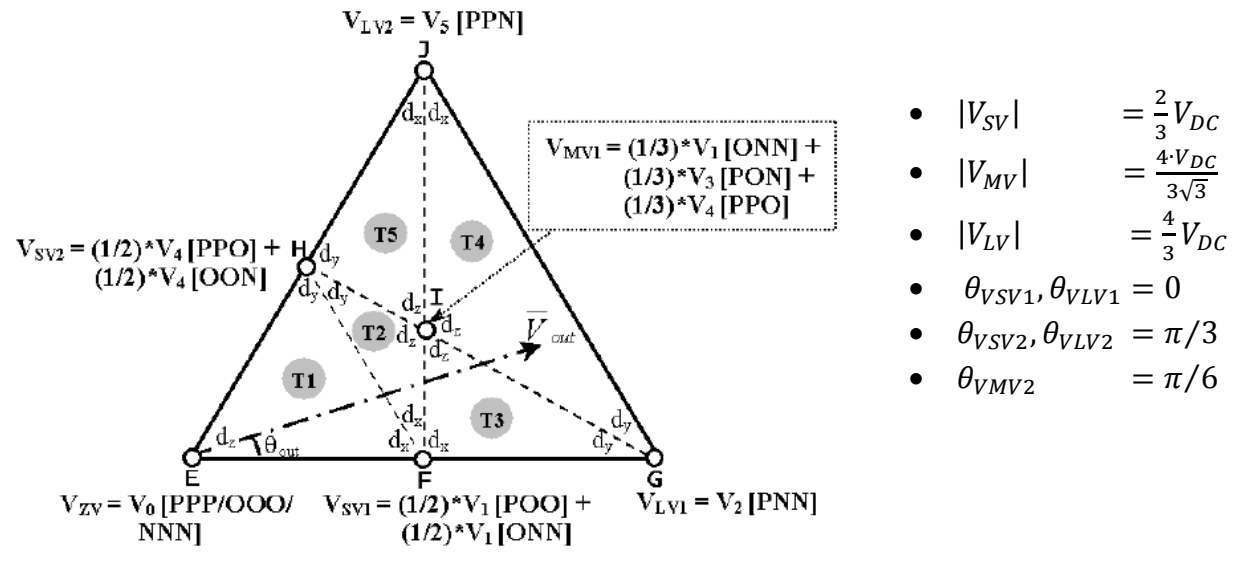

*Ilustración 13: Triángulos Constituyentes del sector 1, de la modulación Nearest Three Virtual Space Vector PWM*

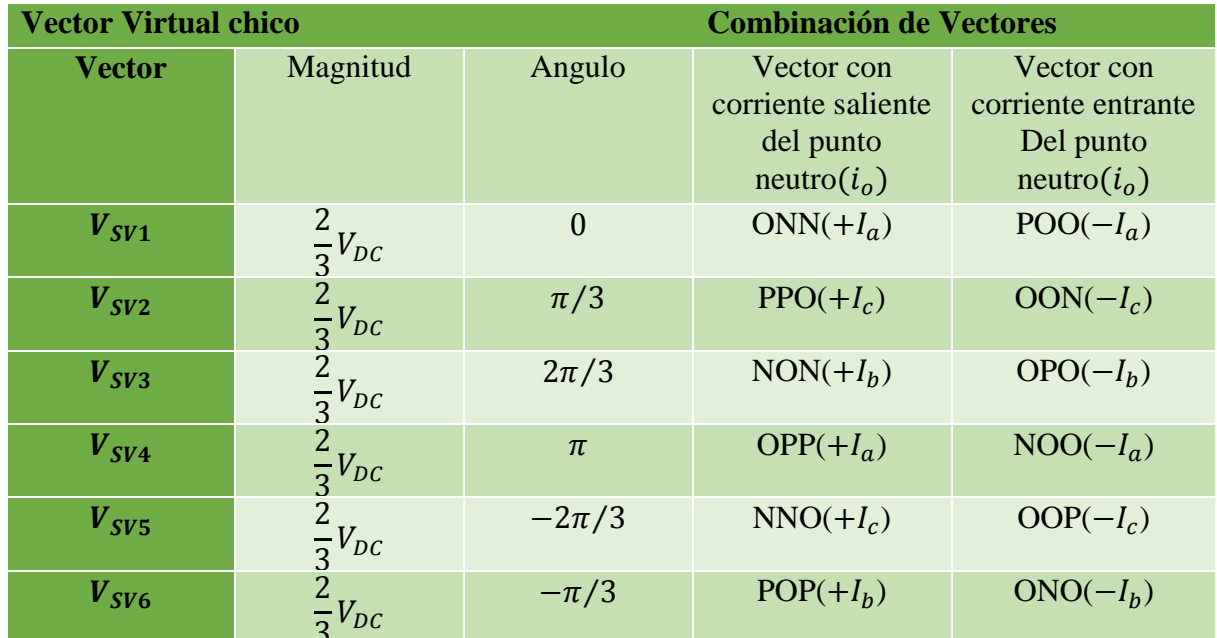

3 *Tabla 6: Relación de Vectores Virtuales Chicos con la corriente de punto neutro dependiendo del estado de switching.*

| <b>Vectores Virtuales Medios</b> |                                                                                                    |           | <b>Combinación de Vectores</b> |             |             |
|----------------------------------|----------------------------------------------------------------------------------------------------|-----------|--------------------------------|-------------|-------------|
| <b>Vector</b>                    | Magnitud                                                                                                    | Angulo    | Vector<br>con                  | Vector con  | Vector con  |
|                                  |                                                                                                    |           | $i_o = i_a$                    | $i_o = i_b$ | $i_o = i_c$ |
| $V_{MV1}$                        |                                                                                                    | $\pi/6$   | <b>ONN</b>                     | <b>PON</b>  | <b>PPO</b>  |
| $V_{MV2}$                        | $\begin{array}{c}\n4 \\ \frac{4}{3\sqrt{3}}V_{DC} \\ \frac{4}{3\sqrt{3}}V_{DC} \\ \frac{4}{3\sqrt{3}}V_{DC}\n\end{array}$ | $\pi/2$   | <b>OPN</b>                     | <b>NON</b>  | <b>PPO</b>  |
| $V_{MV3}$                        |                                                                                                    | $5\pi/6$  | <b>OPP</b>                     | <b>NON</b>  | <b>NPO</b>  |
| $V_{MV4}$                        | $\frac{4}{3\sqrt{3}}V_{DC}$                                                                                               | $-5\pi/6$ | <b>OPP</b>                     | <b>NOP</b>  | <b>NNO</b>  |
| $V_{MV5}$                        | $\frac{4}{3\sqrt{3}}V_{DC}$                                                                                               | $-\pi/2$  | <b>ONP</b>                     | <b>POP</b>  | <b>NNO</b>  |
| $V_{MV6}$                        | $\frac{1}{3\sqrt{3}}V_{DC}$                                                                                               | $-\pi/6$  | <b>ONN</b>                     | <b>POP</b>  | <b>PNO</b>  |

*Tabla 7: Relación de Vectores Virtuales Medianos con la corriente de punto neutro dependiendo del estado de switching.*

| <b>Vector Virtual Grande</b>                                                     |                     |           | <b>Combinación de Vectores</b> |  |
|----------------------------------------------------------------------------------|---------------------|-----------|--------------------------------|--|
| <b>Vector</b>                                                                    | Magnitud            | Angulo    | Vector con $i_0 = 0$           |  |
| $V_{LV1}$                                                                        | $rac{4}{3}V_{DC}$   | $\theta$  | <b>PNN</b>                     |  |
| $V_{LV2}$                                                                        | $rac{4}{3}V_{DC}$   | $\pi/3$   | <b>PPN</b>                     |  |
| $V_{LV3}$                                                                        | $\frac{4}{3}V_{DC}$ | $2\pi/3$  | <b>NPN</b>                     |  |
| $V_{LV4}$                                                                        | $rac{4}{3}V_{DC}$   | $\pi$     | <b>NPP</b>                     |  |
| $V_{LV5}$                                                                        | $rac{4}{3}V_{DC}$   | $-2\pi/3$ | <b>NNP</b>                     |  |
| $V_{LV6}$                                                                        | $rac{4}{3}V_{DC}$   | $-\pi/3$  | <b>PNP</b>                     |  |
| Tabla 8 Relación de Vectores Virtuales Grandes con la corriente de punto neutro. |                     |           |                                |  |

Las tablas 6, 7 y 8 muestran la las magnitudes y los angulos de los vectores creados por la modulación de vectores virtuales, tanto para los vectores virtuales chicos, medios y grandes. Lo anterior permite mostrar el diagrama de espacio vectorial de la modulación de vectores virtuales que se representa en la ilustración 14.

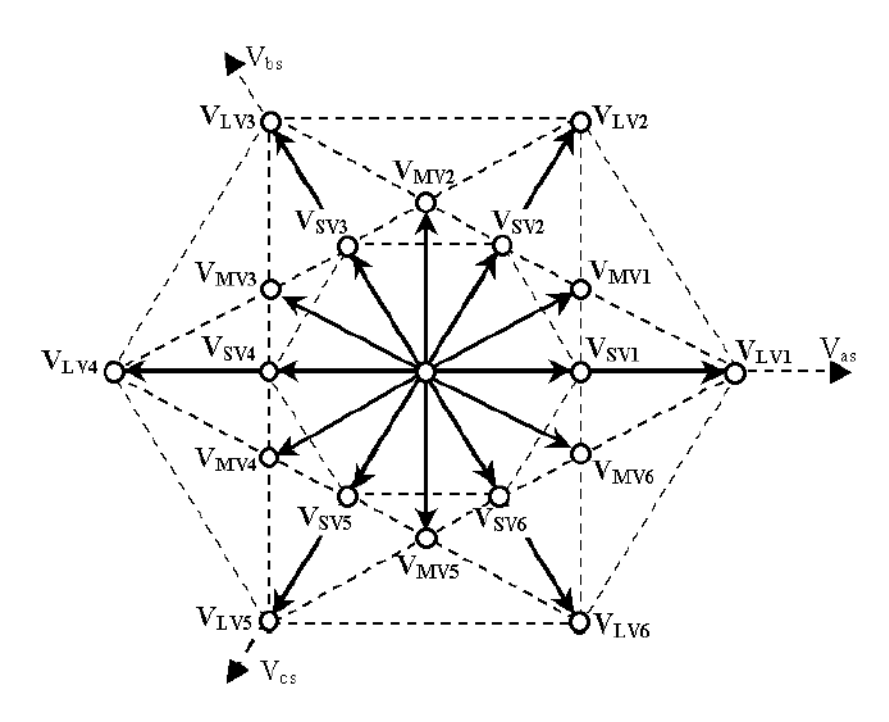

*Ilustración 14: Distribución de los Vectores Virtuales en el espacio vectorial.*

La modulación NTVSV define un nuevo grupo de ciclos de trabajo dependiendo del triángulo en que se encuentra el vector de referencia:

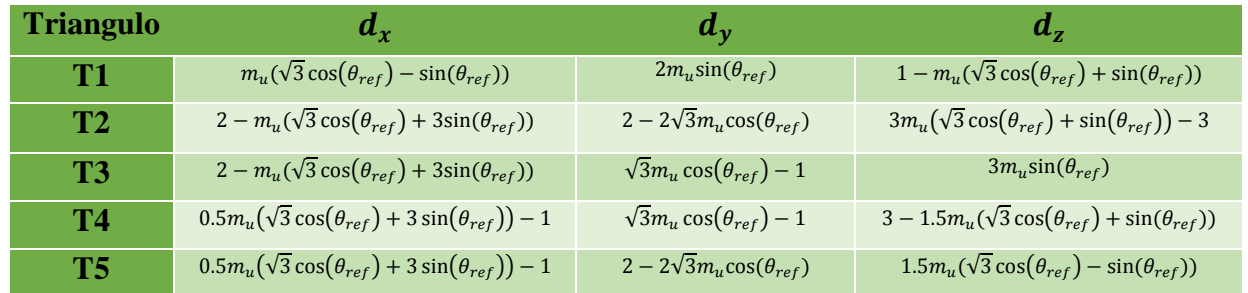

*Tabla 9: Ciclos de Trabajo de la modulación de vectores virtuales.*

#### **2.7.1 Las secuencias de Switching**

Con el objetivo de producir formas de onda de alta calidad y lograr mantener estabilizada la tensión de los condensadores del DC-LINK, se aplica la modulación NTVSV al inversor NPC VSI y las secuencias de switching se derivan de este esquema de modulación.

Ahora el objetivo es sintetizar el vector de referencia a partir de los vectores virtuales disponibles en el triángulo que corresponden al vector de referencia. Para ello es necesario calcular los ciclos de trabajo que corresponde a cada vector virtual.

Considerando un ejemplo donde los vectores virtuales  $V_{SV1} (= V_x), V_{LV1} (= V_y), V_{MV1} (= V_z)$  son seleccionados para sintetizar un vector de referencia  $\vec{V}_{ref}$ , que está localizado en el triángulo 3 del sector 1. Basándose en la modulación de vectores virtuales NTVSV, estos vectores virtuales están

formados por los vectores de voltaje V1 (POO), V2 (ONN), V3 (PNN), V4 (PON) y V5 (PPO). Estos vectores son aplicados a la salida de acuerdo a la siguiente secuencia de switching: PPO-POO-PON-PNN-ONN. Ahora es necesario determinar los tiempos que estarán activos cada vector, dado un periodo de switching  $T_{SW}$ :

Se sabe que los vectores virtuales medios se componen de dos vectores reales chicos y un vector real medio, que operan el mismo tiempo cada uno. Esto hace que los vectores ONN-PON y PPO operen 1/3 del tiempo asignado al ciclo de trabajo  $d_z$ , donde  $d_z$  corresponde al ciclo de trabajo del vector virtual medio

| <b>Vector</b> | Tiempo de Operación            |
|---------------|--------------------------------|
| <b>ONN</b>    | $(1/3) \cdot d_z \cdot T_{SW}$ |
| <b>PON</b>    | $(1/3) \cdot d_z \cdot T_{SW}$ |
| PPO           | $(1/3) \cdot d_z \cdot T_{SW}$ |

*Tabla 10: Tiempos de Operación de Vector Virtual Medio*

Al igual que el caso anterior los vectores virtuales chicos se componen de dos vectores reales chicos, que operan el mismo tiempo cada uno. Esto hace que los vectores POO-ONN operen ½ del tiempo asignado al ciclo de trabajo  $d_x$ , donde  $d_x$  corresponde al ciclo de trabajo del vector virtual medio

|     | Vector Tiempo de Operación     |
|-----|--------------------------------|
| POO | $(1/2) \cdot d_x \cdot T_{SW}$ |
| ONN | $(1/2) \cdot d_x \cdot T_{SW}$ |

*Tabla 11: Tiempo de Operación de Vector Virtual Chico*

Se puede apreciar que el vector de voltaje ONN está presente en los dos vectores virtuales que pertenecen al triángulo 3. Esto hace que el tiempo total que opera este vector corresponda a la suma de los tiempos de operación en ambos vectores virtuales.

Respetando la secuencia de switching se tiene lo siguiente.

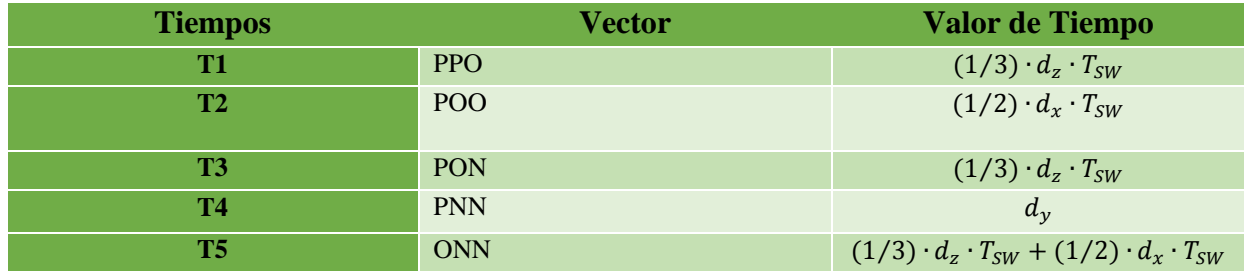

*Tabla 12: Tiempos Totales de Operación*

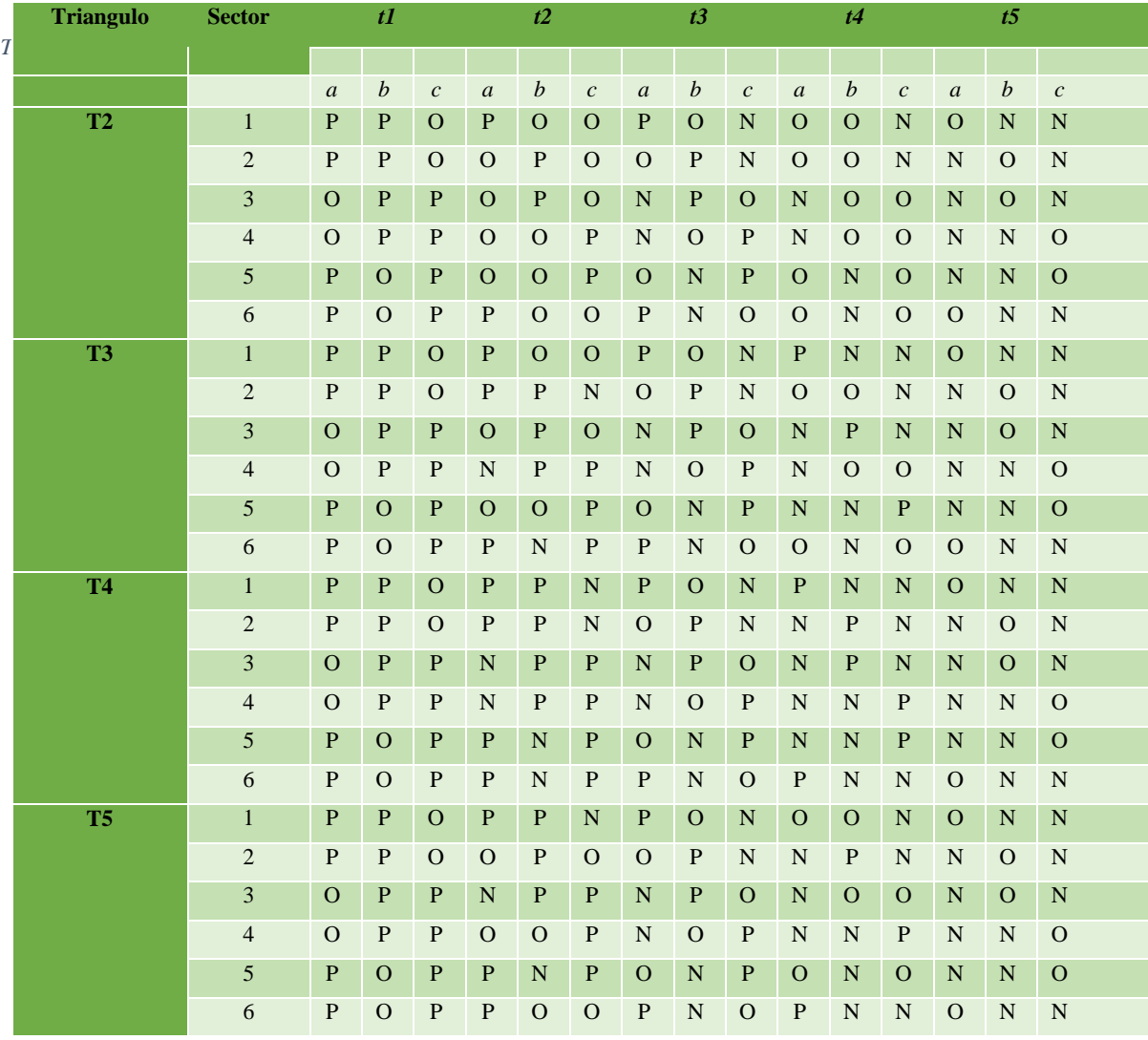

### **2.8 Estrategias actuales de mejora de eficiencia de inversor NPC**

### **2.8.1 Algoritmo AEP (Daniel Andler, 2010)**

El desarrollo del algoritmo requiere tener disponibles las pérdidas de semiconductores. Estas se aproximan mediante expresiones analíticas en términos de tensiones y corrientes. Las pérdidas están separadas en pérdidas de conmutación y de conducción [18].

Las pérdidas de conmutación dependen de la corriente y el voltaje involucrado en el proceso de conmutación, así como de la frecuencia de conmutación. Para estimar las pérdidas de conmutación que es posible detectar en cada intervalo de muestreo si una transición de conmutación se produce, se utiliza una aproximación de las pérdidas de energía por una función polinómica que es:

$$
E\omega_{0ss} = K_1 \Delta i_c \Delta V_{cc} + K_2 \Delta i_c \Delta V_{cc} + K_3 \Delta i_c \Delta V_{cc} + K_4 \Delta V_{cc} + K_5 \Delta i_c \Delta V_{cc}
$$
 (14)

Donde los factores Ki,  $i = 1, 2, \ldots, 5$  se obtienen a partir de una aproximación de mínimos cuadrados de los datos medidos. Este enfoque considera todos los términos físicamente razonables de la conmutación de tensión y corriente. Es posible despreciar términos de orden alto para simplificar la expresión. Trabajos previamente publicados llegan a la conclusión de que una aproximación práctica para estimar pérdidas de conmutación en un semiconductor de modo conmutado, se logra simplemente teniendo en cuenta el primer término del polinomio. De ahí, las pérdidas de energía durante una conmutación (encendido o de corte), se puede aproximar por  $E_{sw} = K_1 \Delta i_c \Delta V_{cc}$ 

El algoritmo se basa en un modelo de control predictivo (MPC).

Como en otros algoritmos MPC, la señal de control se elige para minimizar la función de costo que cuantifica un error de seguimiento. Una importante cuestión del MPC es el hecho de que los convertidores de potencia puede generar sólo un número finito de valores de control. Así, la combinación óptima de conmutación, es decir, lo que minimiza la función de coste, se puede encontrar en un conjunto finito de vectores de tensión. Un diagrama de flujo explica el modelo propuesto que se aprecia en la ilustración 15.

De manera breve: el algoritmo comienza a leer la entrada de variables medidas, que son las corrientes de fase y la tensión de los condensadores del DC-bus. Cada vez que muestra la entrada, las variables se muestrean y la corriente de referencia por fase se genera. El algoritmo aplica el estado de conmutación óptimo que se calculó en el intervalo de muestreo anterior (k-1).

El algoritmo propuesto utiliza dos diferentes etapas de predicción.

La primera se usa para controlar la corriente de salida y el equilibrio de tensiones DC, y la segunda se utiliza para distribuir las pérdidas de energía.

El algoritmo de control busca seleccionar el vector de voltaje óptimo de entre 27 posibles vectores posibles con el objetivo de minimizar el error en las referencias actuales y los voltajes de corriente continua. Finalmente, cuando el vector de tensión óptima se selecciona, los 3 niveles de tensión por fase ([-Vcc, 0, + Vdc]) quedan totalmente identificados. El algoritmo se presenta en la ilustración 15:

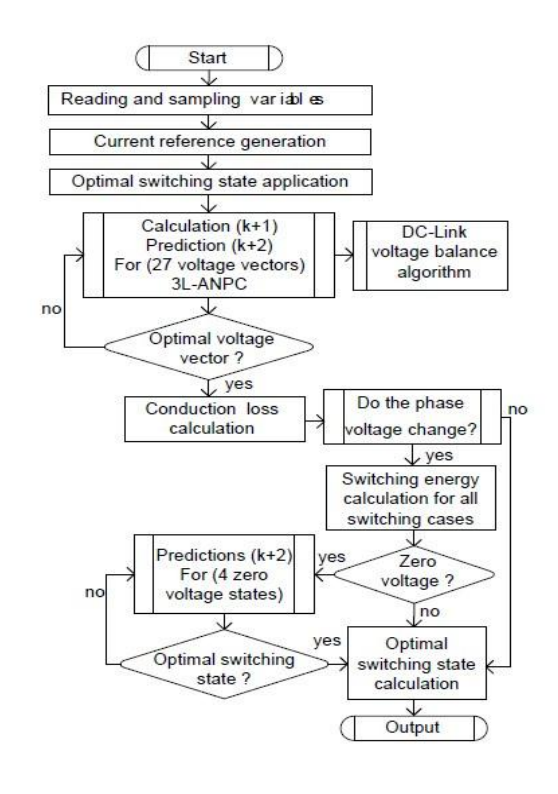

*Ilustración 15: Algoritmo AEP*

# **3. Capítulo 3:**

**Implementación de estrategia modificada de Vectores Virtuales con estabilización en lazo cerrado de la tensión de Condensadores del inversor NPC VSI de tres niveles**

La motivación principal de establecer una estrategia modificada de vectores virtuales se debe a defectos inesperados que presenta la estrategia "Nearest Three Virtual Space Vector PWM (NTVSV PWM)" [13] conocida coloquialmente como vectores virtuales, que se presentó en el capítulo anterior, en operación a baja frecuencia de switching.

El objetivo inicial era simplemente implementar un inversor NPC controlado por la modulación de vectores virtuales, pero el objetivo primario no se logró completamente. En efecto aunque el inversor logró ser operado, al principio de la operación, la tensión de los condensadores del DC-LINK del NPC VSI se desbalanceaba y causaba distorsión en la tension de salida de las fases. Esta conllevaba rápidamente a una distorsión de la corriente de todas las fases, aunque se suponía a priori, que la modulación de vectores virtuales era capaz de estabilizar la tensión. Esto lleva a concluir que hay procesos no considerados en la operación que causan pérdida de estabilidad de la tensión de los condensadores y con ello distorsión de la tensión y corriente. Las ilustraciones 16,17 y 18 aclaran más la situación.

El desarrollo de este trabajo de memoria se reorientó a encontrar una forma de volver a estabilizar las tensiones de los condensadores del DC-LINK.

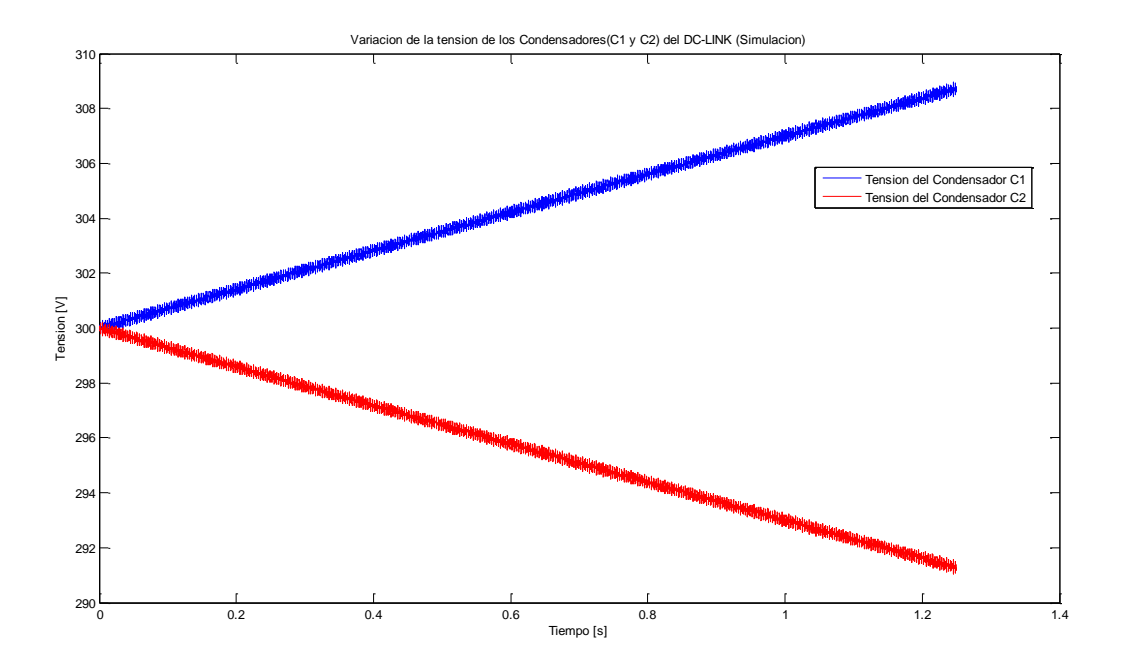

*Ilustración 16: Variación de la Tensión de los Condensadores (C1 yC2) del DC-LINK (Simulación)*

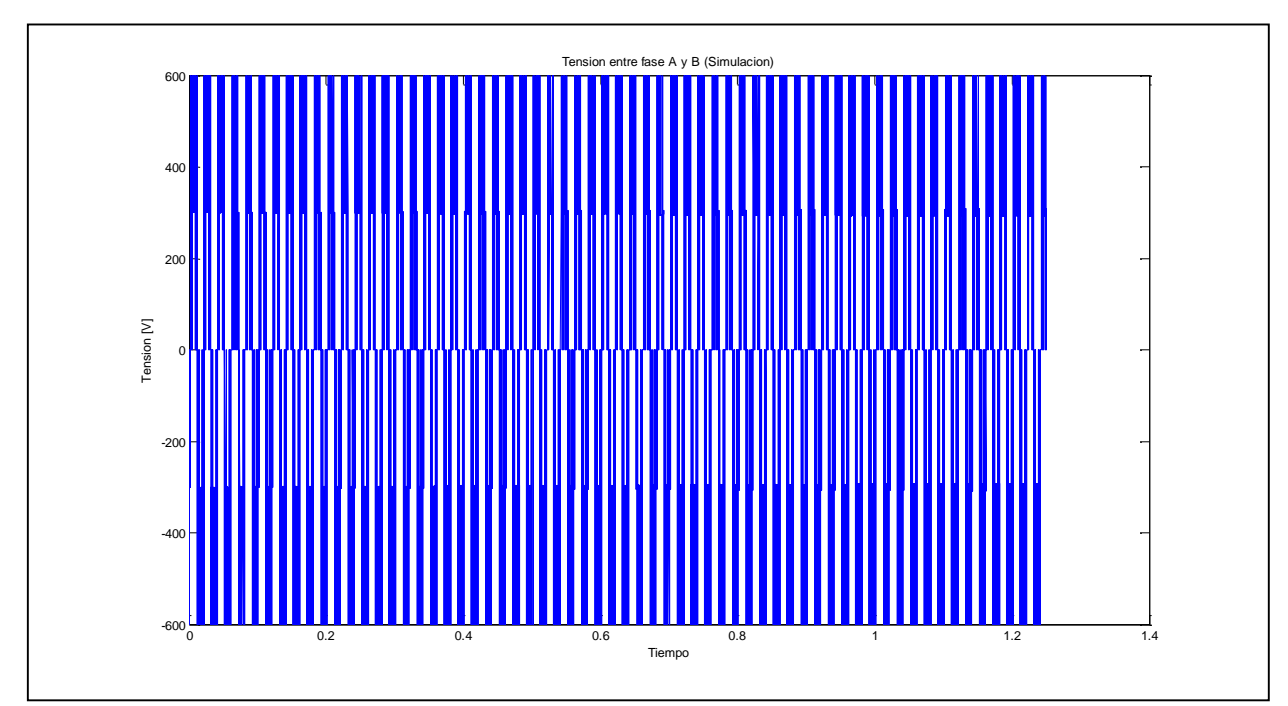

*Ilustración 17: Evolución de la tensión entre las fases A y B.*

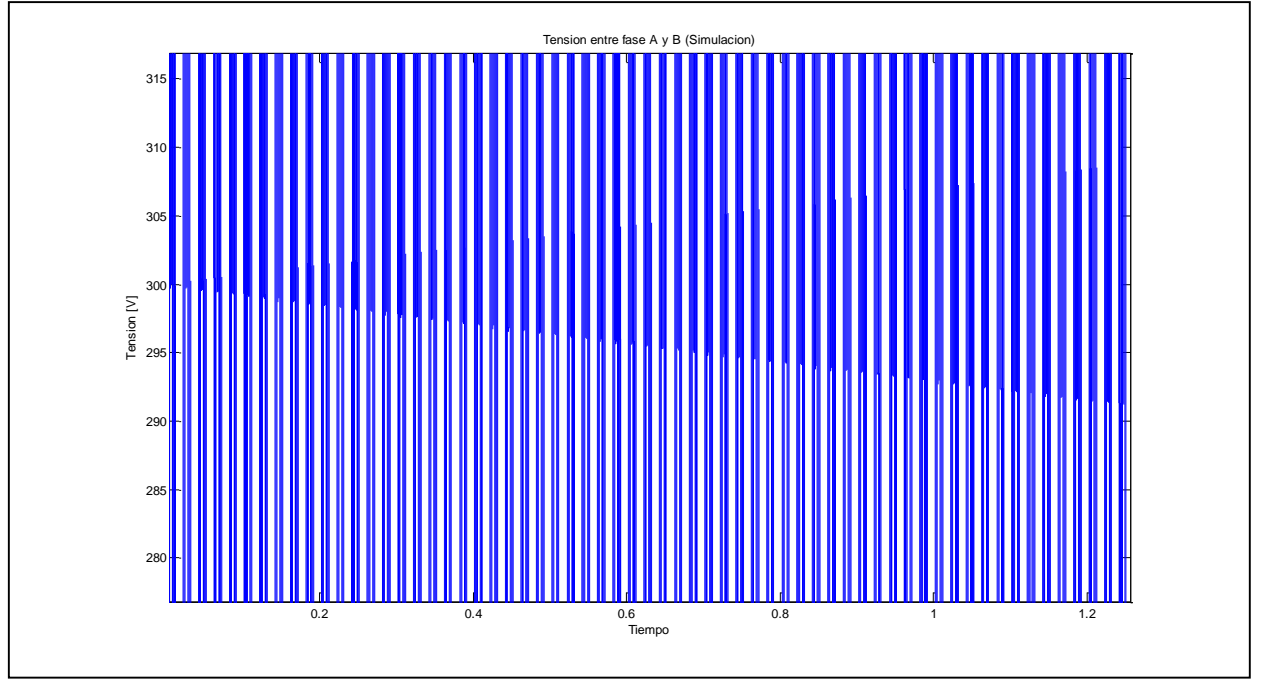

*Ilustración 18: Evolución de la tensión entre las fases A y B (visión aumentada)* 

### **3.1 Causas de las desviaciones de Tensión de los Condensadores**

El motivo, que a primera vista es más fácil de entender y que explica mayormente la desviación de tensión, se debe al error de aproximación de las corrientes de punto neutro que produce los vectores virtuales chicos y medios. La ilustración 19 explica esto con más claridad.

El punto de vista expuesto en la modulación de vectores virtuales es que dado un vector virtual chico que se aplica durante un periodo de switching, debe estar compuesto por los dos estados de switching que sintetizan el mismo vector de tensión, pero que tienen corriente de punto neutro de signo contrario. Para lograr el objetivo de estabilizar la tensión ambos estados deben ser aplicados el mismo tiempo y el dilema que presenta esta modulación es que generalmente  $i_x(t_1) \neq$  $i_x(t_5)$   $x \in \{a, b, c\}.$ 

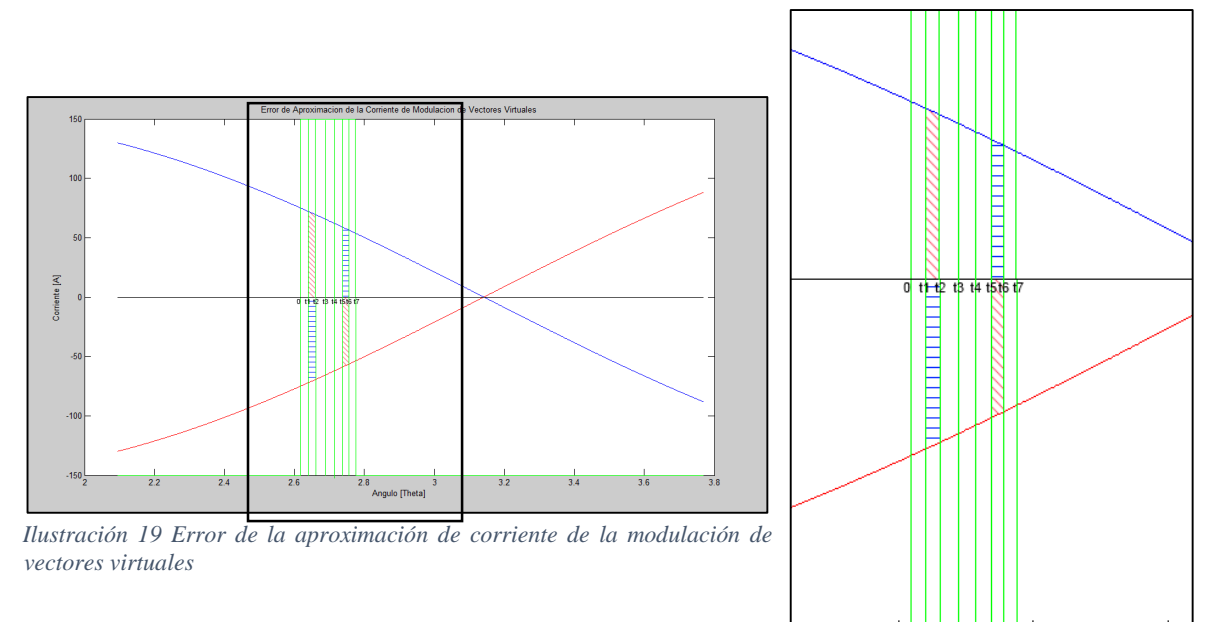

*Ilustración 20: Error de la aproximación de corriente de la modulación de vectores virtuales (Acercamiento)*

 $2.8$ 

Angulo [Theta]

3

 $2.6$ 

Donde  $t_1$  y  $t_5$  son los tiempos en que se aplican el primer y segundo estado de switching que definen el vector de tensión virtual chico que requiere la modulación; la idea se materializa en las ilustraciones 19 y 20.

La idea de la modulación es equilibrar en cero la carga neta que sale de los condensadores usando la aproximación lineal; por simplicidad, suponiendo trabajar sólo con  $i_c$ , que utiliza los estados de switching PPO y OON, los tiempos de aplicación se obtienen de la tabla 14:

$$
\Delta Q = (t_2 - t_1) \cdot i_c - (t_6 - t_5) \cdot i_c = \frac{1}{2} d_x \cdot T_s \cdot i_c - \frac{1}{2} d_x \cdot T_s \cdot i_c = 0 \tag{15}
$$

|           | T1         | TT27  | <b>T3</b> | T4 | <b>AT57</b> | <b>T6</b> | T7  |
|-----------|------------|-------|-----------|----|-------------|-----------|-----|
|           | <b>PPP</b> |       |           |    |             |           | NNN |
| $\iota_0$ |            | $l_c$ | $-lb$     |    |             | $\iota_h$ |     |

*Tabla 14: Secuencia de Switching de Ejemplo*

El hecho es que esto, no es una aproximación suficiente para asegurar que la carga neta que sale de los condensadores es cero. Un análisis más completo debe considerar la naturaleza sinusoidal de la corriente y que generalmente  $i_c(t_1) \neq$  $i_c(t_5)$ . Ver ilustración 21.

Una aproximación más exacta puede ser la siguiente (descartando corrientes armónicas):

$$
\Delta Q = \left( \int_{t_1}^{t_1 + (1/2) \cdot d_x \cdot T_s} |i_c| \cdot \sin(\omega t + \varphi) \right) - \left( \int_{t_5}^{t_5 + (1/2) \cdot d_x \cdot T_s} |i_c| \cdot \sin(\omega t + \varphi) \right) = 0 \tag{16}
$$

Claramente en la ecuación (16) es más difícil garantizar que  $\Delta Q$  es igual a cero para todo t. Es cierto que existen soluciones, pero ellas son limitadas (en torno a  $\theta = \omega t + \varphi = (2k - 1) \cdot \pi/2$  con  $k \in \mathbb{Z}$ ) y además la factibilidad de alcanzar esos puntos dependen de la carga. Durante la mayoría del tiempo de giro del vector de voltaje de referencia, la ecuación anterior no se cumple en ningún periodo de switching, que este contenido en el periodo de giro. Esto hace que no se pueda balancear la tensión de los condensadores. El defecto fundamental de esta modulación de vectores virtuales es que no tiene ninguna retroalimentación que corrija estas imperfecciones en la aproximación.

Un caso más patológico de este problema es en las inmediaciones del cruce por cero de la corriente; allí la modulación de vectores virtuales se equivoca rotundamente. La razón de ello es que cuando opera el segundo estado de switching del vector virtual chico durante el periodo de switching, la corriente cambió de signo. Matemáticamente se puede expresar así:

$$
sign(i_c(t_2)) = (+); sign(i_c(t_5)) = (-)
$$

Como el segundo estado de switching utiliza la corriente de punto neutro de signo contrario al primer estado esto implica que:

$$
-sign(i_c(t_5)) = (+)
$$

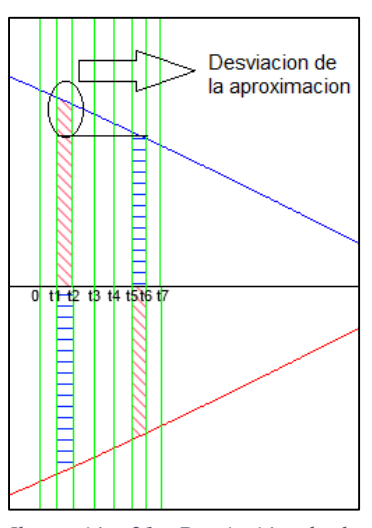

*Ilustración 21: Desviación de la aproximación de corriente de la modulación de vectores virtuales.*

En la ilustración 22 se logra apreciar el fenómeno recién descrito.

Esto hace que

$$
\left(\int_{t_1}^{t_1 + (1/2) \cdot d_x \cdot T_s} |i_c| \cdot \sin(\omega t + \varphi)\right) - \left(\int_{t_5}^{t_5 + (1/2) \cdot d_x \cdot T_s} |i_c| \cdot \sin(\omega t + \varphi)\right) = \Delta Q \neq 0\tag{17}
$$

Asi, en todos los casos en que se está en las inmediaciones del cruce por cero de la corriente, se agrega un desbalance de los condensadores que es permanente.

Desde una perspectiva más global, se podría esperar que existan simetrías circulares en el espacio de vectores que ayuden a estabilizar el DC-LINK y atenúen los efectos expuestos anteriormente. Para ello, las posiciones en que se muestrea el vector referencia en el espacio vectorial deben permanecer constantes; con una frecuencia de switching constante, esto implica que la frecuencia de la corriente fundamental debe permanecer constante. Esto es factible sólo en régimen permanente.

Un problema de esto es que en los transientes de operación del inversor NPC VSI [19], que pueden ser en la inicialización o en un cambio de frecuencia fundamental que se pueda requerir, la pérdida de simetría circular causa un desbalance permanente de las tensiones del condensador.

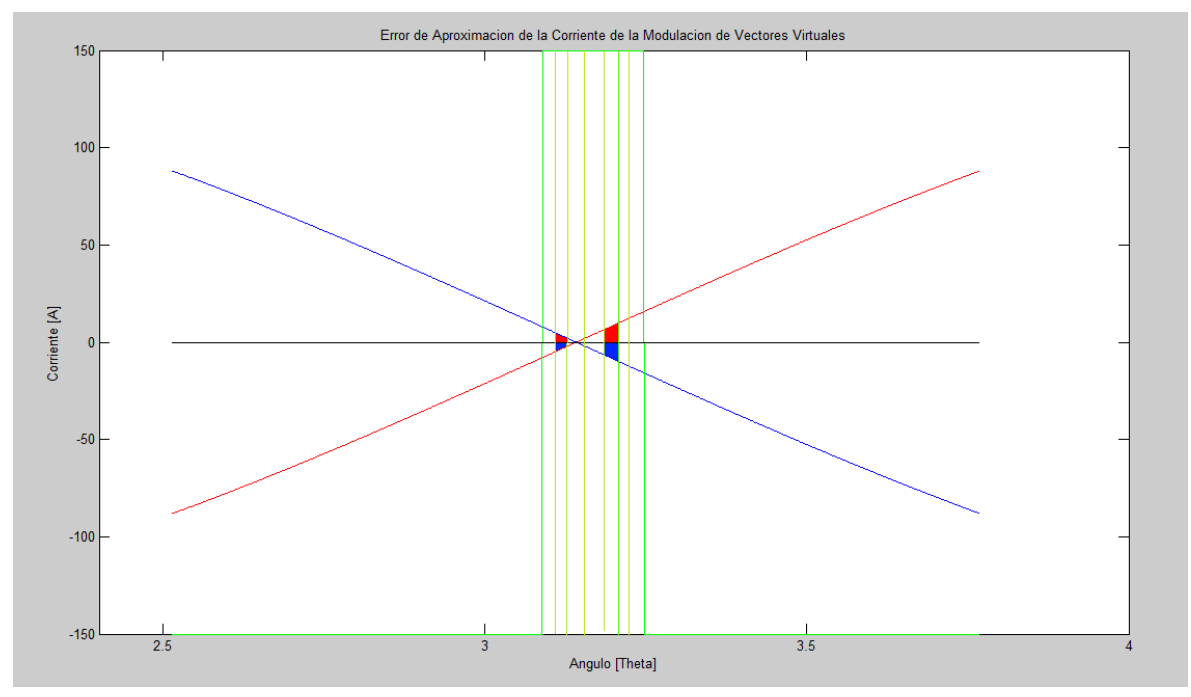

*Ilustración 22: Error por cruce por cero de la corriente.*

Otro problema que se presenta es que las variaciones no controladas de la tensión de los condensadores del DC-LINK deforman el tamaño y la posición de los vectores virtuales de tensión en el espacio vectorial y con ello se deforman los triángulos necesarios para sintetizar el vector de referencia, pudiendo provocar errores de modulación. El efecto directo de esto es que los ciclos de trabajo calculados para los vectores, donde se suponen que la magnitud y ángulo son constantes, no coinciden con los ciclos de trabajo reales, que se obtendrían si se actualizaran las componentes de los vectores efectivamente disponibles.

#### **3.2 Implementación de la estrategia**

El desarrollo de la implementación de la modulación Nearest Three Virtual Space Vector PWM (NTVSV PWM) o Modulación de Vectores Virtuales mostró que hay condiciones que causaban desbalance de la tensión del DC-LINK. Ahora se mostrará la estrategia que se nombrará "Estrategia Modificada de Vectores Virtuales con Estabilización a lazo cerrado de la tensión de Condensadores del inversor NPC VSI de tres niveles usando dirección de máximo gradiente". Como se vio en los párrafos anteriores, hay explicaciones a las desviaciones de tensión de los condensadores de DC-LINK. Para poder contrarrestarlas es necesario modelar el comportamiento de los condensadores del DC-LINK.

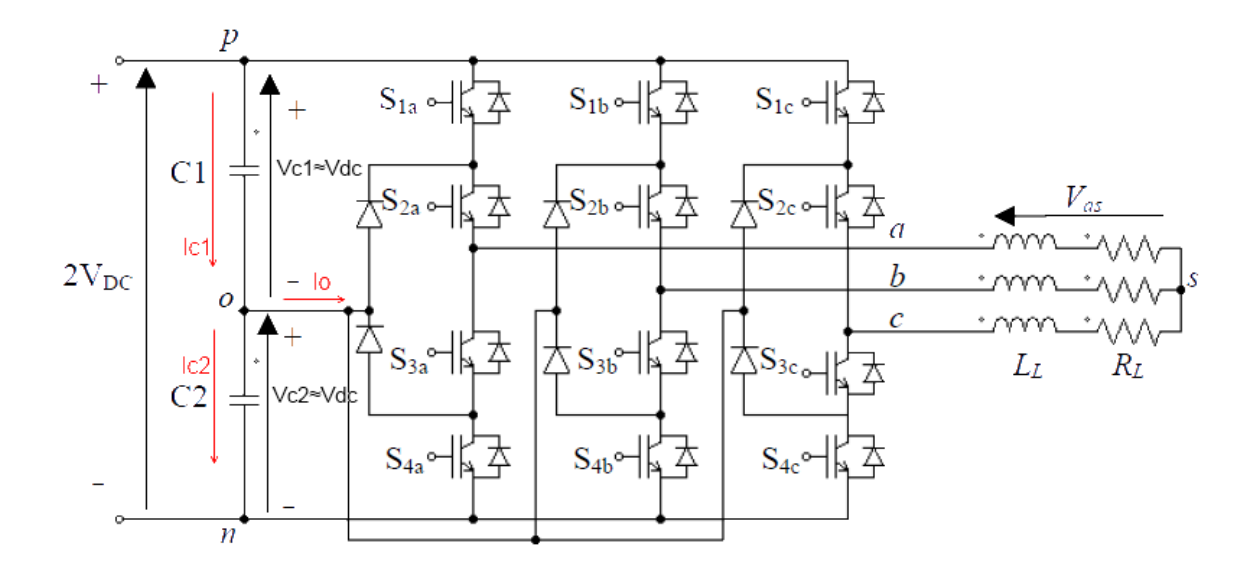

*Ilustración 23: Esquema Circuital del Inversor NPC con carga RL conectado en estrella.*

En la ilustración 23, se muestra el circuito del inversor NPC con carga RL en estrella. Aquí, usando las ecuaciones de Kirchhoff de corriente y las corrientes por los condensadores y suponiendo que estos tienen la misma capacitancia, se puede decir lo siguiente:

$$
I_{c1} = I_{c2} + I_o \tag{18}
$$

$$
I_{c1} = C \frac{dV_{c1}}{dt}; I_{c2} = C \frac{dV_{c2}}{dt}
$$
 (19)

$$
I_o = C\left(\frac{dV_{c1}}{dt} - \frac{dV_{c2}}{dt}\right) \tag{20}
$$

La corriente  $I_0$  es la corriente del punto neutro, como se dijo en el estudio de la modulación de vectores virtuales, donde se desea que esta tenga un valor cero en promedio.

Para poder establecer el sistema de control de lazo cerrado, es necesario saber cuál es el actuador de este sistema. De acuerdo a [20] [11], el actuador es el tiempo de operación de los vectores. Pero en ese caso el sistema de control es unidimensional, ya que actúa sobre el tiempo de operación de los dos estados de switching de un vector de tensión chico, usando como base la modulación Nearest Three Space Vector PWM. La idea que se propone es que dado el ciclo de trabajo del vector chico, ese tiempo se debe distribuir de tal manera en la operación de los dos estados de switching, que esos dos tiempos de operación sumen el tiempo del ciclo de trabajo del vector; pero además sean capaces, aprovechando que los dos estados poseen corriente de punto neutro de signo contrario, de estabilizar la tensión de los condensadores C1 y C2. Estudios [11] muestran que la operación del inversor NPC VSI con alto índice de modulación usando esta estrategia, no es capaz de garantizar la estabilidad de tensión de los condensadores C1 y C2 del DC-LINK. Esto prueba que es necesario utilizar una modulación más completa que Nearest Three Space Vector PWM que dé más capacidad de estabilización. Por eso, se propone modificar la modulación Nearest Three Virtual Space Vector PWM conocida como vectores virtuales, para lograr el objetivo. El motivo para utilizar esta modulación es que posee casi siempre, en cada triángulo de cada sector, al menos dos vectores virtuales para lograr estabilizar la tensión del DC-LINK. La excepción es el triángulo 4 que utiliza un solo vector virtual, que es un vector virtual medio; pero como se verá este si tiene capacidad de estabilización en toda condición de operación.

De partida, es necesario mostrar cómo operarán los vectores modificados:

La idea fundamental en este caso es utilizar el mismo ciclo de trabajo que se asigna a los vectores virtuales medios, pero sin suponer que los vectores componentes del vector virtual operen un tercio del tiempo, lo que se quiere decir es que hay que renunciar a utilizar la siguiente idea.

$$
\frac{1}{t_{MV}}\left[\left(i_a \cdot \frac{1}{3} \cdot t_{MV}\right) + \left(i_b \cdot \frac{1}{3} \cdot t_{MV}\right) + \left(i_c \cdot \frac{1}{3} \cdot t_{MV}\right)\right] = 0\tag{21}
$$

Es decir el valor 1/3 ya no será fijo, sino variable y se le nombrará "índice de modulación de corriente" que dependerá de las condiciones de desviación de tensión de los condensadores C1 y C2 del DC-LINK. Esto tiene implicaciones importantes ya que los tres valores a calcular tienen que ser capaces de producir el mismo vector virtual medio, para poder utilizar el mismo valor de ciclo de trabajo de la modulación de vectores virtuales. Si se desea esto, la combinación lineal de los vectores de tensión reales chicos debe ser co-lineal con el vector de tensión real medio.

Observando el siguiente ejemplo se puede entender mejor este proceso:

Si se parte suponiendo que se está operando en el sector 1, el estado de switching del vector de tensión real medio es PON asociado al vector  $(2/\sqrt{3} \cdot V_{DC} e^{j\pi/6})$ , que conecta una fase de salida con corriente  $i_b$ , al punto neutro del DC-LINK. Basándose en la relación de corrientes  $i_a + i_b$  +  $i_c = 0$ , ahora es necesario encontrar en los vectores de tensión reales chicos los estados de switching que inducen en el punto neutro las corrientes  $i_a$  e  $i_c$  respectivamente; estos estados son PPO y ONN y están asociados a los vectores  $(2/3 \cdot V_{DC} e^{j\pi/6})$  y  $(2/3 \cdot V_{DC} \angle 0)$  respectivamente.

Como se dijo anteriormente, estos vectores deben combinarse linealmente y producir un vector virtual co-lineal con el vector  $(2/\sqrt{3} \cdot V_{DC} \angle \pi/6)$ . Esto es perfectamente posible, lo único que se necesita es que el factor ponderador de ambos vectores sea el mismo. Esto se prueba fácilmente:

$$
\alpha(2/3 \cdot V_{DC}) + a(2/3 \cdot V_{DC}e^{j\pi/3}) = \alpha(2/3 \cdot V_{DC}) + \alpha(2/3 \cdot V_{DC})(\cos(\pi/3) + j\sin(\pi/3)) = \alpha \frac{2}{\sqrt{3}}e^{j\pi/6}(22)
$$

Se puede ver que tiene la misma dirección que el vector de tensión medio, es decir es co-lineal. Ahora se puede decir lo siguiente, utilizando el mismo caso anterior:

$$
\Delta Q = \frac{1}{t_{MV}} \left[ (i_a \cdot \alpha \cdot t_{MV}) + (i_b \cdot \gamma \cdot t_{MV}) + (i_c \cdot \alpha \cdot t_{MV}) \right] = \frac{1}{d_z \cdot T_s} \left[ (i_a \cdot \alpha \cdot d_z \cdot T_s) + (i_b \cdot \gamma \cdot d_z \cdot T_s) + (i_c \cdot \alpha \cdot d_z \cdot T_s) \right] (23)
$$

Donde  $2\alpha + \gamma = 1 \Leftrightarrow \gamma = 1 - 2\alpha$  con  $\alpha \in [0, 1/2]$ 

∆ Ya no cumple necesariamente que tenga el valor cero; ahora lo que se desea es que induzca un valor que contrarreste la desviación de tensión presente en los condensadores C1 y C2 del DC-LINK.

El mismo análisis se puede hacer con los vectores de tensión chicos y sus respectivos estados de switching, lo que se ejemplificará a continuación.

Si se supone una operación en el sector 1, hay dos vectores virtuales chicos de tensión donde cada uno tiene dos estados de switching que lo sintetizan. El vector virtual chico  $V_{SV1} = (2/3) \cdot V_{DC}$ que tiene los estados POO y ONN, y el vector virtual chico  $V_{SV2} = (2/3) \cdot V_{DC} e^{j\pi/3}$ que tiene los estados PPO y OON. Se puede desarrollar el mismo ejemplo que el caso de los vectores virtuales medios; en este caso se trabajará con el vector  $V_{SV2} = (2/3) \cdot V_{DC} e^{j\pi/3}$ . De partida, nuevamente hay que renunciar a cumplir la fórmula de vectores virtuales:

$$
\frac{1}{t_{SV}}\left[\left(i_b \cdot \frac{1}{2} \cdot t_{SV}\right) + \left(-i_b \cdot \frac{1}{2} \cdot t_{SV}\right)\right] = 0\tag{24}
$$

Esta vez el valor 1/2 no será fijo sino que será una variable, pero como se desea seguir utilizando el mismo ciclo de trabajo que el que utiliza la modulación de vectores virtuales, esta variable debe cumplir una condición: como los estados de switching producen el mismo vector en el espacio vectorial alfa-beta, se puede decir con seguridad que cualquier combinación lineal de estos estados de switching produce un vector co-lineal con el vector virtual  $V_{SV2}$ . Como se quiere el mismo ciclo de trabajo, la variable con que se trabaja que se denominará "A", que es el índice de modulación de corriente de este vector virtual. Tiene que tener un valor entre cero y uno,lo que permite definir la variable auxiliar "B", donde se cumple la siguiente relación A+B=1. Todo esto permite hacer lo siguiente:

$$
\Delta Q = \frac{1}{t_{SV}} [(i_b \cdot A \cdot t_{SV}) + (-i_b \cdot B \cdot t_{SV})] = \frac{1}{d_y T_s} [(i_b \cdot A \cdot d_y T_s) + (-i_b \cdot B \cdot d_y T_s)] \tag{25}
$$

∆ ya no cumple necesariamente que tenga el valor cero; ahora lo que se desea es que induzca un valor que contrarreste la desviación de tensión de los condensadores C1 y C2 del DC-LINK, objetivo similar al propuesto en [11] [20].

El paso siguiente es cuantificar la desviación del DC-LINK.

Usando la ecuación 20, se puede decir lo siguiente:

$$
I_o = C \left( \frac{dV_{C1}}{dt} - \frac{dV_{C2}}{dt} \right) \implies I_o \Delta t = C \cdot (\Delta V_{C1} - \Delta V_{C2}) = C \cdot \left( \left( V_{C1} - V_{C1 \, ref} \right) - \left( V_{C2} - V_{C2 \, ref} \right) \right) \tag{26}
$$

Y como ambos condensadores C1 y C2 tienen la misma tensión de referencia, se puede resumir en:

$$
I_o \Delta t = C \cdot (V_{c1} - V_{c2}) \tag{27}
$$

Lo anterior muestra una aproximación de la desviación de la tensión de los condensadores del DC-LINK.

Ahora falta definir el último elemento para implementar la modulación modificada de vectores virtuales. Este es la función de desviación de tensión del DC-LINK.

#### **3.3 Función de Desviación de Tensión del DC-LINK**

Se ha visto en los párrafos anteriores que se debe renunciar a utilizar las funciones de estabilización de DC-LINK de la modulación de vectores virtuales original. Ademas se deben reemplazar las funciones presentes en las ecuaciones 21 y 24 por las funciones de las ecuaciones 23 y 25. Con todo esto, se pueden definir las funciones de desviación de tensión:

La idea principal es buscar el equilibrio de cargas de los condensadores C1 y C2. Dado un sector y un triángulo específico de la modulación de vectores virtuales, se puede definir una función de desviación única. Para entender esto se dará el siguiente ejemplo: en el triángulo 5 del sector 1, la secuencia de switching que corresponde es: PPO-PPN-PON-OON-ONN.

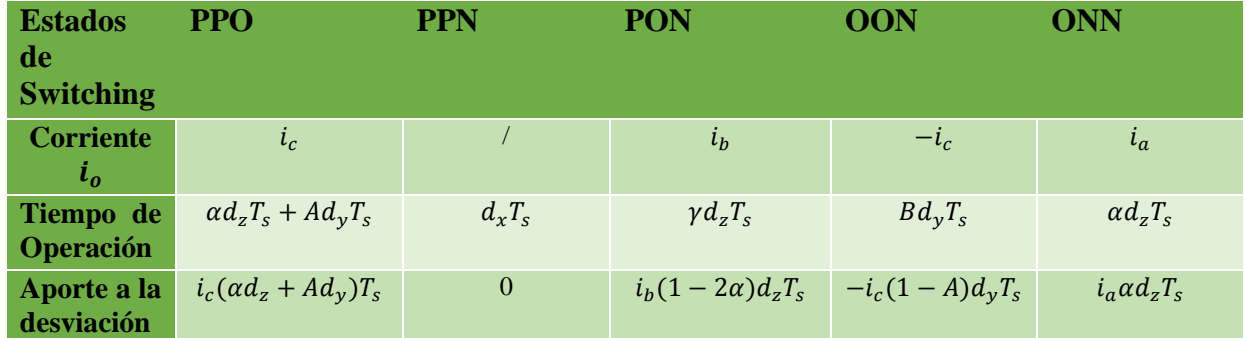

*Tabla 15: Aporte a la desviación del DC-LINK de secuencia de Switching.*

Este ejemplo define dos funciones de desviación  $k_1$  y  $k_2$ , una para cada vector virtual.

Para el vector virtual medio, la función es  $k_1(\alpha)$ . Si se define  $\Delta V = \frac{V_{c1} - V_{c2}}{2}$  $\frac{-v_{c2}}{2}$  y además se considera que se desea contrarrestar la desviación de tensión de los condensadores del DC-LINK, se tiene:

$$
(i_c \alpha + i_b (1 - 2\alpha) + i_a \alpha) d_z T_s = -2C \cdot \Delta V \cdot k_1
$$
\n(28)

Ahora usando la relación  $i_a + i_b + i_c = 0$ , la función se puede reemplazar por

$$
\frac{3}{2} \cdot \frac{i_b d_z T_s}{c \Delta V} \cdot \alpha - \frac{1}{2} \cdot \frac{i_b d_z T_s}{c \Delta V} = k_1(\alpha) \tag{29}
$$

Lo mismo se puede hacer con el vector virtual chico. Para el vector virtual chico, la función es  $k_2(A)$ :

Usando la misma definición de ∆V anterior y considerando contrarrestar la desviación actual de tensión de los condensadores, se tiene:

$$
(icA - ic(1 - A))dyTs = -2C \cdot \Delta V \cdot k2
$$
\n(30)

Lo anterior equivale a:

$$
-i_c \frac{d_y T_s}{c \Delta V} A + \frac{1}{2} i_c \frac{d_y T_s}{c \Delta V} = k_2(A)
$$
\n(31)

Los valores  $k_i$  definen la capacidad que tiene cada vector para contrarrestar la desviación presente en los condensadores del DC-LINK para un valor A o  $\alpha$  asignado

Finalmente lo que queda es sumar las funciones  $k_1$  y  $k_2$  para definir  $k_T = k_1 + k_2$  que es la Función de Desviación de Tensión de todo el triángulo 5 en el sector 1.

$$
k_T(A,\alpha) = k_1 + k_2 = \frac{Ts}{c\Delta V} \left(\frac{i_c d_y}{2} - \frac{i_b d_z}{2}\right) - \frac{i_c (d_y T_s)}{c\Delta V} A + \frac{3}{2} \cdot \frac{i_b (d_z T_s)}{c\Delta V} \alpha
$$
(32)

La idea es encontrar los valores A y  $\alpha$  que sean capaces de generar una desviación de signo contrario a la presente en los condensadores, para estabilizarlos. Esto equivale a:

$$
k_T = k_1 + k_2 = 1 \tag{33}
$$

La región de factibilidad donde se debe encontrar la solución a  $k<sub>T</sub> = 1$  debe pertenecer al conjunto  ${A, \alpha} \in [0,1] \times [0,1/2]$ . La necesidad de esta restricción se debe a que sólo en este conjunto se garantiza la síntesis del vector de tensión de referencia correcto, pero no todos los puntos son capaces de producir una corriente de punto neutro  $i<sub>o</sub>$  capaz de compensar la desviación de tensión y el objetivo es encontrar los puntos que cumple  $k_T = 1$ .

La función  $k_T(A, \alpha)$  es una ecuación de plano; pero si se impone  $k_T = 1$ , equivale a convertir la ecuación de plano en una ecuación de recta con infinitas soluciones al problema, si se encuentra presente en la región de factibilidad; o ninguna solucion, si las soluciones de ecuación de recta se encuentran fuera de la región de factibilidad.

#### **3.3.1 Estrategia para encontrar una solución única a**  $k_T = 1$

Esta modulación de vectores virtuales modificada se puede entender como un caso más general de la modulación de vectores virtuales original. En el ejemplo anterior, los valores de A y  $\alpha$  que equivalen a vectores virtuales son  $1/2$  y  $1/3$  respectivamente; si se evalúa la función  $k_T(A, \alpha)$  en esos valores, se tiene  $k_T = 0$ .

El primer paso, es hacer una aproximación lineal de la ecuación del plano; en el caso de las funciones lineales, la aproximación lineal es la misma función. La modulación de vectores virtuales en el comienzo de la operación tiene un buen comportamiento, pero como se vio anteriormente, desbalancea lentamente la tensión de los condensadores del DC-LINK. Pero esto no quita que sea un buen punto para iniciar la aproximación lineal, lo que permite expresar la ecuación del plano de la siguiente manera:

$$
K_T(A,\alpha) = K_T\left(\frac{1}{2},\frac{1}{3}\right) + \left(\overrightarrow{VK_T}\right) \cdot \left[A - \frac{1}{2} \alpha - \frac{1}{3}\right]^T
$$
\n(34)

Donde  $(\overrightarrow{V}K_{T}) = \left[-\frac{i_{c}(d_{y}T_{s})}{c_{\Delta}W}\right]$  $c\Delta V$ 3  $rac{3}{2}$ .  $rac{i_b(d_zT_s)}{c\Delta V}$  $\left[\frac{(d_z T_s)}{C \Delta V}\right]$  y  $K_T \left(\frac{1}{2}\right)$  $\frac{1}{2}, \frac{1}{3}$  $(\frac{1}{3}) = 0$ 

Ahora  $\left[ A - \frac{1}{2} \right]$  $\frac{1}{2}$ ,  $\alpha - \frac{1}{3}$  $\frac{1}{3}$  es una incógnita, pero representa una dirección en  $\mathbb{R}^2$  centrada en  $\left[\frac{1}{2},\frac{1}{2}\right]$  $\frac{1}{2}$ ,  $\frac{1}{3}$  $\frac{1}{3}$ ]

Ahora el objetivo es encontrar esa dirección que haga  $K_T(A, \alpha) = 1$ ; la idea propuesta es utilizar la dirección de máximo gradiente de la función  $K_T(A, \alpha)$ . Lo anterior se puede expresar de esta forma:

$$
\left[A - \frac{1}{2} \quad \alpha - \frac{1}{3}\right] = \varepsilon \overrightarrow{(-\nabla K_T)}\tag{35}
$$

Si se realiza un reemplazo:

$$
K_T(A, \alpha) = K_T\left(\frac{1}{2}, \frac{1}{3}\right) - \varepsilon \left[\overrightarrow{VK_T}\right] \cdot \left[\overrightarrow{VK_T}\right]^T = 1 \implies \varepsilon = \frac{-(1-0)}{\|\overrightarrow{VK_T}\|^2} = \frac{-1}{\|\overrightarrow{VK_T}\|^2}
$$
(36)  
Abora reemplazando en (35)

Ahora reemplazando en (35)

$$
\varepsilon \overrightarrow{(-\nabla K_T)} = \frac{\overrightarrow{v_{K_T}}}{\|\overrightarrow{v_{K_T}}\|^2} = \left[A - \frac{1}{2} \quad \alpha - \frac{1}{3}\right]
$$
\n(37)

Finalmente los valores de A y  $\alpha$  son:

$$
[A \quad \alpha] = \begin{bmatrix} \frac{1}{2} & \frac{1}{3} \end{bmatrix} + \frac{\overline{v}K_T}{\|\overline{v}K_T\|^2} = \begin{bmatrix} \frac{1}{2} & \frac{1}{3} \end{bmatrix} + \frac{1}{(\frac{i_c(d_yT_s)}{c\Delta V})^2 + (\frac{3}{2}\frac{i_b(d_zT_s)}{c\Delta V})^2)} \cdot \begin{bmatrix} -\frac{i_c(d_yT_s)}{c\Delta V} & \frac{3}{2} \cdot \frac{i_b(d_zT_s)}{c\Delta V} \end{bmatrix}
$$
(38)

En la situación en que la ecuación  $K_T(A, \alpha) = 1$  no tenga solución dentro de la región factible, el procedimiento es un poco distinto.

Como se desea en todo momento que sea factible producir de manera precisa el vector de referencia de voltaje, esto impone que las soluciones se encuentren dentro de la región factible. Como no se puede lograr que  $K_T(A, \alpha) = 1$ , lo que queda es buscar la solución menos mala, respetando la restricción de factibilidad. Esto convierte el problema de estabilización de tensión en un problema de optimización. El hecho que la función objetivo sea lineal permite prescindir de la estrategia lagrangeana de solución y convertirlo en un problema de programación lineal, que se podría resolver por el método simplex. Pero la estrategia puede ser más simple que eso, ya que las ecuaciones de planos, con restricciones, presentan sus máximos y mínimos en los vértices de las restricciones. En el ejemplo anterior los vértices son los puntos [0 0], [0 1], [0 1/2] y [1 1/2]. Lo que basta hacer es evaluar la función  $K_T(A, \alpha)$  en los vértices. En el caso que ninguna evaluación supere el valor  $K_T(A, \alpha) = 1$ , lo que se necesita es buscar el punto que produce el máximo. Si se produce que todas las evaluaciones están sobre el valor  $K_T(A, \alpha) = 1$ , lo que hay que hacer es buscar el punto que genera el mínimo. En el caso en que al menos una evaluación esté con  $K_T(A, \alpha) \ge 1$  y otra con  $K_T(A, \alpha) \le 1$ , no se debe proceder con la estrategia de optimización, ya que por continuidad de la función del plano, si hay un valor menor que uno y otro mayor que uno, la continuidad asegura un punto que logra  $K_T(A, \alpha) = 1$ .

#### **3.4 Posibles Errores en la Modulación Propuesta**

Una causa de error en la modulación propuesta, es que la solución calculada con el método del máximo gradiente, quede fuera de la región de factibilidad de la solución. Para entender esto es mejor explicarlo de manera grafica (ilustración 24).

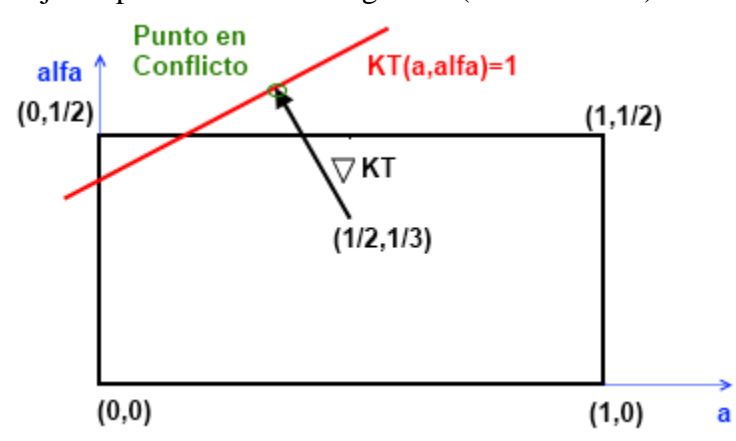

La solución que entrega este método (Punto en conflicto) no pertenece a la región factible. Esto hace que se produzca un error de modulación, ya que si se recuerda la relación de los índices de modulación de corriente  $2\alpha + \gamma = 1$ , se tendría valor  $\gamma$ negativo, lo que no puede ser. La solución es conservar la dirección de máximo gradiente, pero con una solución dentro de la factibilidad, pero esta no sería óptima.

*Ilustración 24: Error de modulación.*

**4. Capítulo 4: Validación de la estrategia modificada de Vectores Virtuales con estabilización a lazo cerrado de la tensión de Condensadores del inversor NPC VSI de tres niveles a través de simulación.**

El recorrido necesario en esta etapa, es comprobar el comportamiento de la modulación propuesta en diferentes situaciones de operación, como diferentes índices de modulación, valores de carga activa, comportamientos con diferentes valores de condensadores de DC-LINK, cargas no lineales y la operación con un motor jaula de ardilla, a través de simulación usando la herramienta MATLAB® y SIMULINK®.

Las pruebas que validarán la modulación, se realizarán con diversas condiciones de operación, como se indica en cada uno de los párrafos siguientes

Las pruebas consisten en impactos de carga resistiva trifásica balanceados y desbalanceados, lineales y no lineales, además prueba de comportamiento de THD con y sin señales de transductores ruidosas y finalmente una prueba de rampa de tensión.

Para cada caso se muestran las magnitudes de los impactos de carga (si corresponde) y el esquema circuital, se indican las condiciones de las pruebas, se entregan los resultados relevantes y se hacen las observaciones correspondientes.

# **4.1 Impacto de carga resistivo balanceado.**

Esta prueba consistirá en realizar un impacto balanceado lineal, las magnitudes de los impactos de carga se muestran en la figura 26. La conexión de carga es en delta (Ilustración 25).

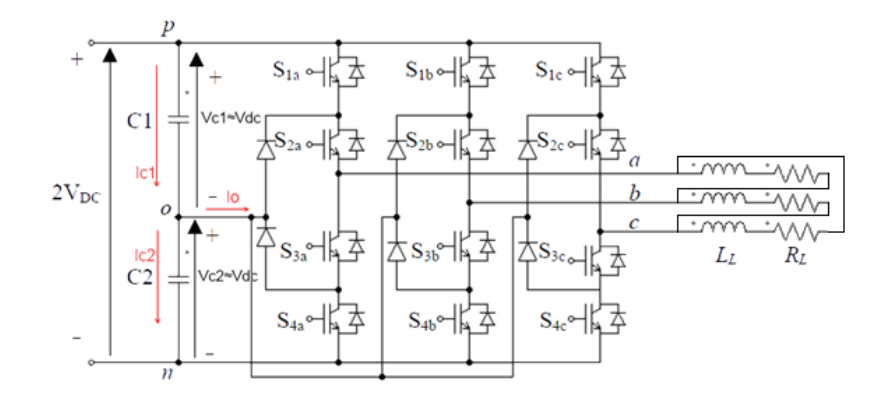

*Ilustración 25: Esquema Circuital.*

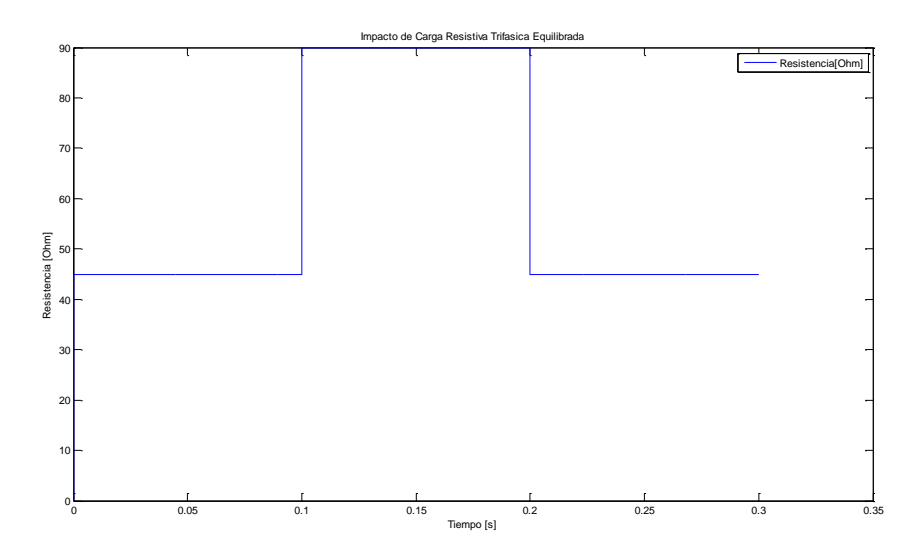

*Ilustración 26: Impacto de Carga Trifásica Equilibrada.*

### **4.1.1 Impacto Resistivo Balanceado con mu=0.5**

A continuación se muestran las diversas condiciones en que se hicieron las pruebas, sus respectivos resultados y las objervaciones relevantes.

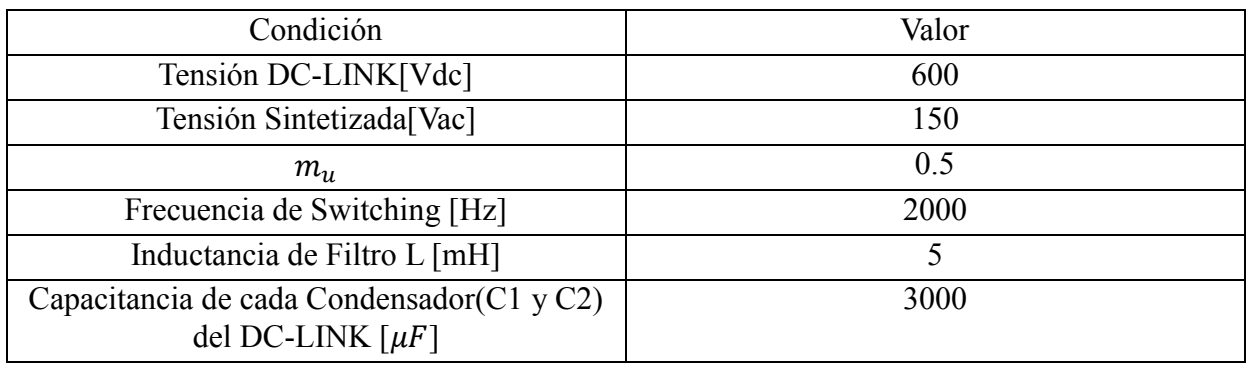

*Tabla 16: Condiciones de Operación de la prueba*

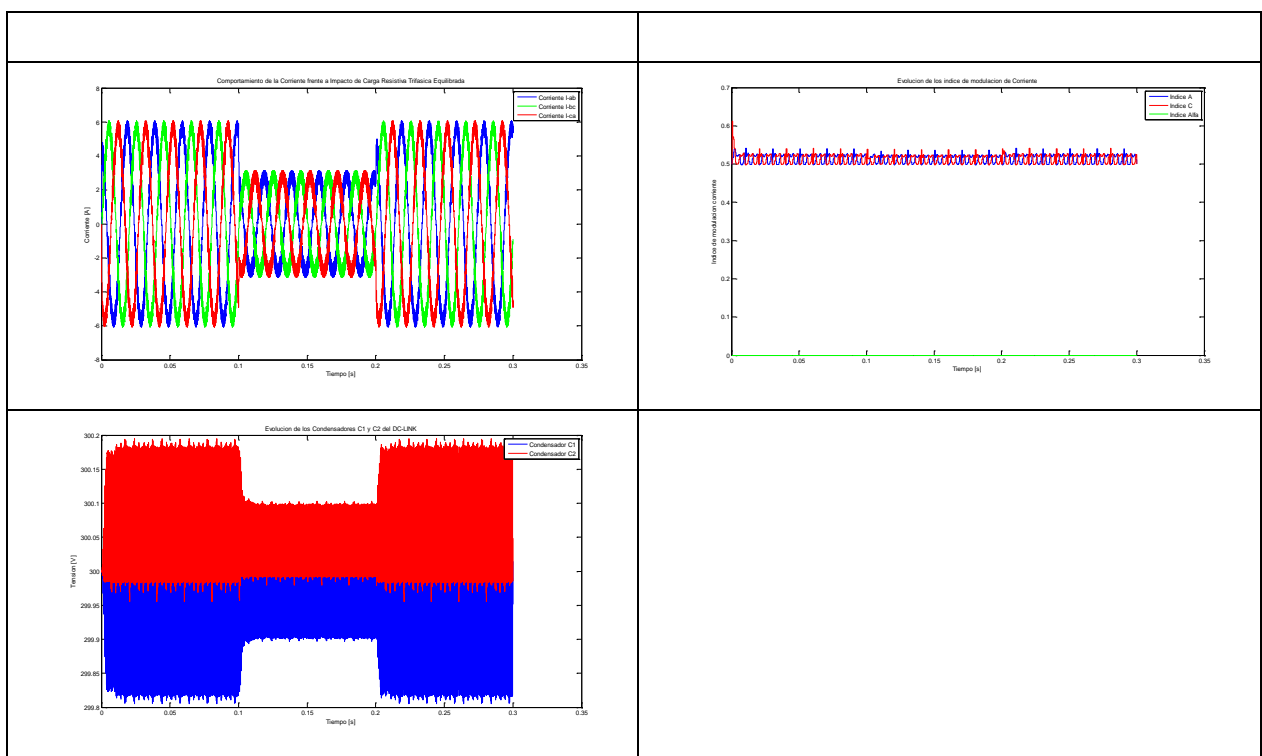

*Tabla 17: Resultados de operación con impacto de carga trifásico balanceado mu=0.5.*

La desviación de tensión de los condensadores disminuye si la corriente por fase disminuye

La evolución de los índices de modulación de corriente no varía por la variación de las cargas. La tensión de los condensadores presenta una desviación permanente media en torno a la tensión objetivo.

#### **4.1.2 Impacto Resistivo Balanceado con mu=0.577**

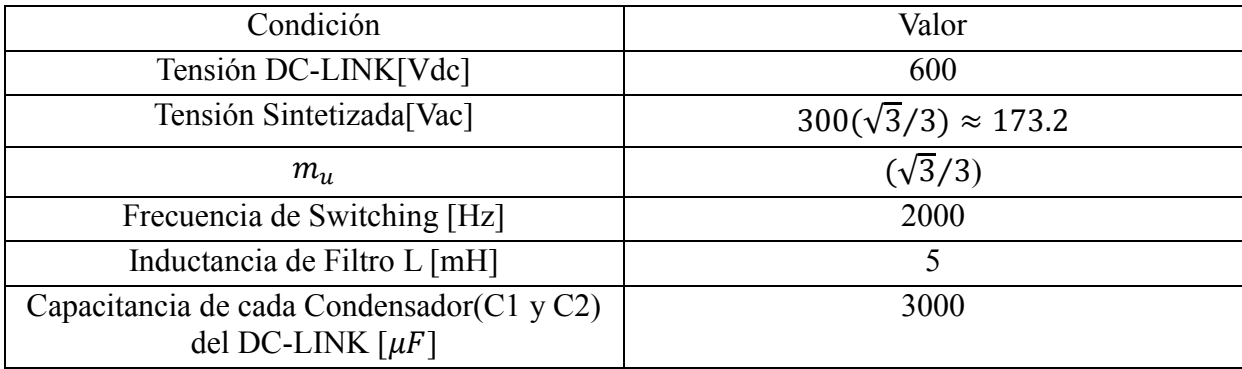

*Tabla 18: Condiciones de Operación de la Prueba*

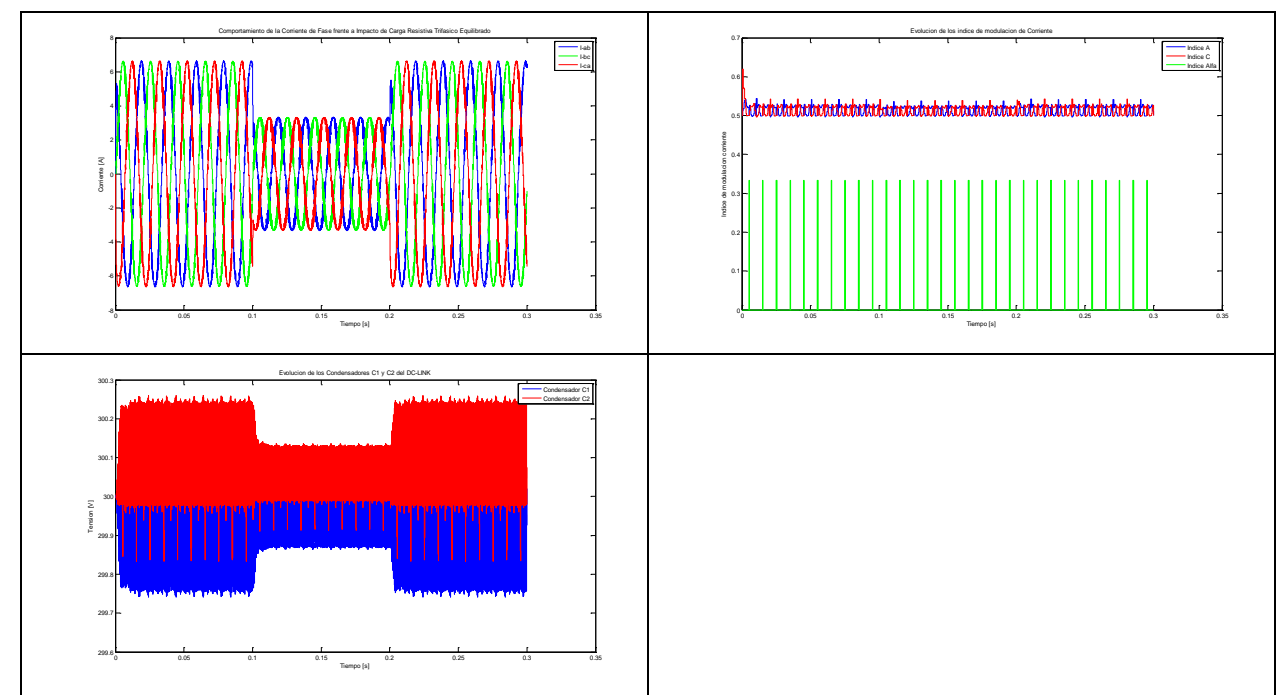

*Tabla 19: Resultados de operación con impacto de carga trifásico balanceado mu=0.577.*

Ídem al anterior.

### **4.1.3 Impacto Resistivo Balanceado con mu=0.666**

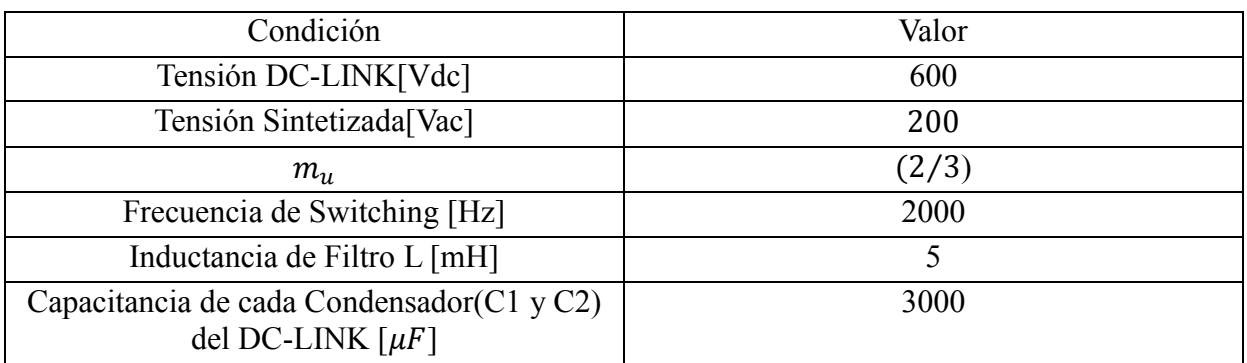

*Tabla 20: Condiciones de Operación de la Prueba*

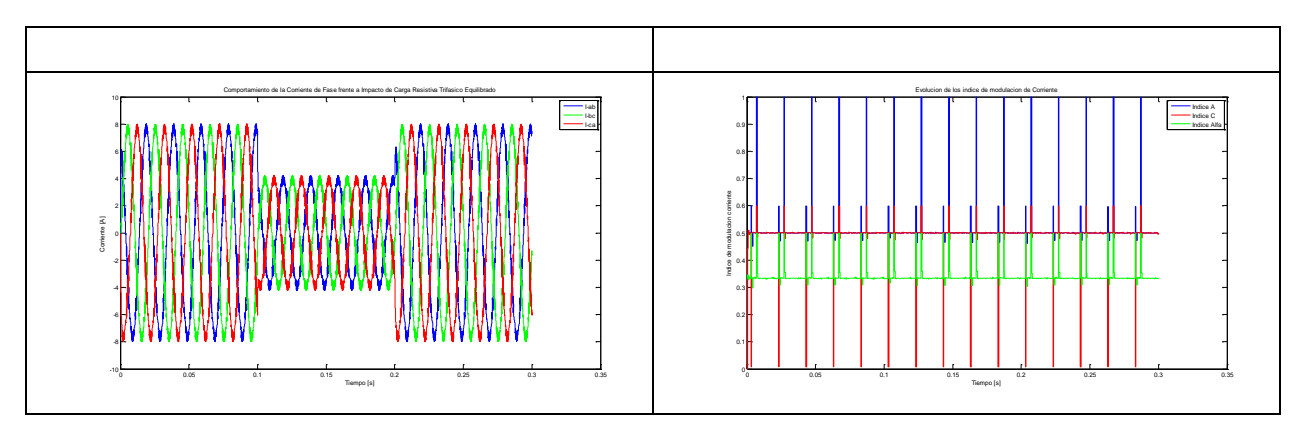

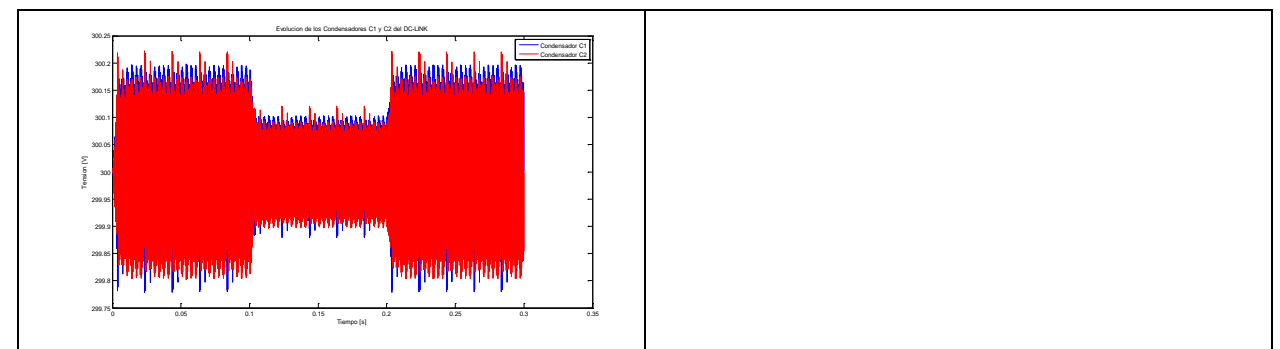

*Tabla 21: Resultados de operación con impacto de carga trifásico balanceado mu=0.666.*

La desviación de tensión de los condensadores disminuye si la corriente por fase disminuye

La evolución de los índices de modulación no varía por la variación de las cargas, pero presenta peak de activación, es decir se empezó a utilizar la estrategia de minimización del error de la tensión de los condensadores del DC-LINK, por sobre la de contrarrestar la desviación.

La tensión de los condensadores ya casi no presenta una desviación permanente media en torno a la tensión objetivo y casi se logra llegar a la tensión objetivo en promedio.

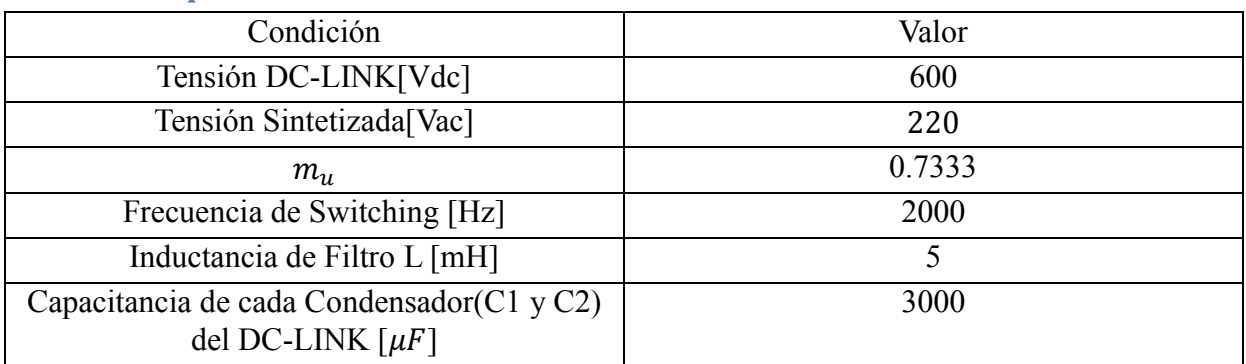

### **4.1.4 Impacto Resistivo Balanceado con mu=0.733**

*Tabla 22: Condiciones de Operación de la Prueba*

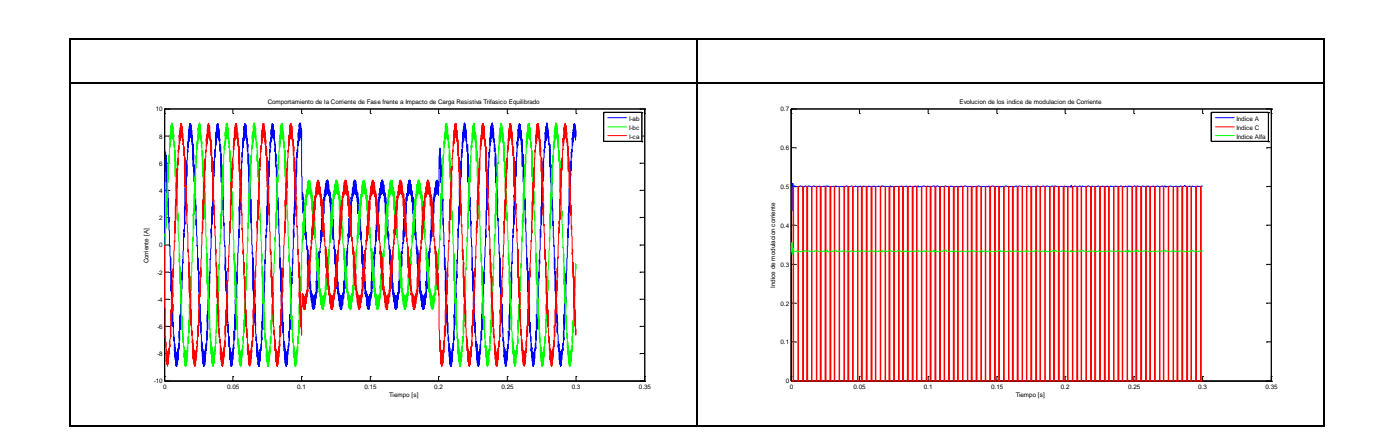

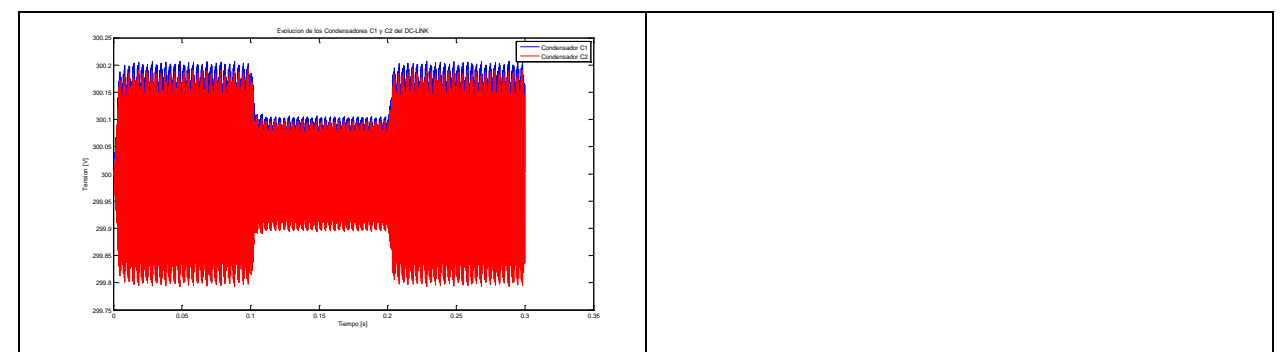

*Tabla 23: Resultados de operación con impacto de carga trifásico balanceado mu=0.733.*

La desviación de tensión de los condensadores disminuye si la corriente por fase disminuye

La evolución de los índices de modulación no varía por la variación de las cargas, de hecho los índice de modulación están en torno a los valores que corresponde a los vectores virtuales. La tensión de los condensadores ya no presenta una desviación permanente media en torno a la tensión objetivo y se logra llegar a la tensión objetivo en promedio.

#### **4.1.5 Impacto Resistivo Balanceado con mu=0.9**

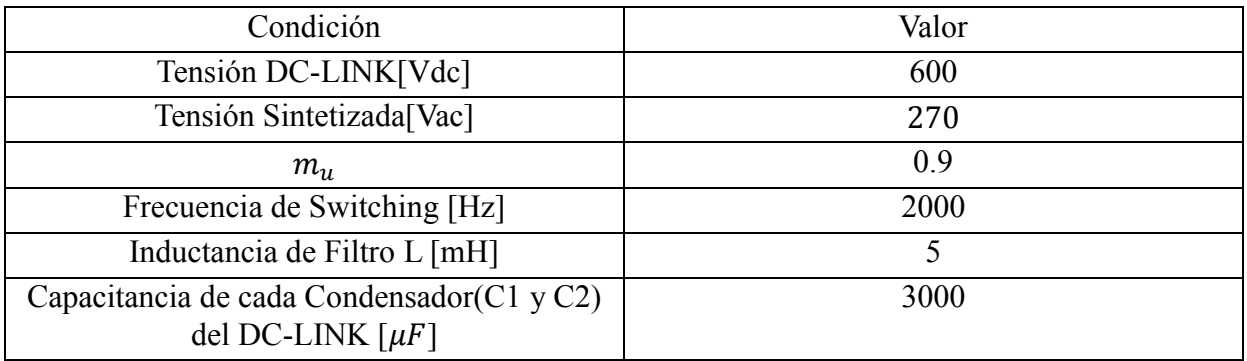

*Tabla 24: Condiciones de Operación de la Prueba.*

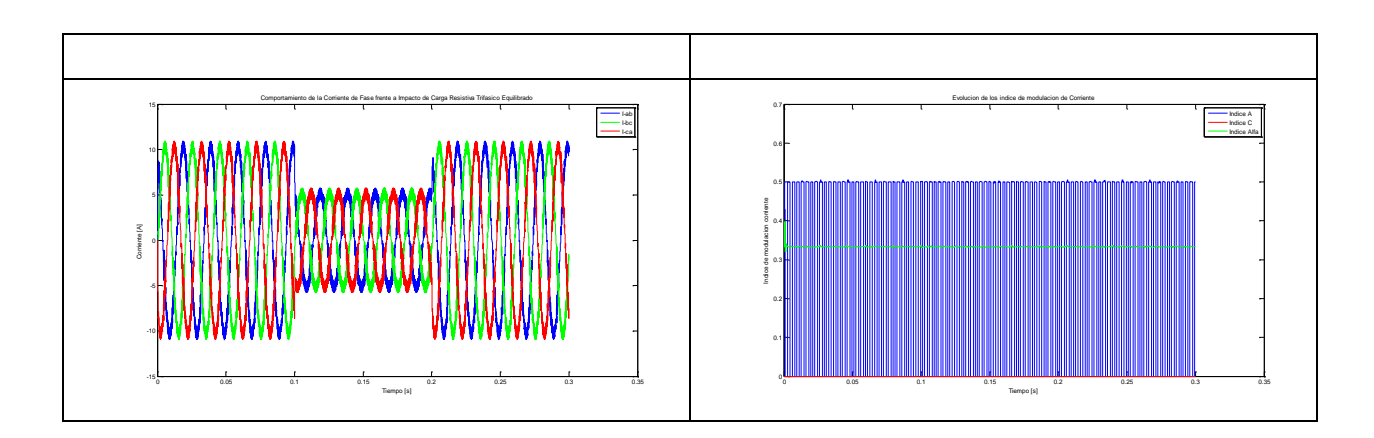

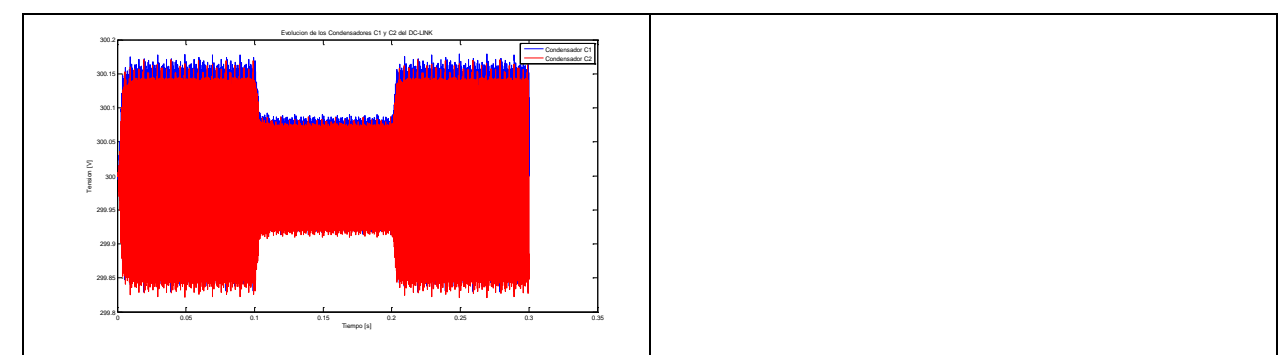

*Tabla 25: Resultados de operación con impacto de carga trifásico balanceado mu=0.9.*

### Observación: Ídem a la anterior

### **4.1.6 Impacto Resistivo Balanceado con mu=1**

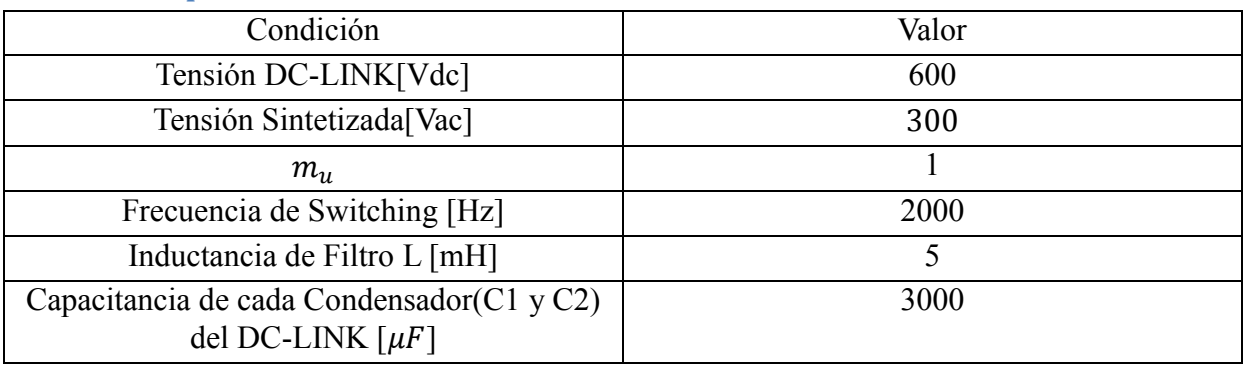

*Tabla 26: Condiciones de Operación de la Prueba.*

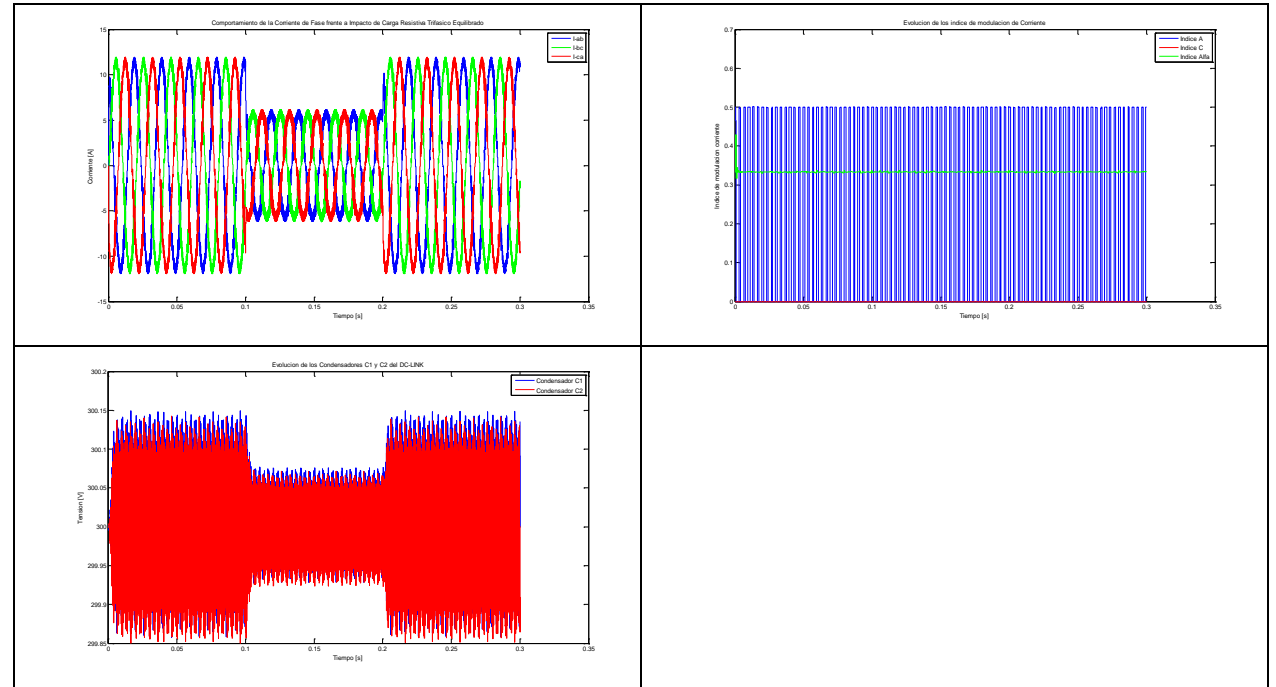

*Tabla 27: Resultados de operación con impacto de carga trifásico balanceado mu=1.*

Ídem a la anterior

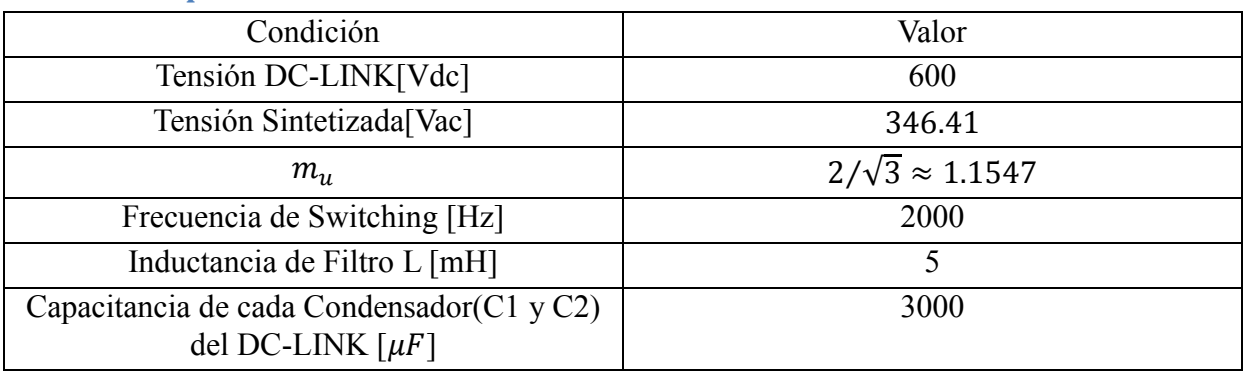

### **4.1.7 Impacto Resistivo Balanceado con mu=1.15**

*Tabla 28: Condiciones de Operación de la Prueba.*

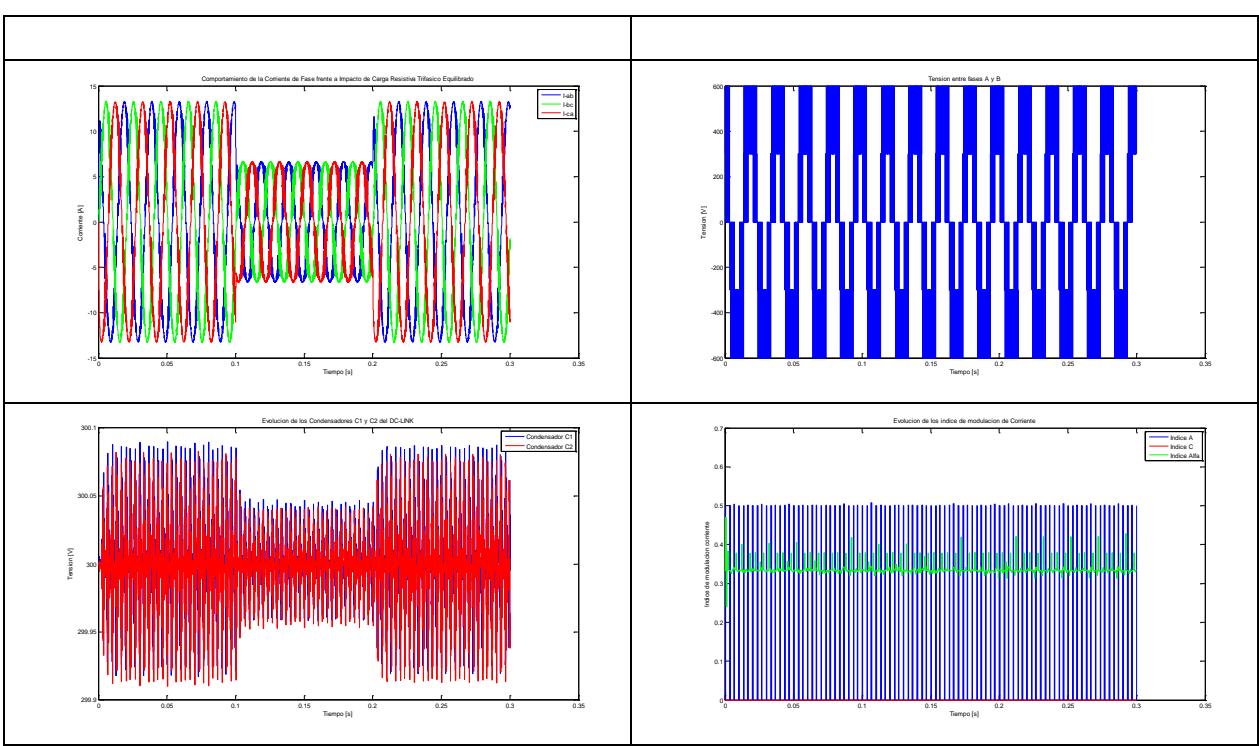

*Tabla 29: Resultados de operación con impacto de carga trifásico balanceado mu=1.15.*

### Observación:

Ídem a la anterior; una observación adicional es que aumentando el índice de modulación para el mismo valor de resistencia, que equivale a un aumento proporcional de la corriente por fase, las desviación máxima de la tensión de los condensadores disminuye; esto se aprecia desde los índices de modulación 0.7333 al 1.1547.

## **4.2 Impacto de Cargas Resistivas trifásicas no Balanceadas**

Esta prueba consistirá en realizar un impacto desbalanceado; las magnitudes de los impactos de carga se muestran en la figura 28. La conexión de carga es en delta (ilustración 27).

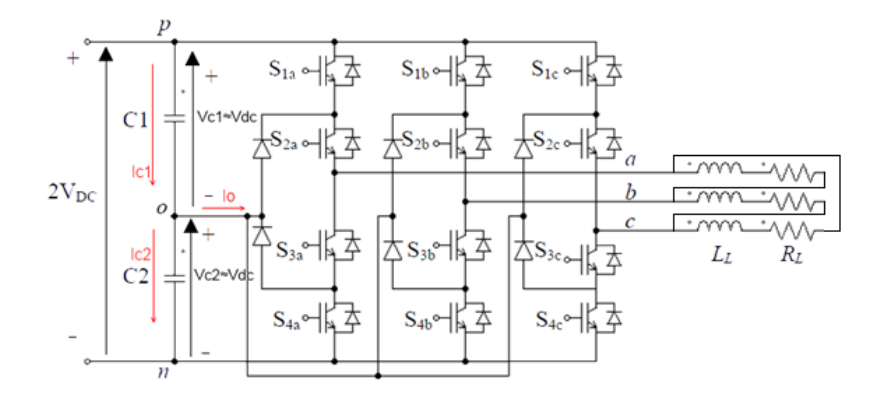

*Ilustración 27: Esquema Circuital.*

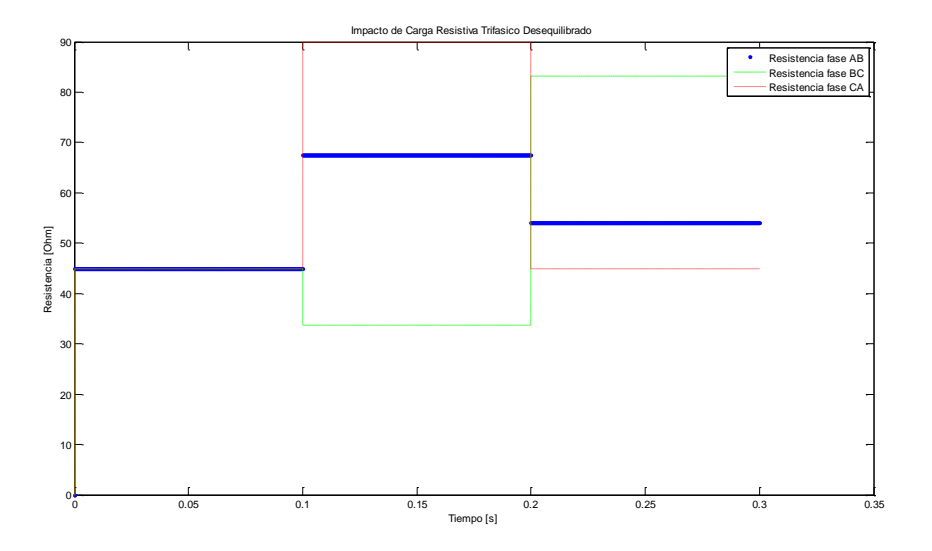

*Ilustración 28: Impacto de Carga Trifásica Desequilibrada.*

A continuación se muestran las diversas condiciones en que se hicieron las pruebas, sus respectivos resultados y las observaciones relevantes.

#### **4.2.1 Impacto Resistivo Desbalanceado con mu=0.5**

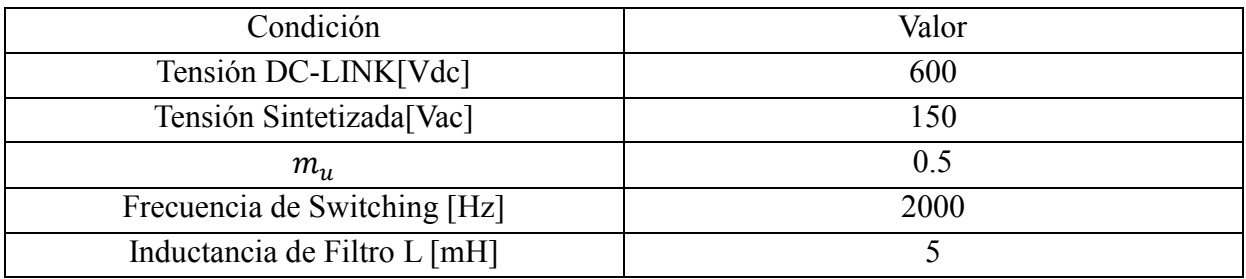

| Capacitancia de cada Condensador(C1 y C2) | 3000 |
|-------------------------------------------|------|
| del DC-LINK $\lceil \mu F \rceil$         |      |

*Tabla 30: Condiciones de Operación de la Prueba.*

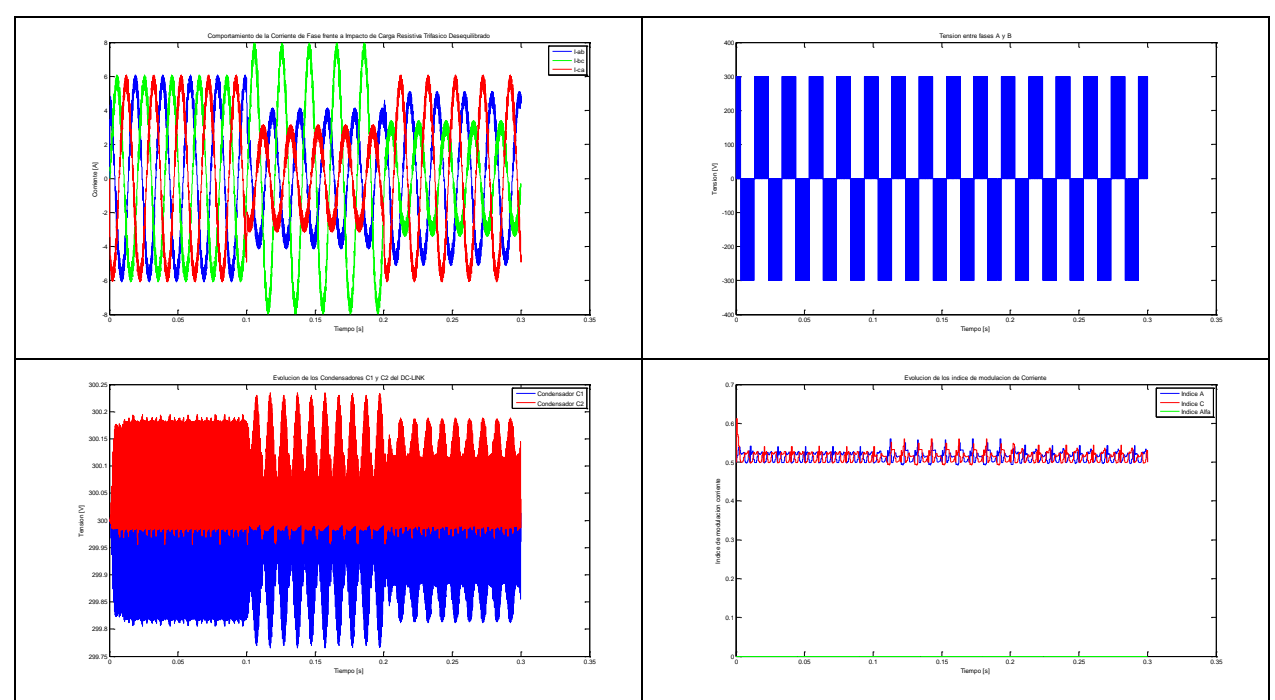

*Tabla 31: Resultados de operación con impacto de carga trifásico Desequilibrado mu=0.5.*

La tensión de los condensadores permanece estabilizada, pero presenta errores permanentes promedio en torno al punto de tensión de los condensadores deseados; adicionalmente se presentan peak de tensión al mismo tiempo que se alcanza los máximos de la corriente más desbalanceada. Los índices de modulación de corriente presentan variaciones apreciables con los cambios de cargas desbalanceados.

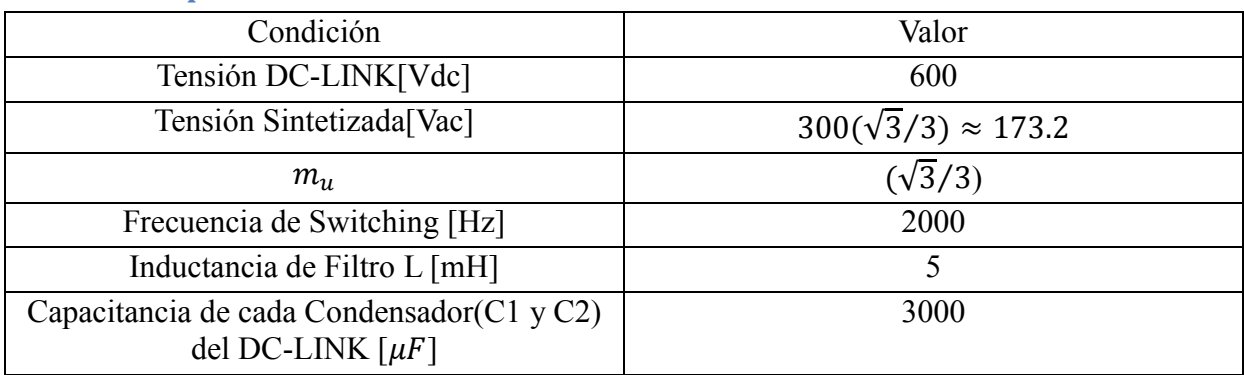

#### **4.2.2 Impacto Resistivo Desbalanceado con mu=0.57**

*Tabla 32: Condiciones de Operación de la Prueba*

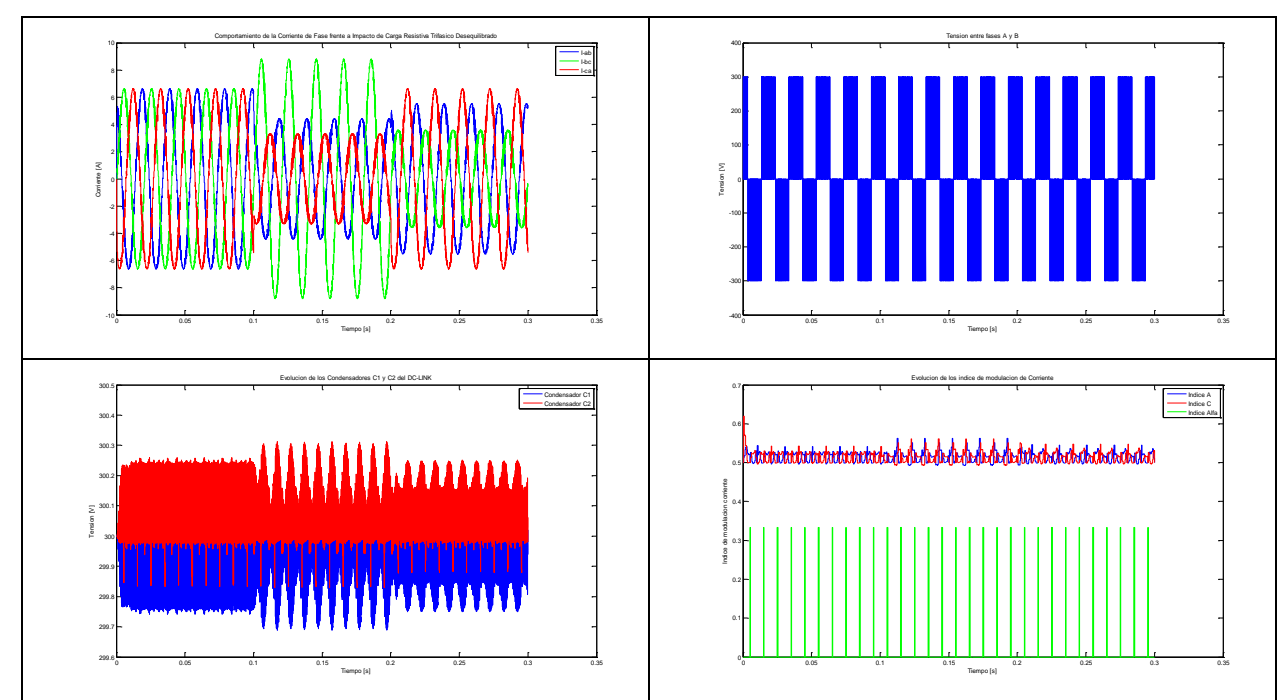

*Tabla 33: Resultados de operación con impacto de carga trifásico Desequilibrado mu=0.57.*

Ídem al anterior.

### **4.2.3 Impacto Resistivo Desbalanceado con mu=0.666**

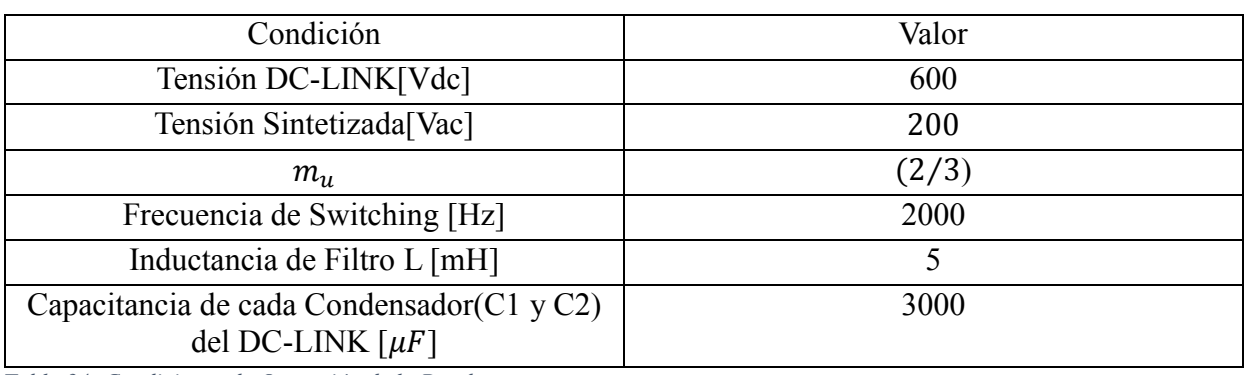

*Tabla 34: Condiciones de Operación de la Prueba.*

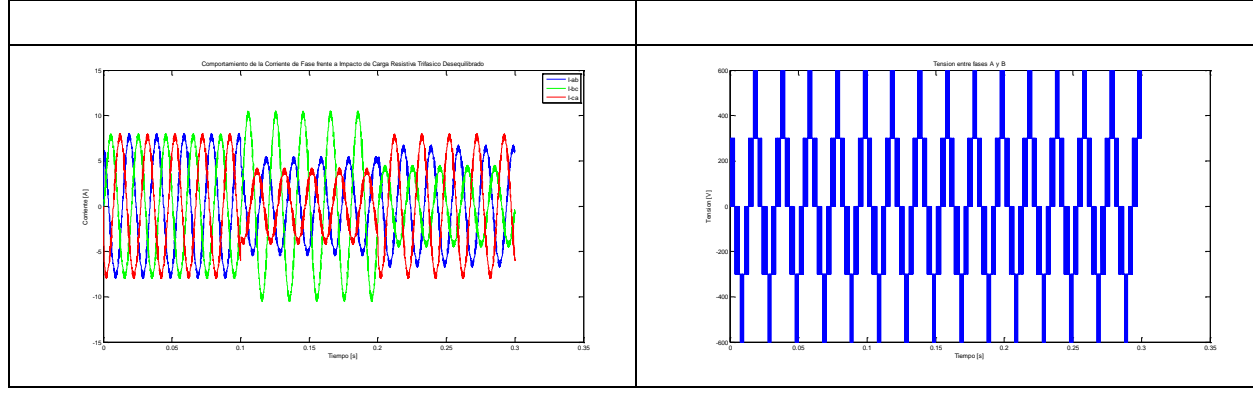
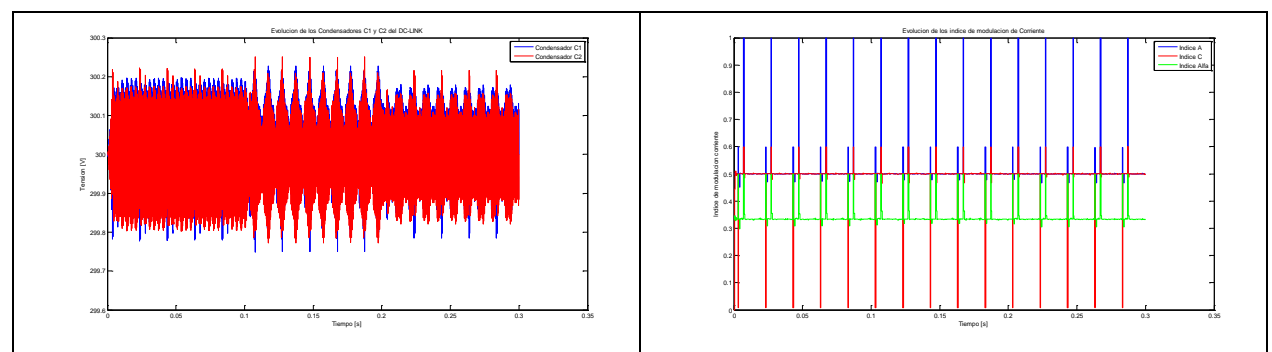

*Tabla 35: Resultados de operación con impacto de carga trifásico Desequilibrado mu=0.666.*

#### Observación:

Se siguen presentando peak de desviación de la tensión de los condensadores, al mismo tiempo de los peak de corrientes. Los índices de modulación de corrientes empiezan a corresponder más veces a operaciones de minimización del error de desviación, que operación de contrarrestar la desviación completamente.

# **4.2.4 Impacto Resistivo Desbalanceado con mu=0.733**

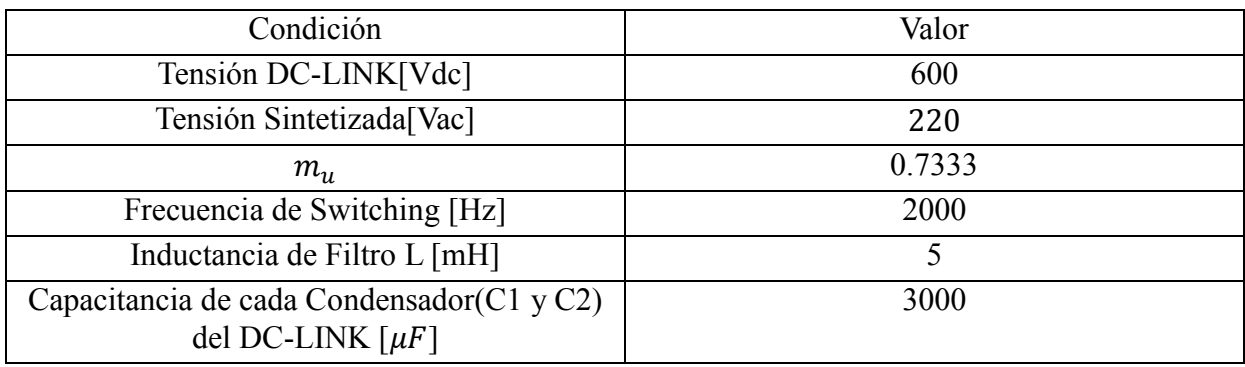

*Tabla 36: Condiciones de Operación de la Prueba.*

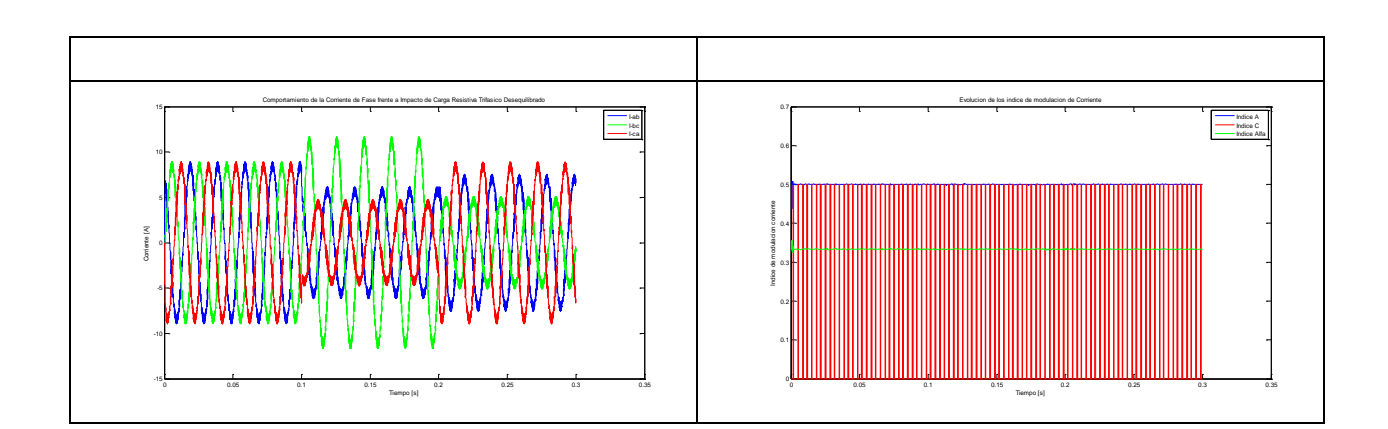

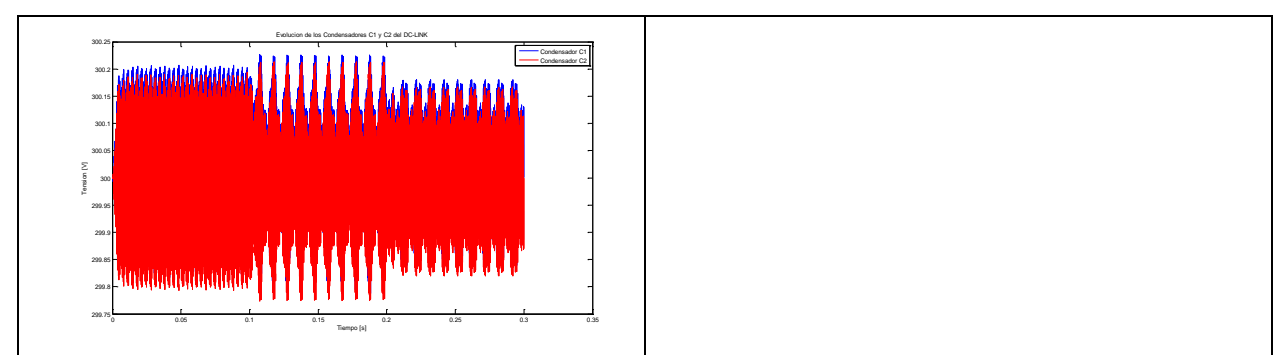

*Tabla 37: Resultados de operación con impacto de carga trifásico Desequilibrado mu=0.733.*

#### Observación:

Se siguen presentando peak de desviación de tensión de los condensadores al mismo tiempo que se alcanzan los peaks de corriente. La evolución de los índices de modulación no varía por la variación de las cargas desbalanceado, de hecho los índices de modulación están en torno a los valores que corresponde a los vectores virtuales. La tensión de los condensadores ya no presenta una desviación permanente media en torno a la tensión objetivo y se logra llegar a la tensión objetivo en promedio.

# **4.2.5 Impacto Resistivo Desbalanceado con mu=0.9**

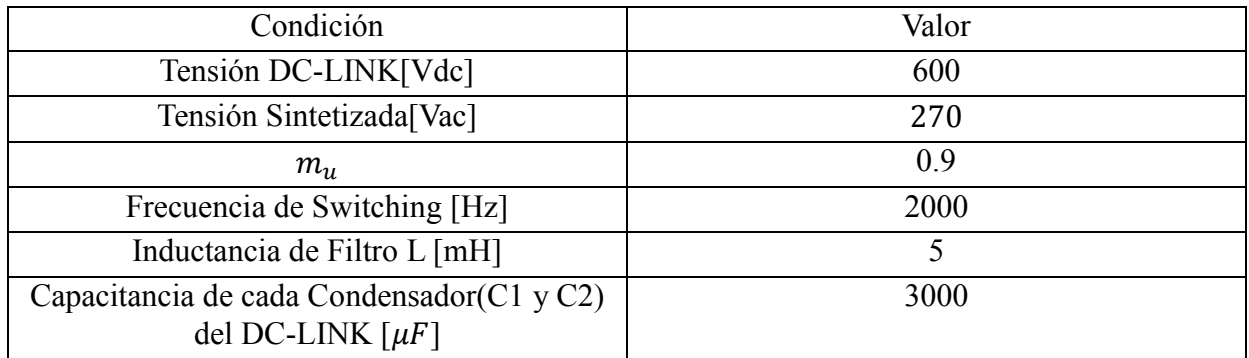

*Tabla 38: Condiciones de Operación de la Prueba.*

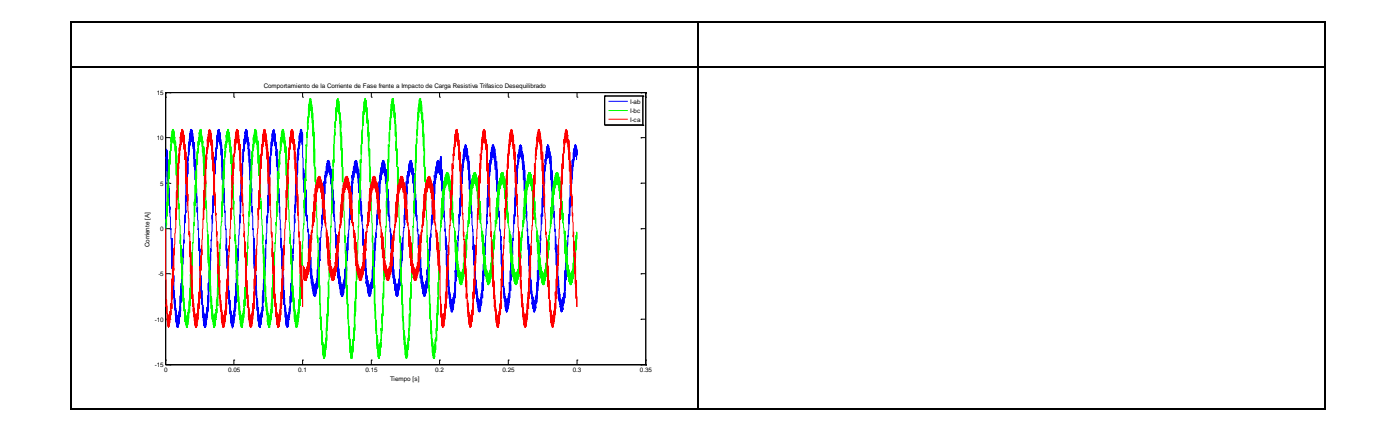

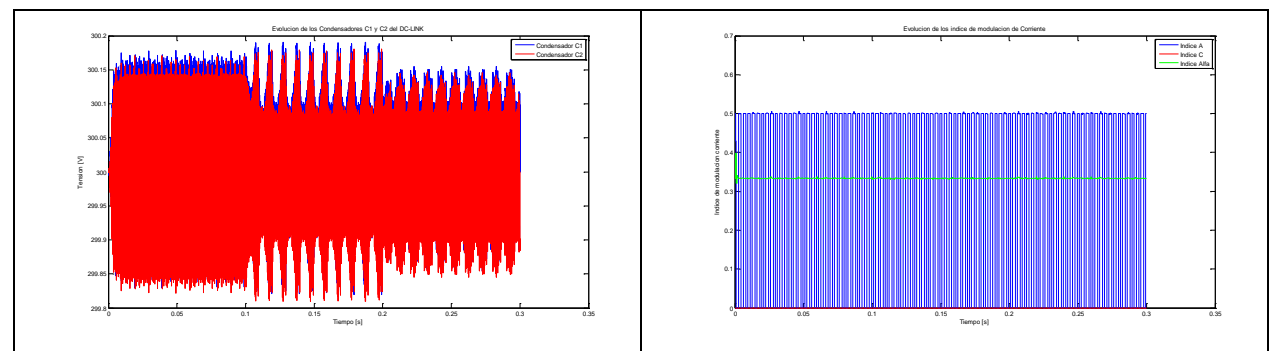

*Tabla 39: Resultados de operación con impacto de carga trifásico Desequilibrado mu=0.9.*

## Observación: Ídem al anterior.

# **4.2.6 Impacto Resistivo Desbalanceado con mu=1**

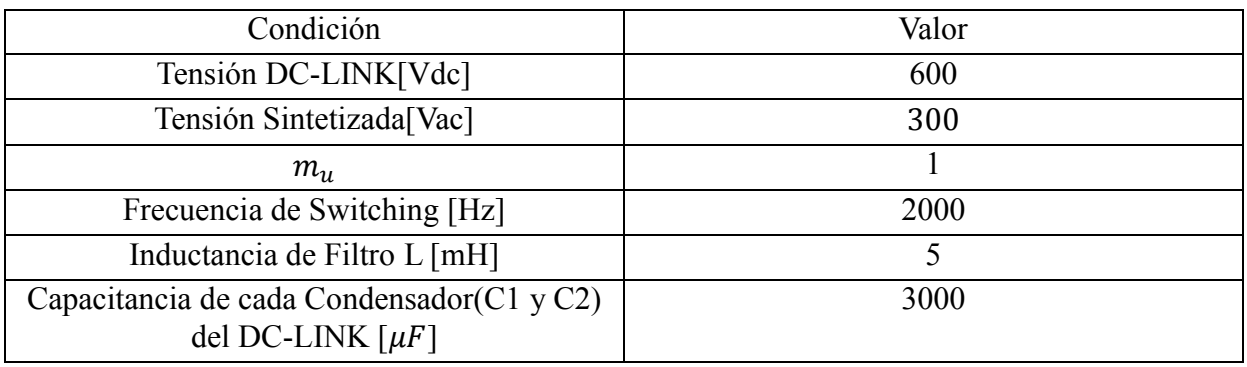

*Tabla 40: Condiciones de Operación de la Prueba.*

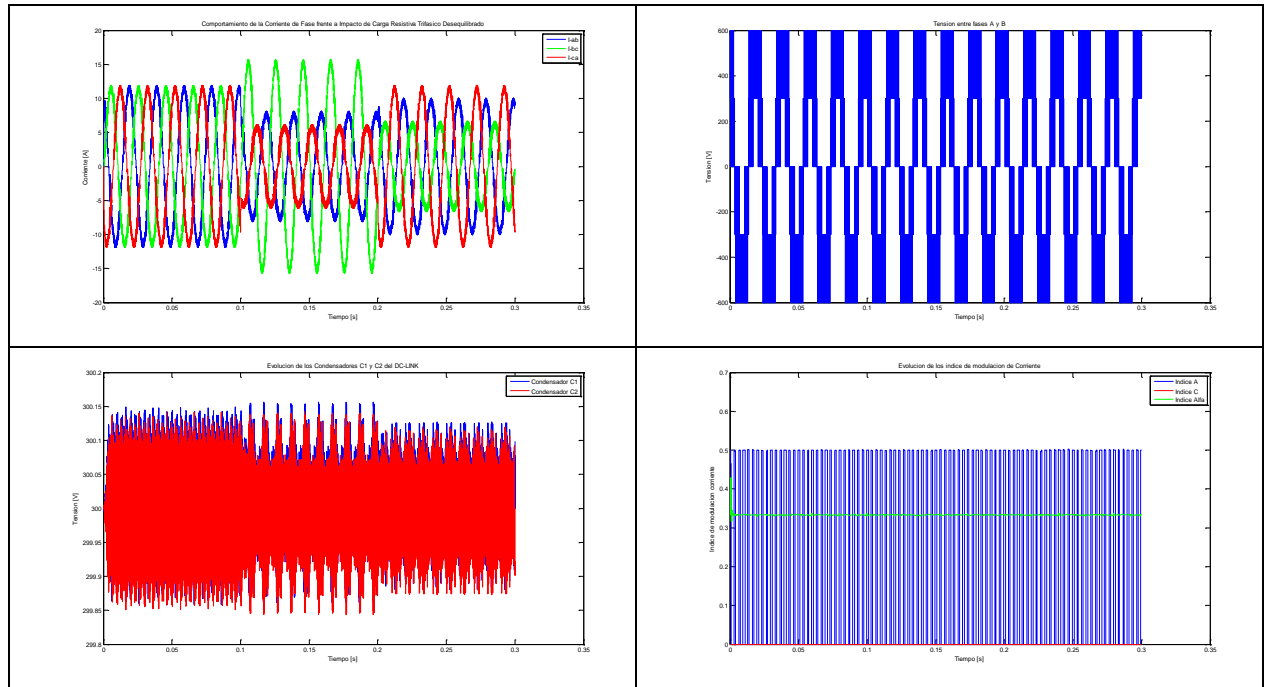

*Tabla 41: Resultados de operación con impacto de carga trifásico Desequilibrado mu=1.*

Observación:

Ídem al anterior.

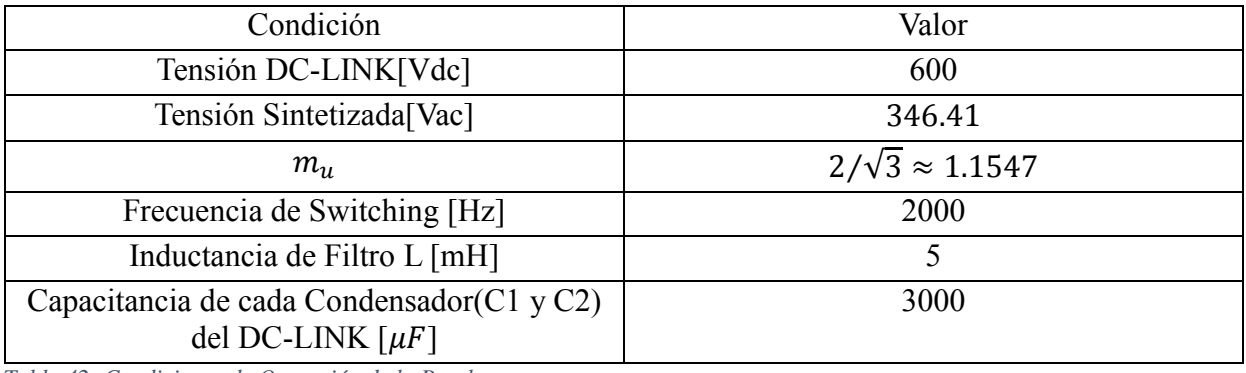

# **4.2.7 Impacto Resistivo Desbalanceado con mu=1.15**

*Tabla 42: Condiciones de Operación de la Prueba.*

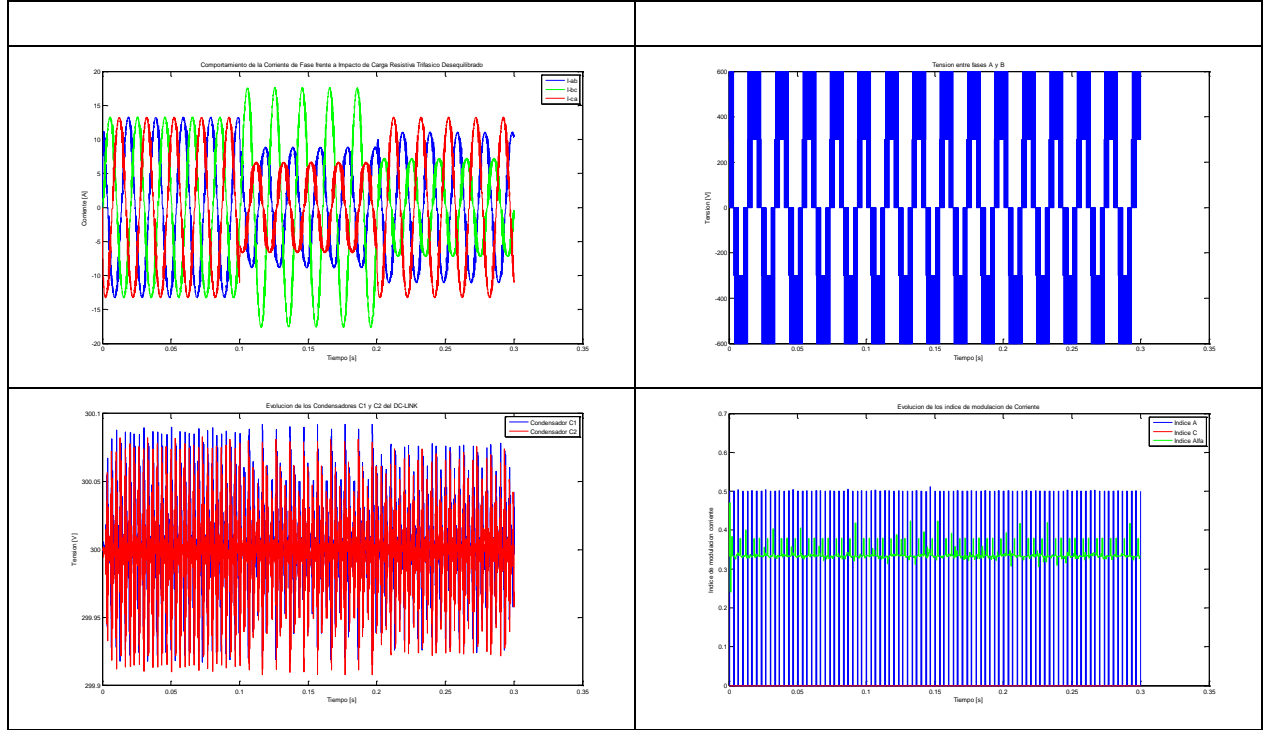

*Tabla 43: Resultados de operación con impacto de carga trifásico Desequilibrado mu=1.15.*

Observación:

Ídem al anterior. Se sigue presentando el fenómeno de que si aumenta el índice de modulación, las desviaciones máximas de tensión empiezan a disminuir; esto se presenta desde el índice de modulación 0.7333 al 1.1547.

## **4.3 Impacto de Carga Desbalanceado No Lineal**

Esta prueba consistirá en realizar un impacto desbalanceado no lineal, las magnitudes de los impactos de carga se muestran en la figura 30, la carga no lineal se logra utilizando un diodo. La conexión de carga es en delta (Ilustracion 29).

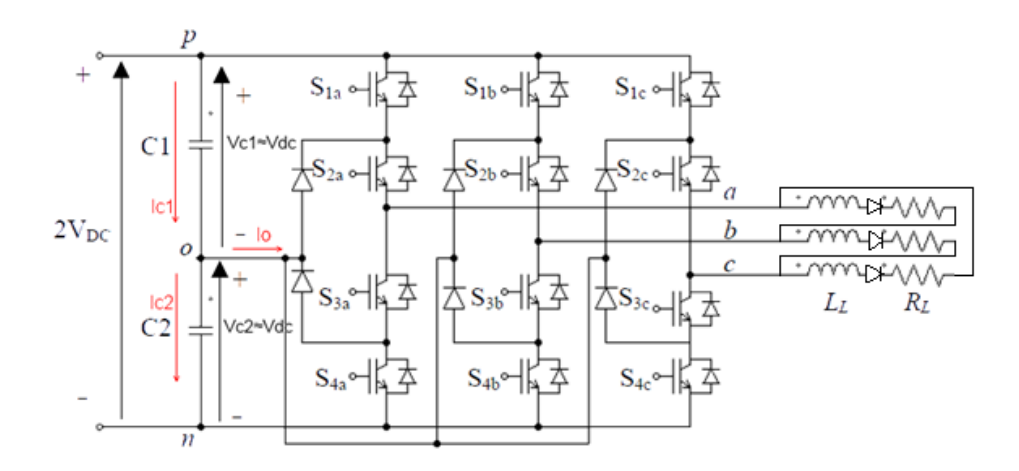

*Ilustración 29: Esquema Circuital carga no lineal*

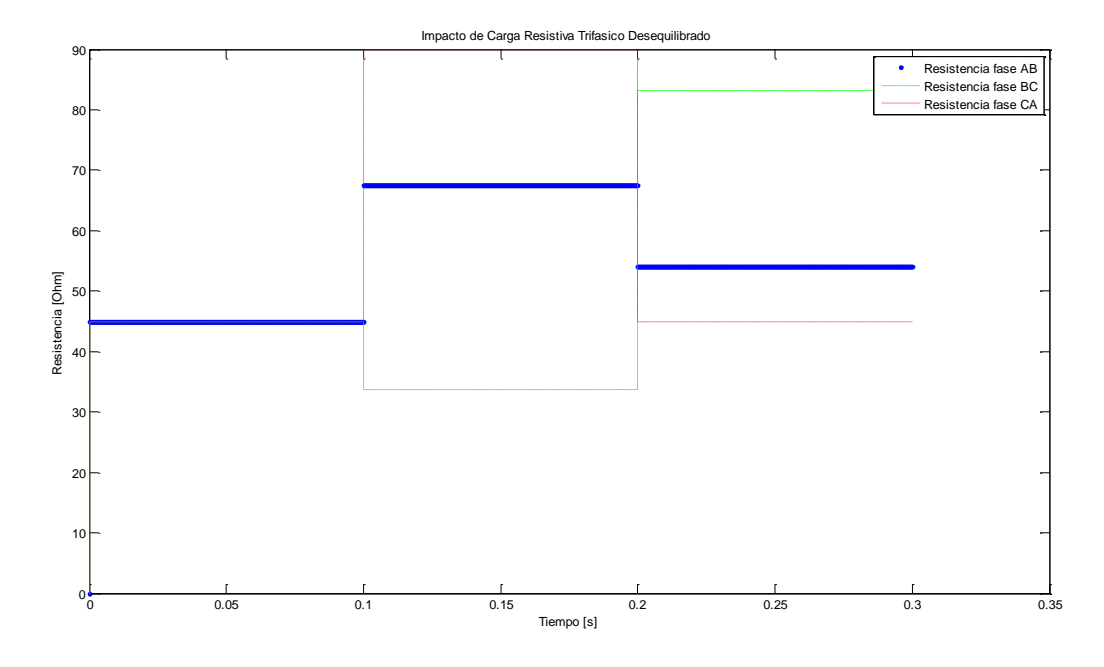

*Ilustración 30: Impacto de Carga Trifásica Desequilibrada no lineal.*

A continuación se muestran las diversas condiciones en que se realizaron las pruebas, sus respectivos resultados y las observaciones relevantes.

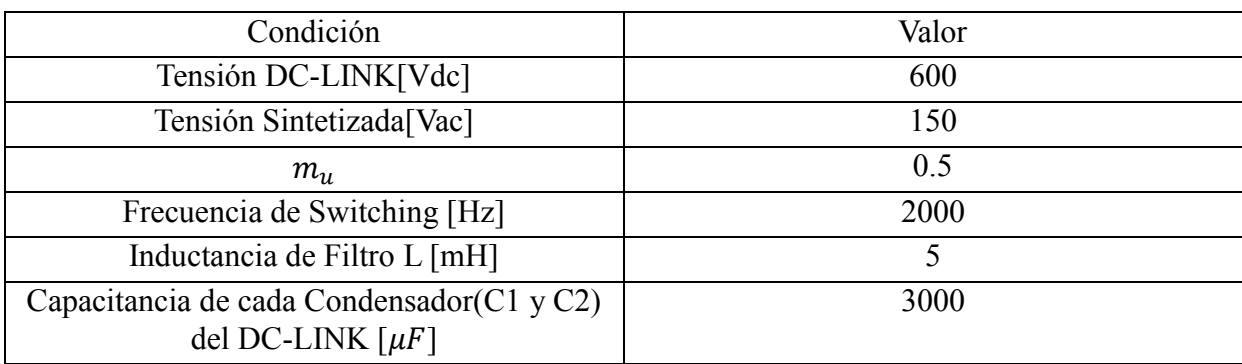

#### **4.3.1 Impacto Desbalanceado no lineal con mu=0.5**

*Tabla 44: Condiciones de Operación de la Prueba.*

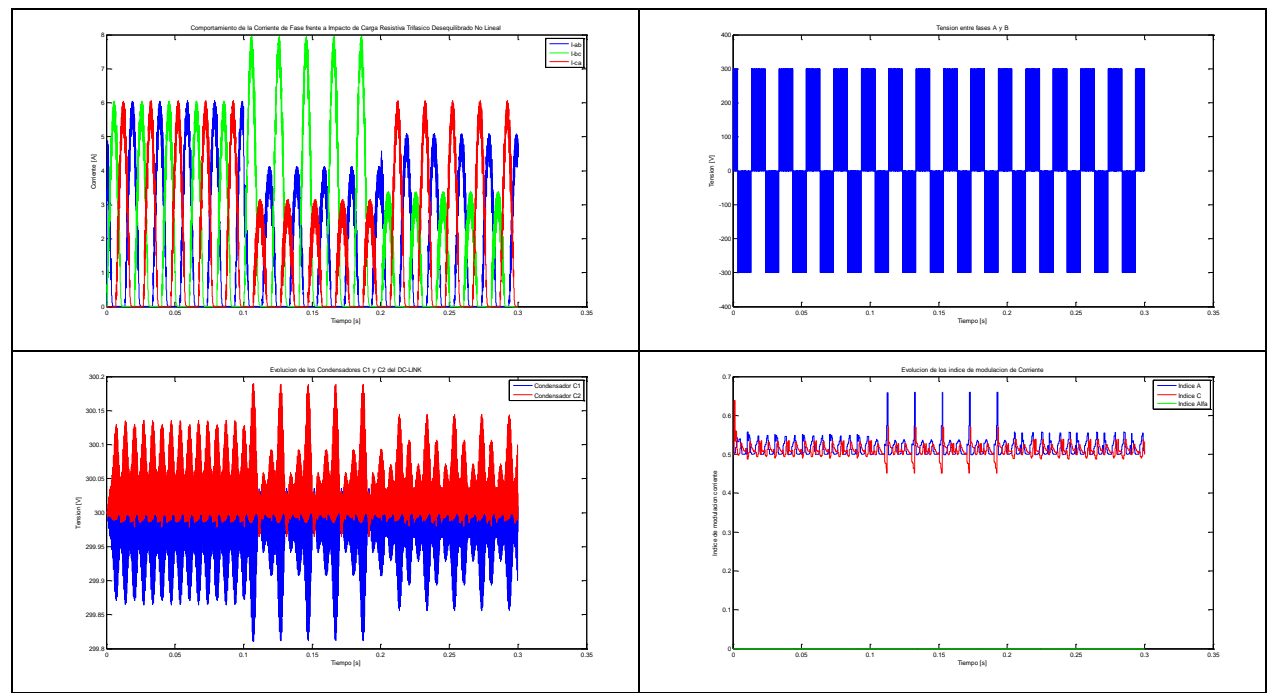

*Tabla 45: Resultados de operación con impacto de carga trifásico Desequilibrado no lineal mu=0.5.*

#### Observación:

La tensión de los condensadores permanece estabilizada, pero presenta errores permanentes promedio en torno al punto de tensión de los condensadores deseados. Adicionalmente se presentan peak de tensión al mismo tiempo que se alcanza los máximos de la corriente más desbalanceada. Los índices de modulación de corriente presentan variaciones apreciables con los cambios de cargas desbalanceados.

# **4.3.2 Impacto Desbalanceado no lineal con mu=0.577**

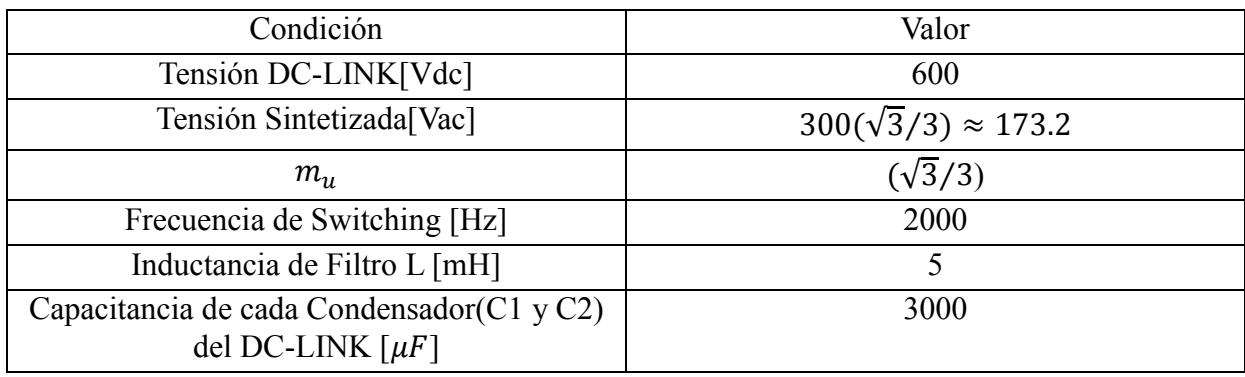

*Tabla 46: Condiciones de Operación de la Prueba.*

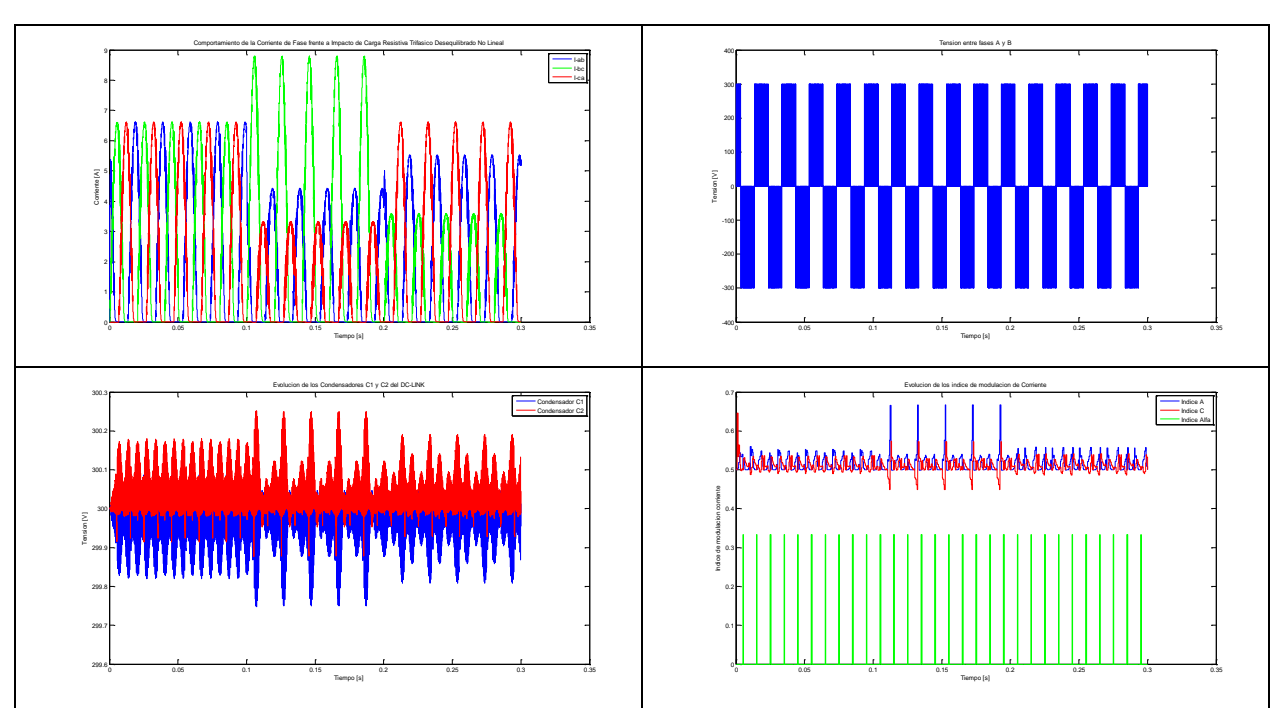

*Tabla 47: Resultados de operación con impacto de carga trifásico Desequilibrado no lineal mu=0.577.*

Observación: Ídem al anterior.

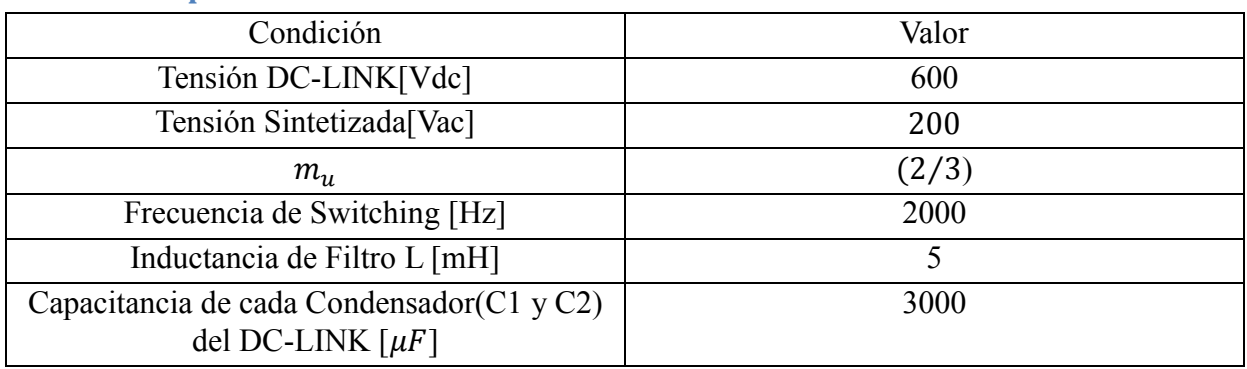

#### **4.3.3 Impacto Desbalanceado no lineal con mu=0.666**

*Tabla 48: Condiciones de Operación de la Prueba.*

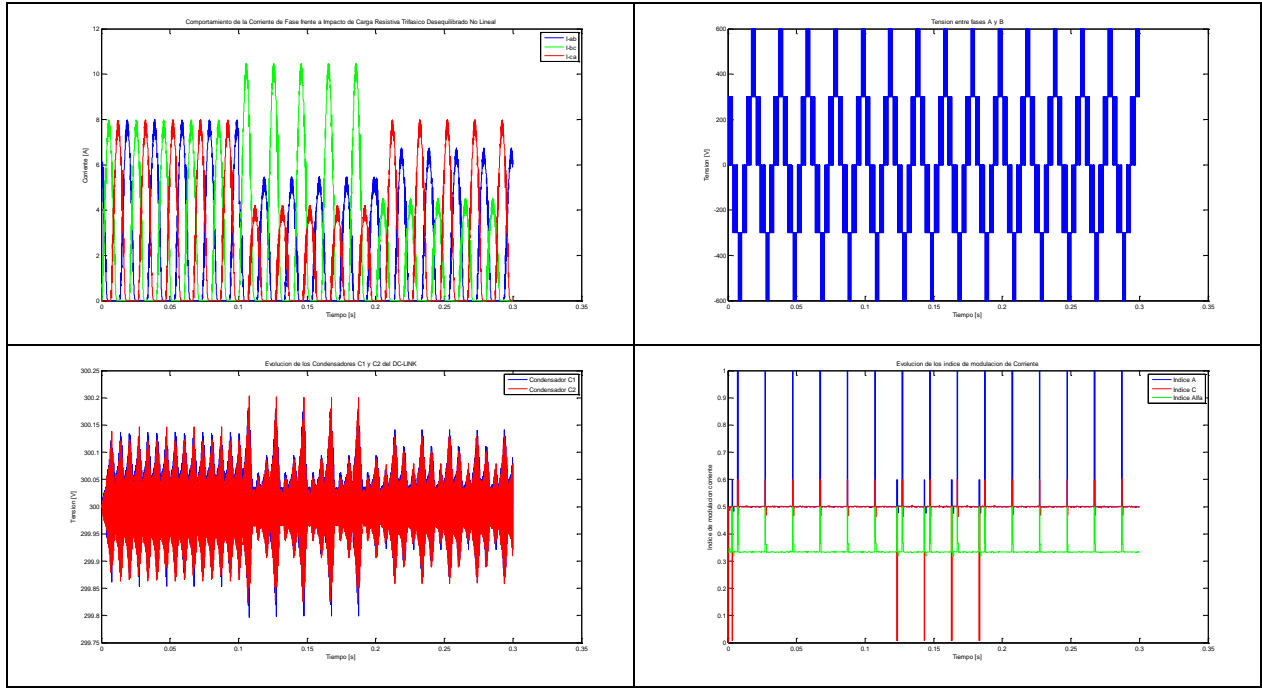

*Tabla 49: Resultados de operación con impacto de carga trifásico Desequilibrado no lineal mu=0.666.*

Observación:

Se siguen presentando peak de desviación de la tensión de los condensadores, al mismo tiempo de los peak de corrientes. Los índices de modulación de corrientes empiezan a corresponder más veces a operaciones de minimización del error de desviación, que operación de contrarrestar la desviación completamente.

| Condición                                                           | Valor  |
|---------------------------------------------------------------------|--------|
| Tensión DC-LINK[Vdc]                                                | 600    |
| Tensión Sintetizada[Vac]                                            | 220    |
| $m_{\rm u}$                                                         | 0.7333 |
| Frecuencia de Switching [Hz]                                        | 2000   |
| Inductancia de Filtro L [mH]                                        |        |
| Capacitancia de cada Condensador (C1 y C2)<br>del DC-LINK $[\mu F]$ | 3000   |

**4.3.4 Impacto Desbalanceado no lineal con mu=0.733**

*Tabla 50: Condiciones de Operación de la Prueba*

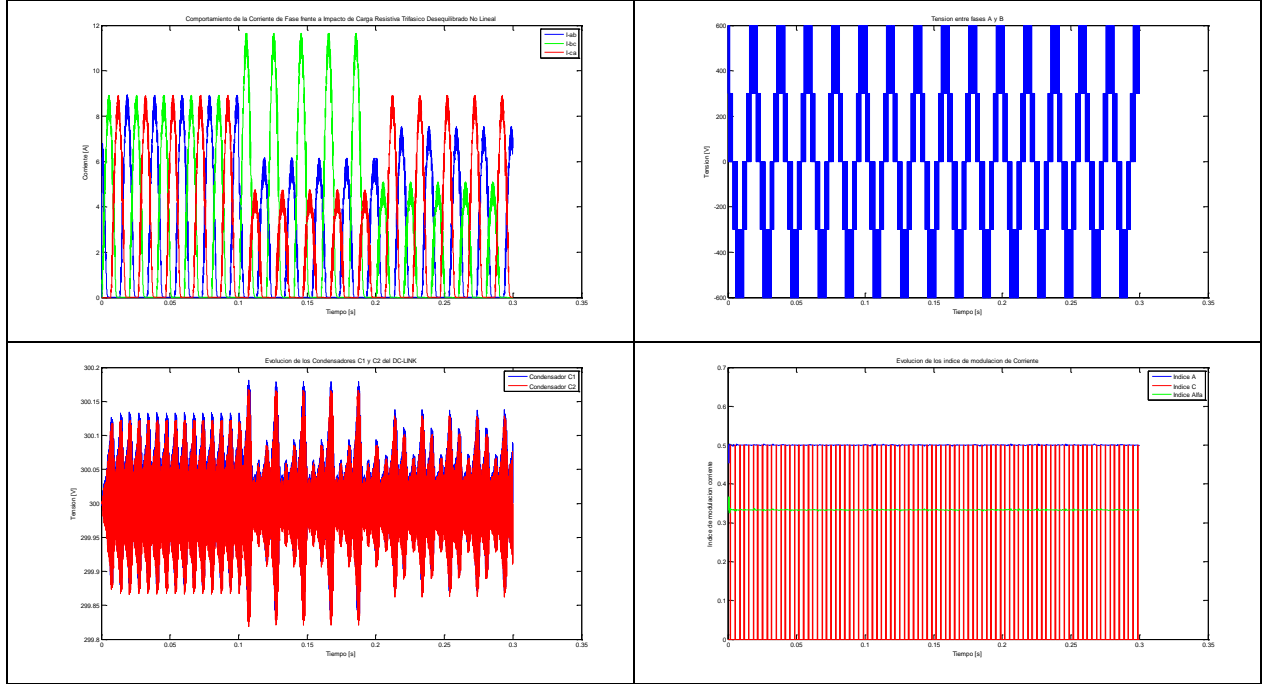

*Tabla 51: Resultados de operación con impacto de carga trifásico Desequilibrado no lineal mu=0.733.*

Observación:

Se siguen presentando peak de desviación de tensión de los condensadores al mismo tiempo que se alcanzan los peaks de corriente. La evolución de los índices de modulación no varía por la variación de las cargas desbalanceado, de hecho los índices de modulación están en torno a los valores que corresponde a los vectores virtuales. La tensión de los condensadores ya no presenta una desviación permanente media en torno a la tensión objetivo y se logra llegar a la tensión objetivo en promedio.

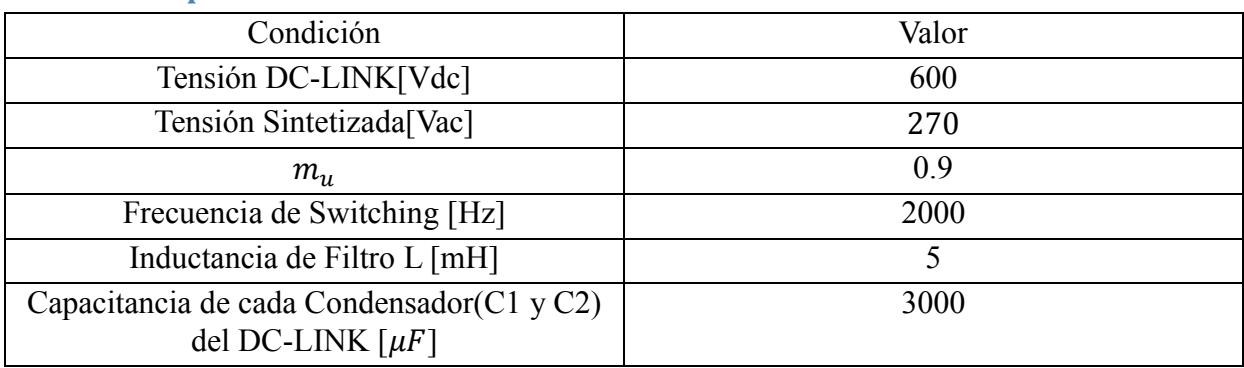

# **4.3.5 Impacto Desbalanceado no lineal con mu=0.9**

*Tabla 52: Condiciones de Operación de la Prueba.*

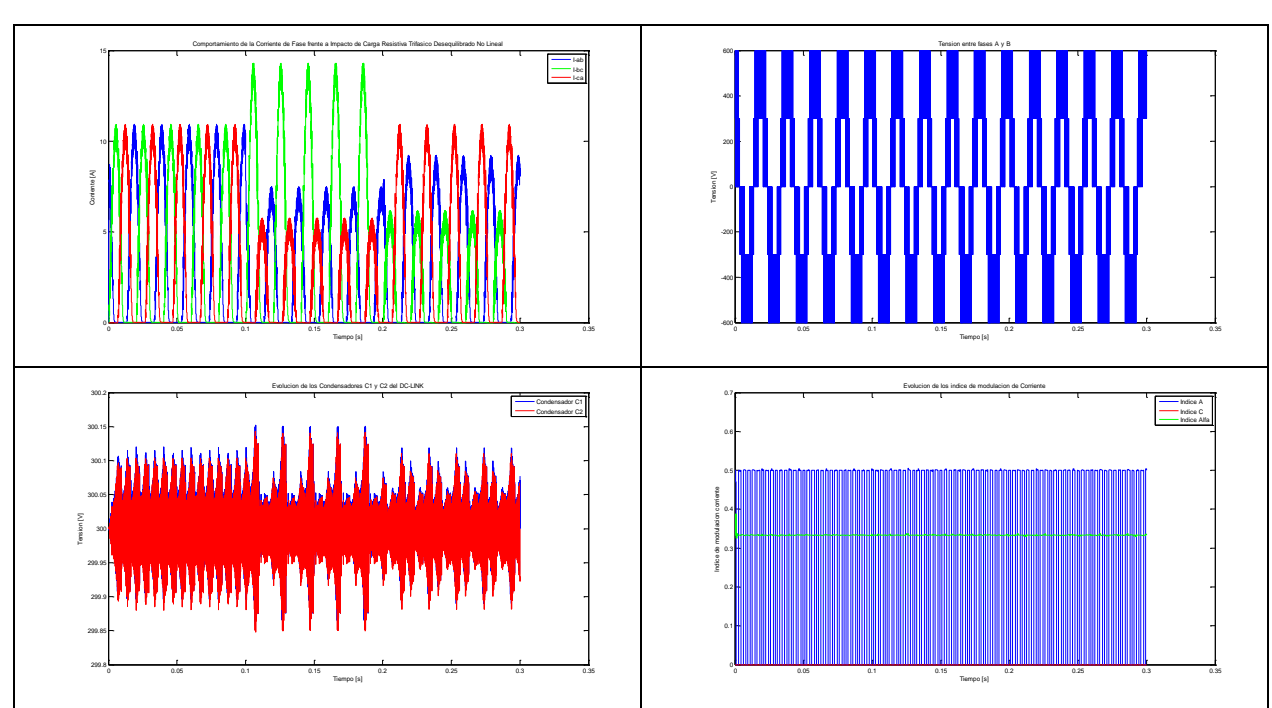

*Tabla 53: Resultados de operación con impacto de carga trifásico Desequilibrado no lineal mu=0.9.*

Observación: Ídem a la anterior.

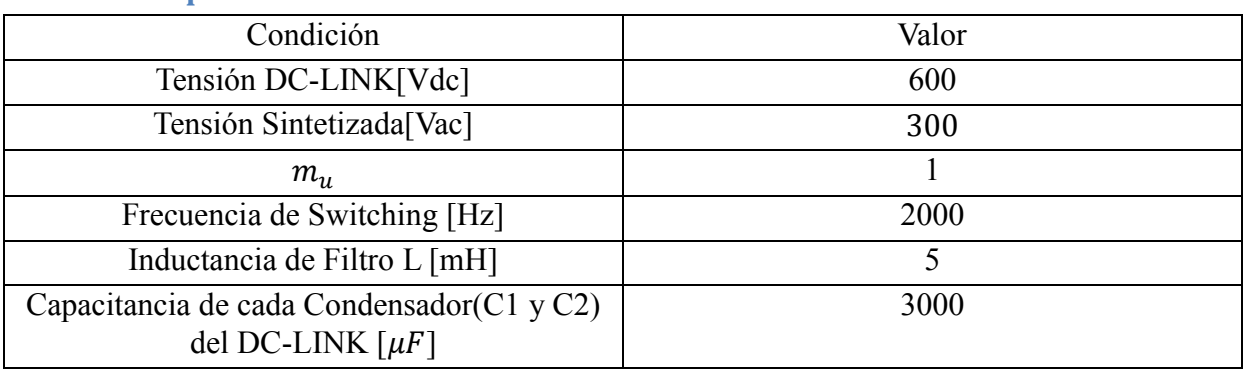

#### **4.3.6 Impacto Desbalanceado no lineal con mu=1**

*Tabla 54: Condiciones de Operación de la Prueba.*

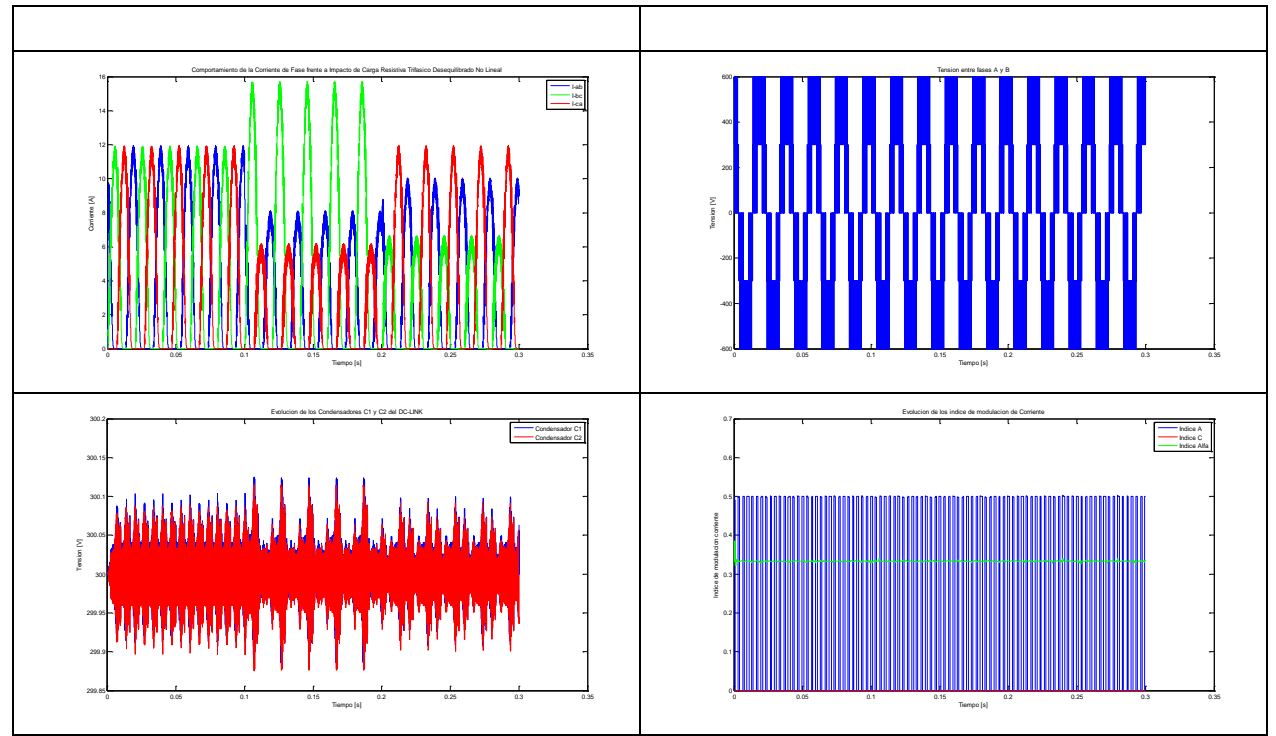

*Tabla 55: Resultados de operación con impacto de carga trifásico Desequilibrado no lineal mu=1.*

Observación:

Ídem a la anterior.

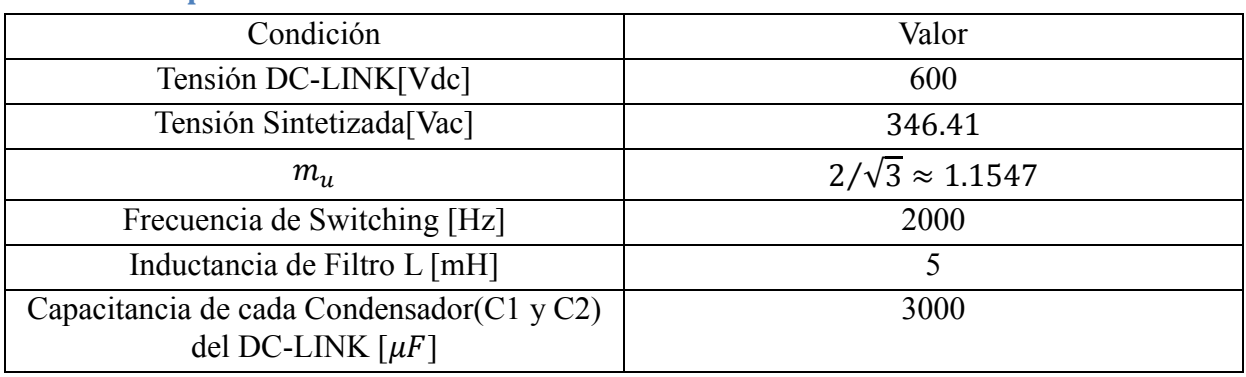

### **4.3.7 Impacto Desbalanceado no lineal con mu=1.15**

*Tabla 56: Condiciones de Operación de la Prueba.*

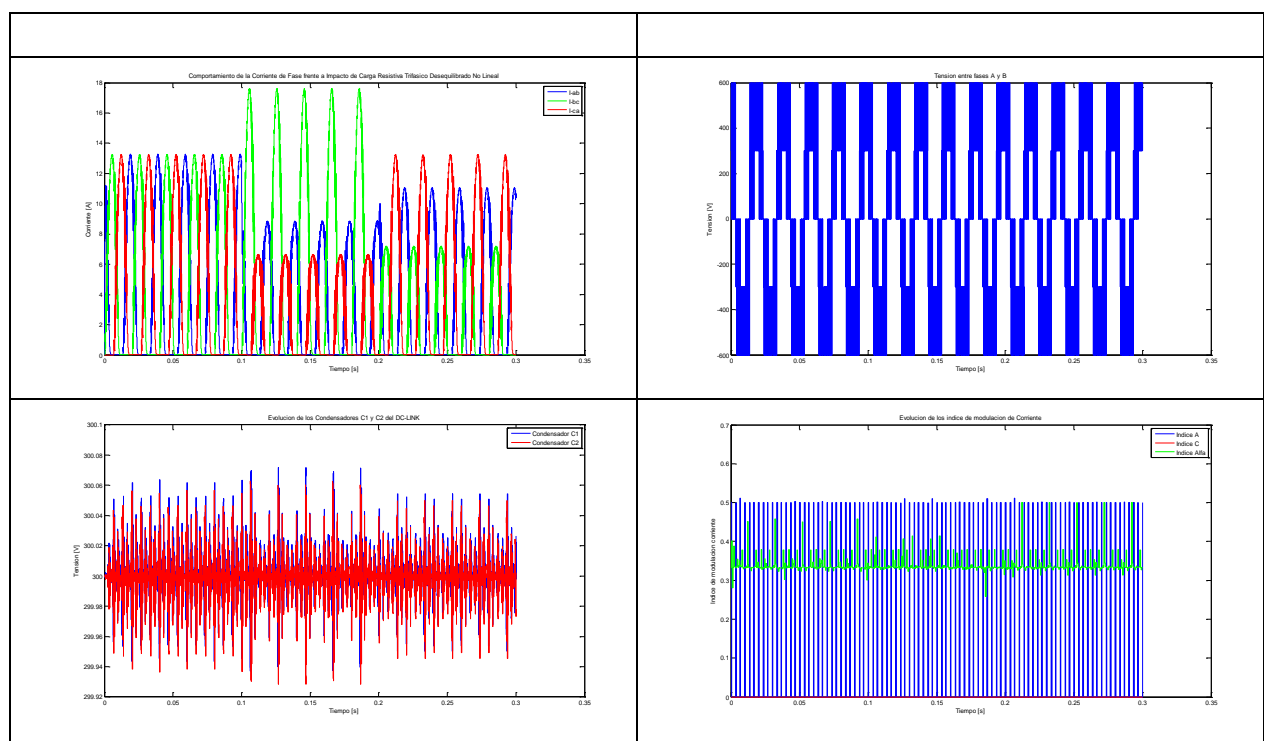

*Tabla 57: Resultados de operación con impacto de carga trifásico Desequilibrado no lineal mu=1.15.*

Observación:

Ídem al anterior. Se sigue presentando el fenómeno de que si aumenta el índice de modulación, las desviaciones máximas de tensión empiezan a disminuir; esto se presenta desde el índice de modulación 0.7333 al 1.1547.

# **4.4 Impacto de carga resistivo desbalanceado no lineal con capacitancia de condensadores del DC-LINK de 500 [uF] cada uno.**

Esta prueba consistirá en realizar un impacto desbalanceado no lineal. Las magnitudes de los impactos de carga se muestran en la figura 32, la carga no lineal se logra utilizando un diodo. La conexión de carga es en delta (Ilustracion 31).

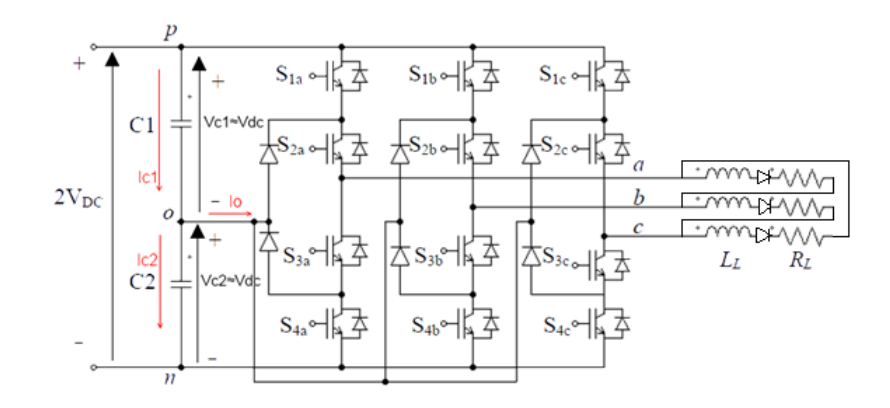

 *Ilustración 31: Esquema Circuital carga no lineal.*

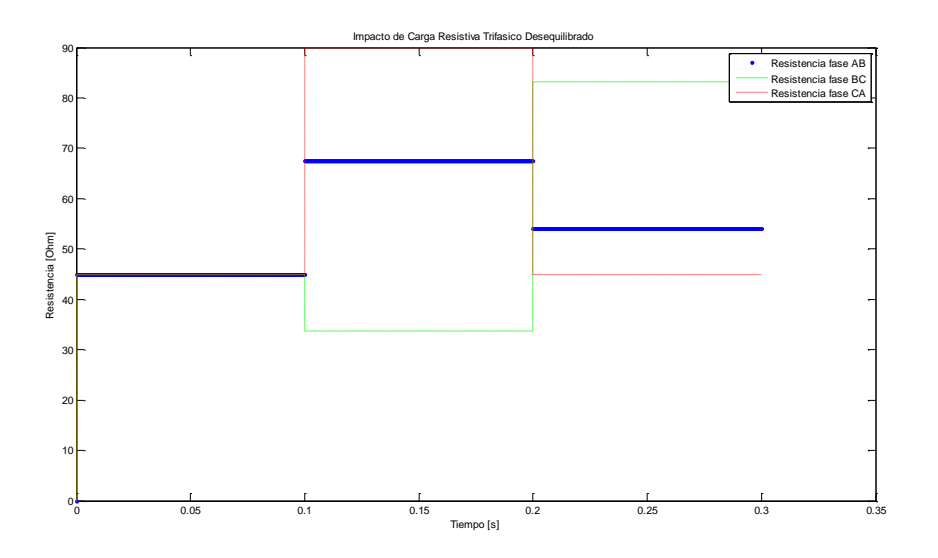

*Ilustración 32: Impacto de Carga Trifásica Desequilibrada no lineal con Condensadores de 500 [uF]*

A continuación se muestran las diversas condiciones en que se realizaron las pruebas, sus respectivos resultados y las observaciones relevantes

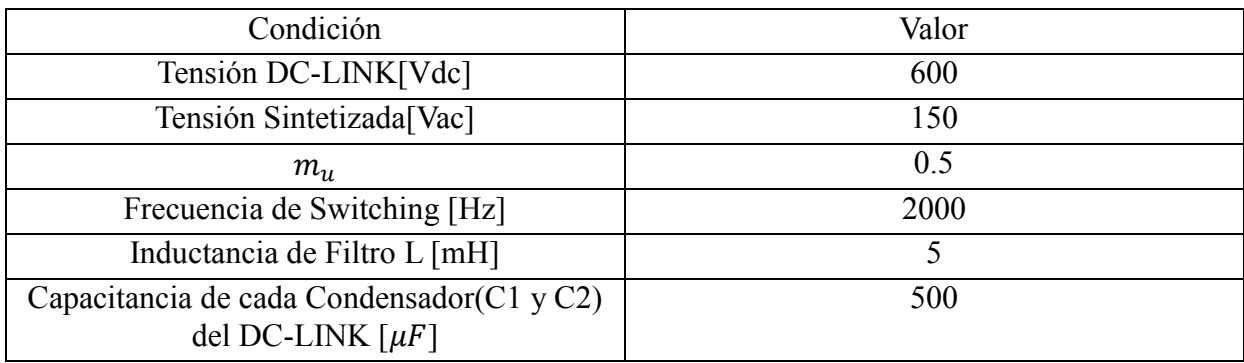

#### **4.4.1 Impacto Desbalanceado no lineal con mu=0.5**

*Tabla 58: Condiciones de operación de la prueba.*

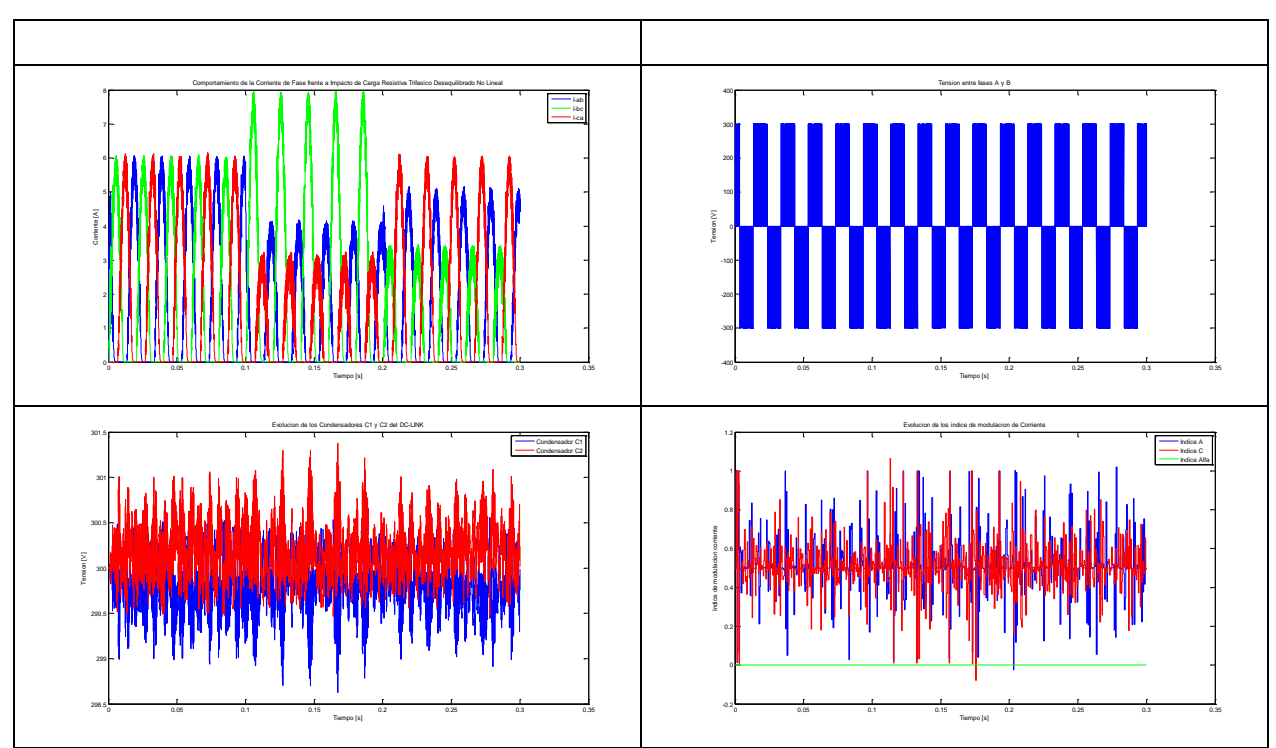

*Tabla 59: Resultados de operación con impacto de carga trifásico Desequilibrado no lineal mu=0.5.*

Observación:

Se sigue presentando el mismo comportamiento que para el mismo caso de la sección anterior, pero con un condensador de 3000 [uF]. Las diferencias que se pueden apreciar es que la desviación de la tensión experimentó un aumento casi inversamente proporcional a la disminución de las capacitancias de los condensadores del DC-LINK. Una situación inesperada fue la presencia de índices de modulación fuera de la región de factibilidad, que permite sintetizar vectores de referencias correctamente. Esto necesariamente equivale a errores de modulación que deforman la corriente, ya que equivaldría a la síntesis de ciclos de trabajo negativos, algo que es no factible.

# **4.4.2 Impacto Desbalanceado no lineal con mu=0.577**

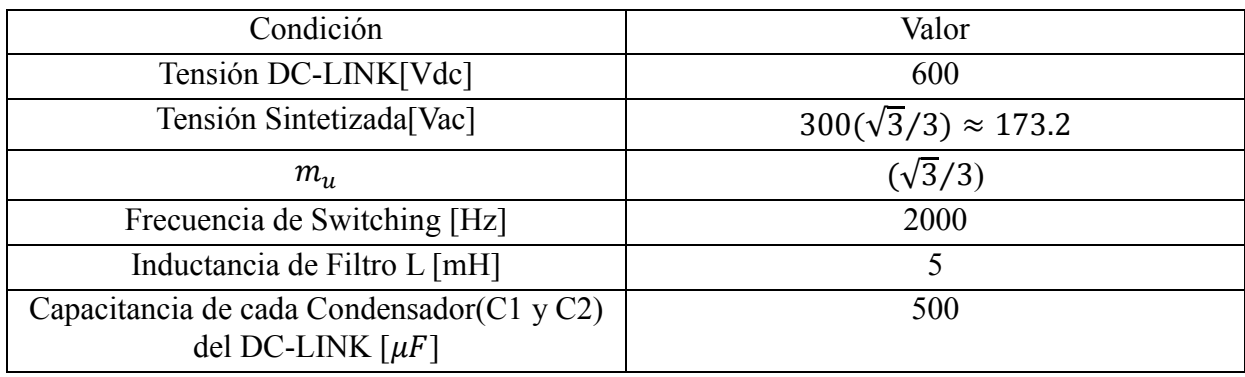

*Tabla 60: Condiciones de operación de la prueba.*

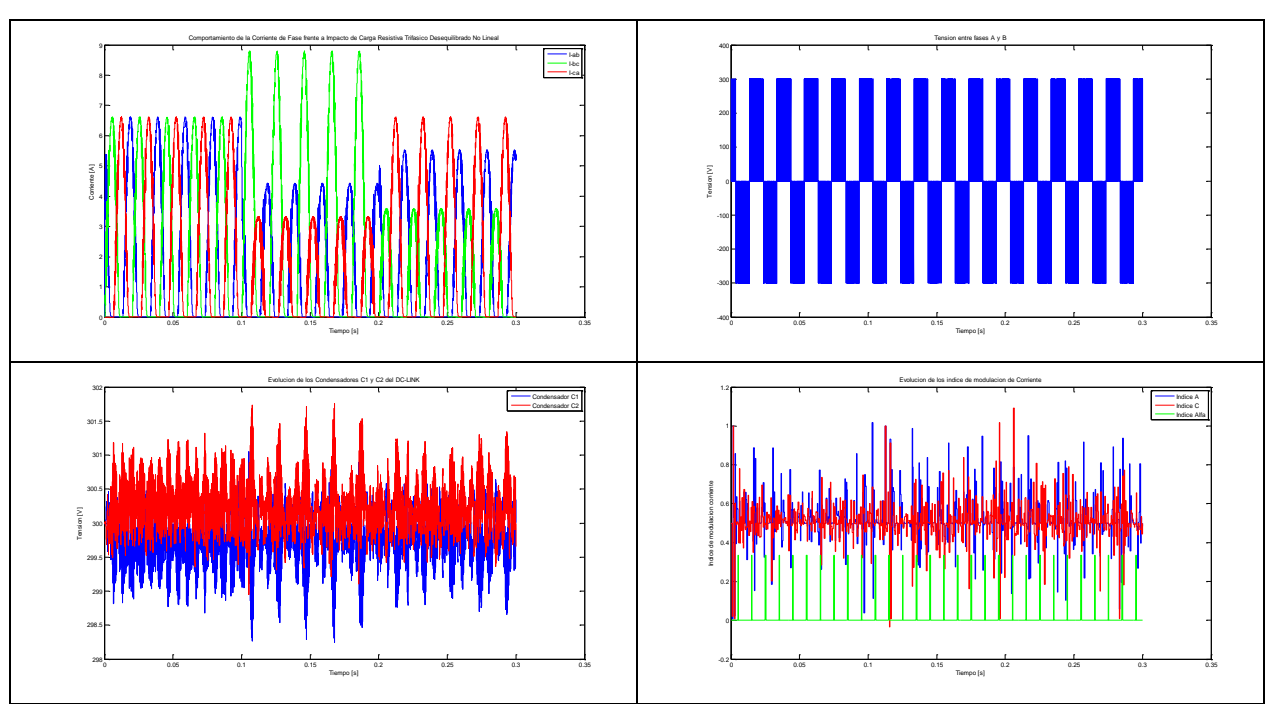

*Tabla 61: Resultados de operación con impacto de carga trifásico Desequilibrado no lineal mu=0.57.*

Observación: Ídem a la anterior.

# **4.4.3 Impacto Desbalanceado no lineal con mu=0.666**

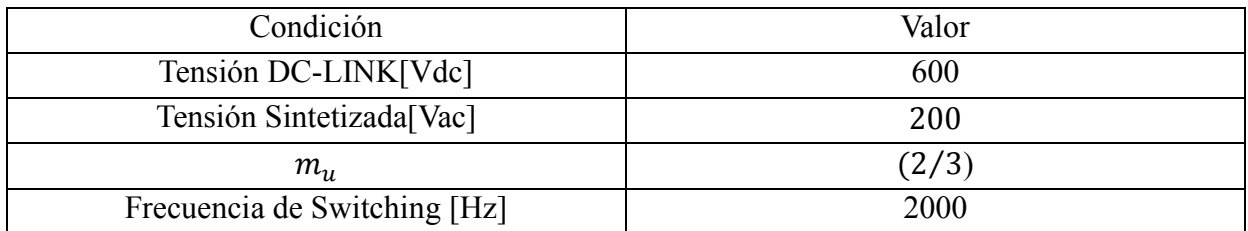

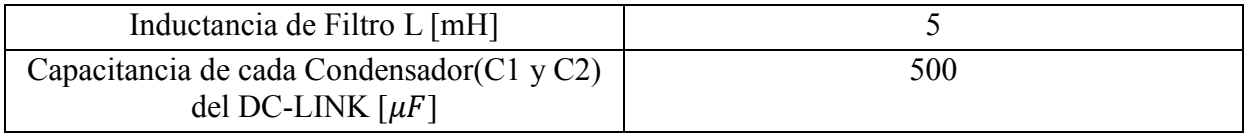

*Tabla 62: Condiciones de operación de la prueba.*

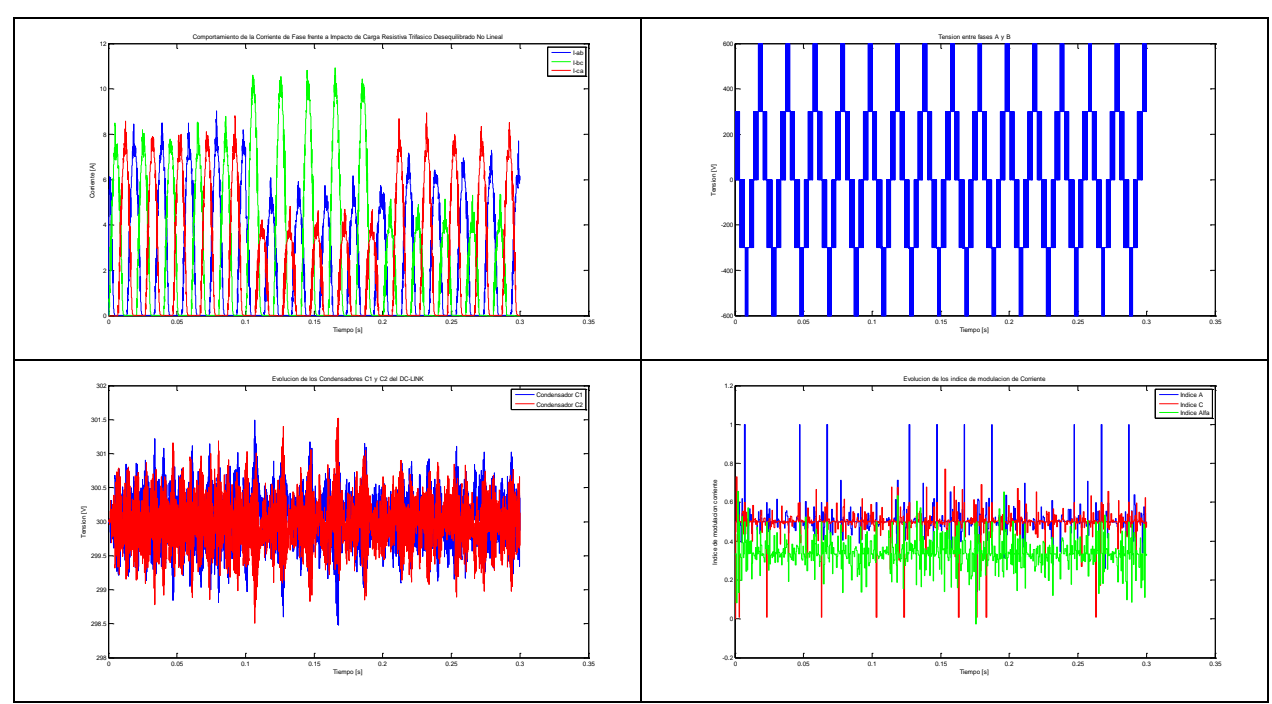

*Tabla 63: Resultados de operación con impacto de carga trifásico Desequilibrado no lineal mu=0.666.*

Observación:

Ídem a la anterior, pero ahora se presenta una sola vez un índice de modulación de corriente fuera de la zona de factibilidad. Esto da indicios que para un índice de modulación más alto la probabilidad de índices de modulación de corriente fuera de la región de factibilidad disminuye.

#### **4.4.4 Impacto Desbalanceado no lineal con mu=0.733**

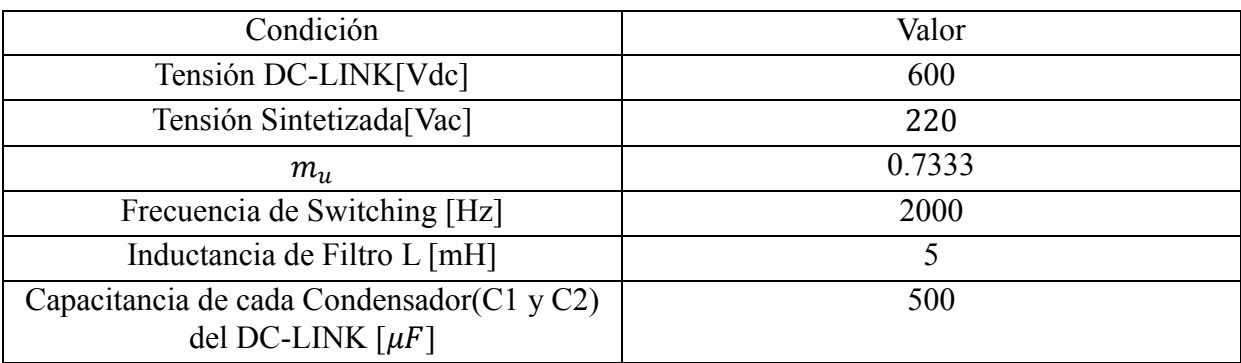

*Tabla 64: Condiciones de operación de la prueba.*

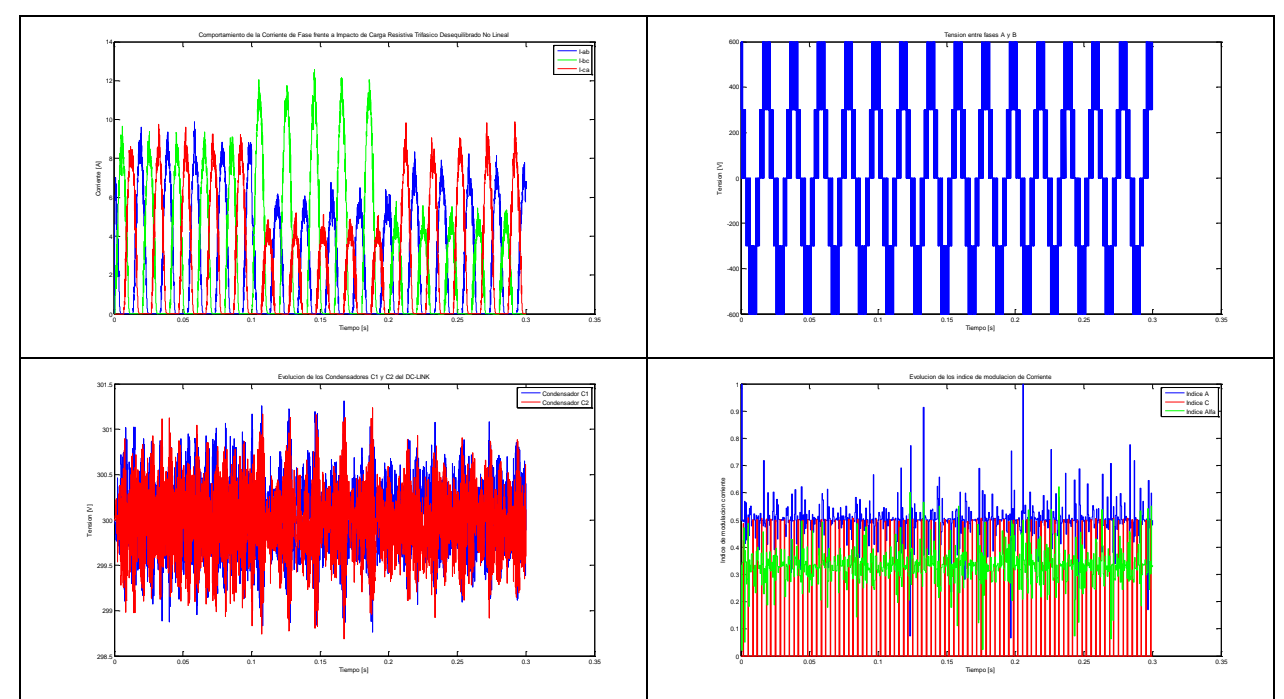

*Tabla 65: Resultados de operación con impacto de carga trifásico Desequilibrado no lineal mu=0.733.*

#### Observación:

Comportamiento similar que para el mismo índice de modulación de la situación anterior con condensadores de 3000[uF]. Se comprobó el indicio que si aumenta el índice de modulación, la presencia de índice de modulación de corriente fuera de la región de factibilidad disminuye.

### **4.4.5 Impacto Desbalanceado no lineal con mu=0.9**

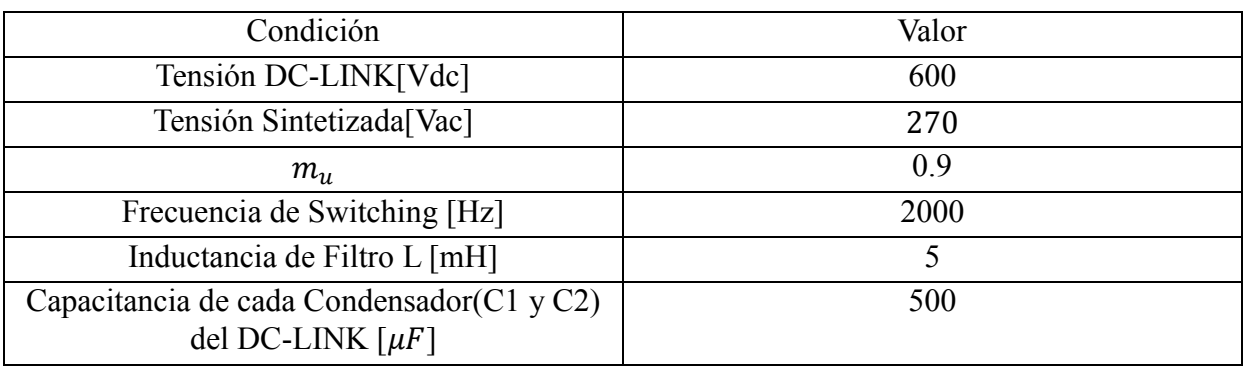

*Tabla 66: Condiciones de operación de la prueba.*

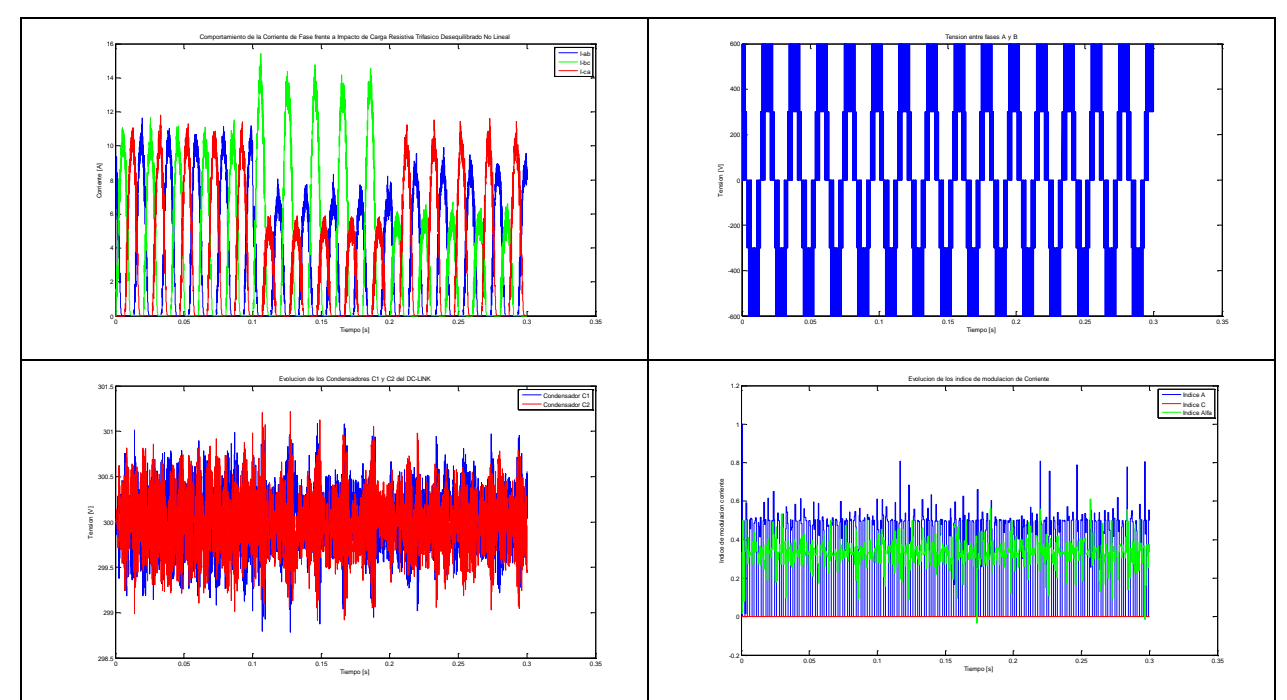

*Tabla 67: Resultados de operación con impacto de carga trifásico Desequilibrado no lineal mu=0.9.*

#### Observación:

Ídem a la anterior.

### **4.4.6 Impacto Desbalanceado no lineal con mu=1**

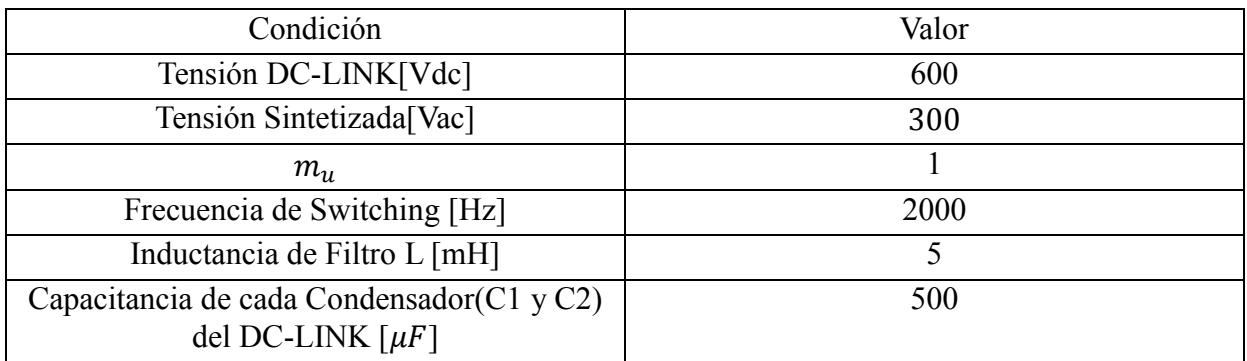

*Tabla 68: Condiciones de operación de la prueba.*

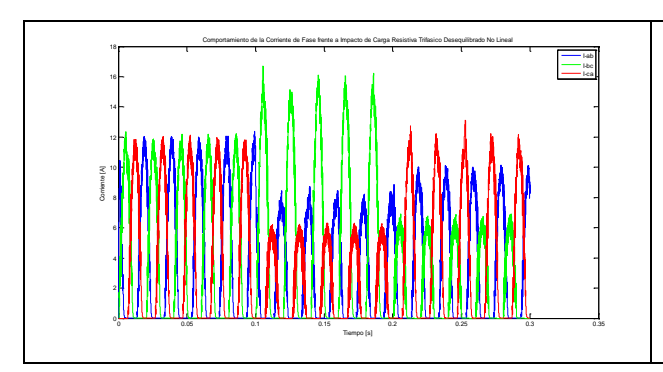

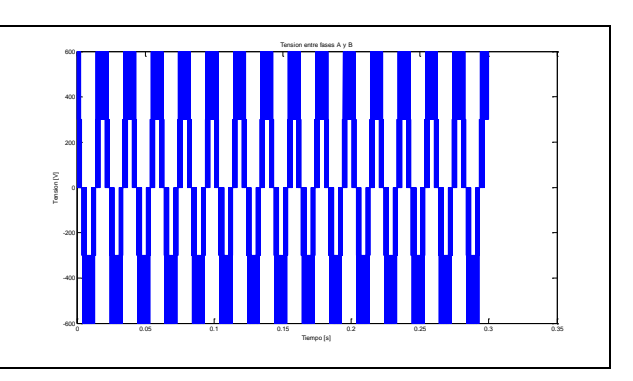

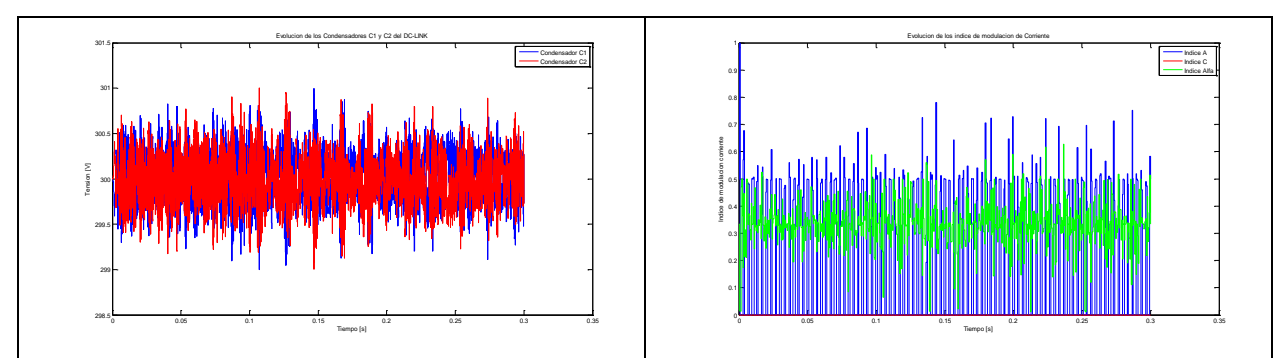

*Tabla 69: Resultados de operación con impacto de carga trifásico Desequilibrado no lineal mu=1.*

# Observación: Ídem a la anterior

### **4.4.7 Impacto Desbalanceado no lineal con mu=1.15**

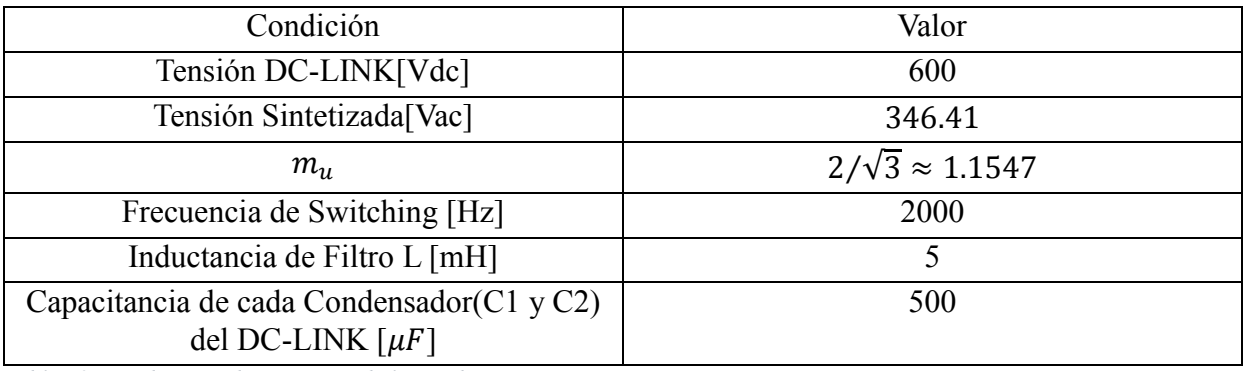

*Tabla 70: Condiciones de operación de la prueba.*

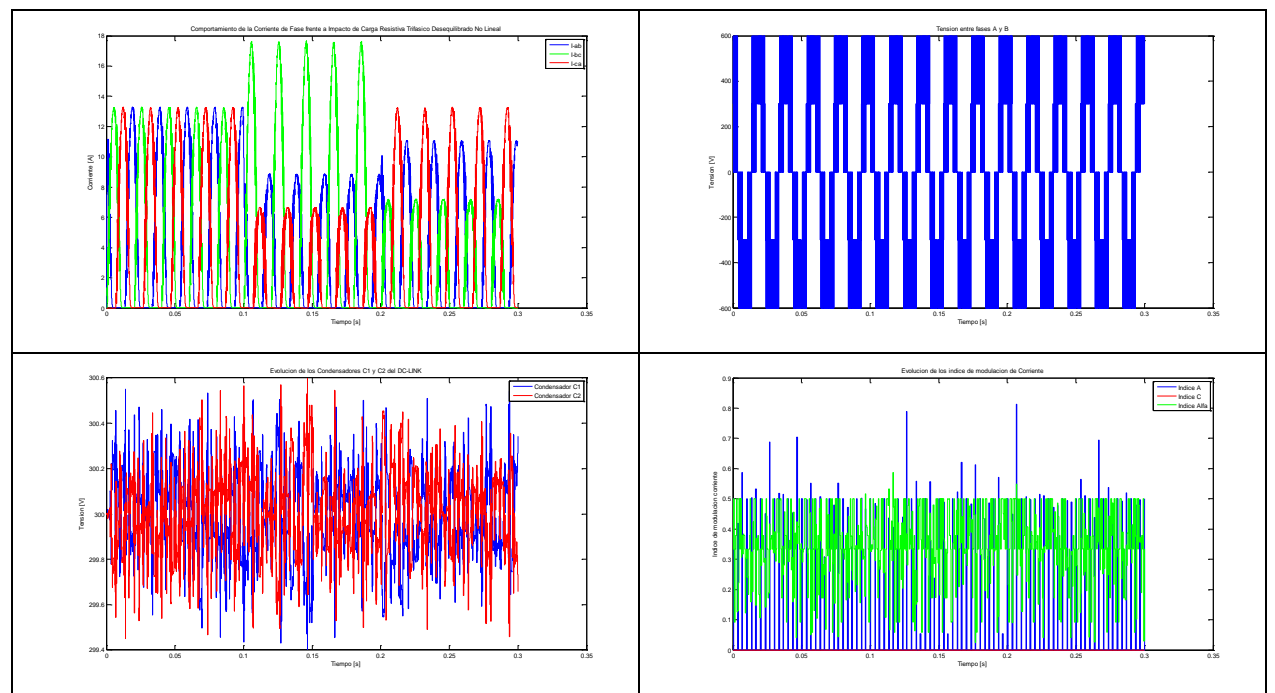

*Tabla 71: Resultados de operación con impacto de carga trifásico Desequilibrado no lineal mu=1.15.*

Observación: Ídem a la anterior.

# **4.5 Prueba de Comportamiento de THD con señales de transductores Ruidosas.**

Esta prueba tiene el objetivo de estudiar el comportamiento de la modulación propuesta en condiciones ruidosas de adquisición de datos de tensión de los condensadores del DC-LINK, para ello se utiliza una función generadora de ruido blanco con desviación estándar de 0.5, se opera con una carga de 30 [Ω] en conexión delta (Ilustracion 31).

A continuación se indican las diversas condiciones en que se hicieron las pruebas, los resultados respectivos y las observaciones relevantes.

### **4.5.1 Comportamiento de THD con señales de transductores Ruidosas con mu=0.5**

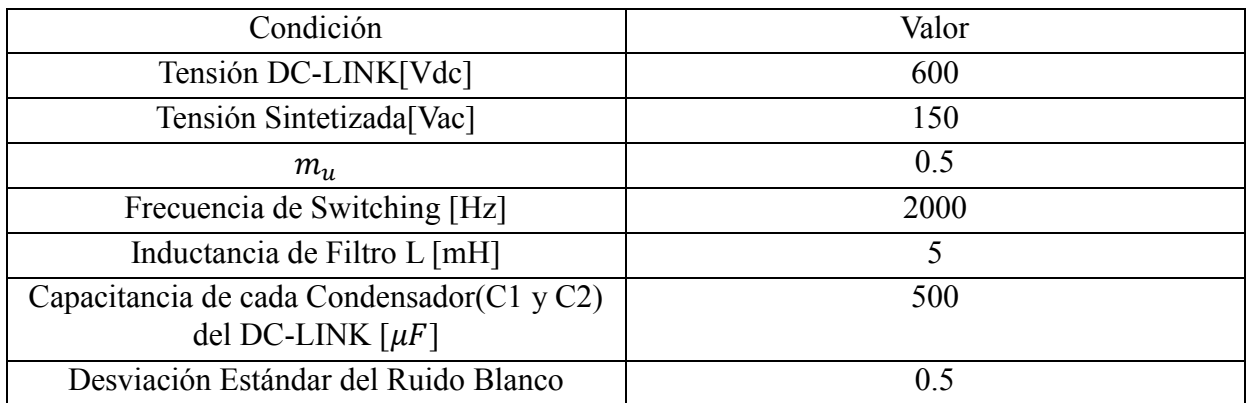

*Tabla 72: Condiciones de operación de la prueba.*

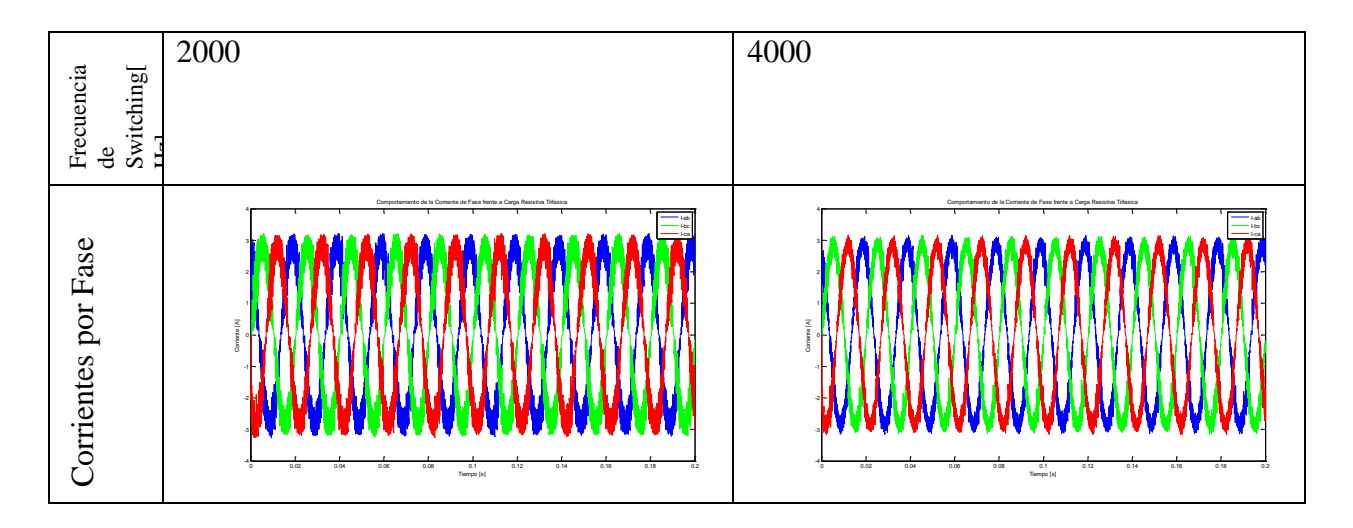

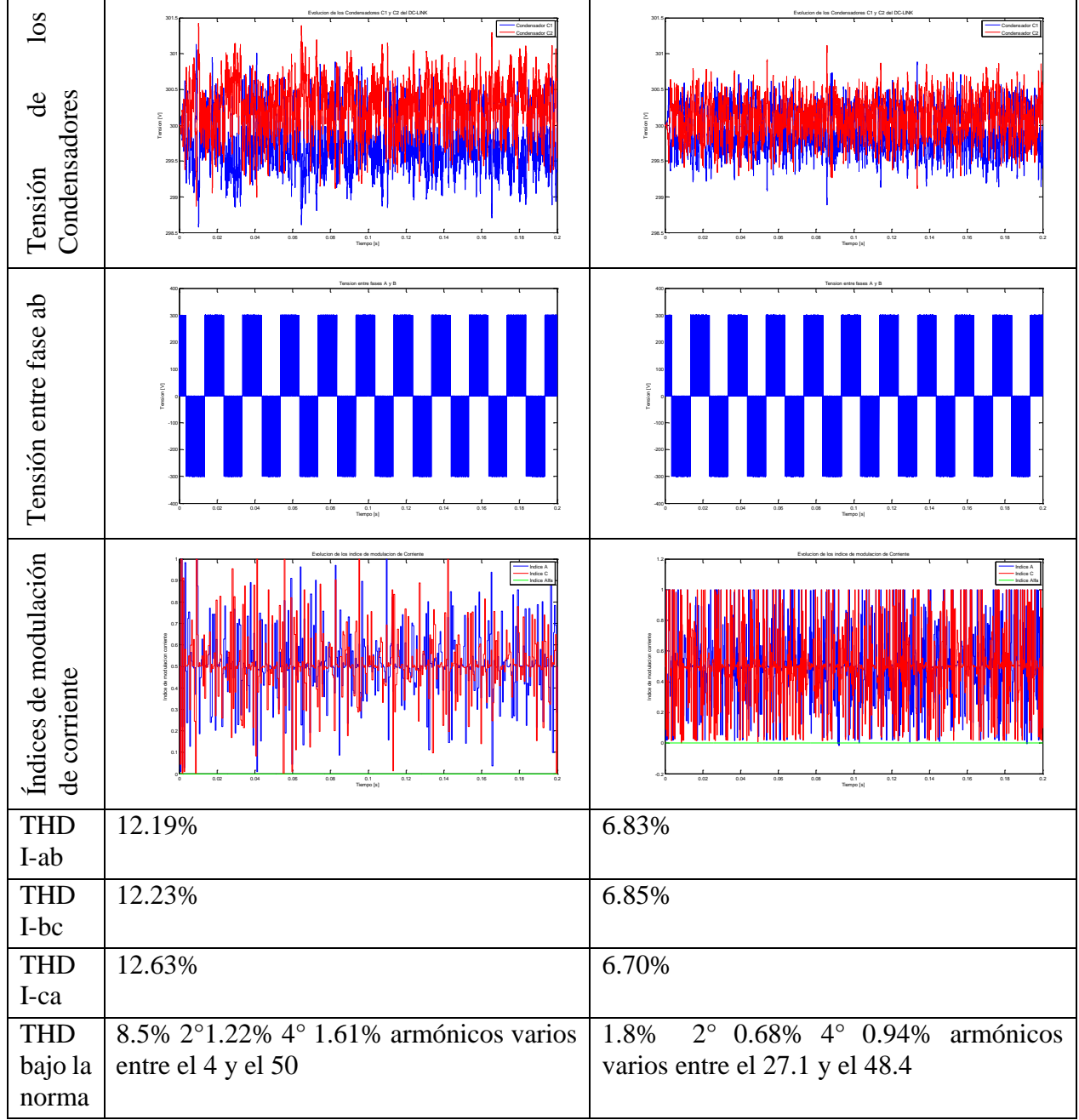

*Tabla 73: Resultados de THD de operación con carga trifásica mu=0.5.*

### **4.5.2 Comportamiento de THD con señales de transductores Ruidosas con mu=0.577**

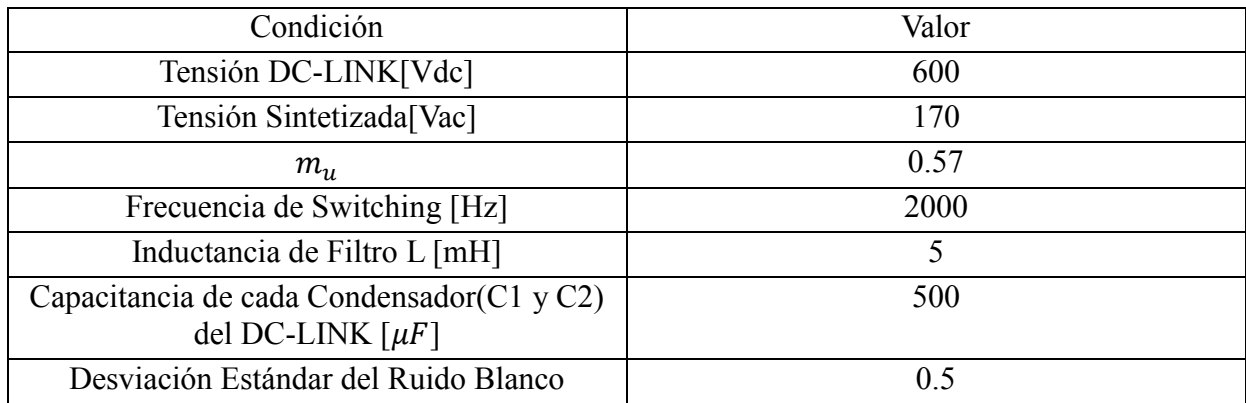

*Tabla 74: Condiciones de operación de la prueba.*

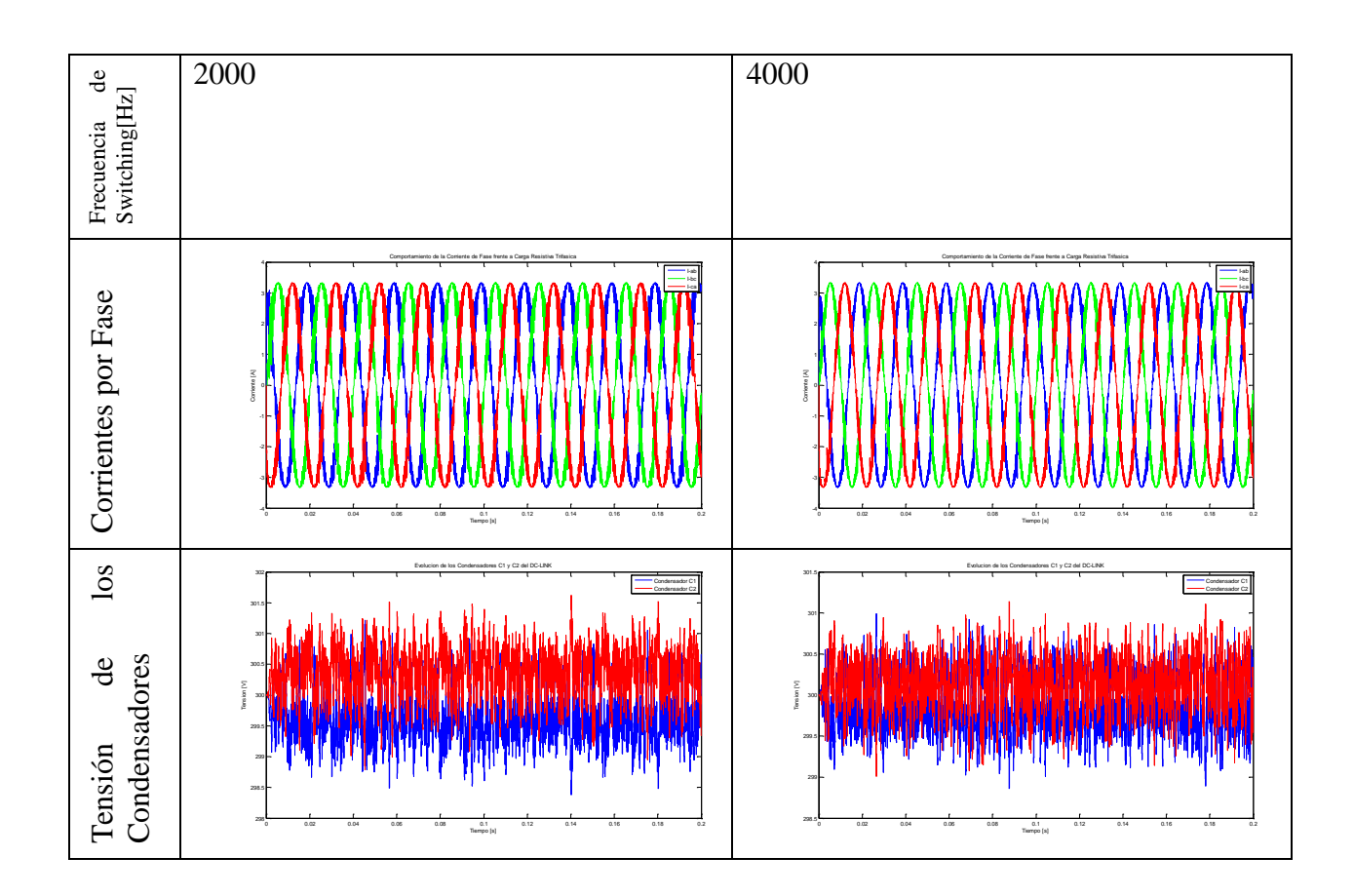

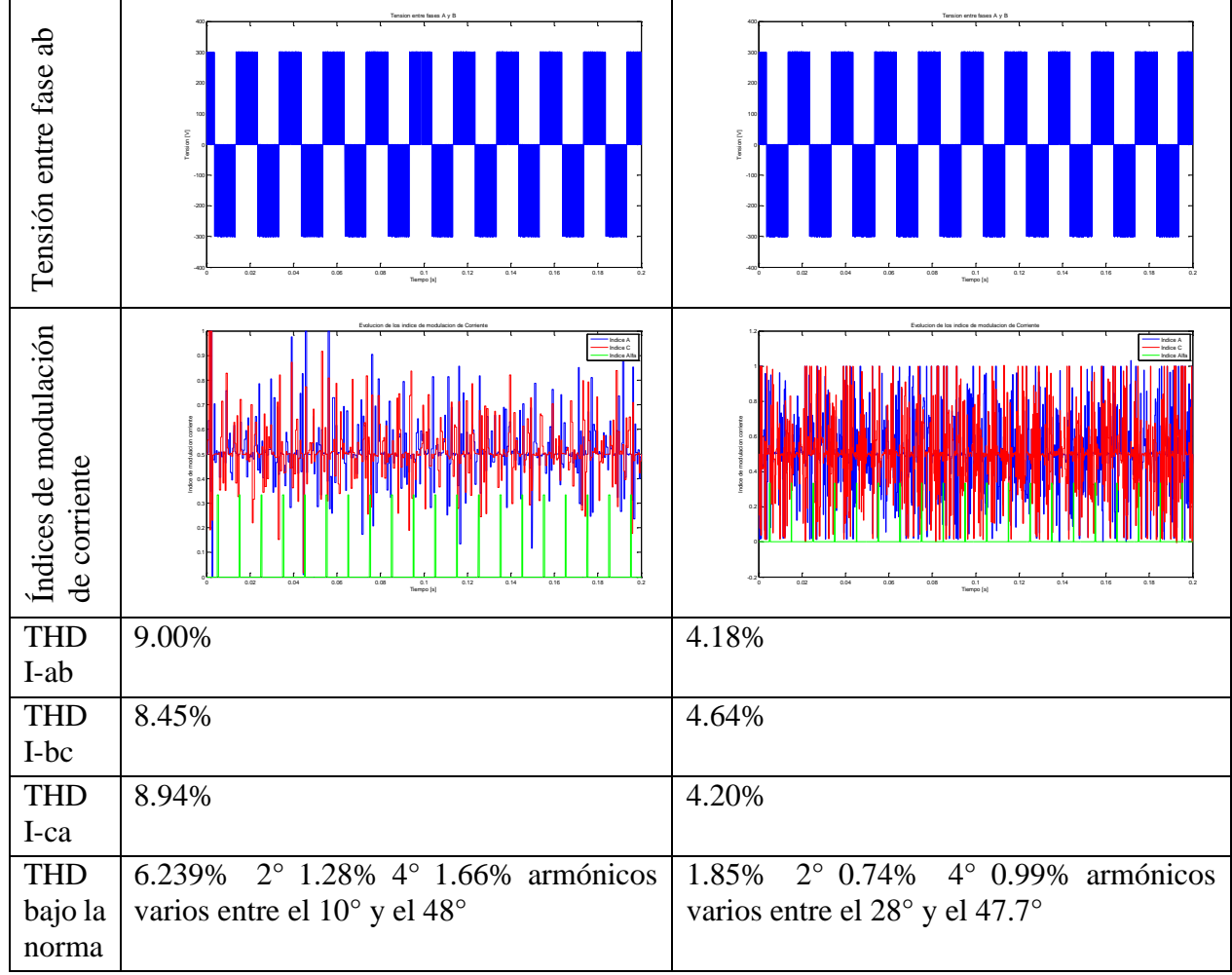

*Tabla 75: Resultados de THD de operación con carga trifásica mu=0.57.*

# **4.5.3 Comportamiento de THD con señales de transductores Ruidosas con mu=0.6**

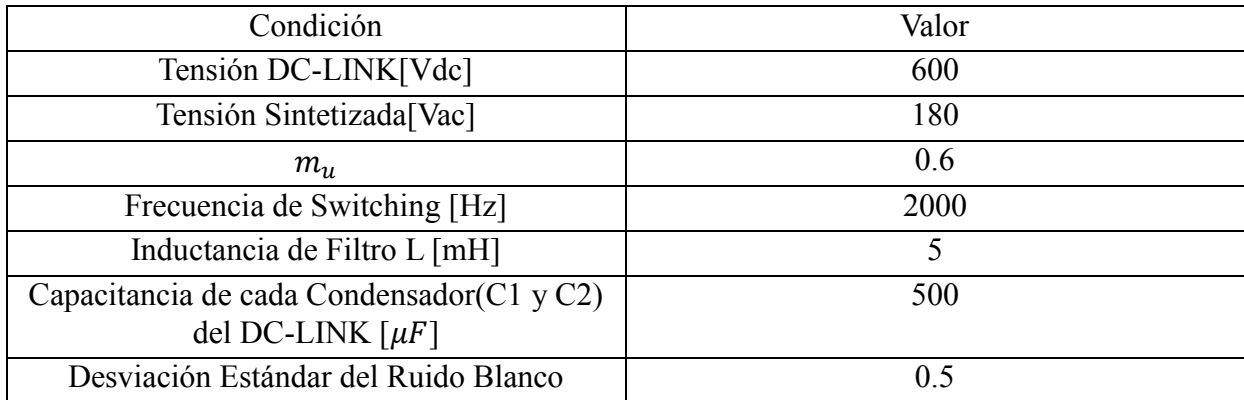

*Tabla 76: Condiciones de operación de la prueba.*

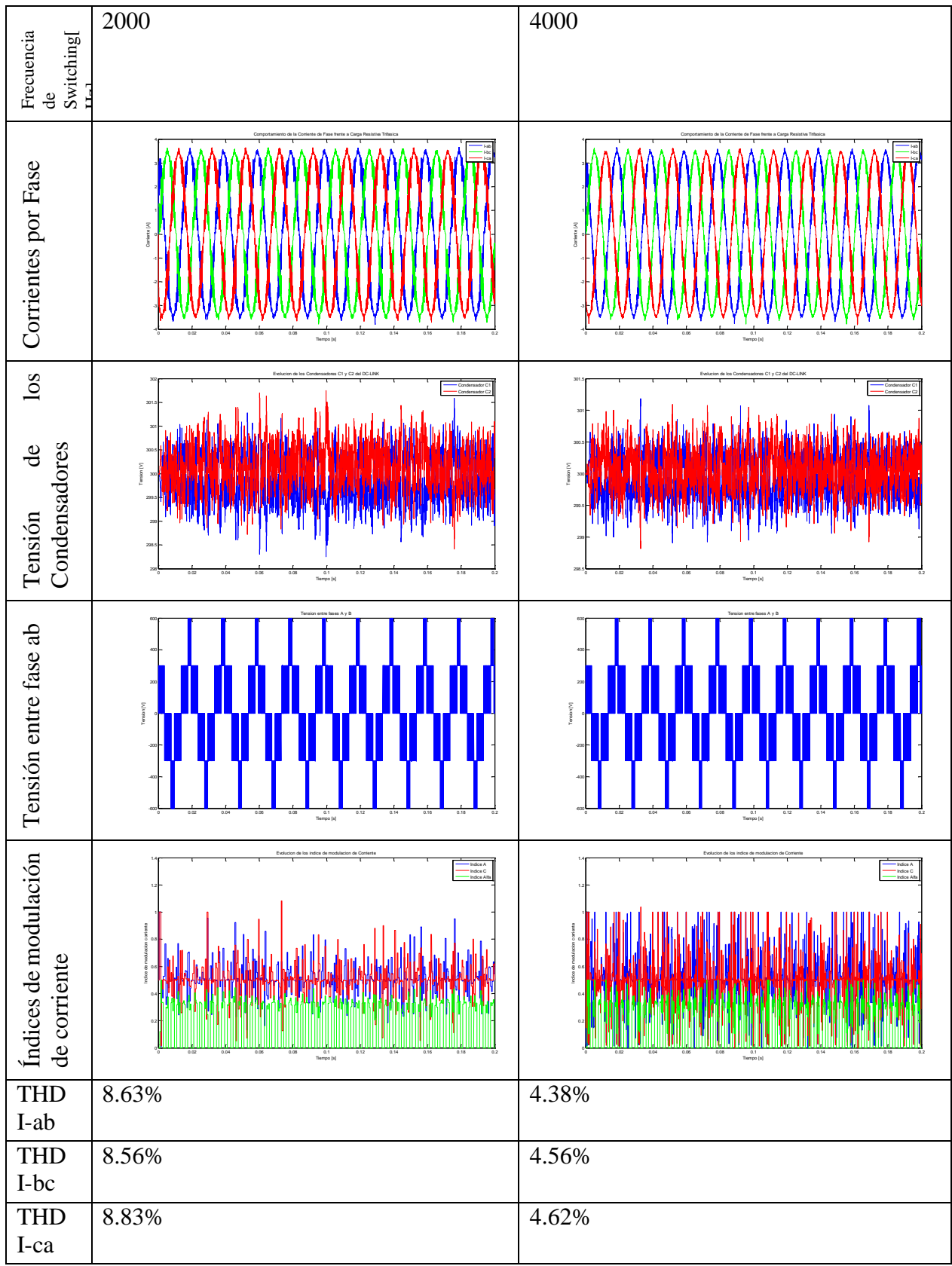

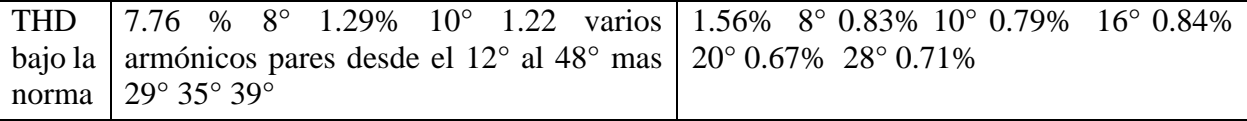

*Tabla 77: Resultados de THD de operación con carga trifásica mu=18/30.*

#### **4.5.4 Comportamiento de THD con señales de transductores Ruidosas con mu=0.633**

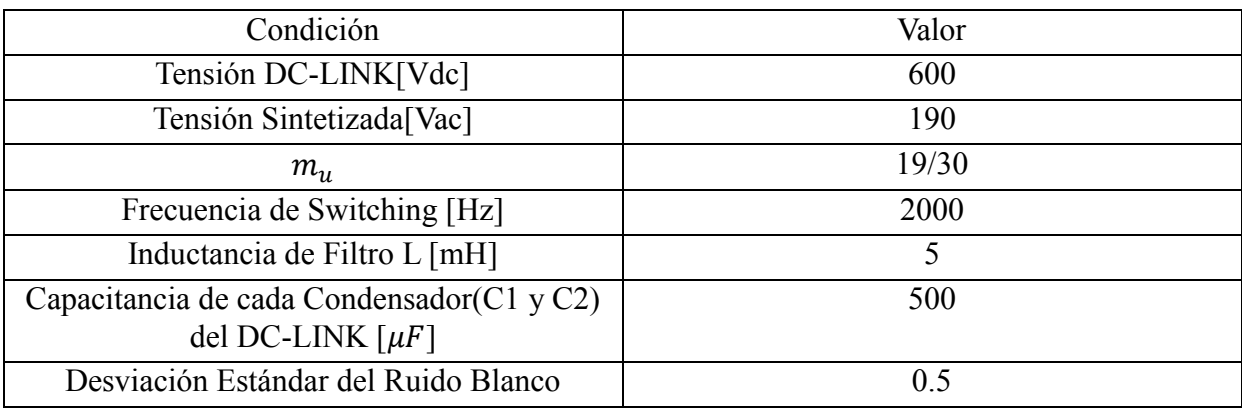

*Tabla 78: Condiciones de operación de la prueba.*

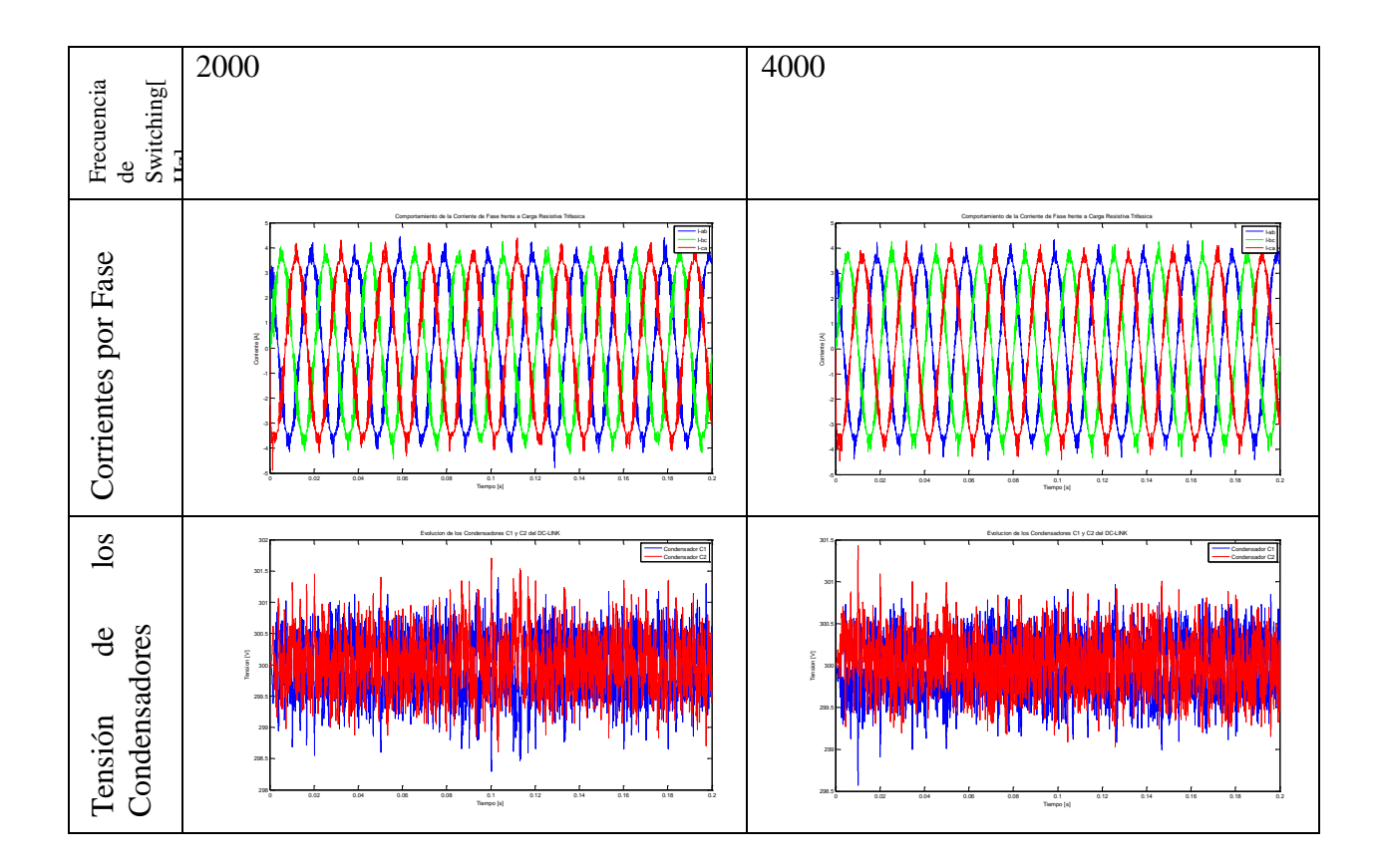

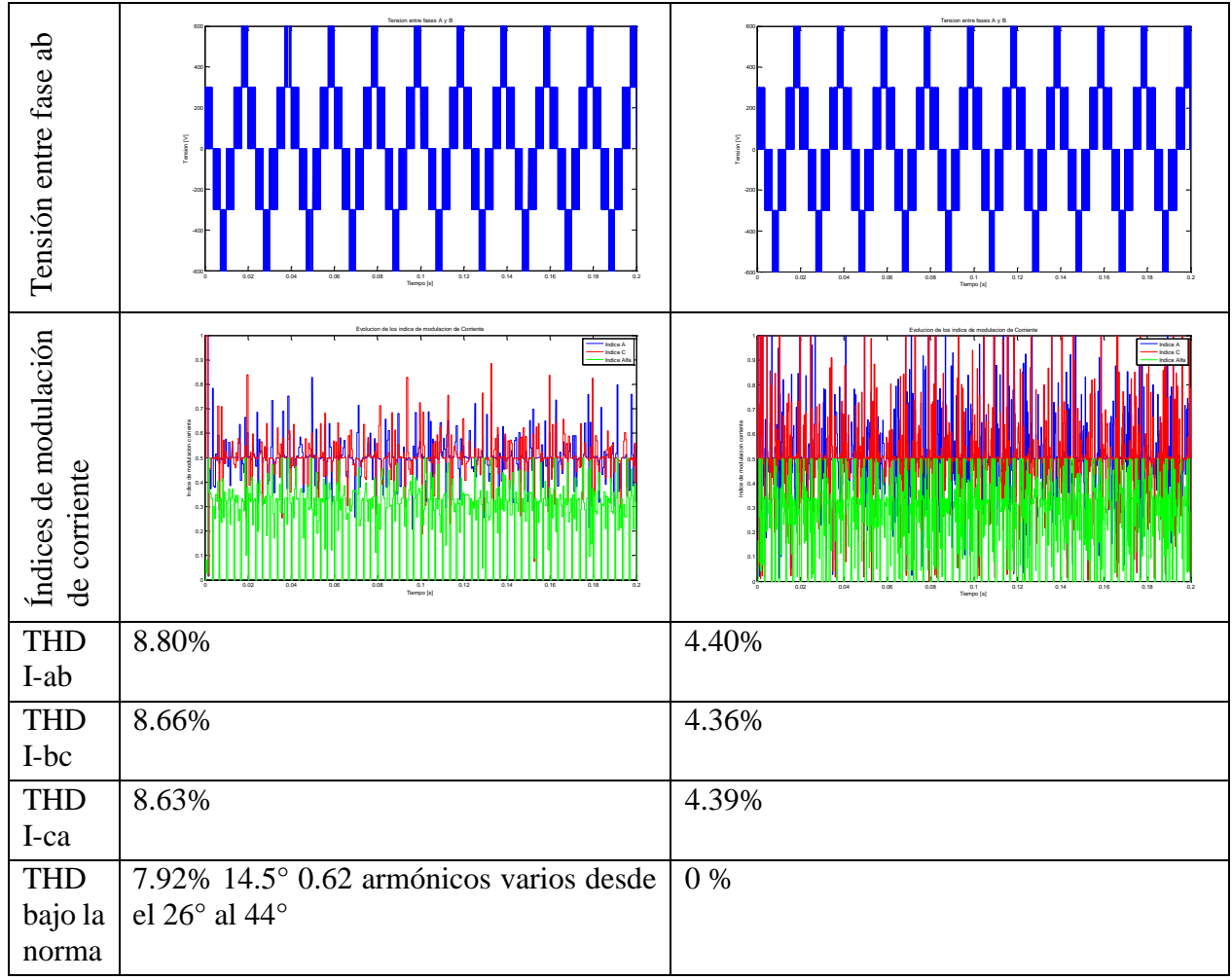

*Tabla 79: Resultados de THD de operación con carga trifásica mu=19/30*

## **4.5.5 Comportamiento de THD con señales de transductores Ruidosas con mu=0.666**

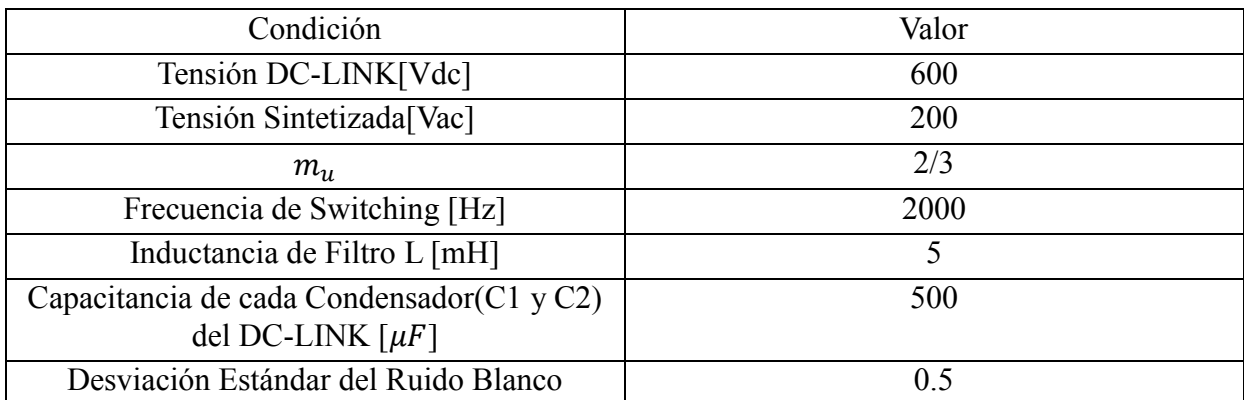

*Tabla 80: Condiciones de operación de la prueba.*

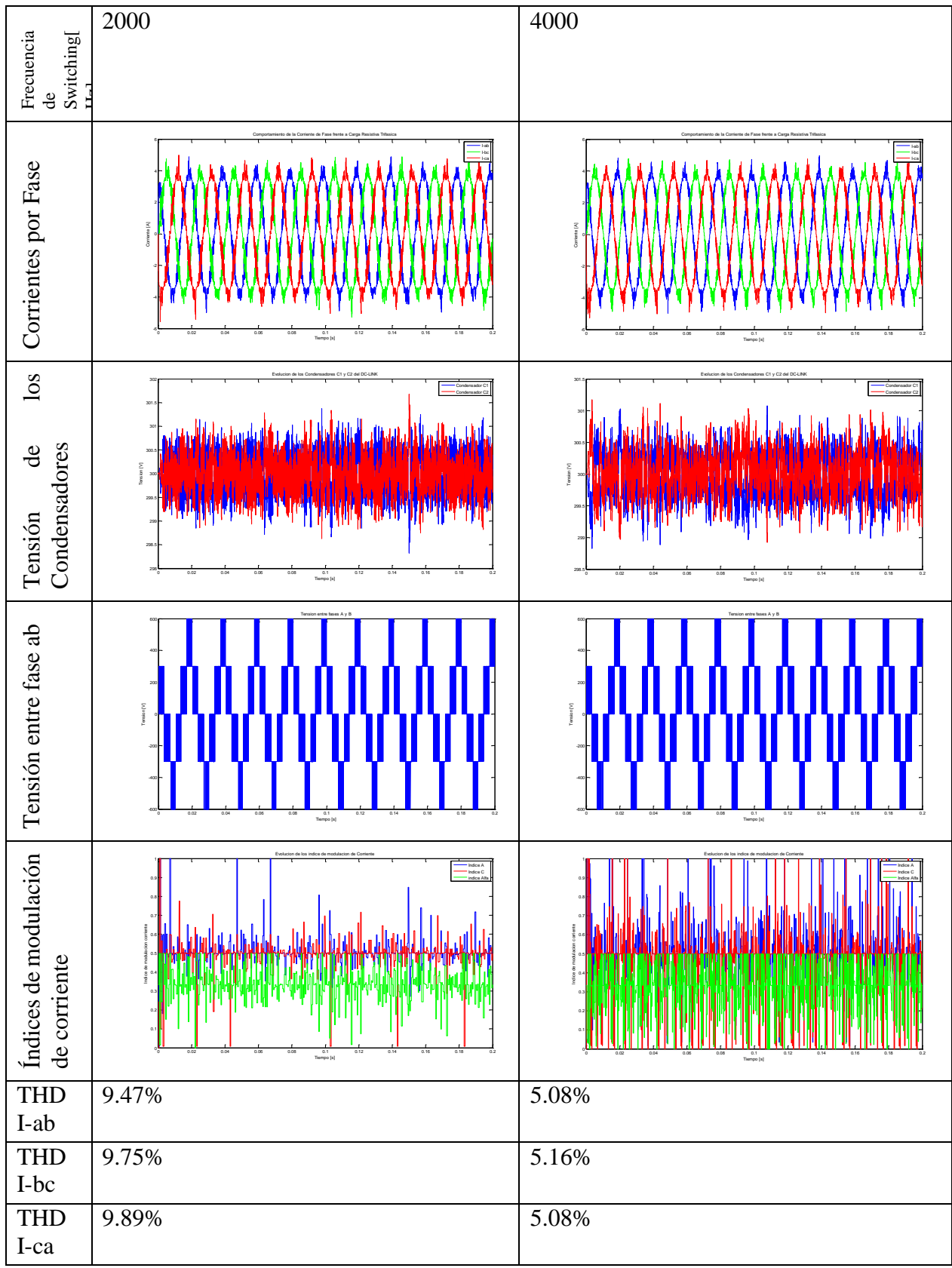

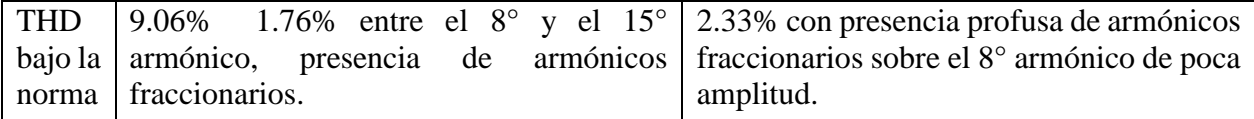

*Tabla 81: Resultados de THD de operación con carga trifásica mu=2/3.*

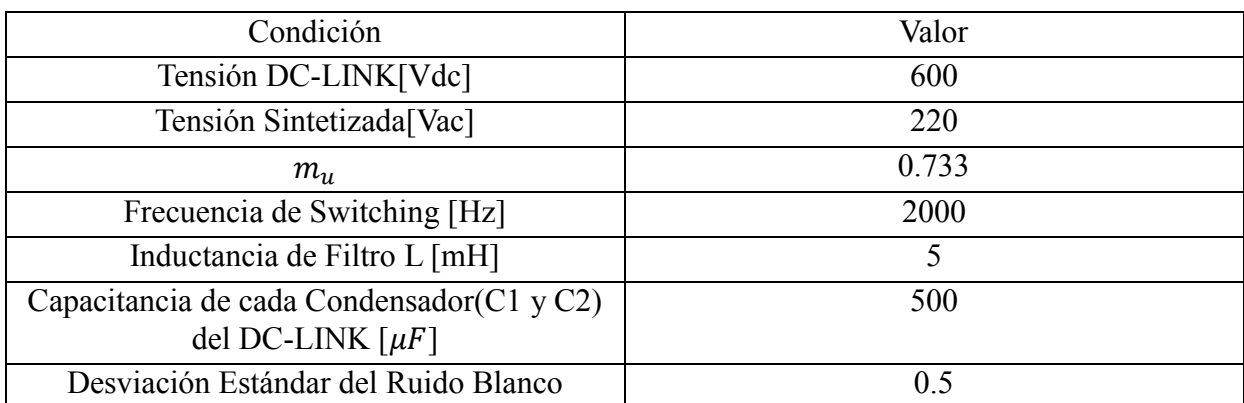

*Tabla 82: Condiciones de operación de la prueba.*

### **4.5.6 Comportamiento de THD con señales de transductores Ruidosas con mu=0.733**

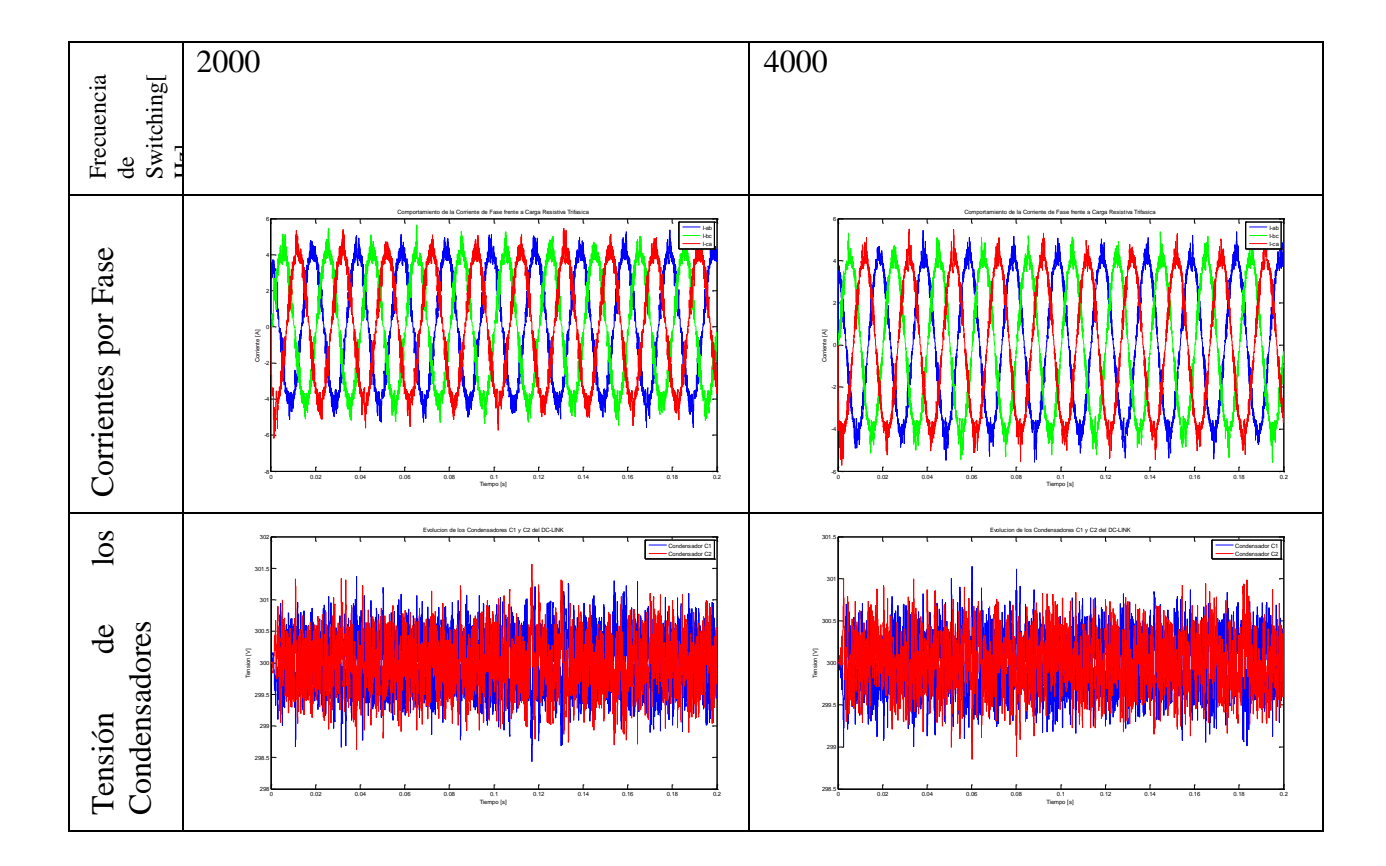

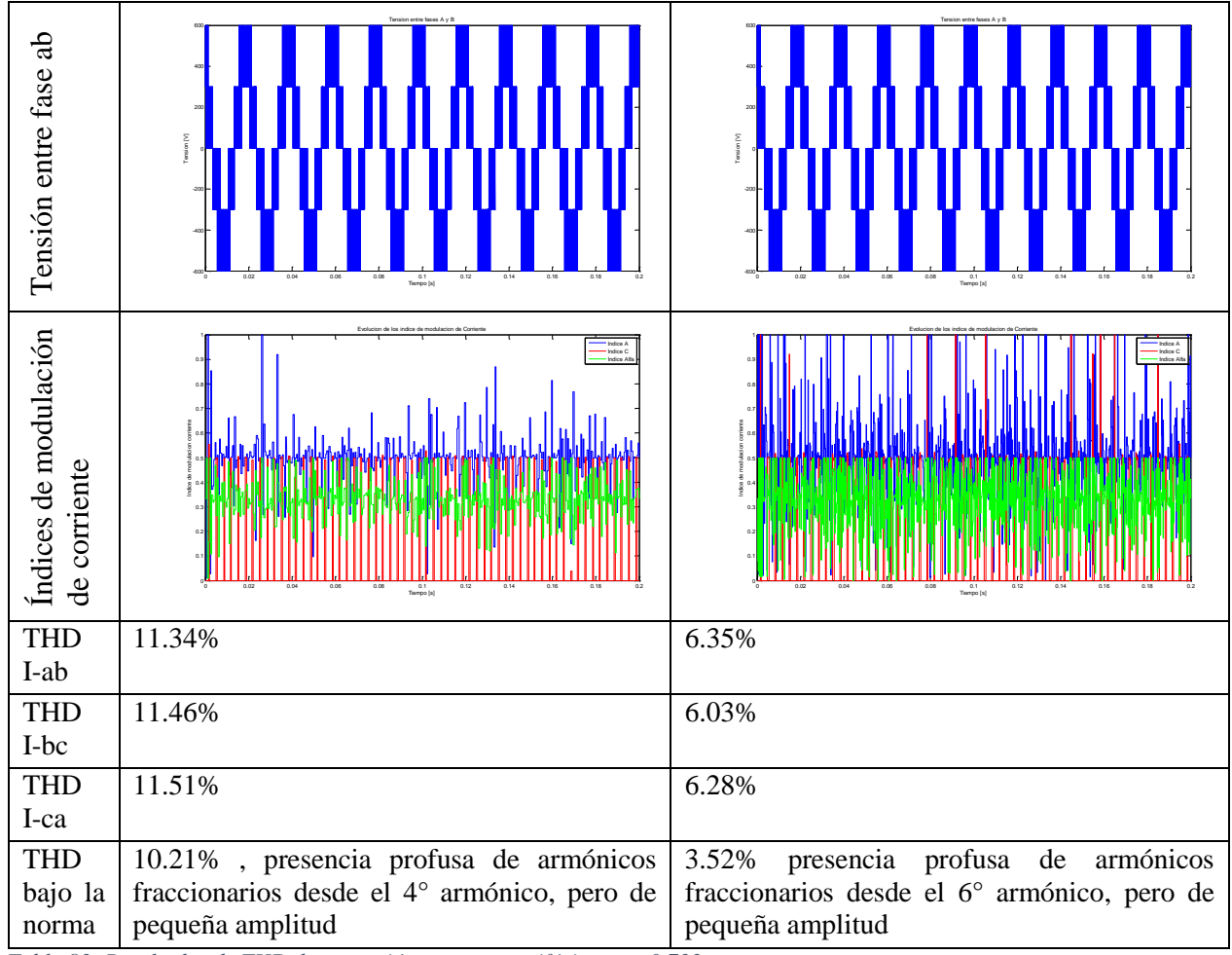

*Tabla 83: Resultados de THD de operación con carga trifásica mu=0.733.*

## **4.5.7 Comportamiento de THD con señales de transductores Ruidosas con mu=0.9**

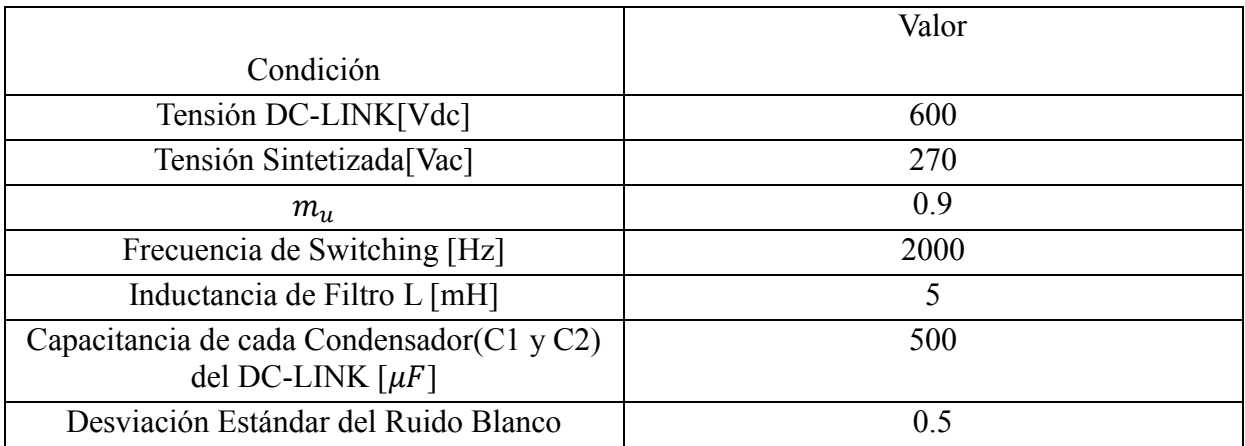

*Tabla 84: Condiciones de operación de la prueba.*

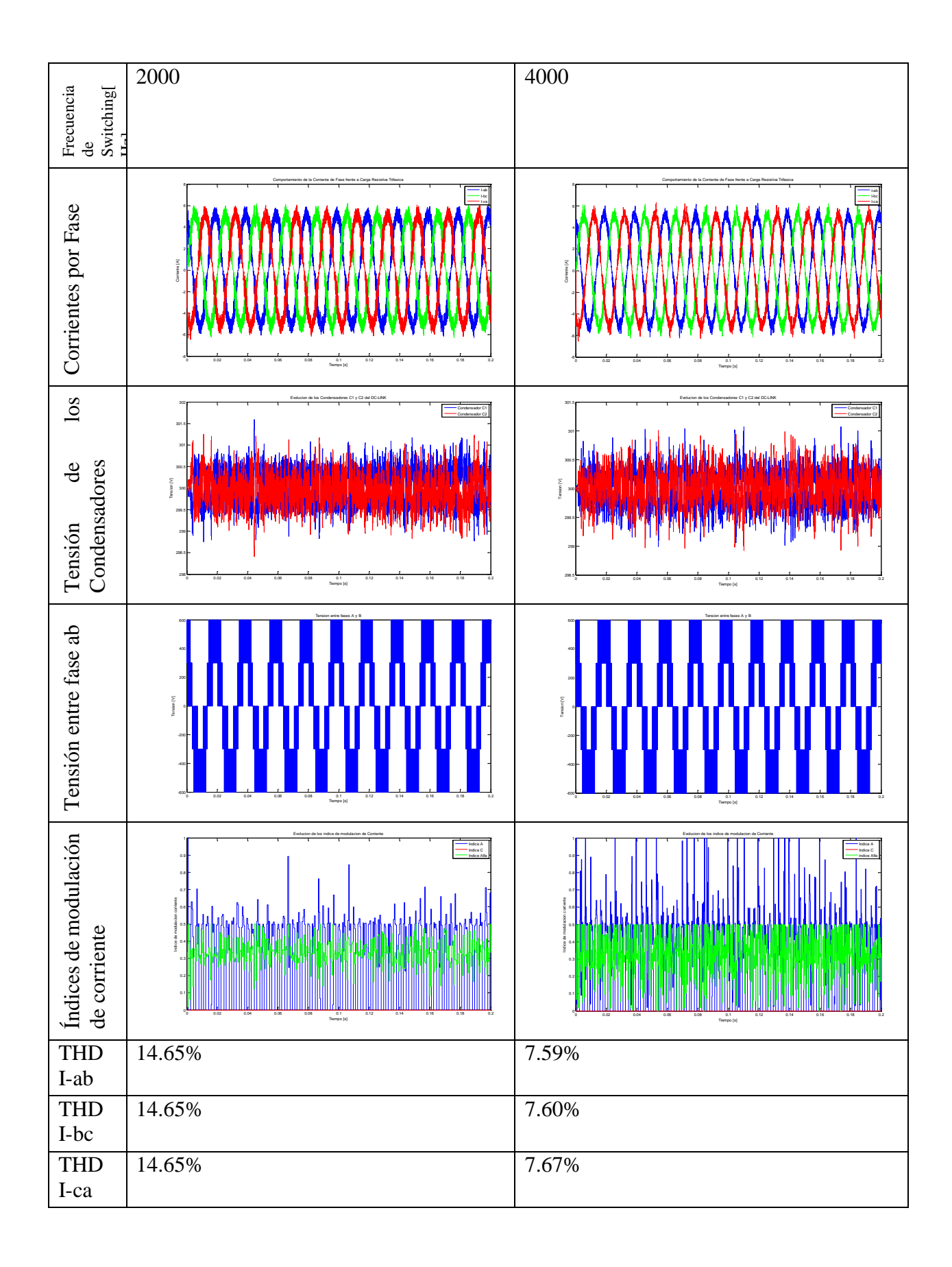

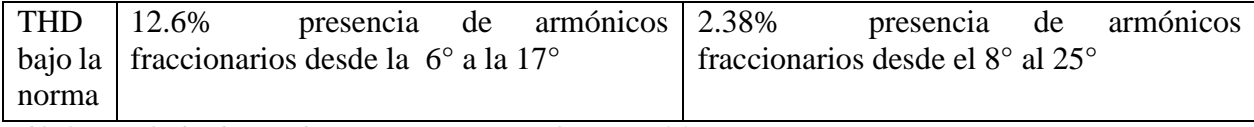

*Tabla 85: Resultados de THD de operación con carga trifásica mu=0.9.*

### **4.5.8 Comportamiento de THD con señales de transductores Ruidosas con mu=1**

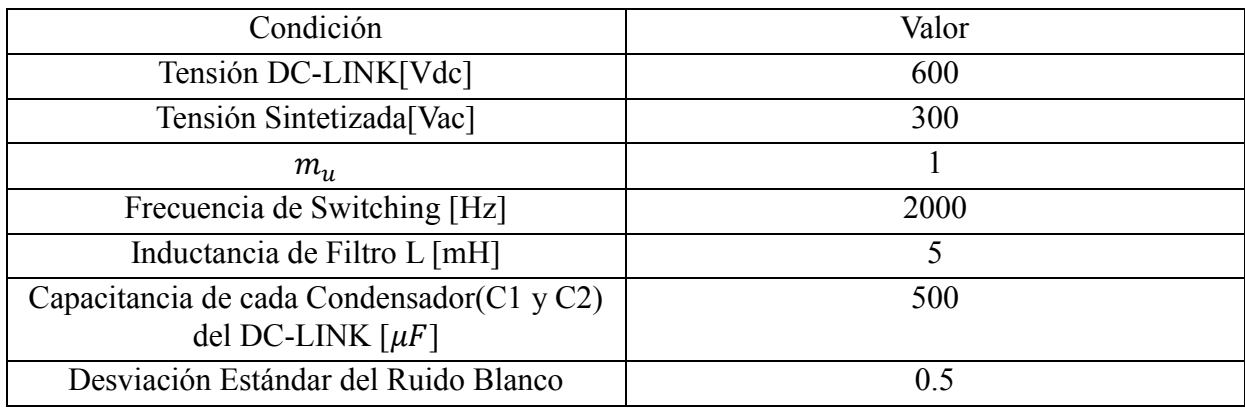

*Tabla 86: Condiciones de operación de la prueba.*

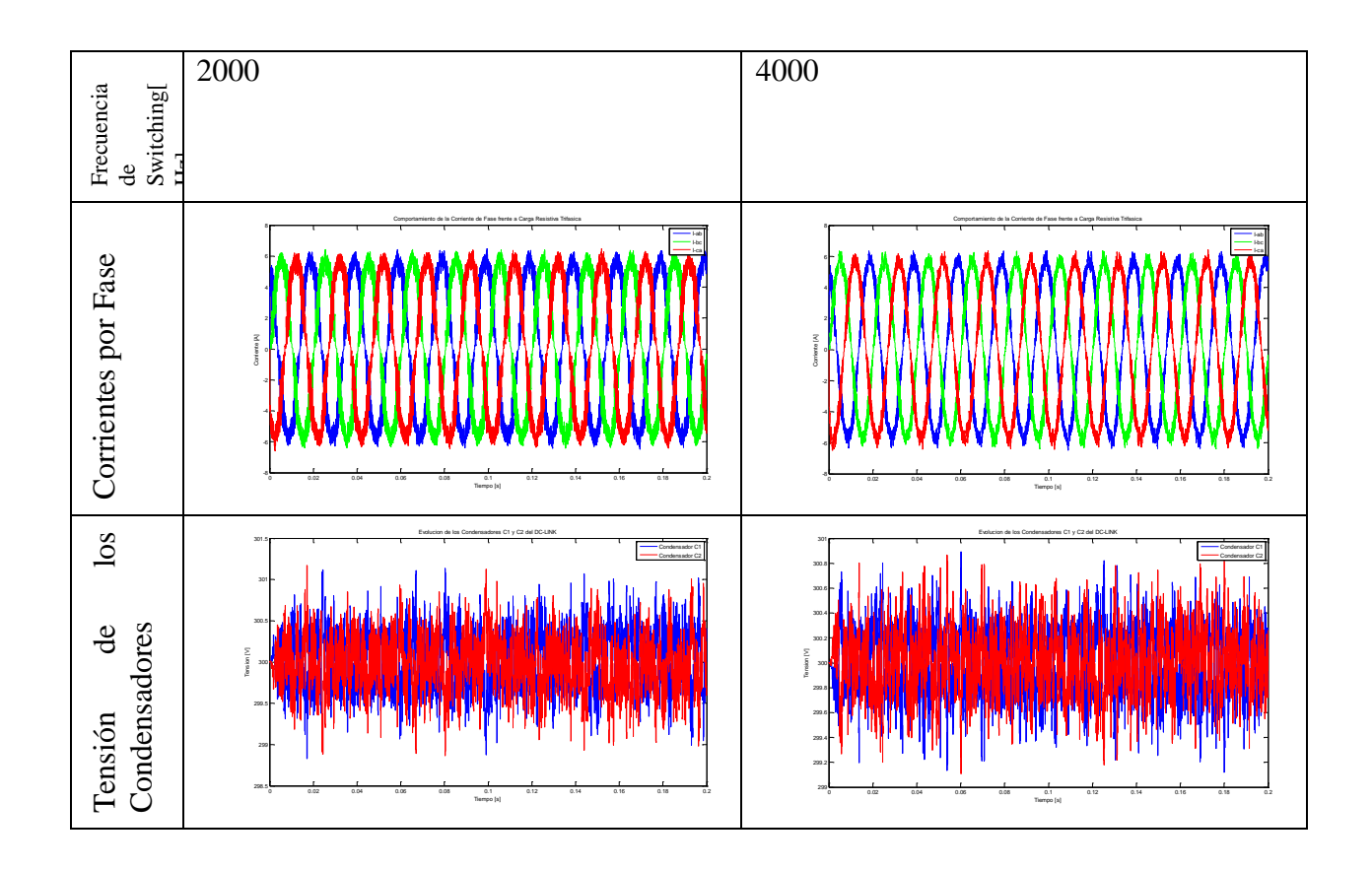

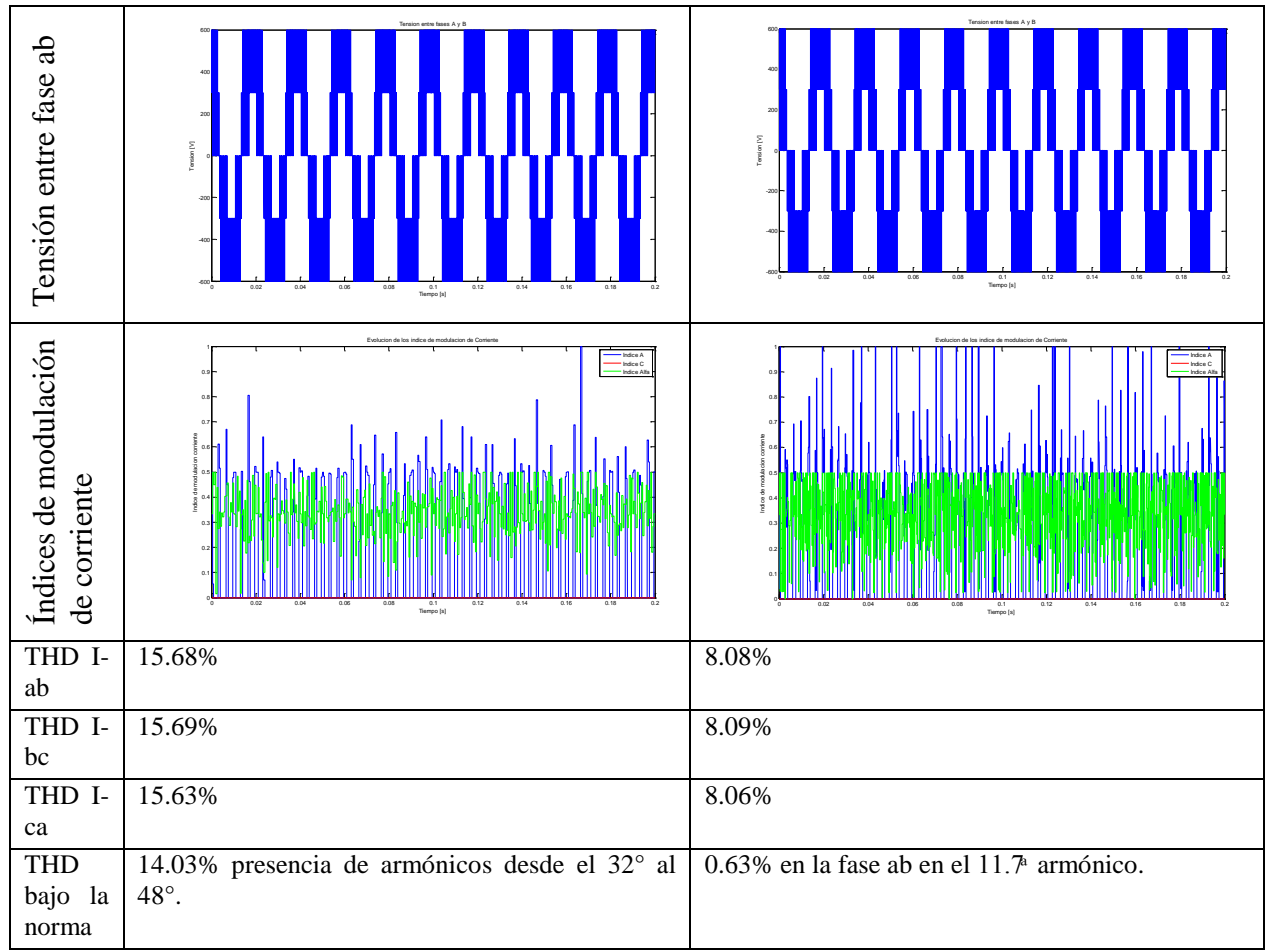

*Tabla 87: Resultados de THD de operación con carga trifásica mu=1.*

## **4.5.9 Comportamiento de THD con señales de transductores Ruidosas con mu=1.15**

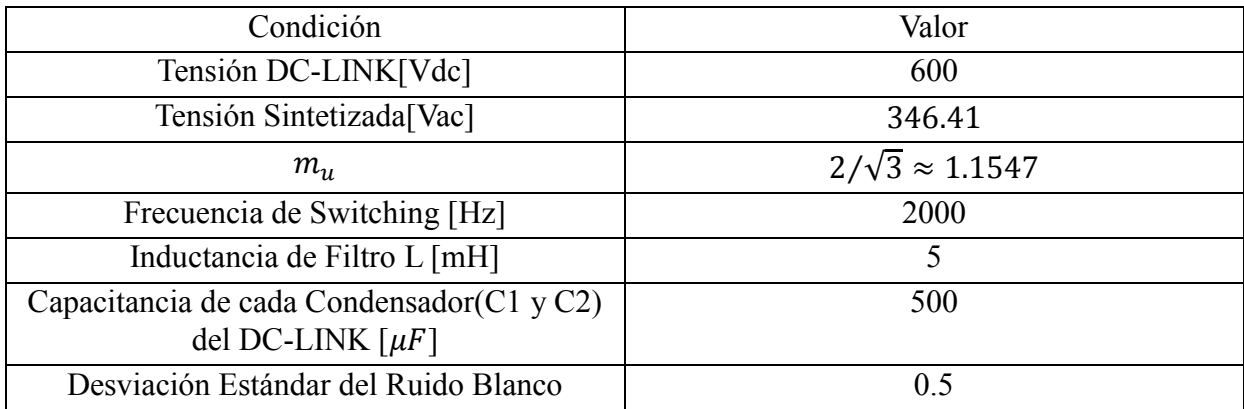

*Tabla 88: Condiciones de operación de la prueba.*

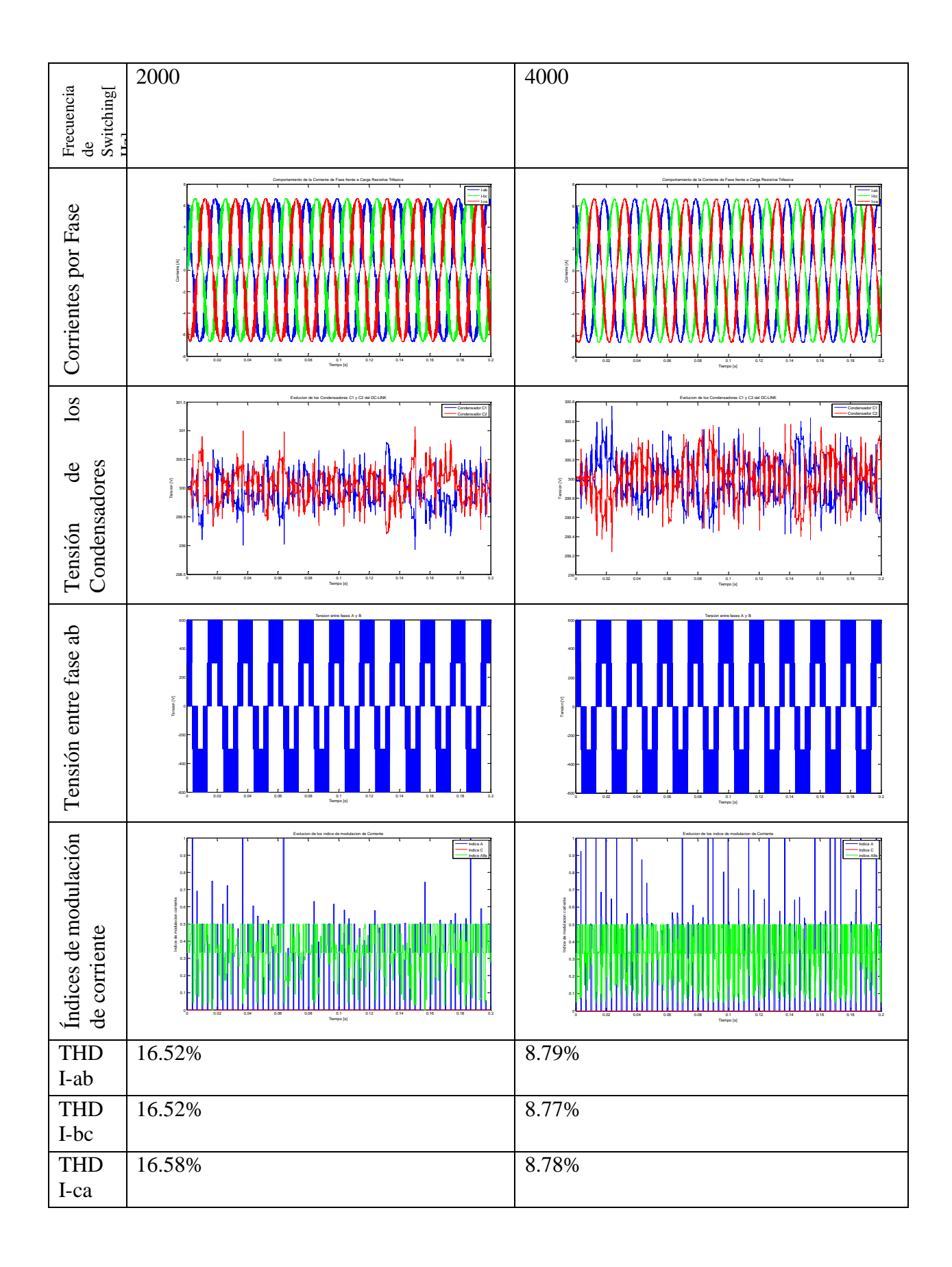

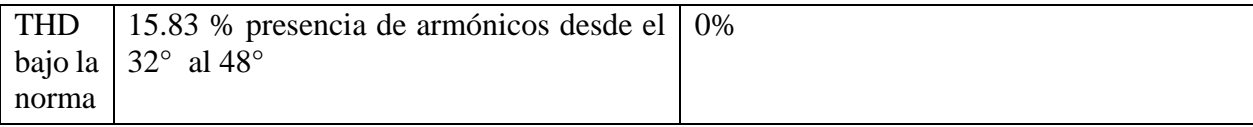

*Tabla 89: Resultados de THD de operación con carga trifásica mu=1.1547.*

# **4.6 Prueba de Comportamiento de THD sin señales de transductores Ruidosas**

Esta prueba tiene el objetivo de estudiar el comportamiento de la modulación propuesta en condiciones prístinas de adquisición de datos de tensión de los condensadores del DC-LINK. Se opera con una carga de 30 [Ω] en conexión delta.

A continuación se indican las diversas condiciones en que se hicieron las pruebas, los respectivos resultados y las observaciones relevantes.

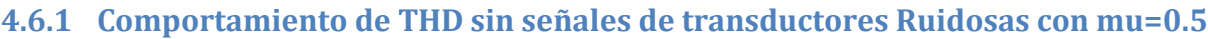

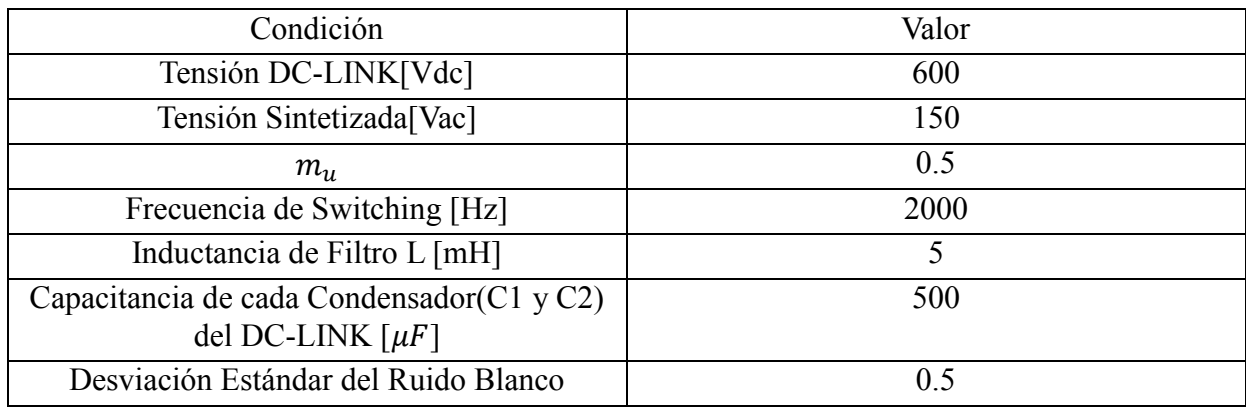

*Tabla 90: Condiciones de operación de la prueba.*

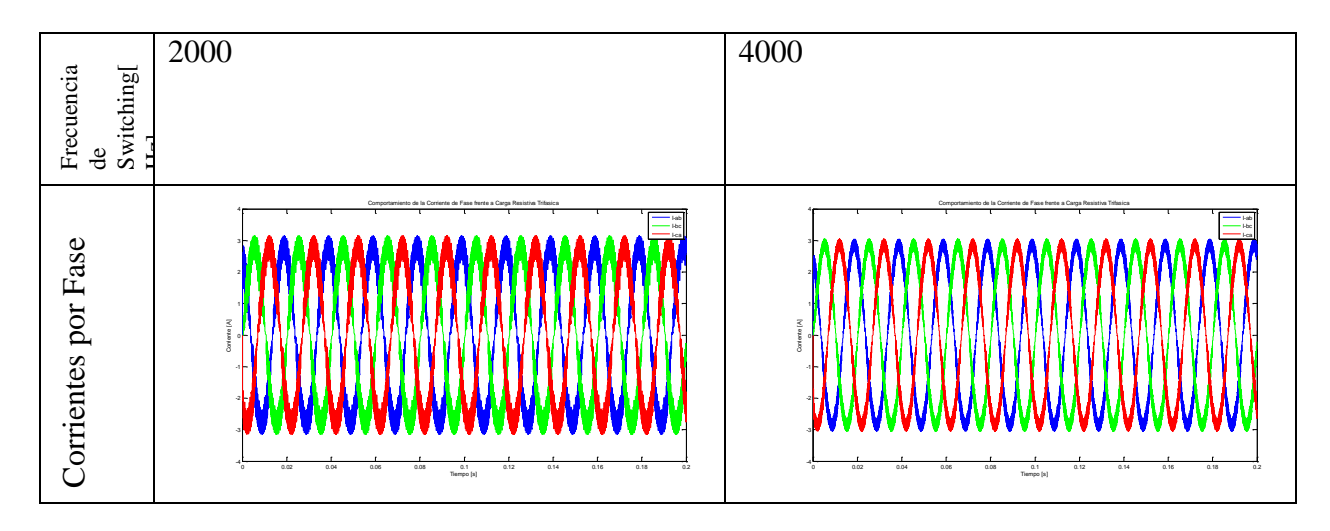

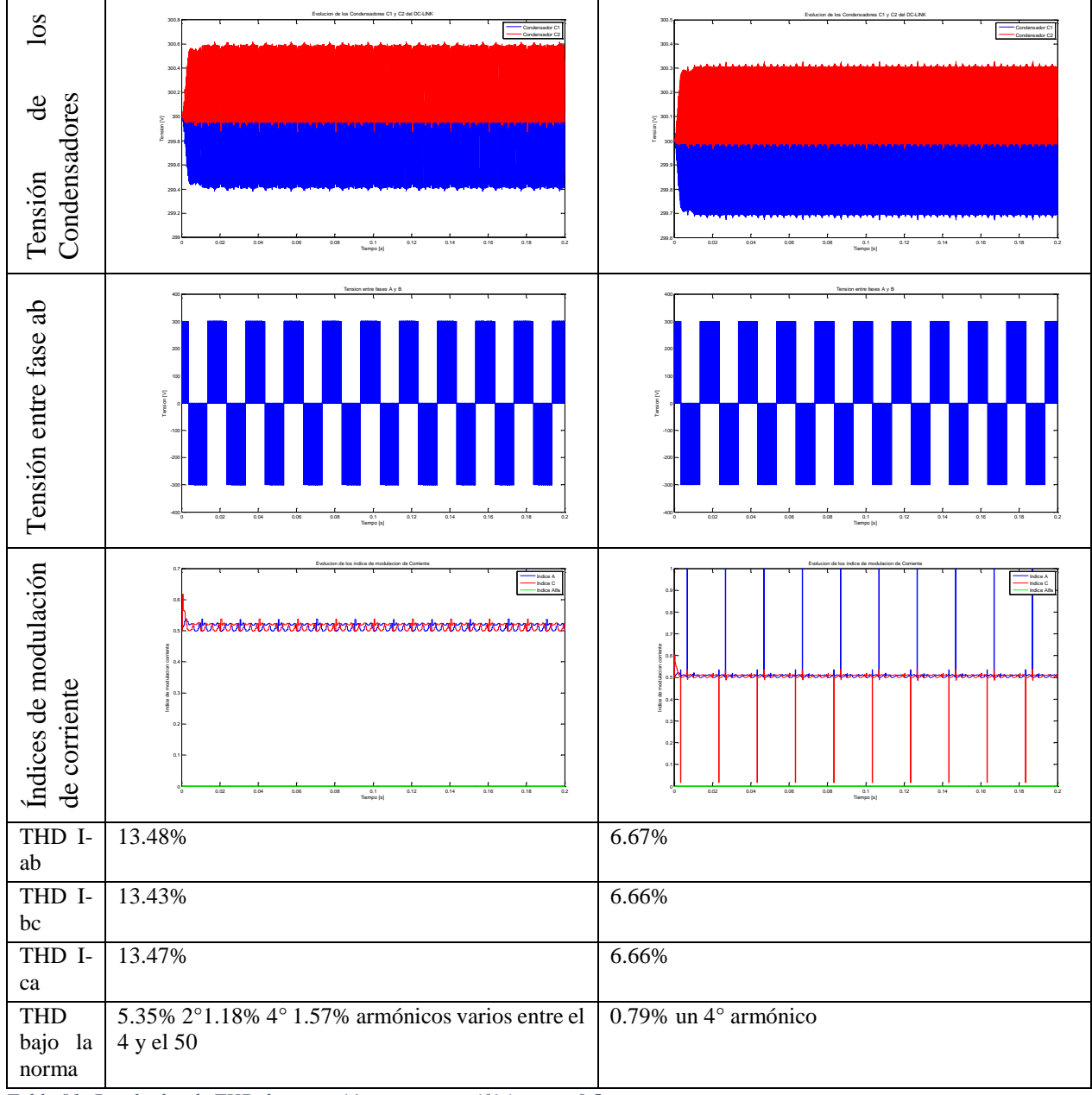

*Tabla 91: Resultados de THD de operación con carga trifásica mu=0.5.*

### **4.6.2 Comportamiento de THD sin señales de transductores Ruidosas con mu=0.577**

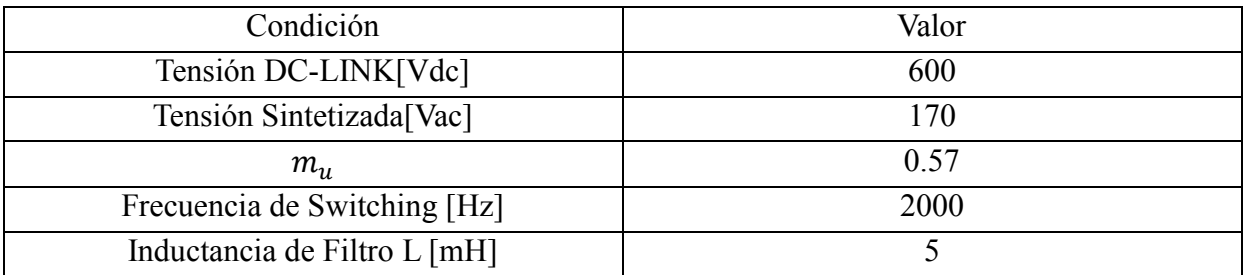

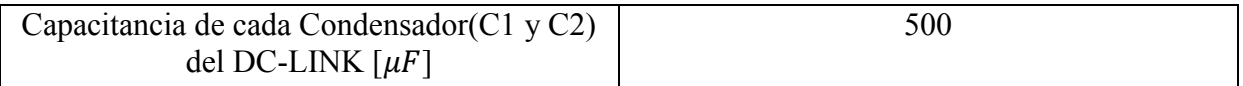

*Tabla 92: Condiciones de operación de la prueba.*

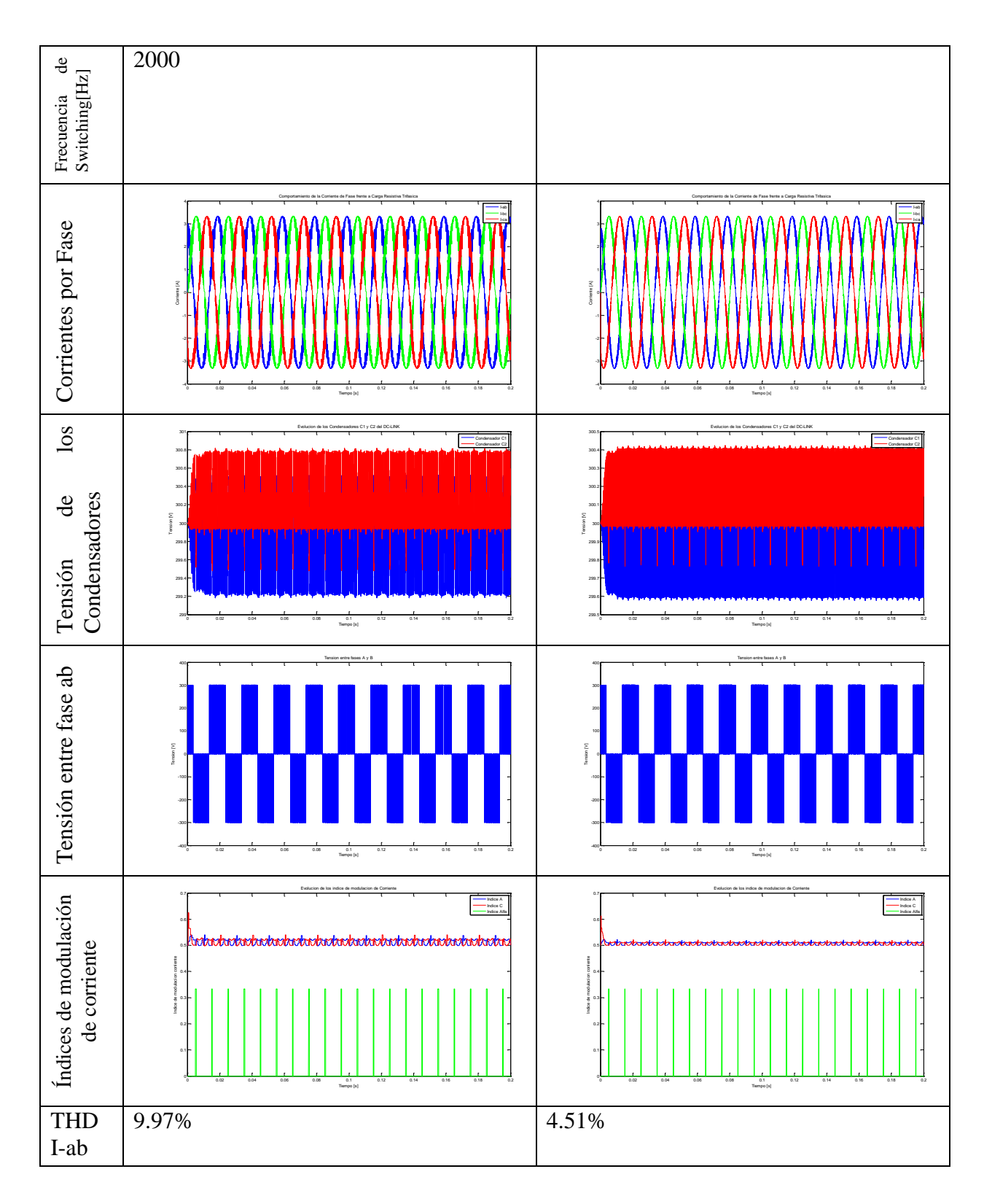
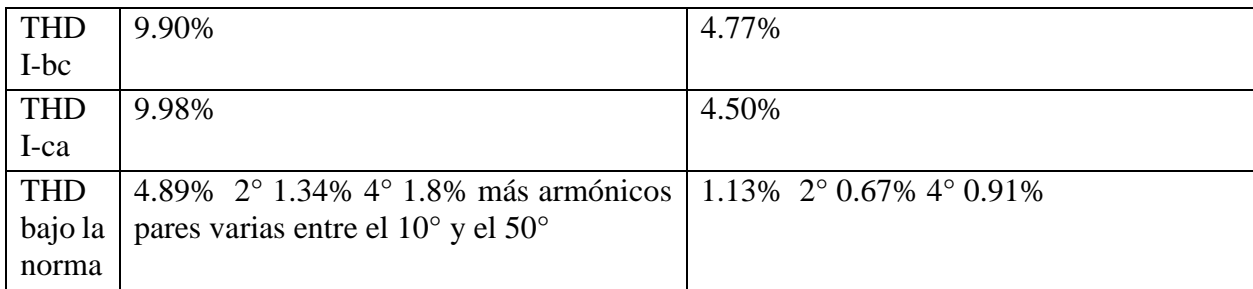

*Tabla 93: Resultados de THD de operación con carga trifásica mu=0.577.*

## **4.6.3 Comportamiento de THD sin señales de transductores Ruidosas con mu=0.6**

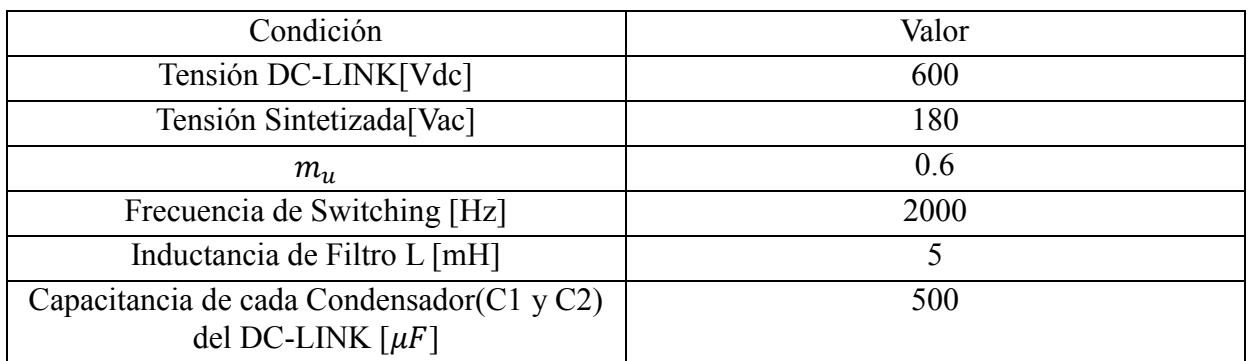

*Tabla 94: Condiciones de operación de la prueba.*

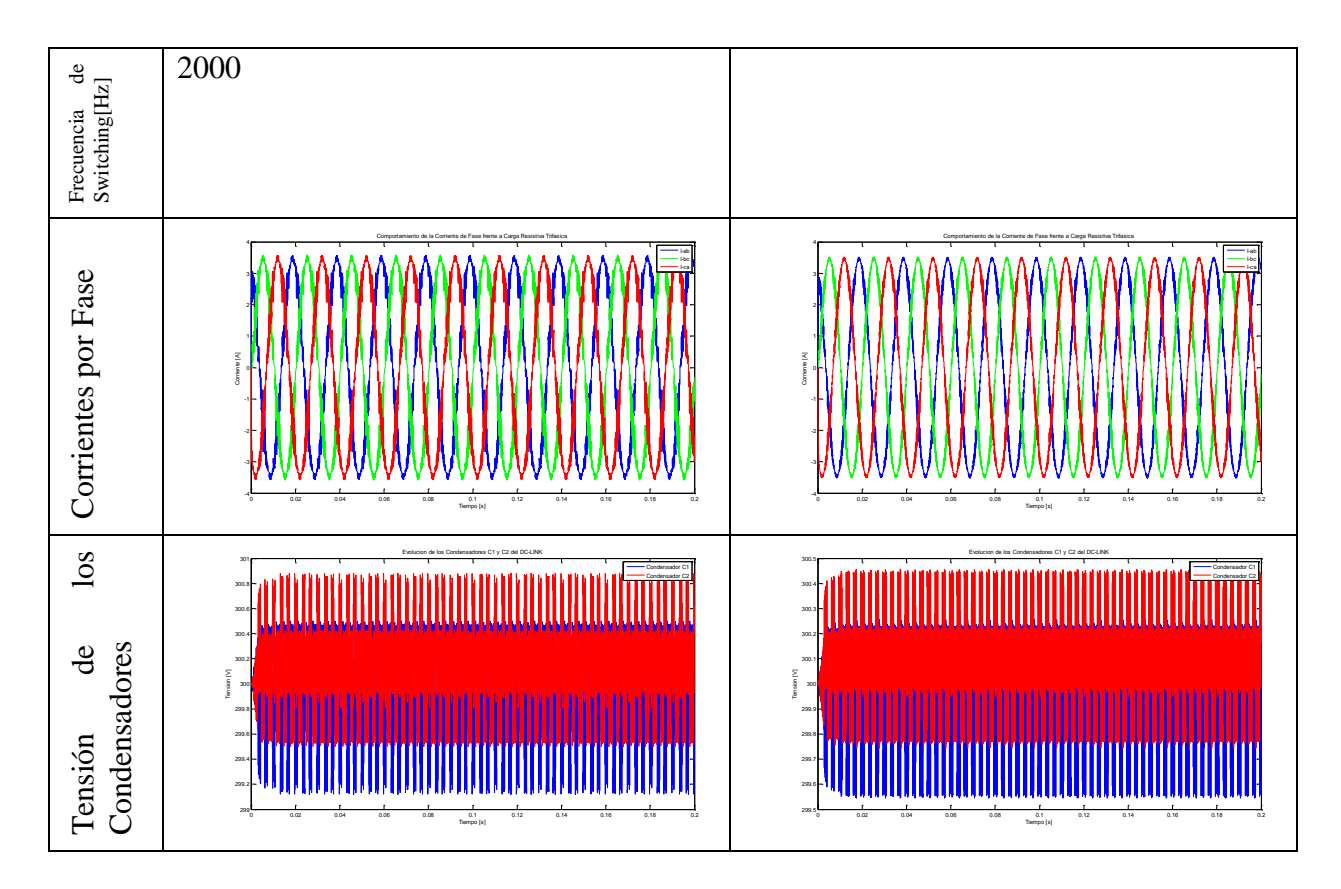

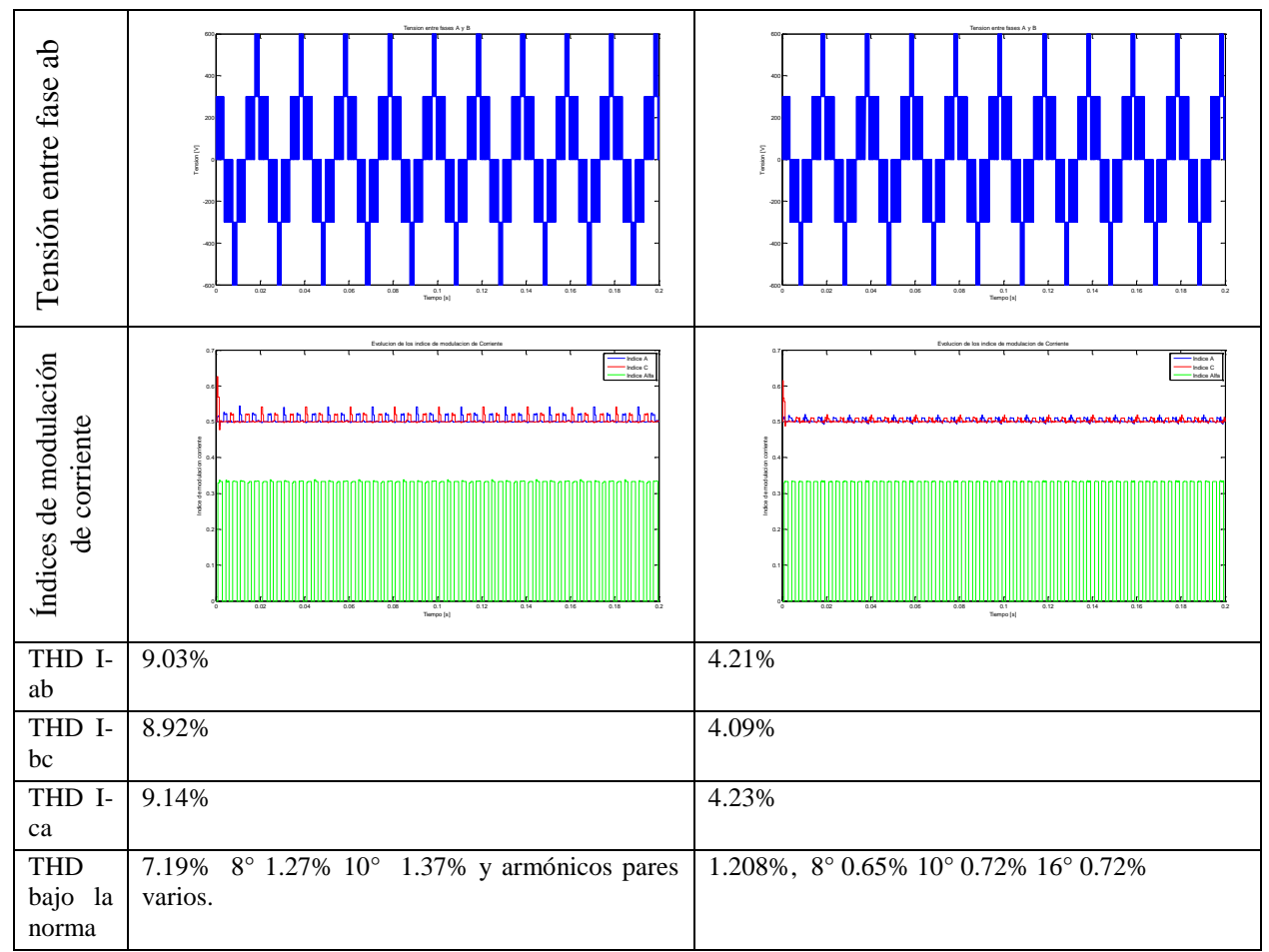

*Tabla 95: Resultados de THD de operación con carga trifásica mu=0.6.*

### **4.6.4 Comportamiento de THD sin señales de transductores Ruidosas con mu=0.633**

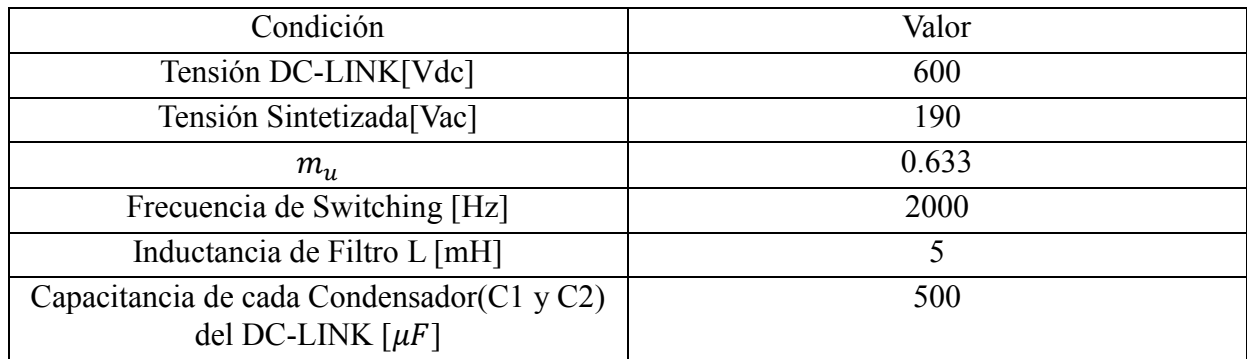

*Tabla 96: Condiciones de operación de la prueba.*

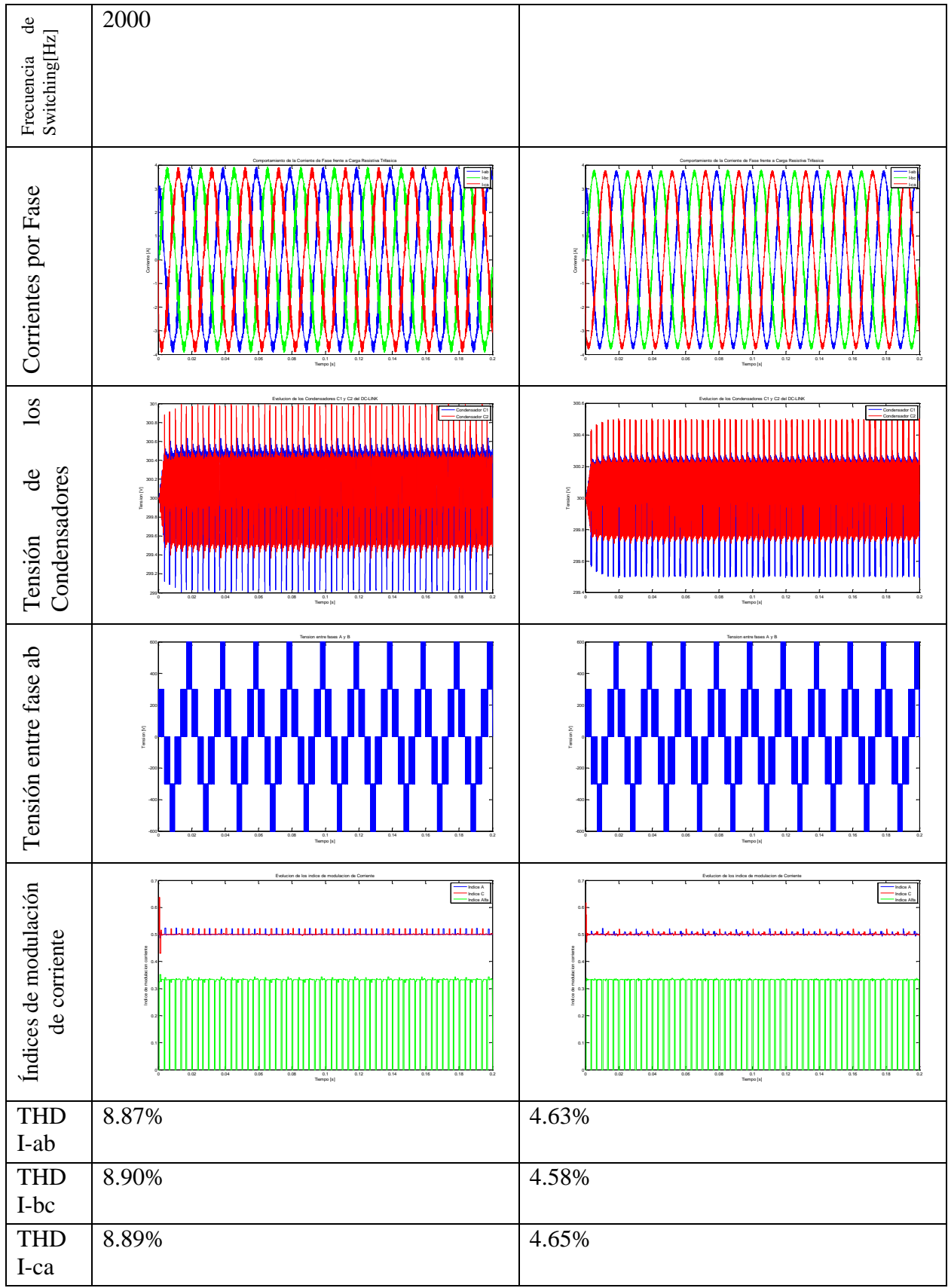

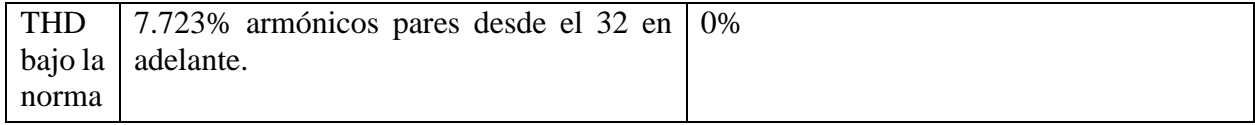

*Tabla 97: Resultados de THD de operación con carga trifásica mu=0.633.*

### **4.6.5 Comportamiento de THD sin señales de transductores Ruidosas con mu=0.666**

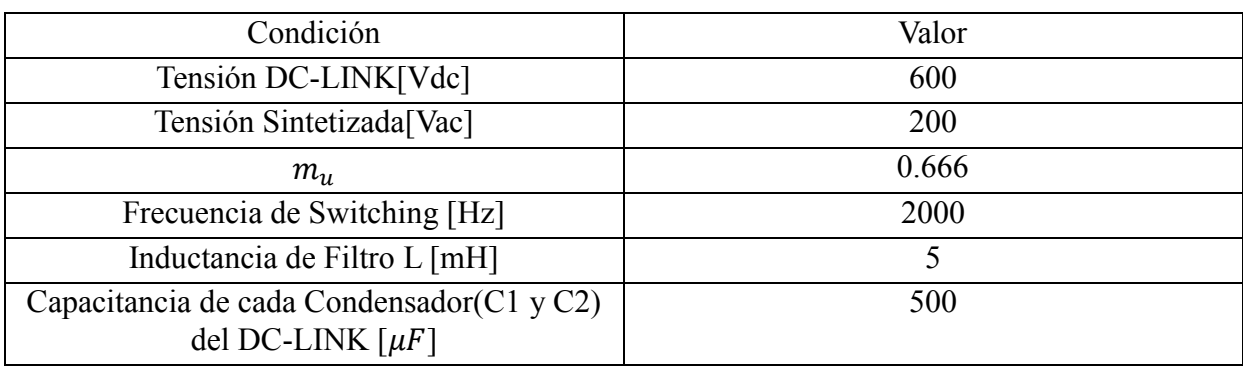

*Tabla 98: Condiciones de operación de la prueba.*

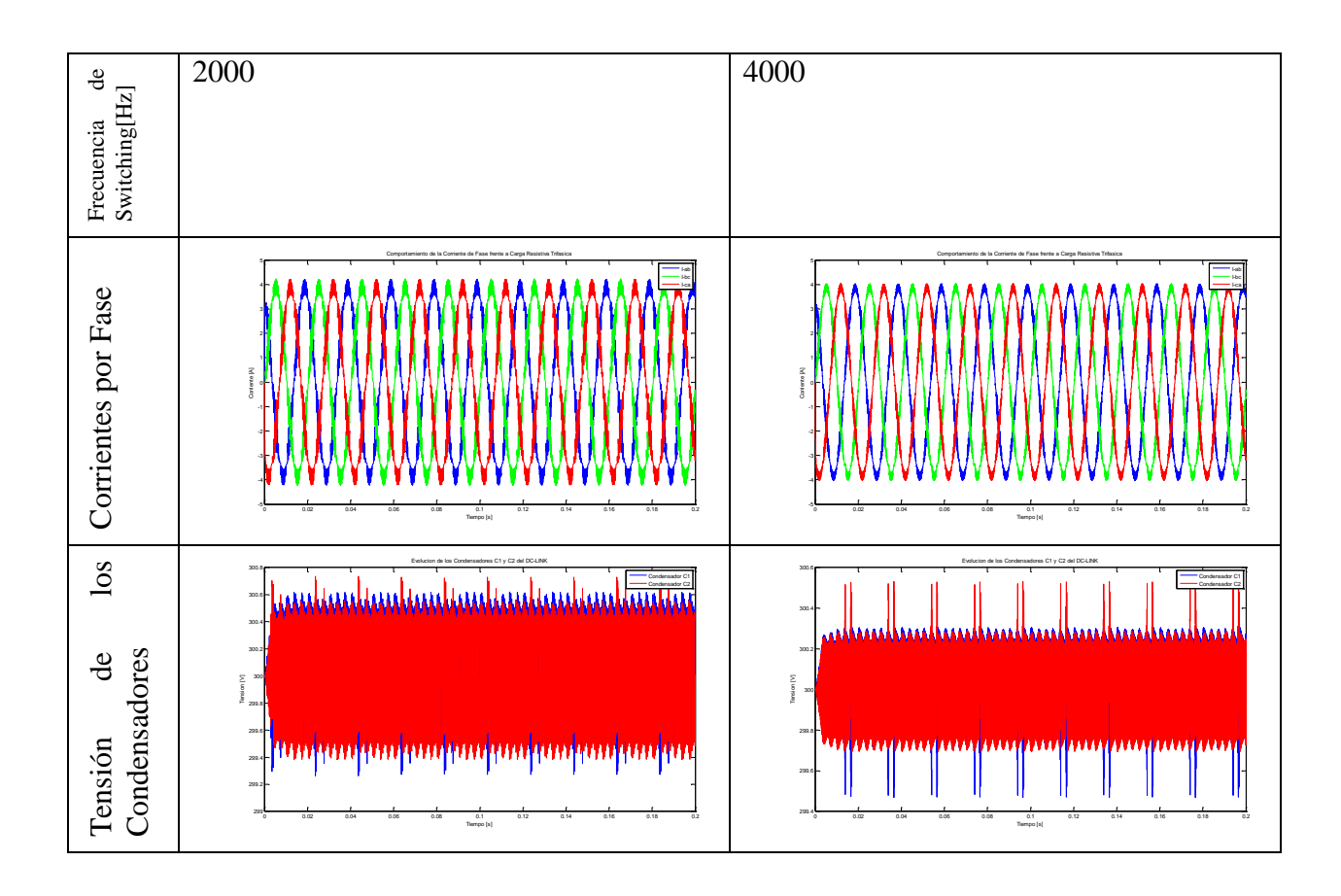

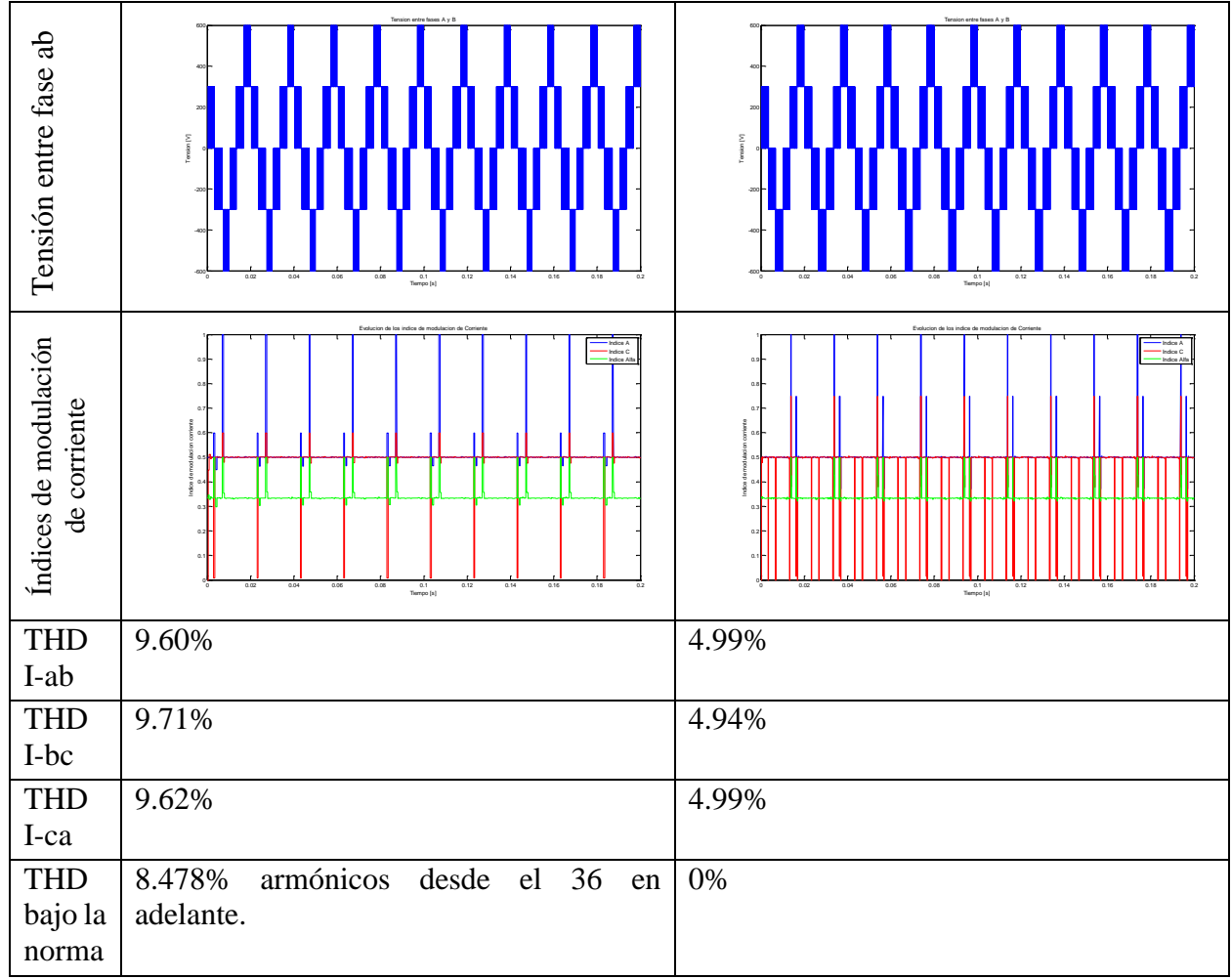

*Tabla 99: Resultados de THD de operación con carga trifásica mu=0.666.*

## **4.6.6 Comportamiento de THD sin señales de transductores Ruidosas con mu=0.733**

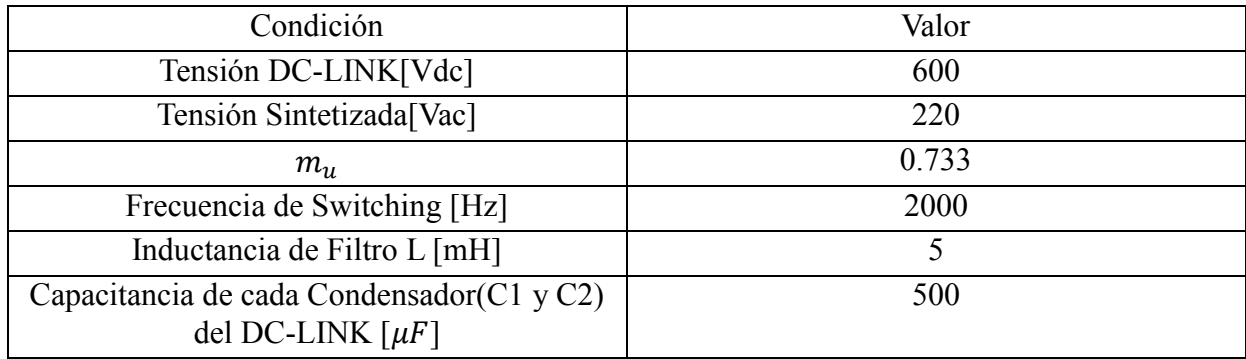

*Tabla 100: Condiciones de operación de la prueba.*

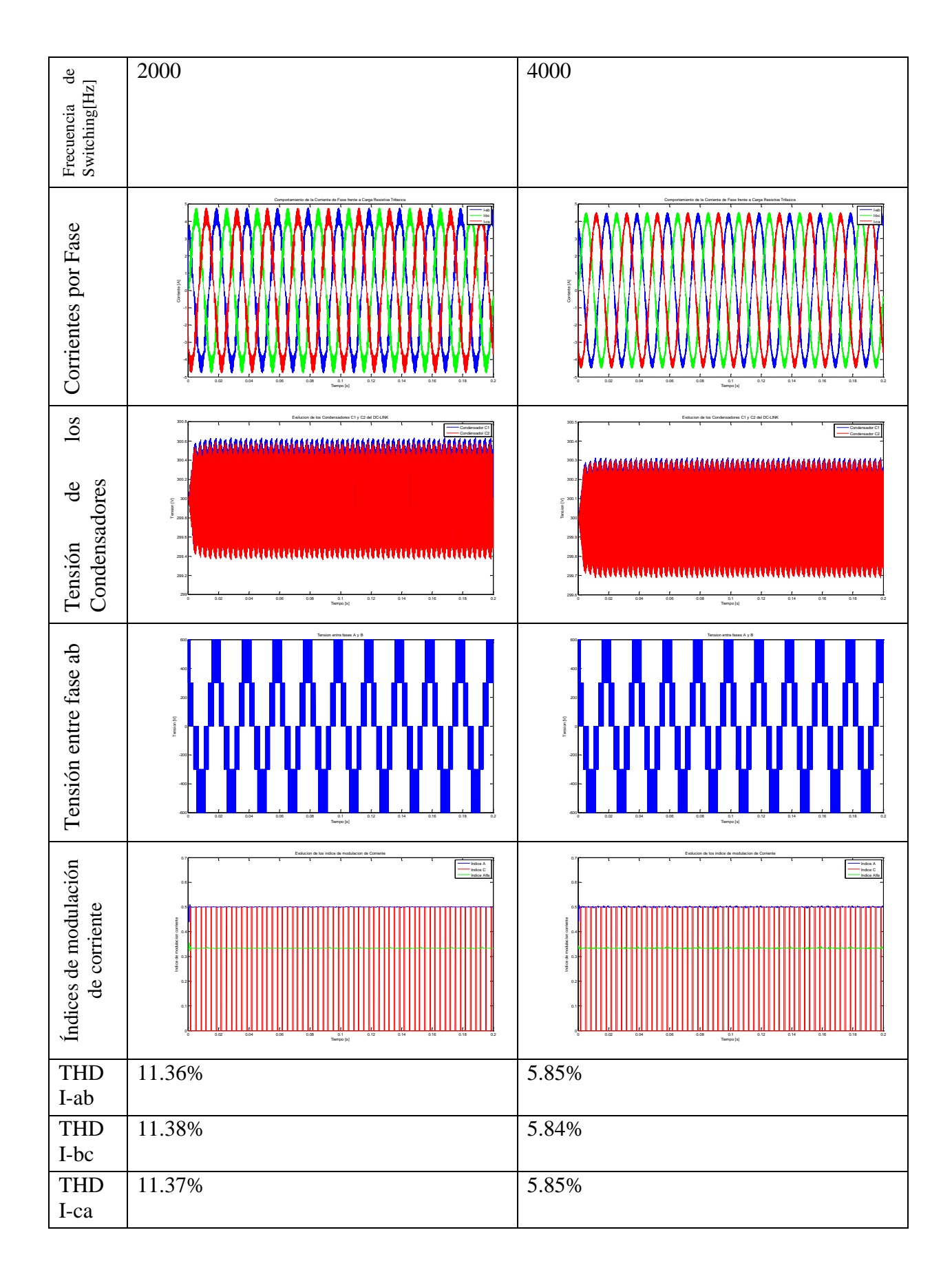

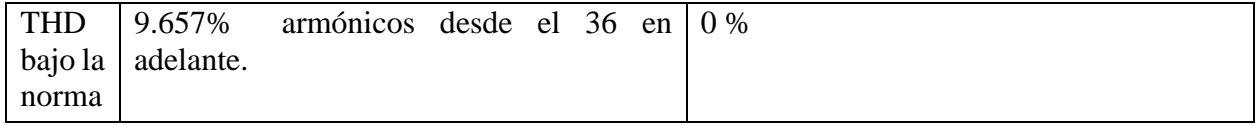

*Tabla 101: Resultados de THD de operación con carga trifásica mu=0.733.*

## **4.6.7 Comportamiento de THD sin señales de transductores Ruidosas con mu=0.9**

| Condición                                                          | Valor |
|--------------------------------------------------------------------|-------|
| Tensión DC-LINK[Vdc]                                               | 600   |
| Tensión Sintetizada[Vac]                                           | 270   |
| $m_{\rm u}$                                                        | 0.9   |
| Frecuencia de Switching [Hz]                                       | 2000  |
| Inductancia de Filtro L [mH]                                       |       |
| Capacitancia de cada Condensador(C1 y C2)<br>del DC-LINK $[\mu F]$ | 500   |

*Tabla 102: Condiciones de operación de la prueba.*

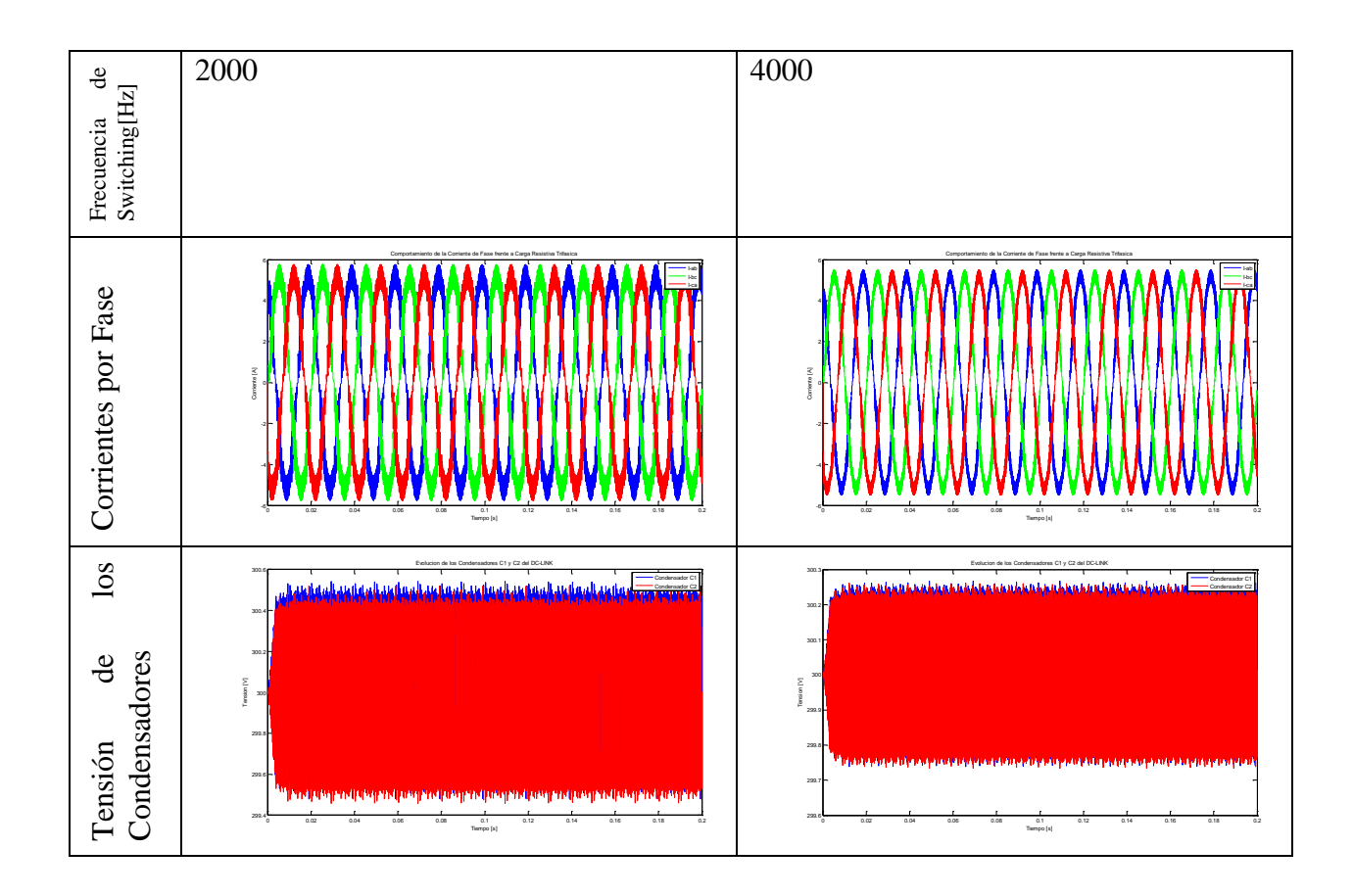

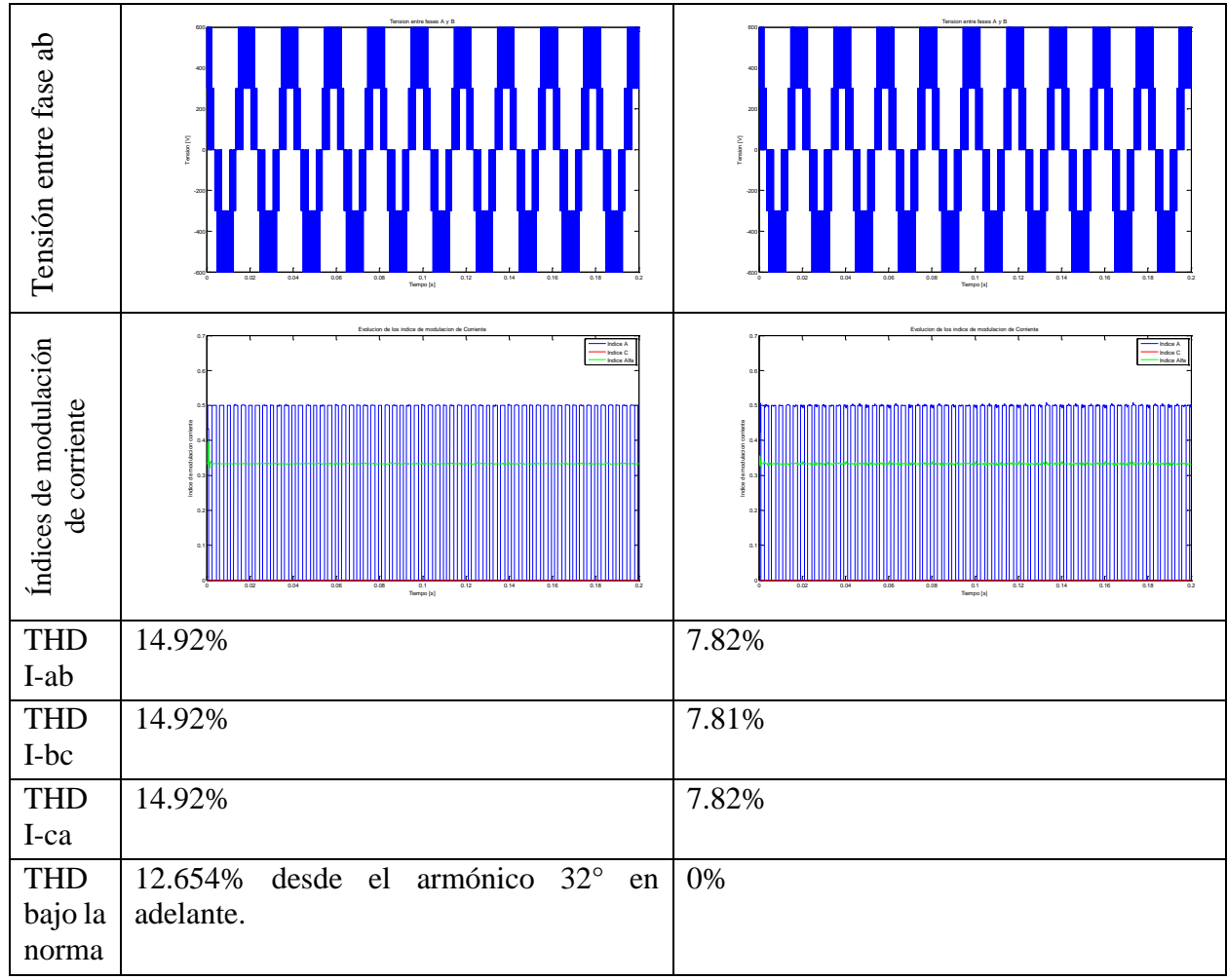

*Tabla 103: Resultados de THD de operación con carga trifásica mu=0.9.*

## **4.6.8 Comportamiento de THD sin señales de transductores Ruidosas con mu=1**

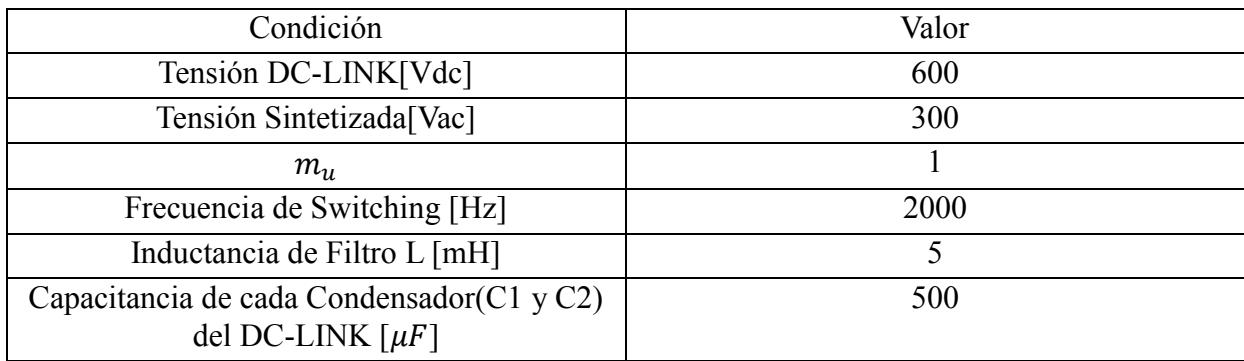

*Tabla 104: Condiciones de operación de la prueba.*

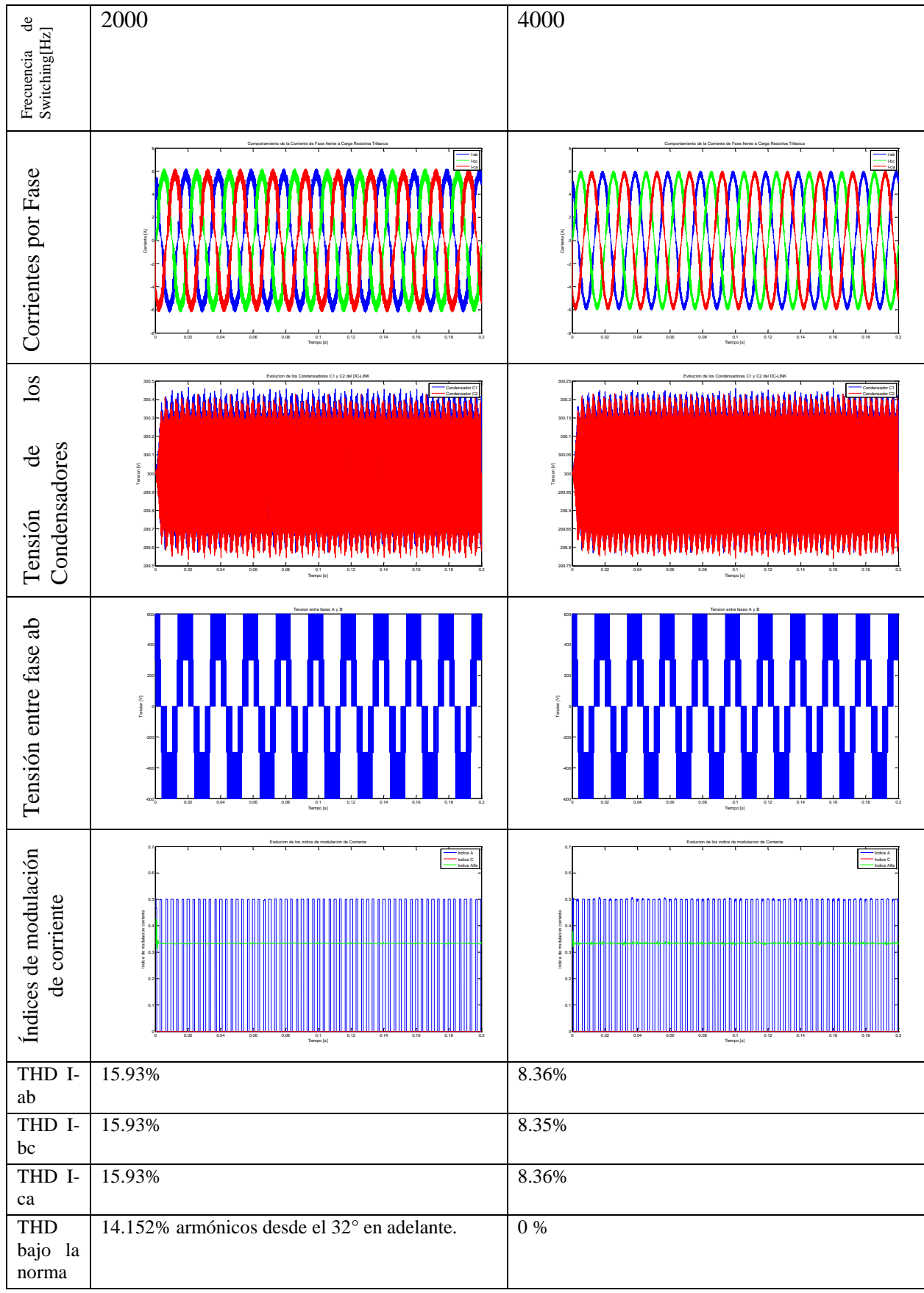

*Tabla 105: Resultados de THD de operación con carga trifásica mu=1.*

### **4.6.9 Comportamiento de THD sin señales de transductores Ruidosas con mu=1.15**

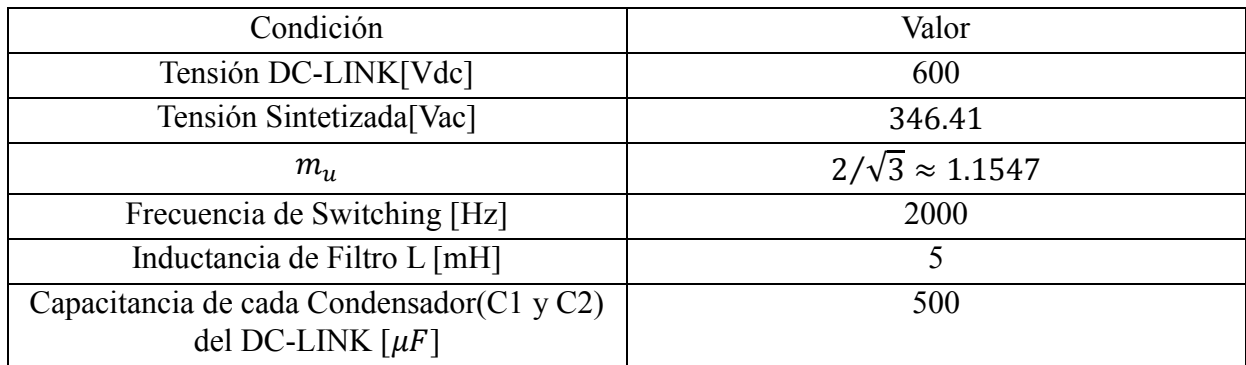

*Tabla 106: Condiciones de operación de la prueba.*

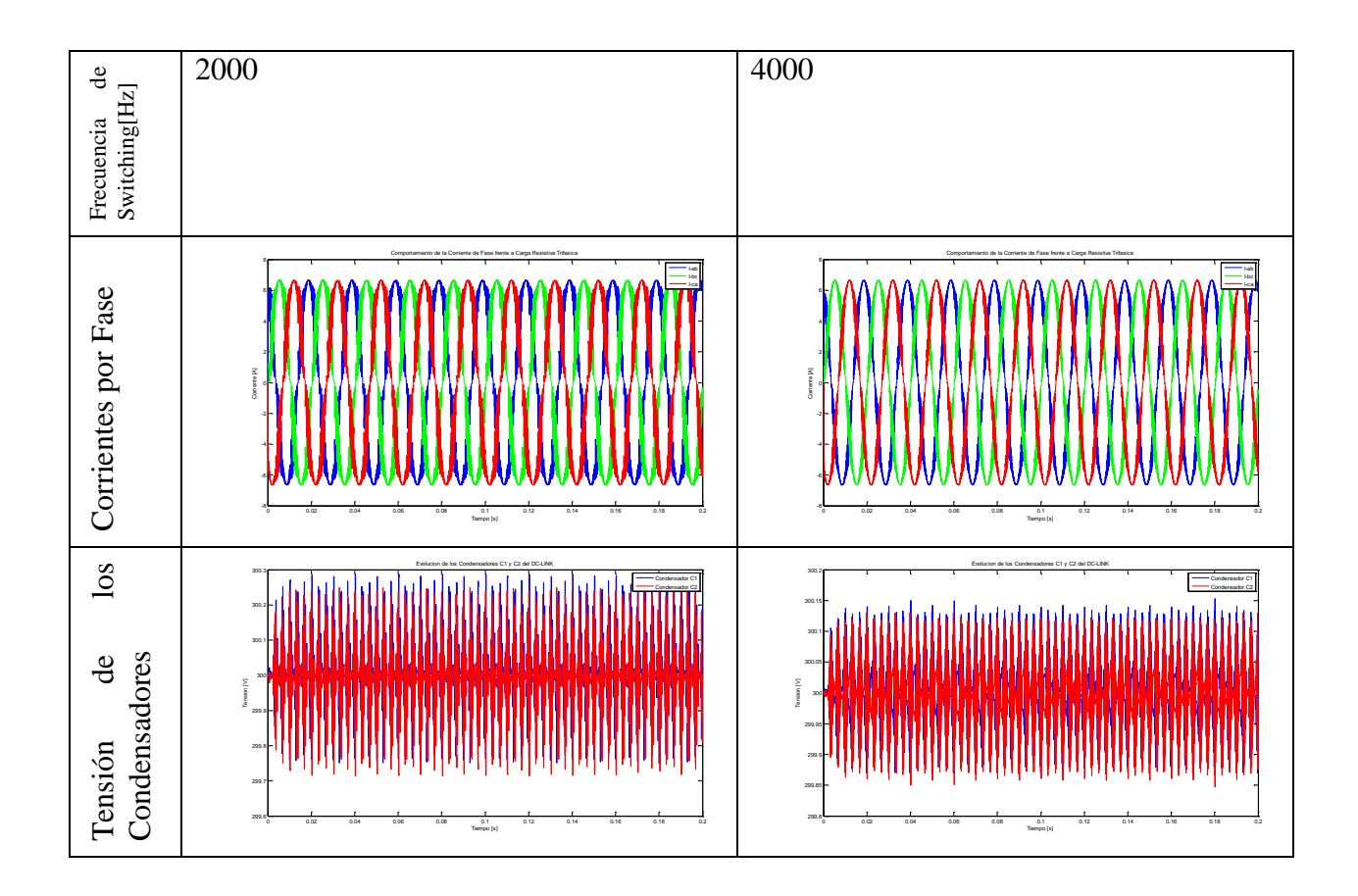

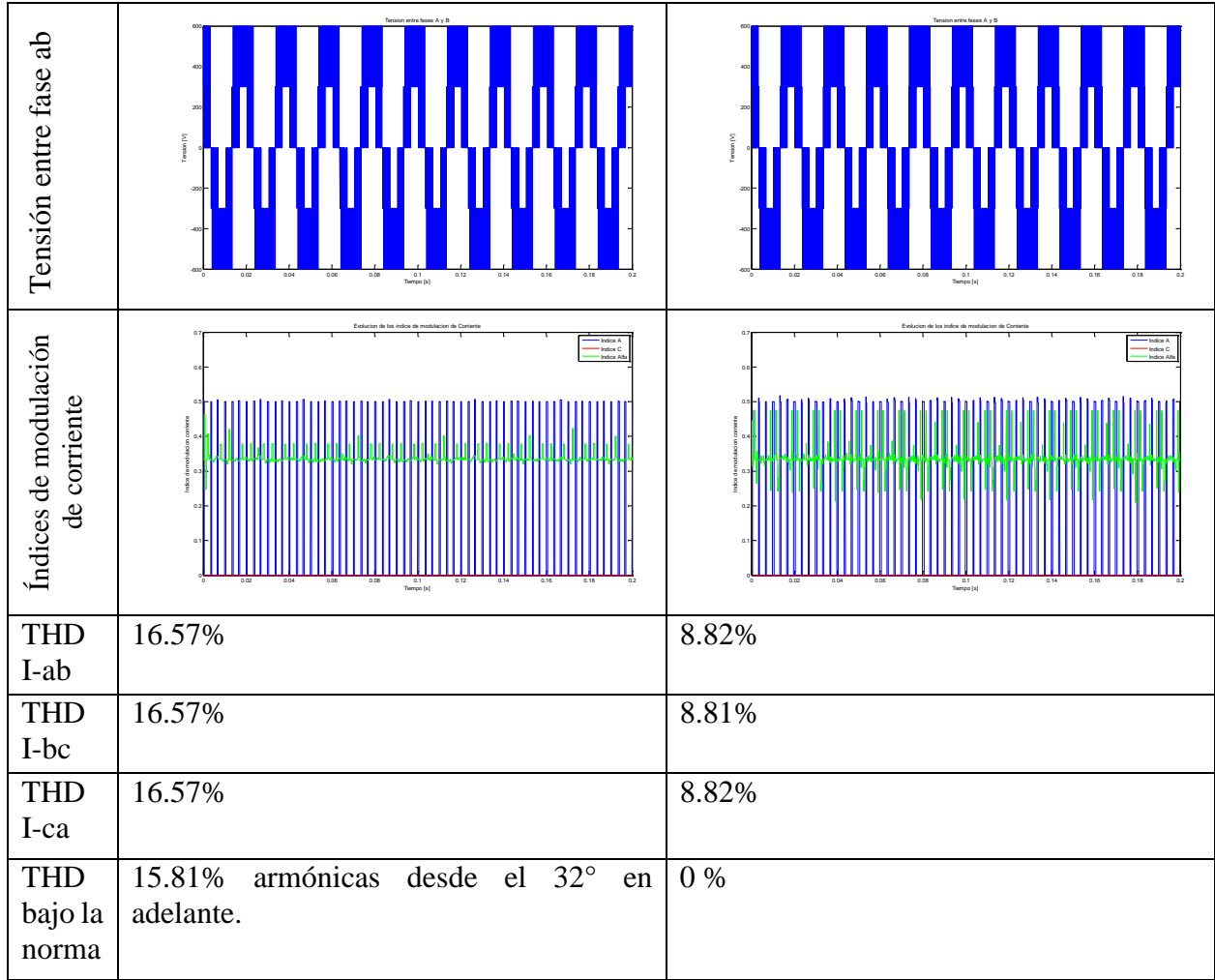

*Tabla 107: Resultados de THD de operación con carga trifásica mu=1.1547.*

#### Observación:

Al duplicar la frecuencia de switching, la desviación de tensión de los condensadores disminuyó aproximadamente a la mitad, y mejoró la calidad de la corriente. El THD en general disminuyó, y el contenido armonico estaba en el rango de alta frecuencia; en el caso de la frecuencia de switching de 4 kHz, a esta frecuencia se evitó tener contenido armonico bajo el rango legal de los 2500 Hz.

## **4.7 Prueba de Rampa de Tension de DC-LINK.**

Esta prueba consiste en sintetizar la misma corriente, con diferentes Tensiones de DC-LINK. La idea es sintetizar la misma corriente con diferentes índices de modulación. Con amplitud de tensión sinusoidal sintetizada constante a carga constante. La variación de índice de modulación se logra variando la tensión de DC-LINK, como se muestra a continuación.

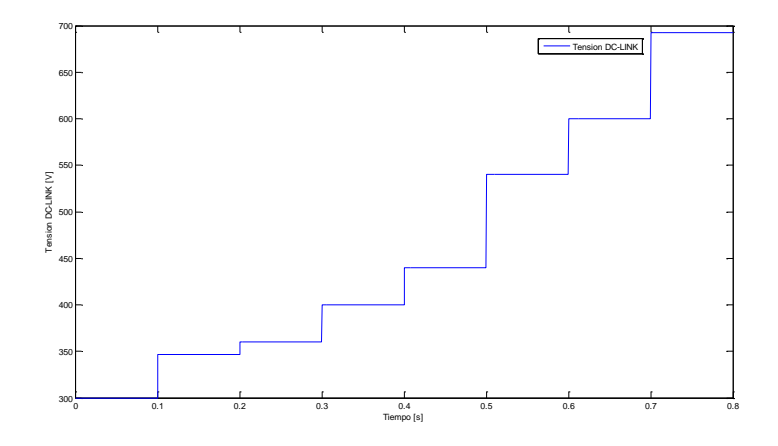

*Ilustración 33: Evolucion de la Tension del DC-LINK*

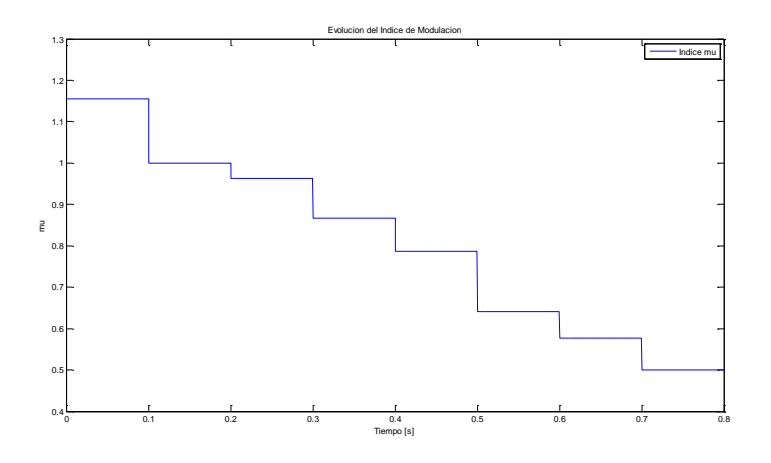

*Ilustración 34: Evolucion del Indice de Modulacion mu*

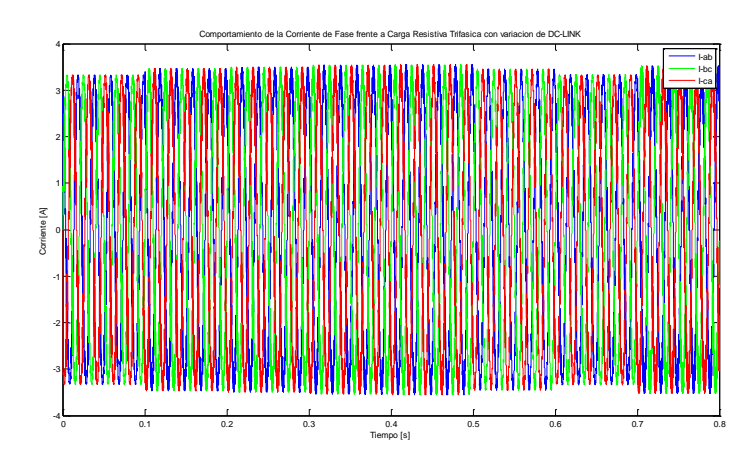

*Ilustración 35: Corriente por fases con evolución de tensión de DC-LINK*

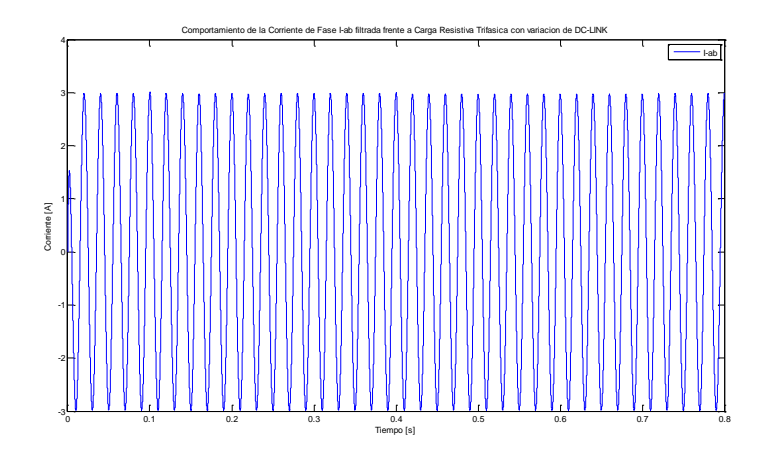

*Ilustración 36: Corriente I-ab con diferentes índices de modulacion*

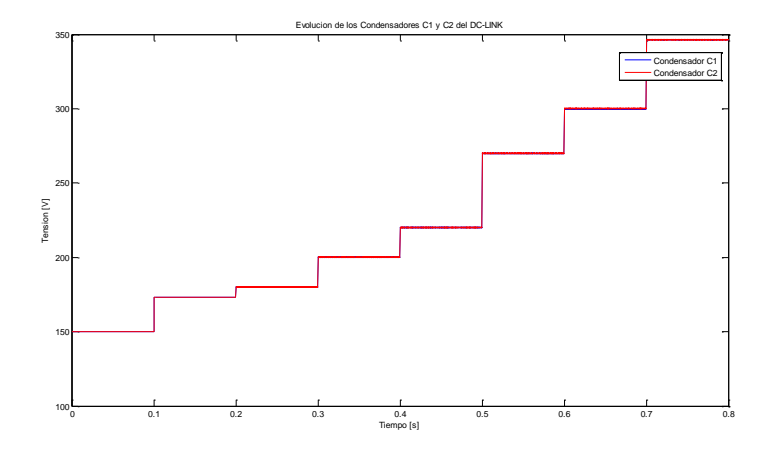

*Ilustración 37: Comportamiento de la tensión de los condensadores.*

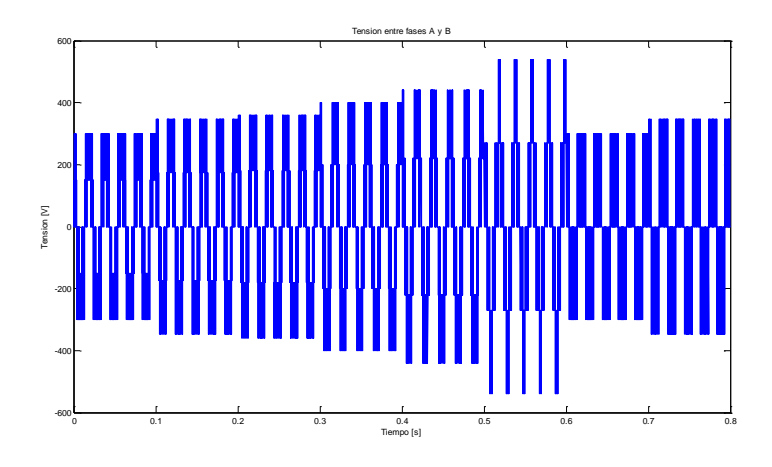

*Ilustración 38: Tensiones sintetizadas en la fase ab*

Observación:

Al mirar la corriente I-ab filtrada, se aprecia que la modulacion es capaz de sintetizar la misma corriente con diferentes tension de DC-LINK, lo que equivale a diferentes indices de modulación. Se observa que diferentes indices de modulación producen contenido armonico diferentes, aunque la fundamental se mantiene constante, lo cual es el objetivo. Las tensiones de los condensadores se logran estabilizar en todo evento.

# **5. Conclusiones**

El análisis de la modulación propuesta "Estrategia Modificada de Vectores Virtuales con estabilización a lazo cerrado de la tensión de Condensadores del inversor NPC VSI de tres niveles", en general se puede considerar aceptable, las razones de ello son:

- El motivo principal que impulsa el trabajo en inversores multiniveles, es que permiten trabajar a baja frecuencia de switching. Como se logró apreciar, la modulación propuesta tiene la capacidad de lograr esto y además logra estabilizar la tensión de los condensadores.
- Si se trabaja permanentemente con bajos índices de modulación, es decir con  $mu \leq$  $\sqrt{3}/3 \approx 0.5775$  es preferible usar un inversor de dos niveles, con tensión de DC-LINK menor, porque se obtendrían resultados idénticos, ya que la modulación propuesta genera tensiones de dos niveles en ese caso.
- Si se trabaja con un inversor NPC VSI de tres niveles con la modulación propuesta con altas corrientes por fase, la desviación de tensión de los condensadores del DC-LINK disminuye. Esto lo hace candidato para trabajar con altas potencias, ya que se pueden aprovechar todas las ventajas de los inversores multiniveles, como menor frecuencia de switching y menor distorsión armónica.
- La presencia de un error permanente en la tensión de los condensadores del DC-LINK cuando se trabaja con un índice de modulación bajo, es decir  $mu \leq \sqrt{3}/3 \approx 0.5775$ , sugiere que se debe avanzar más allá en la estrategia de control, no bastando con el control del tipo proporcional propuesto. Podría estudiarse usar un control PI.
- La función de desviación de tensión sirve sólo como aproximación de primer orden de la desviación de tensión, ya que al trabajar en ambientes con señales de transductores ruidosas, la función obtenida no es de buena calidad; pero logra estabilizar la tension.
- La modulación propuesta tiene la capacidad de operar con cargas balanceadas, desbalanceadas y desbalanceadas no lineales, asegurando una modulación de tensiones correcta y además estabilizando la tensión de los condensadores del DC-LINK.
- El hecho que se tenga un control de lazo cerrado de la tensión de los condensadores del DC-LINK, permite más flexibilidad en el valor de la capacitancia de los condensadores C1 y C2, siendo capaz de trabajar de manera aceptable con valores de 500 [uF] y con ello reducir costos de adquisición de un Inversor.
- La magnitud del contenido armónico de la corriente inyectada, a frecuencias de switching del rango de los 4000 Hz en adelante se vuelve despreciable, esto ayuda a evitar utilizar bancos de filtros y con ello reducir costos.
- Elevar la frecuencia de switching tiene el efecto de disminuir la desviación de tensión de los condensadores. Esto hace que altas frecuencias de switching actúen como "condesadores virtuales" adicionales en lo que respecta a la desviación de tensión del DC-LINK, pero con el costo de tener más pérdidas de switching, es decir, que más frecuencia de switching implica más capacidad estabilizadora.
- La modulación propuesta no tiene buen comportamiento si la señal de los transductores de tensión presenta demasiado ruido, ya que inyecta a la corriente contenido armónico de baja frecuencia. Este problema puede ser parcialmente subsanado si se eleva la frecuencia de switching, pero no se logra el mismo resultado que con una situación de ruido despreciable.
- El argumento detrás de la modulación propuesta es sencillo, pero su implementación computacional tiene una complejidad alta. Esto hace que dependiendo de la capacidad computacional, sea recomendable hacer una modulación híbrida que combine la modulación de vectores virtuales original, que opere en la mayoría de los casos; y en caso de superar una banda de histéresis de desviación de la tensión de los condensadores del DC-LINK, se utilice la modulación propuesta. Esto también puede ser una solución al problema de señales ruidosas que provengan de los transductores.
- La modulación tiene la capacidad de sintetizar la misma corriente con evoluciones dinámicas de la tensión del DC-LINK. Esto hace candidato para operar bien en condiciones de generación fotovoltaicas, donde se utilizan rastreadores de máximo punto de potencia (MPPT).
- Los trabajos futuros, que se pueden hacer son: la implementación física de un inversor trifásico de tres conductores sin neutro usando la modulación propuesta. La investigación y desarrollo de una modulación semejante a la planteada en un inversor trifásico de cuatro piernas y finalmente ver el efecto de inyectar señales al punto neutro.

## **6. Bibliografía**

- [1] S. M.-S. José Rodríguez, «Multilevel Inverters: A Survey of Topologies, Controls, and Applications.,» *IEEE TRANSACTIONS ON INDUSTRIAL ELECTRONICS ,* p. 49, 2002.
- [2] Barcenas, «Análisis y desarrollo de un inversor multinivel.».
- [3] A. T. I. Nabae y H. Akagi, «A New Neutral-Point-Clamped PWM Inverter,» *Industry Applications, IEEE Transactions on,* 1981.
- [4] J.-S. &. F. Z. (. La, «MULTILEVEL CONVERTERS-A NEW BREED OF POWER CONVERTERS».
- [5] T. K. (. T.Ishida, "Characteristics of a Five-Level Double Converter for Induction Motor Drive"..
- [6] S. K. (. Tolbert, Multilevel Power Converters Chapter 31..
- [7] Diaz, «Diseño y Construccion de un Inversor Trifasico Multinivel».
- [8] L. Habetler, «Novel Multilevel Inverter Carrier-Based PWM method».
- [9] B. S. Rodriguez, «A Survey on Neutral-Point-Clamped Inverter.,» *IEEE TRANSACTIONS ON INDUSTRIAL ELECTRONICS,* vol. 57, 2010.
- [10] M. i. Meng Yeong Lee, «Three-level Neutral-point-clamped Matrix Converter Topology.,» University of Nottingham., 2009.
- [11] N. B. D. Celanovic, «A comprehensive study of neutral-point voltage balancing problem in three-level neutral-point-clamped voltage source PWM inverters,» *IEEE Transactions on Power Electronics,* vol. 15, 2000.
- [12] C. Newton y M. Sumner, «Neutral point control for multi-level inverters: theory, design and operational limitations,» de *Proceedings of IEEE Industry Applications Society Annual Meeting*, 1997.
- [13] S. B. J. Busquets-Monge, D. Boroyevich y S. Somavilla, «The nearest three virtual space vector PWM - a modulation for the comprehensive neutral-point balancing in the three-level NPC inverter,» *Power Electronics Letters, IEEE .*
- [14] D. G. H. a. T. A. Lipo, Pulse Width Modulation for Power Converters:, Wiley-IEEE Press , 2003.
- [15] T. F. H. Meynard, «Multi-level conversion: high voltage choppers and voltage-source inverters,» de *Proceedings of IEEE Power Electronic Specialist*, 1992.
- [16] G. Carrara, S. Gardella, M. Marchesoni y R. Salutari, « A new multilevel PWM method: a theoretical analysis.,» *Power Electronics, IEEE Transactions on,* 1992.
- [17] L.M. Tolbert and T.G. Habetler, «"Novel multilevel inverter carrier based pwm",» *IEEE Transactions on Industry Application,* vol. 35, p. 1098 –1107, 1999.
- [18] D. Andler, «Predictive Control of Three-Level Active NPC Converter with Evenly Energy Losses Distribution,» de *International Power Electronics*, 2010.
- [19] J. Steinke, «Switching frequency optimal PWM control of a three-level inverter,» *Power Electronics, IEEE Transactions on,* vol. 7, 1992.

[20] X. Lin, S. Gao, J. Li, H. Lei y Y. Kang, «A new control strategy to balance neutral-point voltage in three-level NPC inverter,» de *Power Electronics and ECCE Asia (ICPE & ECCE), 2011 IEEE 8th International Conference on* , 2011.

# **7. Anexos**

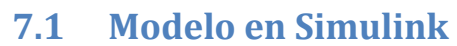

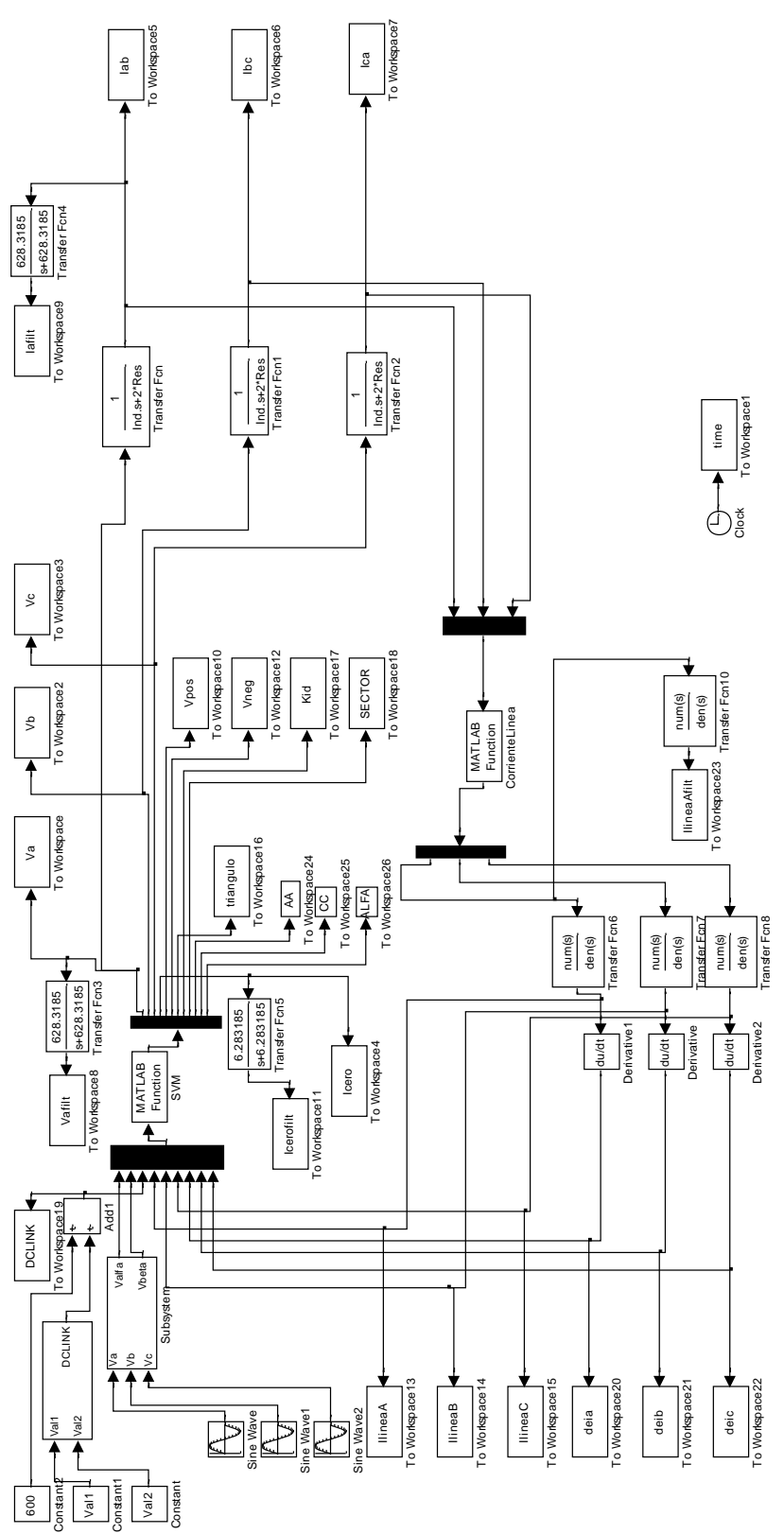

## **7.2 Códigos**

```
Codigo initial
%
% Valores iniciales programa del VSI converter
\mathfrak{D}%clear
clear
global Rs Rr L0 Ls Lr Sig wr;
global Isa0 Isb0 Ira0 Irb0;
global A B ID;
global actividadfreno
global V;
global Kp Ki;
global Wref
global Kpw Kiw;
global wmax;
global cuenta; % Cuenta el tiempo de cada vector.
global vectors; % Almacena información de todos los vectores
global T1 T2 T3 T4 T5 T6 T7 T8 T9; % Tiempos utilizados.
global V1 V2 V3 V4 V5 V6 V7 V8 V9 V10 V11 V12 V13 V14 V15 V16 V17 V18 V19 V20 
V21 V22 V23 V24 V25 V26 V27; % Vectores utilizados en cada Ti
% Vectores que dicen la situacion de los IGBT en el terminal positivo del 
Inversor
global Ve1 Ve2 Ve3 Ve4 Ve5 Ve6 Ve7 Ve8 Ve9;
global tipotriangulo;
global sectors; % orden de los vectores por sector.
global Tr1 Tr2 Tr3 Tr4 Tr5;
global Vpis; % Almacena informacion de la condicion de los IGBTs del terminal 
positivo 
global Ts; % 1/(switching frequency)
global Tr ; % resolución del contador (mínimo 500uS)
global CountF; % Cuenta Final;
global sentido;
global salneg1 salneg2 salneg3 salneg4 salneg5 salneg6 salneg7;
global out1;
global tiptri;
global Ia Ib Ic;
global Iaf Ibf Icf; %corriente filtrada especial triangulo 4
global Ka al;
global Vpos Vneg;
global VIo;
global C;
global Trs;
global Trconst;
```

```
global deltav;
global deltav1;
global deltavs;
global Val1 Val2; %tensiones DC LINK
global raiz3_tercio;
global Aa Bb Cc Dd alfa gamma;
global paso;
global cantidad;
global Kpdc; %controladores en Z DC-LINK
global Kidc; %controladores en Z DC-LINK
global I0_0;
global Vcero max;
global Res Ind Con;
global Kid %Indicador Capacidad Estabilizadora DC-LINK
global Vol
global mu
global E;
global Tirampa;
global Icero;
paso=0;
Tirampa=0.005; %Tiempo Rampa de Tension
mu=0.288675;
Val1=30;
Val2=103;
V=30;
Vol=V/2*mu;
fs=2000; % Frecuencia de frecuencia solicitada. Se puede cambiar 
arbitrariamente eran 2000
Ts=1/fs; % Periodo de switching del modulador
Tr=0.5e-6; % Resolucion minima solicitada. Se puede cambiar arbitrariamente
CountF=round(Ts/Tr); % Numero de pulsos de período Tr para lograr el periodo 
de muestreo Ts. Se
actividadfreno=0;
sentido=1*300;
salneg1=0; 
salneg2=0;
salneg3=0;
salneg4=0;
salneg5=0;
salneg6=0;
salneg7=0;
```

```
113
```

```
out1=[0];tiptri=[0;0];
C=500e-6; %%Capacitancia C //C bajado a 1000e-6 desde 3000e-6
Vpos=Val1/2;
Vneg=Val1/2;
VIo=zeros(1,27);
deltav=0;
deltav1=0;
deltavs=zeros(1, round(fs/50));
raiz3_tercio=sqrt(3)/3;
Ia=0;Ib=0;
Ic=0;Icero=0;
Iaf=0;
Ibf=0;
Icf=0;Ka=0.0994231307178516;
al=0.900576869282149;
cer=0; 
Kpdc=1.26648793237601; %Control DC-LINK 33.4303175916322
Kidc=0.0226788564140379; %Control DC-LINK 39.8210684355814
I0_0=0;
Vcero max=5;
Kp=12.49752; %%parametro lazo control de corriente parametro proporcional
Ki=666.6732; %%parametro integral
Kpw=1.3951;
Kiw=4.71154;
Wref=153.93804;
Idref=3;
Iqref=7; %2*1.4142*1.5
Vmax=806.1;
wmax=1500;
Res=3*15;Ind=3*5e-3; %0.1 agregado
Con=3*10e-6;Rs=0.567;
Rr=0.733;
Lr=0.13953;
Ls=0.13953;
```
L0=0.1353;

```
Trconst=Lr/Rr;
% redondea CountF al entero mas cercano
% Sugerencia
% Para una mejor resolucion intente que Ts/Tr sea un número entero o muy 
cercano a entero antes de
% aplicar el operador round.
% Definicion de vectores
% como multiplos de E/2 
V1=[1 1 1];%Vectores Cero
V2=[0 0 0];%Vectores Cero
V3=[-1 -1 -1]; Wectores Cero
V4=[1 0 0]; %vectores 2/3 ang 0
V5=[0 -1 -1];%vectores 2/3 ang 0
V6=[1 -1 -1]; %vector 4/3 ang 0
V7=[1 0 -1]; %vector 2/sqrt(3) ang pi/6
V8 = [1 \ 1 \ 0]; *vector 2/3 ang pi/3
V9=[0 0 -1];%vector 2/3 ang pi/3
V10=[1 1 -1]; %vector 4/3 ang pi/3
V11=[0 1 -1];%vector 2/sqrt(3) ang pi/2
V12=[0 1 0];%vector 2/3 ang 2pi/3
V13=[-1 0 -1];%vector 2/3 ang 2pi/3
V14=[-1 1 -1]; *vector 4/3 ang 2pi/3V15=[-1 1 0];%vector 2/sqrt(3) ang 5pi/6
V16=[0 1 1];%vector 2/3 ang pi
V17=[-1 0 0];%vector 2/3 ang pi
V18=[-1 1 1];%vector 4/3 ang pi
V19=[-1 0 1];%vector 2/sqrt(3) ang -5pi/6
V20=[0 0 1];%vector 2/3 ang -2pi/3
V21=[-1 -1 0];%vector 2/3 ang -2pi/3
V22=[-1 -1 1];%vector 4/3 ang -2pi/3
V23=[0 -1 1];%vector 2/sqrt(3) ang -pi/2
V24=[1 0 1];%vector 2/3 ang -pi/3
V25=[0 -1 0];%vector 2/3 ang -pi/3
V26=[1 -1 1];%vector 4/3 ang -pi/3
V27=[1 -1 0]; *vector 2/\sqrt{3} ang -pi/6
vectors=[V1;V2;V3;V4;V5;V6;V7;V8;V9;V10;V11;V12;V13;V14;V15;V16;V17;V18;V19;V2
0;V21;V22;V23;V24;V25;V26;V27]; % En la variable publica vectors quedan los 
vectores
%Vpis=[Vpi1;Vpi2;Vpi3;Vpi4;Vpi5;Vpi6;Vpi7;Vpi8];
% almacenados, un vector por fila.
% Definicion de sectores
% Valores propuestos no necesariamente optimizados, consulte bibliografía 
acerca del tema.
S11=[ 1 8 4 2 9 5 3 ]; % Arreglo a utilizar en el triangulo 1 para obtener 
minimas conmutaciones en sector 1.
S12=[ 1 8 12 2 9 13 3]; % Arreglo a utilizar en el triangulo 1 para obtener 
minimas conmutaciones en sector 2.
S13=[ 1 16 12 2 17 13 3]; % Arreglo a utilizar en el triangulo 1 para obtener 
minimas conmutaciones en sector 3.
S14=[ 1 16 20 2 17 21 3]; % Arreglo a utilizar en el triangulo 1 para obtener 
minimas conmutaciones en sector 4.
```
S15=[ 1 24 20 2 25 21 3]; % Arreglo a utilizar en el triangulo 1 para obtener minimas conmutaciones en sector 5. S16=[ 1 24 4 2 25 5 3]; % Arreglo a utilizar en el triangulo 1 para obtener minimas conmutaciones en sector 6.

Tr1=[S11;S12;S13;S14;S15;S16]; % Vectores que se deben utilizar en triangulo 1, ahora estan almacenados

S21=[ 8 4 7 9 5 9 7 4 8]; % Arreglo a utilizar en el triangulo 2 para obtener minimas conmutaciones en sector 1. S22=[ 8 12 11 9 13 9 11 12 8]; % Arreglo a utilizar en el triangulo 2 para obtener minimas conmutaciones en sector 2. S23=[ 16 12 15 17 13 17 15 12 16]; % Arreglo a utilizar en el triangulo 2 para obtener minimas conmutaciones en sector 3. S24=[ 16 20 19 17 21 17 19 20 16]; % Arreglo a utilizar en el triangulo 2 para obtener minimas conmutaciones en sector 4. S25=[ 24 20 23 25 21 25 23 20 24]; % Arreglo a utilizar en el triangulo 2 para obtener minimas conmutaciones en sector 5. S26=[ 24 4 27 25 5 25 27 4 24]; % Arreglo a utilizar en el triangulo 2 para obtener minimas conmutaciones en sector 6.

Tr2=[S21;S22;S23;S24;S25;S26]; % Vectores que se deben utilizar en triangulo 2, ahora estan almacenados

S31=[ 8 4 7 6 5 6 7 4 8]; % Arreglo a utilizar en el triangulo 3 para obtener minimas conmutaciones en sector 1. S32=[ 8 10 11 9 13 9 11 10 8]; % Arreglo a utilizar en el triangulo 3 para obtener minimas conmutaciones en sector 2. S33=[ 16 12 15 14 13 14 15 12 16]; % Arreglo a utilizar en el triangulo 3 para obtener minimas conmutaciones en sector 3. S34=[ 16 18 19 17 21 17 19 18 16]; % Arreglo a utilizar en el triangulo 3 para obtener minimas conmutaciones en sector 4. S35=[ 24 20 23 22 21 22 23 20 24]; % Arreglo a utilizar en el triangulo 3 para obtener minimas conmutaciones en sector 5. S36=[ 24 26 27 25 5 25 27 26 24]; % Arreglo a utilizar en el triangulo 3 para obtener minimas conmutaciones en sector 6.

Tr3=[S31;S32;S33;S34;S35;S36]; % Vectores que se deben utilizar en triangulo 3, ahora estan almacenados

S41=[ 8 10 7 6 5 6 7 10 8]; % Arreglo a utilizar en el triangulo 4 para obtener minimas conmutaciones en sector 1. S42=[ 8 10 11 14 13 14 11 10 8]; % Arreglo a utilizar en el triangulo 4 para obtener minimas conmutaciones en sector 2. S43=[ 16 18 15 14 13 14 15 18 16]; % Arreglo a utilizar en el triangulo 4 para obtener minimas conmutaciones en sector 3. S44=[ 16 18 19 22 21 22 19 18 16]; % Arreglo a utilizar en el triangulo 4 para obtener minimas conmutaciones en sector 4. S45=[ 24 26 23 22 21 22 23 26 24]; % Arreglo a utilizar en el triangulo 4 para obtener minimas conmutaciones en sector 5. S46=[ 24 26 27 6 5 6 27 26 24]; % Arreglo a utilizar en el triangulo 4 para obtener minimas conmutaciones en sector 6.

Tr4=[S41;S42;S43;S44;S45;S46]; % Vectores que se deben utilizar en triangulo 4, ahora estan almacenados

```
S51=[ 8 10 7 9 5 9 7 10 8]; % Arreglo a utilizar en el triangulo 5 para 
obtener minimas conmutaciones en sector 1.
S52=[ 8 12 11 14 13 14 11 12 8]; % Arreglo a utilizar en el triangulo 5 para 
obtener minimas conmutaciones en sector 2.
S53=[ 16 18 15 17 13 17 15 18 16]; % Arreglo a utilizar en el triangulo 5 para 
obtener minimas conmutaciones en sector 3.
S54=[ 16 20 19 22 21 22 19 20 16]; % Arreglo a utilizar en el triangulo 5 para 
obtener minimas conmutaciones en sector 4.
S55=[ 24 26 23 25 21 25 23 26 24]; % Arreglo a utilizar en el triangulo 5 para 
obtener minimas conmutaciones en sector 5.
S56=[ 24 4 27 6 5 6 27 4 24]; % Arreglo a utilizar en el triangulo 5 para 
obtener minimas conmutaciones en sector 6.
Tr5=[S51;S52;S53;S54;S55;S56]; % Vectores que se deben utilizar en triangulo 
5, ahora estan almacenados
Trs=zeros(6, 9, 5);
Trs(:,:,2)=Tr2;Trs (:, :, 3) = Tr3;
Trs (:, :, 4) =Tr4;
Trs (:,:,5)=Tr5;
% en la variable publica sectors.
cuenta=1; % variable publica "cuenta" inicializada .
\frac{6}{6}\approxwr=153.93804;
Sig=0.06022;
Isa0=0;Isb0=0;Ira0=0;Irb0=0;ID=eye(4); %Matriz Identidad
%
% Valores de la matriz de estado
\approxA(1,1) = -Rs / (Sig * Ls);
A(1,2) = wr*(L0*L0) / (Sig*Ls*Lr);A(1, 3) = Rr * L0 / (Sig * Lr * Ls);A(1, 4) = L0*wr / (Sig*Ls);A(2,1) = -(L0^2)*wr/(Sig*Lr*Ls);A(2, 2) = -Rs / (Sig * Ls);A(2,3) = -WT*LO / (Sig*Ls);A(2, 4) = Rr * L0 / (Sig * Lr * Ls);A(3,1) = Rs*L0 / (Sig*Lr*Ls);A(3,2) = -wr * L0 / (Sig * Lr);A(3,3) = -Rr/(Sig*Lr);A(3, 4) = -wr/Sig;A(4,1) = wr*L0 / (Sig*Lr);A(4, 2) = Rs * L0 / (Sig * Lr * Ls);A(4,3)=wr/Sig;
A(4, 4) = -Rr / (Sig*Lr);
```

```
B(1,1)=1/(Sig*Ls);B(1,2)=0;B(2, 1) = 0;B(2, 2) = B(1, 1);B(3,1) = -L0 / (Sig*Lr*Ls);B(3, 2) = 0;B(4, 1) = 0;B(4, 2) = B(3, 1);
```
#### Código Matlab modulación Principal

```
function [Vout] = SVMFULL(Vin)
\approx%
global Isa0 Isb0;
global cuenta; % Cuenta el tiempo de cada vector.
global vectors; % Almacena información de todos los vectores
global T1 T2 T3 T4 T5 T6 T7 T8 T9; % Tiempos utilizados.
global V1 V2 V3 V4 V5 V6 V7 V8 V9 V10 V11 V12 V13 V14 V15 V16 V17 V18 V19 V20 
V21 V22 V23 V24 V25 V26 V27; % Vectores utilizados en cada Ti
global Ve1 Ve2 Ve3 Ve4 Ve5 Ve6 Ve7 Ve8 Ve9;
global tipotriangulo;
global Tr1 Tr2 Tr3 Tr4 Tr5;
global tiptri;
global SECTOR
global dx dy dz;
global salneg1 salneg2 salneg3;
global out1;
global sentido;
global deltav;
global deltav1;
global deltavs;
global E
global Ts; % 1/(switching frequency)
global Tr; % resolución del contador 
global CountF; % Cuenta Final;
global Ia Ib Ic;
global Icero;
global Vpos Vneg;
global VIo;
global C;
global Trs;
```
global Aa Bb Cc Dd alfa gamma; global paso; global Kpdc; %controladores en Z DC-LINK global Kidc; global I0\_0; global Vcero\_max; global Iaf Ibf Icf; %filtrado corriente especial triangulo 4 global Ka al; global Kid %Indicador Capacidad Estabilizadora DC-LINK Valfa=Vin(1); % Voltaje alfa de entrada (normalmente salida de controladores) Vbeta=Vin(2); % Voltaje beta de entrada (normalmente salida de controladores) E=Vin(3); % Voltaje del enlace DC.  $Vdc=E/2;$  $Ia=Vin(4);$  $Ib=Vin(5);$  $Ic=Vin(6);$ deia=Vin(7); deib=Vin(8); deic=Vin(9); VIo $(4)$ =-Ia; VIo $(5)=$ Ia;  $VIO(7)=Ib;$ VIo $(8)$ =Ic; VIo $(9) = -Ic;$ VIo $(11)=$ Ia;  $VIO(12) = -Ib;$ VIo $(13)$ =Ib; VIo $(15)=$ Ic;  $VIO(16)=Ia;$  $VIO(17) = -Ia;$ VIo $(19)$ =Ib; VIo $(20) = -Ic$ ; VIo $(21)$ =Ic;  $VIO(23)=Ia;$ VIo $(24)$ =Ib;  $VIO(25) = -Ib;$ VIo $(27)=Ic;$ 

if(cuenta==1) % Primer instante del ciclo de muestreo, se deben calcular los tiempos y vectores % en este punto.

 $T1=0;$  $T2=0;$  $T3=0;$  $T4=0;$ T5=0; T6=0;

```
T7=0;
```

```
Th o=atan2(Vbeta,Valfa); % Encuentra el angulo del vector de salida
if (Th o<0)
Th o=\overline{Th} o+2*pi;
end
SECTOR=floor((Th o+pi/3)*3/pi);
if (SECTOR==7) % captura y corrige posibles errores de redondeo
SECTOR=1;
end
Theta=Th o-(pi/3)*(SECTOR-1); % Encuentra el angulo con respecto al primer
vector del
Vpos1=Vpos;
Vneg1=Vneg;
deltav=(Vpos1-Vneg1)/2;
deltav1=(Vpos-Vneg)/2;
modulo=sqrt((Valfa)^2+(Vbeta)^2);
Valf=modulo*cos(Theta);
Vbet=modulo*sin(Theta);
mu=(sqrt(3)/2)*(modulo/Vdc);tipotriangulo=numtriangulo(Valf,Vbet,Vdc);
%if(tipotriangulo==5||tipotriangulo==3)
% tipotriangulo=4;
%end
switch tipotriangulo
     case 1
     %triangulo 1
     Ve1=vectors(Tr1(SECTOR,1),1:3);
     Ve2=vectors(Tr1(SECTOR,2),1:3);
     Ve3=vectors(Tr1(SECTOR,3),1:3);
     Ve4=vectors(Tr1(SECTOR,4),1:3);
     Ve5=vectors(Tr1(SECTOR,5),1:3);
    Ve6=vectors(Tr1(SECTOR, 6), 1:3);
     Ve7=vectors(Tr1(SECTOR,7),1:3);
     dx=mu*(sqrt(3)*cos(Theta)-sin(Theta));
     dy=2*mu*sin(Theta);
```

```
dz = (1-mu*(sqrt(3)*cos(Theta)+sin(Theta)));
```
[Aa,Bb,Cc,Dd,alfa,gamma,Kid]=factor(1,SECTOR,C,dx,dy,dz,Ts,Ia,Ib,Ic,deltav,dei a,deib,deic);

```
T1=round((1/3)*dz*CountF);
T4=round((1/3)*dz*CountF);
T7=round((1/3)*dz*CountF);
if(rem(SECTOR, 2) ==1)
 T2=round(Aa*dy*CountF);
 T3=round(Cc*dx*CountF);
 T5=round(Bb*dy*CountF);
 T6=round(Dd*dx*CountF);
 else
 T2=round(Aa*dx*CountF);
 T3=round(Cc*dy*CountF);
 T5=round(Bb*dx*CountF);
 T6=round(Dd*dy*CountF);
 end
 case 2
     %triangulo 2
 Ve1=vectors(Tr2(SECTOR,1),1:3);
 Ve2=vectors(Tr2(SECTOR,2),1:3);
Ve3=vectors(Tr2(SECTOR, 3), 1:3);
 Ve4=vectors(Tr2(SECTOR,4),1:3);
Ve5=vectors(Tr2(SECTOR, 5), 1:3);
Ve6=vectors(Tr2(SECTOR, 6), 1:3);
Ve7=vectors(Tr2(SECTOR, 7), 1:3);
Ve8=vectors(Tr2(SECTOR, 8), 1:3);
 Ve9=vectors(Tr2(SECTOR,9),1:3);
dx=(2-mu*(sqrt(3)*cos(Theta)+3*sin(Theta)));
dy=(2-2*sqrt(3)*mu*cos(Theta));
dz = (3*mu*(sqrt(3)*cos(Theta)+sin(Theta))-3);
```

```
[Aa,Bb,Cc,Dd,alfa,gamma,Kid]=factor(2,SECTOR,C,dx,dy,dz,Ts,Ia,Ib,Ic,deltav,dei
a,deib,deic);
```

```
if(rem(SECTOR, 2) ==1)
T1=round(0.5*(alfa*dz+Aa*dy)*CountF);
 T2=round(0.5*Cc*dx*CountF);
 T3=round(0.5*gamma*dz*CountF);
```

```
 T4=round(0.5*Bb*dy*CountF);
     T5=round((alfa*dz+Dd*dx)*CountF);
    T6=T4;T7=T3;T8 = T2;T9=T1; else
     T1=round(0.5*(alfa*dz+Aa*dx)*CountF);
     T2=round(0.5*Cc*dy*CountF);
     T3=round(0.5*gamma*dz*CountF);
     T4=round(0.5*Bb*dx*CountF);
     T5=round((alfa*dz+Dd*dy)*CountF);
    T6=T4;T7=T3; T8=T2;
    T9=T1; end
     case 5
         %triangulo 5
     Ve1=vectors(Tr5(SECTOR,1),1:3);
     Ve2=vectors(Tr5(SECTOR,2),1:3);
     Ve3=vectors(Tr5(SECTOR,3),1:3);
     Ve4=vectors(Tr5(SECTOR,4),1:3);
     Ve5=vectors(Tr5(SECTOR,5),1:3);
    Ve6=vectors(Tr5(SECTOR, 6), 1:3);
     Ve7=vectors(Tr5(SECTOR,7),1:3);
    Ve8=vectors(Tr5(SECTOR, 8), 1:3);
     Ve9=vectors(Tr5(SECTOR,9),1:3);
    dx = (0.5*mu*(sqrt(3)*cos(Theta)+3*sin(Theta))-1);dy=2-2*sqrt(3)*mu*cos(Theta);dz=1.5*mu*(sqrt(3)*cos(Theta)-sin(Theta));
[Aa,Bb,Cc,Dd,alfa,gamma,Kid]=factor(5,SECTOR,C,dx,dy,dz,Ts,Ia,Ib,Ic,deltav,dei
a,deib,deic);
    if(rem(SECTOR, 2) == 1) T1=round(0.5*(alfa*dz+Aa*dy)*CountF);
     T2=round(0.5*dx*CountF);
    T3=round(0.5*gamma*dz*CountF);
     T4=round(0.5*Bb*dy*CountF);
     T5=round(alfa*dz*CountF);
    T6=T4;T7=T3;T8=T2;T9=T1; else
     T1=round(0.5*alfa*dz*CountF);
     T2=round(0.5*Aa*dy*CountF); %cambio dy por dx
```

```
122
```

```
T3=round(0.5*gamma*dz*CountF);
 T4=round(0.5*dx*CountF);
 T5=round((alfa*dz+Bb*dy)*CountF);
T6=T4;T7=T3; T8=T2;
T9=T1; end
 case 4
     %triangulo 4
 Ve1=vectors(Tr4(SECTOR,1),1:3);
 Ve2=vectors(Tr4(SECTOR,2),1:3);
 Ve3=vectors(Tr4(SECTOR,3),1:3);
 Ve4=vectors(Tr4(SECTOR,4),1:3);
Ve5=vectors(Tr4(SECTOR, 5), 1:3);
Ve6=vectors(Tr4(SECTOR, 6), 1:3);
 Ve7=vectors(Tr4(SECTOR,7),1:3);
Ve8=vectors(Tr4(SECTOR, 8), 1:3);
 Ve9=vectors(Tr4(SECTOR,9),1:3);
dx=0.5*mu*(sqrt(3)*cos(Theta)+3*sin(Theta))-1;dy=sqrt(3) *mu * cos(Theta) - 1;dz=3-1.5*mu*(sqrt(3)*cos(Theta)+sin(Theta));
```

```
[Aa,Bb,Cc,Dd,alfa,gamma,Kid]=factor(4,SECTOR,C,dx,dy,dz,Ts,Ia,Ib,Ic,deltav,dei
a,deib,deic);
```

```
if(rem(SECTOR, 2) ==1)
 T1=round(0.5*alfa*dz*CountF);
 T2=round(0.5*dx*CountF);
T3=round(0.5*gamma*dz*CountF);
 T4=round(0.5*dy*CountF);
 T5=round(alfa*dz*CountF);
T6=T4;T7 = T3;T8=T2;T9=T1; else
 T1=round(0.5*alfa*dz*CountF);
 T2=round(0.5*dy*CountF);
T3=round(0.5*gamma*dz*CountF);
 T4=round(0.5*dx*CountF);
 T5=round(alfa*dz*CountF);
T6=T4;T7=T3;T8 = T2;T9=T1; end
```
case 3

```
 Ve1=vectors(Tr3(SECTOR,1),1:3);
 Ve2=vectors(Tr3(SECTOR,2),1:3);
Ve3=vectors(Tr3(SECTOR, 3), 1:3);
 Ve4=vectors(Tr3(SECTOR,4),1:3);
 Ve5=vectors(Tr3(SECTOR,5),1:3);
Ve6=vectors(Tr3(SECTOR, 6), 1:3);
Ve7=vectors(Tr3(SECTOR, 7), 1:3);
Ve8=vectors(Tr3(SECTOR, 8), 1:3);
 Ve9=vectors(Tr3(SECTOR,9),1:3);
 dx=2-mu*(sqrt(3)*cos(Theta)+3*sin(Theta));
dy=sqrt(3) *mu * cos(Theta) - 1;
```

```
dz=3*mu*sin(Theta);
```
[Aa,Bb,Cc,Dd,alfa,gamma,Kid]=factor(3,SECTOR,C,dx,dy,dz,Ts,Ia,Ib,Ic,deltav,dei a,deib,deic);

```
if(rem(SECTOR, 2) ==1)
 T1=round(0.5*alfa*dz*CountF);
 T2=round(0.5*Aa*dx*CountF);
T3=round(0.5*gamma*dz*CountF);
 T4=round(0.5*dy*CountF);
 T5=round((alfa*dz+Bb*dx)*CountF);
T6=T4;T7=T3;T8 = T2; T9=T1; 
 else
T1=round(0.5*(alfa*dz+Aa*dx)*CountF);
 T2=round(0.5*dy*CountF);
T3=round(0.5*gamma*dz*CountF);
 T4=round(0.5*Bb*dx*CountF);
 T5=round((alfa*dz)*CountF);
T6=T4;T7 = T3;T8 = T2;T9=T1; end
```

```
 otherwise
     cuenta=0;
```
end

end

```
%%(En este punto finaliza el if (cuenta==1))
\approx% Despues de calcular los tiempos envia la salida a Vout
if(tipotriangulo>1)
if((cuenta<=T1))
Io=VIo(Trs(SECTOR,1,tipotriangulo));
Icero=Icero+Io*Tr;
Vpos=Icero/(2*C)+Vdc; 
Vneg=2*Vdc-Vpos;
%Vao=Ve1(1)*Vdc;
%Vbo=Ve1(2)*Vdc;
%Vco=Ve1(3)*Vdc;
Vao=Tensionsalida(Ve1(1),Vpos,Vneg,Vdc);
Vbo=Tensionsalida(Ve1(2),Vpos,Vneg,Vdc);
Vco=Tensionsalida(Ve1(3),Vpos,Vneg,Vdc);
Vout=[(Vao-Vbo) (Vbo-Vco) (Vco-Vao) Io Vpos Vneg tipotriangulo Kid SECTOR Aa 
Cc alfa];% Salida del algoritmo, tensiones fase-fase y corriente utilizada
end
if ((T1 < cuenta) & (cuenta < (T1 + T2)))Io=VIo(Trs(SECTOR,2,tipotriangulo));
Icero=Icero+Io*Tr;
Vpos=Icero/(2*C)+Vdc; 
Vneg=2*Vdc-Vpos;
\frac{1}{8}Vao=Ve2(1) *Vdc;
%Vbo=Ve2(2)*Vdc;
%Vco=Ve2(3)*Vdc;
Vao=Tensionsalida(Ve2(1), Vpos, Vneg, Vdc);
Vbo=Tensionsalida(Ve2(2),Vpos,Vneg,Vdc);
Vco=Tensionsalida(Ve2(3),Vpos,Vneg,Vdc);
Vout=[(Vao-Vbo) (Vbo-Vco) (Vco-Vao) Io Vpos Vneg tipotriangulo Kid SECTOR Aa 
Cc alfa];% Salida del algoritmo, tensiones fase-fase y corriente utilizada
end
if ((T1+T2) < cuenta) & (cuenta < (T1+T2+T3))Io=VIo(Trs(SECTOR,3,tipotriangulo));
Icero=Icero+Io*Tr;
Vpos=Icero/(2*C)+Vdc; 
Vneg=2*Vdc-Vpos;
```

```
125
```
%Vao=Ve3(1)\*Vdc; %Vbo=Ve3(2)\*Vdc; %Vco=Ve3(3)\*Vdc; Vao=Tensionsalida(Ve3(1),Vpos,Vneg,Vdc); Vbo=Tensionsalida(Ve3(2),Vpos,Vneg,Vdc); Vco=Tensionsalida(Ve3(3),Vpos,Vneg,Vdc); Vout=[(Vao-Vbo) (Vbo-Vco) (Vco-Vao) Io Vpos Vneg tipotriangulo Kid SECTOR Aa Cc alfa];% Salida del algoritmo, tensiones fase-fase y corriente utilizada end if  $((T1+T2+T3)$  < cuenta) &  $(cuenta < (T1+T2+T3+T4))$ Io=VIo(Trs(SECTOR,4,tipotriangulo)); Icero=Icero+Io\*Tr; Vpos=Icero/(2\*C)+Vdc; Vneg=2\*Vdc-Vpos;  $8$ Vao=Ve4 $(1)$  \*Vdc; %Vbo=Ve4(2)\*Vdc;  $8Vco=Ve4(3)*Vdc;$ Vao=Tensionsalida(Ve4(1),Vpos,Vneg,Vdc); Vbo=Tensionsalida(Ve4(2),Vpos,Vneg,Vdc); Vco=Tensionsalida(Ve4(3),Vpos,Vneg,Vdc); Vout=[(Vao-Vbo) (Vbo-Vco) (Vco-Vao) Io Vpos Vneg tipotriangulo Kid SECTOR Aa Cc alfa];% Salida del algoritmo, tensiones fase-fase y corriente utilizada end if  $((T1+T2+T3+T4)$  < cuenta) &  $(cuenta<=(T1+T2+T3+T4+T5)))$ Io=VIo(Trs(SECTOR,5,tipotriangulo)); Icero=Icero+Io\*Tr; Vpos=Icero/(2\*C)+Vdc; Vneg=2\*Vdc-Vpos;  $8$ Vao=Ve5(1) \*Vdc; %Vbo=Ve5(2)\*Vdc;  $8Vco=Ve5(3)*Vdc;$ Vao=Tensionsalida(Ve5(1), Vpos, Vneg, Vdc); Vbo=Tensionsalida(Ve5(2),Vpos,Vneg,Vdc); Vco=Tensionsalida(Ve5(3),Vpos,Vneg,Vdc); Vout=[(Vao-Vbo) (Vbo-Vco) (Vco-Vao) Io Vpos Vneg tipotriangulo Kid SECTOR Aa Cc alfa];% Salida del algoritmo, tensiones fase-fase y corriente utilizada end

```
if (((T1+T2+T3+T4+T5)<cuenta)&&(cuenta<=(T1+T2+T3+T4+T5+T6)))
```
Io=VIo(Trs(SECTOR,6,tipotriangulo)); Icero=Icero+Io\*Tr; Vpos=Icero/(2\*C)+Vdc; Vneg=2\*Vdc-Vpos; %Vao=Ve6(1)\*Vdc; %Vbo=Ve6(2)\*Vdc; %Vco=Ve6(3)\*Vdc; Vao=Tensionsalida(Ve6(1),Vpos,Vneg,Vdc); Vbo=Tensionsalida(Ve6(2),Vpos,Vneg,Vdc); Vco=Tensionsalida(Ve6(3),Vpos,Vneg,Vdc); Vout=[(Vao-Vbo) (Vbo-Vco) (Vco-Vao) Io Vpos Vneg tipotriangulo Kid SECTOR Aa Cc alfa];% Salida del algoritmo, tensiones fase-fase y corriente utilizada end if ((T1+T2+T3+T4+T5+T6)<cuenta)&&(cuenta<=(T1+T2+T3+T4+T5+T6+T7)) Io=VIo(Trs(SECTOR,7,tipotriangulo)); Icero=Icero+Io\*Tr; Vpos=Icero/(2\*C)+Vdc; Vneg=2\*Vdc-Vpos; %Vao=Ve7(1)\*Vdc;  $\textdegree$ Vbo=Ve7(2) \*Vdc;  $8Vco=Ve7(3)*Vdc;$ Vao=Tensionsalida(Ve7(1),Vpos,Vneg,Vdc); Vbo=Tensionsalida(Ve7(2),Vpos,Vneg,Vdc); Vco=Tensionsalida(Ve7(3),Vpos,Vneg,Vdc); Vout=[(Vao-Vbo) (Vbo-Vco) (Vco-Vao) Io Vpos Vneg tipotriangulo Kid SECTOR Aa Cc alfa];% Salida del algoritmo, tensiones fase-fase y corriente utilizada end if ((T1+T2+T3+T4+T5+T6+T7)<cuenta)&&(cuenta<=(T1+T2+T3+T4+T5+T6+T7+T8)) Io=VIo(Trs(SECTOR,8,tipotriangulo)); Icero=Icero+Io\*Tr; Vpos=Icero/(2\*C)+Vdc; Vneg=2\*Vdc-Vpos; %Vao=Ve8(1)\*Vdc; %Vbo=Ve8(2)\*Vdc; %Vco=Ve8(3)\*Vdc; Vao=Tensionsalida(Ve8(1), Vpos, Vneg, Vdc); Vbo=Tensionsalida(Ve8(2),Vpos,Vneg,Vdc); Vco=Tensionsalida(Ve8(3),Vpos,Vneg,Vdc);

Vout=[(Vao-Vbo) (Vbo-Vco) (Vco-Vao) Io Vpos Vneg tipotriangulo Kid SECTOR Aa Cc alfa];% Salida del algoritmo, tensiones fase-fase y corriente utilizada

end

```
if ((T1+T2+T3+T4+T5+T6+T7+T8) < cuenta) & (cuenta \leq (Counter))
```

```
Io=VIo(Trs(SECTOR,9,tipotriangulo));
Icero=Icero+Io*Tr;
Vpos=Icero/(2*C)+Vdc; 
Vneg=2*Vdc-Vpos;
%Vao=Ve9(1)*Vdc;
%Vbo=Ve9(2)*Vdc;
%Vco=Ve9(3)*Vdc;
```

```
Vao=Tensionsalida(Ve9(1),Vpos,Vneg,Vdc);
Vbo=Tensionsalida(Ve9(2),Vpos,Vneg,Vdc);
Vco=Tensionsalida(Ve9(3),Vpos,Vneg,Vdc);
```
Vout=[(Vao-Vbo) (Vbo-Vco) (Vco-Vao) Io Vpos Vneg tipotriangulo Kid SECTOR Aa Cc alfa];% Salida del algoritmo, tensiones fase-fase y corriente utilizada

end

end

```
if(tipotriangulo==1)
```
if((cuenta<=T1))

%Vbo=Ve2(2)\*Vdc;

```
Io=VIo(Tr1(SECTOR,1));
Icero=Icero+Io*Tr;
Vpos=Icero/(2*C)+Vdc; 
Vneg=2*Vdc-Vpos;
%Vao=Ve1(1)*Vdc;
\textdegreeVbo=Ve1(2) *Vdc;
%Vco=Ve1(3)*Vdc;
```

```
Vao=Tensionsalida(Ve1(1),Vpos,Vneg,Vdc);
Vbo=Tensionsalida(Ve1(2),Vpos,Vneg,Vdc);
Vco=Tensionsalida(Ve1(3),Vpos,Vneg,Vdc);
```

```
Vout=[(Vao-Vbo) (Vbo-Vco) (Vco-Vao) Io Vpos Vneg tipotriangulo Kid SECTOR Aa 
Cc alfa]; % Salida del algoritmo, tensiones fase-fase y corriente utilizada
end
if ((T1 < c; \text{t} \cdot \text{t}) \&amp; (c; \text{t} \cdot \text{t}) \&amp; (T1 + T2))Io=VIo(Tr1(SECTOR,2));
Icero=Icero+Io*Tr;
Vpos=Icero/(2*C)+Vdc; 
Vneg=2*Vdc-Vpos;
%Vao=Ve2(1)*Vdc;
```
```
%Vco=Ve2(3)*Vdc;
```

```
Vao=Tensionsalida(Ve2(1),Vpos,Vneg,Vdc);
Vbo=Tensionsalida(Ve2(2),Vpos,Vneg,Vdc);
Vco=Tensionsalida(Ve2(3),Vpos,Vneg,Vdc);
Vout=[(Vao-Vbo) (Vbo-Vco) (Vco-Vao) Io Vpos Vneg tipotriangulo Kid SECTOR Aa 
Cc alfa];% Salida del algoritmo, tensiones fase-fase y corriente utilizada
end
if ((T1+T2) < cuenta) & (cuenta < (T1+T2+T3))Io=VIo(Tr1(SECTOR,3));
Icero=Icero+Io*Tr;
Vpos=Icero/(2*C)+Vdc; 
Vneg=2*Vdc-Vpos;
8Vao=Ve3(1) *Vdc;
%Vbo=Ve3(2)*Vdc;
8Vco=Ve3(3)*Vdc;Vao=Tensionsalida(Ve3(1),Vpos,Vneg,Vdc);
Vbo=Tensionsalida(Ve3(2),Vpos,Vneg,Vdc);
Vco=Tensionsalida(Ve3(3),Vpos,Vneg,Vdc);
Vout=[(Vao-Vbo) (Vbo-Vco) (Vco-Vao) Io Vpos Vneg tipotriangulo Kid SECTOR Aa 
Cc alfa];% Salida del algoritmo, tensiones fase-fase y corriente utilizada
end
if ((T1+T2+T3)<cuenta) & (cuenta < (T1+T2+T3+T4))Io=VIo(Tr1(SECTOR,4));
Icero=Icero+Io*Tr;
Vpos=Icero/(2*C)+Vdc; 
Vneg=2*Vdc-Vpos;
%Vao=Ve4(1)*Vdc;
\%Vbo=Ve4(2)*Vdc;8Vco=Ve4(3)*Vdc;Vao=Tensionsalida(Ve4(1),Vpos,Vneg,Vdc);
Vbo=Tensionsalida(Ve4(2),Vpos,Vneg,Vdc);
Vco=Tensionsalida(Ve4(3),Vpos,Vneg,Vdc);
Vout=[(Vao-Vbo) (Vbo-Vco) (Vco-Vao) Io Vpos Vneg tipotriangulo Kid SECTOR Aa 
Cc alfa];% Salida del algoritmo, tensiones fase-fase y corriente utilizada
end
if ((T1+T2+T3+T4) < cuenta) & (cuenta<=(T1+T2+T3+T4+T5)))Io=VIo(Tr1(SECTOR,5));
Icero=Icero+Io*Tr;
Vpos=Icero/(2*C)+Vdc; 
Vneg=2*Vdc-Vpos;
```

```
8Vao=Ve5(1) *Vdc;
%Vbo=Ve5(2)*Vdc;
%Vco=Ve5(3)*Vdc;
Vao=Tensionsalida(Ve5(1),Vpos,Vneg,Vdc);
Vbo=Tensionsalida(Ve5(2),Vpos,Vneg,Vdc);
Vco=Tensionsalida(Ve5(3),Vpos,Vneg,Vdc);
Vout=[(Vao-Vbo) (Vbo-Vco) (Vco-Vao) Io Vpos Vneg tipotriangulo Kid SECTOR Aa 
Cc alfa];% Salida del algoritmo, tensiones fase-fase y corriente utilizada
end
if ((T1+T2+T3+T4+T5) < cuenta) & & (cuenta <= (T1+T2+T3+T4+T5+T6)))
Io=VIo(Tr1(SECTOR,6));
Icero=Icero+Io*Tr;
Vpos=Icero/(2*C)+Vdc; 
Vneg=2*Vdc-Vpos;
\%Vao=Ve6(1) *Vdc;
%Vbo=Ve6(2)*Vdc;
%Vco=Ve6(3)*Vdc;
Vao=Tensionsalida(Ve6(1),Vpos,Vneg,Vdc);
Vbo=Tensionsalida(Ve6(2),Vpos,Vneg,Vdc);
Vco=Tensionsalida(Ve6(3),Vpos,Vneg,Vdc);
Vout=[(Vao-Vbo) (Vbo-Vco) (Vco-Vao) Io Vpos Vneg tipotriangulo Kid SECTOR Aa 
Cc alfa];% Salida del algoritmo, tensiones fase-fase y corriente utilizada
end
if((T1+T2+T3+T4+T5+T6) \leq c \text{uenta}) & (c \text{uenta} \leq c \text{uonteF}))Io=VIO(Tr1(SECTOR, 7));
Icero=Icero+Io*Tr;
Vpos=Icero/(2*C)+Vdc; 
Vneg=2*Vdc-Vpos;
\textdegreeVao=Ve7(1) *Vdc;
\textdegree Vbo = Ve7(2) *Vdc;%Vco=Ve7(3)*Vdc;
Vao=Tensionsalida(Ve7(1),Vpos,Vneg,Vdc);
Vbo=Tensionsalida(Ve7(2),Vpos,Vneg,Vdc);
Vco=Tensionsalida(Ve7(3), Vpos, Vneg, Vdc);
Vout=[(Vao-Vbo) (Vbo-Vco) (Vco-Vao) Io Vpos Vneg tipotriangulo Kid SECTOR Aa 
Cc alfa];% Salida del algoritmo, tensiones fase-fase y corriente utilizada
end
```
end

% En este punto finaliza el if (cuenta<=T1)

```
\frac{6}{5}% Ahora Finaliza la rutina
\approxcuenta=cuenta+1;
if (cuenta>CountF) % Termino el periodo de switching
cuenta=1; % Comienza de nuevo
```
end

return

## Codigo función Factor

```
function[A,B,Cc,D,alfa,gamma,Ki]=factor(triangulo,SECTOR,C,dx,dy,dz,Ts,Iaa,Ibb
,Icc,deltav,deia,deib,deic)
global paso;
global cantidad;
global E;
A=1/2;B=1/2;Cc=1/2;
D=1/2;alfa=1/3;
gamma=1/3;
cantidad=0;
ao=(3e-6)/Ts; %cambio ao
Ki=0;gap=0.001*E/2*0;% cambio gap '0' agregado
Ia=Iaa;
Ib=Ibb;
Ic=Icc;
switch triangulo
case 1
switch SECTOR
         case 1 
             alfa=0;
             gamma=0;
             cantidad=0;
             pcen=[1/2 1/2]; 
            if((abs(deltav)<=gap)||(Ia==0)||(Ic==0)||(dx<=ao)||(dy<=ao))
                A=1/2;B=1-A;
```

```
Cc=1/2;
                D=1-Cc; else
                 vec=[[ao/dx ao/dy ];[1 ao/dy];[ao/dx 1];[1 1]];
                 val=zeros(4,1);
                 posmax=zeros(1,2);
                 conteo=0;
                val(1)=((Ts/(2*C*delta*1))*(dy*Ic-dx*Ia)-
(dy*Ts*Ic*vec(1,1) / (C*deltav)) + dx*Ts*Ia*vec(1,2) / (C*deltav));
                if(val(1)=1) conteo=conteo+1;
                 end
                 valmax=val(1);
                posmax(1,1) = vec(1,1);posmax(1,2) = vec(1,2); valmin=val(1);
                 posmin=posmax;
                 for i=2:1:4
                     val(i)=((Ts/(2*C*delta*1))*(dy*Ic-dx*Ia)-
(dy*Ts*Ic*vec(i,1)/(C*deltav))+dx*Ts*Ia*vec(i,2)/(C*deltav));if(val(i))>=1) conteo=conteo+1;
                      end
                     if(valmax<=val(i))
                          valmax=val(i);
                         posmax(1,1)=vec(i,1);posmax(1,2) = vec(i,2); end
                     if(val(i)<=valmin)
                          valmin=val(i);
                         posmin(1,1) = vec(i,1);posmin(1,2)=vec(i,2); end
                 end
                 switch conteo
                      case 0
                     A = posmax(1,1);B=1-A;Cc=posmax(1, 2);
                    D=1-Cc; case 4
                     A = posmin(1,1);B=1-A;Cc=posmin(1, 2);
                     D=1-Cc;
                     otherwise
                     cantidad=1; 
                 end
                 if(cantidad==1)
                 grad=[-dy*Ts*Ic/(C*deltav) dx*Ts*Ia*vec(i,2)/(C*deltav)];
                 pos=pcen+grad/(grad*grad'); 
                A=pos(1,1);
```

```
if(A>1)A=1; end
                 if(A<0)A=0; end
                B=1-A;Cc = pos(1,2); if(Cc>1)
                    Cc=1; end
                if(Cc<0)Cc=0; end
                D=1-Cc; end
             end
         case 2
             alfa=0;
             gamma=0;
             cantidad=0;
             pcen=[1/2 1/2];
             if((abs(deltav)<=gap)||(Ib==0)||(Ic==0)||(dx<=ao)||(dy<=ao))
                A=1/2;B=1-A;Cc=1/2;D=1-Cc; else
                 vec=[[ao/dx ao/dy ];[1 ao/dy];[ao/dx 1];[1 1]];
                 val=zeros(4,1);
                 posmax=zeros(1,2);
                 conteo=0;
                val(1)=((Ts/(2*C*delta*1) * (dx*Ic-dy*Ib)-
(dx*Ts*Ic*vec(1,1)/(C*deltav))+dy*Ts*Ib*vec(1,2)/(C*deltav));
                if(val(1)=1) conteo=conteo+1;
                 end
                 valmax=val(1);
                posmax(1,1)=vec(1,1);posmax(1,2) = vec(1,2); valmin=val(1);
                 posmin=posmax;
                 for i=2:1:4
                     val(i)=((Ts/(2*C * delta)) * (dx * Ic - dy * Ib) -(dx*Ts*Ic*vec(i,1)/(C*deltaiv))+dy*Ts*Ib*vec(i,2)/(C*deltaiv));if(val(i)=1) conteo=conteo+1;
                      end
                     if(valmax<=val(i))
                          valmax=val(i);
```

```
posmax(1,1)=vec(i,1);posmax(1,2) = vec(i,2); end
         if(val(i)<=valmin)
              valmin=val(i);
              posmin(1,1) = vec(i,1);posmin(1,2) = vec(i,2); end
      end
      switch conteo
          case 0
         A=posmax(1,1);B=1-A;Cc=posmax(1, 2);
         D=1-Cc; case 4
         A=posmin(1,1);
         B=1-A;Cc=posmin(1, 2);
         D=1-Cc; otherwise
          cantidad=1; 
      end
      if(cantidad==1)
      grad=[-(dx*Ts*Ic/(C*deltav)) dy*Ts*Ib/(C*deltav)];
      pos=pcen+grad/(grad*grad'); 
     A=pos(1,1); if(A>1)
        A=1; end
     if(A<0)A=0; end
     B=1-A;Cc = pos(1,2); if(Cc>1)
        Cc=1; end
     if(Cc<0)Cc=0; end
     D=1-Cc; end
 end
  alfa=0;
```
case 3

gamma=0;

```
 cantidad=0;
             pcen=[1/2 1/2];
             if((abs(deltav) <=qap) ||(Ia==0) ||(Ib==0) ||(dx<=ao) ||(dy<=ao))
                 A=1/2;B=1-A;Cc=1/2;D=1-Cc;
             else
                  vec=[[ao/dx ao/dy ];[1 ao/dy];[ao/dx 1];[1 1]];
                 val = zeros(4,1); posmax=zeros(1,2);
                  conteo=0;
                 val(1)=((Ts/(2*C * delta)) * (dy * Ia - dx * Ib)-
(dy*Ts*Ia*vec(1,1) / (C*deltav)) + dx*Ts*Ib*vec(1,2) / (C*deltav));if(val(1) >=1)
                      conteo=conteo+1;
                  end
                  valmax=val(1);
                 posmax(1,1)=vec(1,1);posmax(1,2) = vec(1,2); valmin=val(1);
                  posmin=posmax;
                  for i=2:1:4
                     val(i)=((Ts/(2*C * delta)) * (dy * Ia - dx * Ib) -(dy*Ts*Ia*vec(i,1)/(C*deltaiv))+dx*Ts*Ib*vec(i,2)/(C*deltaiv));if(val(i)=1) conteo=conteo+1;
                      end
                     if(valmax<=val(i))
                           valmax=val(i);
                          posmax(1,1)=vec(i,1);posmax(1,2) = vec(i,2); end
                      if(val(i)<=valmin)
                           valmin=val(i);
                          posmin(1,1) = vec(i,1);posmin(1, 2)=vec(i, 2);
                      end
                  end
                  switch conteo
                      case 0
                      A=posmax(1,1);
                     B=1-A;Cc=posmax(1, 2);
                     D=1-Cc; case 4
                     A=posmin(1,1);
                     B=1-A;Cc=posmin(1, 2);
                     D=1-Cc;otherwise
                     cantidad=1;
```

```
 end
                 if(cantidad==1)
                 grad=[-(dy*Ts*Ia/(C*deltav)) dx*Ts*Ib/(C*deltav)];
                 pos=pcen+grad/(grad*grad'); 
                A=pos(1,1); if(A>1)
                   A=1; end
                if(A<0)A=0; end
                B=1-A;Cc = pos(1, 2); if(Cc>1)
                   Cc=1; end
                if(Cc<0)Cc=0; end
                D=1-Cc; end
             end
         case 4
             alfa=0;
             gamma=0;
             cantidad=0;
             pcen=[1/2 1/2];
             if((abs(deltav)<=gap)||(Ia==0)||(Ic==0)||(dx<=ao)||(dy<=ao))
                A=1/2;B=1-A;Cc=1/2;D=1-Cc; else
                 vec=[[ao/dx ao/dy ];[1 ao/dy];[ao/dx 1];[1 1]];
                val = zeros(4,1); posmax=zeros(1,2);
                 conteo=0;
                val(1)=((Ts/(2*C*delta))*(dx*Ia-dy*Ic)-
(dx*Ts*Ia*vec(1,1)/(C*deltav))+dy*Ts*Ic*vec(1,2)/(C*deltav));
                if(val(1) >=1)
                     conteo=conteo+1;
                 end
                 valmax=val(1);
                posmax(1,1)=vec(1,1);posmax(1, 2)=vec(1, 2);
                 valmin=val(1);
                 posmin=posmax;
```

```
for i=2:1:4val(i)=((Ts/(2*C * delta v)) * (dx * Ia - dy * Ic)-
(dx*Ts*Ia*vec(i,1)/(C*deltaiv))+dy*Ts*Ic*vec(i,2)/(C*deltaiv));if(val(i))=1)
                          conteo=conteo+1;
                      end
                     if(valmax<=val(i))
                          valmax=val(i);
                         posmax(1,1)=vec(i,1);posmax(1,2) = vec(i,2); end
                     if(val(i)<=valmin)
                          valmin=val(i);
                         posmin(1,1)=vec(i,1);
                         posmin(1,2) = vec(i,2); end
                  end
                  switch conteo
                      case 0
                     A=posmax(1,1);B=1-A;Cc=posmax(1,2);
                     D=1-Cc; case 4
                     A = posmin(1,1);B=1-A;Cc=posmin(1, 2);
                     D=1-Cc;
                     otherwise
                     cantidad=1; 
                  end
                  if(cantidad==1)
                  grad=[-(dx*Ts*Ia/(C*deltav)) dy*Ts*Ic/(C*deltav)];
                  pos=pcen+grad/(grad*grad'); 
                  A=pos(1,1);
                 B=1-A;Cc = pos(1, 2);D=1-Cc; end
             end
```
case 5

 alfa=0; gamma=0;

```
 cantidad=0;
             pcen=[1/2 1/2];
              if((abs(deltav) <= qap) | | (Ib==0) | | (Ic==0) | | (dx<=ao) | | (dy<=ao))
                 A=1/2;B=1-A;Cc=1/2;D=1-Cc; else
                  vec=[[ao/dx ao/dy ];[1 ao/dy];[ao/dx 1];[1 1]];
                 val = zeros(4,1); posmax=zeros(1,2);
                  conteo=0;
                 val(1)=((Ts/(2*C*delta*1) * (dy*Ib-dx*Ic)-
(dy*Ts*Ib*vec(1,1) / (C*deltatav)) + dx*Ts*Ic*vec(1,2) / (C*deltatav));if(val(1)=1) conteo=conteo+1;
                  end
                  valmax=val(1);
                 posmax(1,1)=vec(1,1);posmax(1, 2)=vec(1, 2);
                  valmin=val(1);
                  posmin=posmax;
                  for i=2:1:4
                     val(i)=((Ts/(2*C * delta))*(dy * Ib - dx * Ic)-
(dy*Ts*Ib*vec(i,1)/(C*deltaiv))+dx*Ts*Ic*vec(i,2)/(C*deltaiv));if(val(i))>=1) conteo=conteo+1;
                      end
                      if(valmax<=val(i))
                           valmax=val(i);
                          posmax(1,1)=vec(i,1);posmax(1,2) = vec(i,2); end
                     if(val(i)<=valmin)
                           valmin=val(i);
                          posmin(1,1) = vec(i,1);posmin(1, 2)=vec(i, 2);
                      end
                  end
                  switch conteo
                      case 0
                     A = posmax(1,1);B=1-A;Cc = posmax(1,2);D=1-Cc;
                      case 4
                     A = posmin(1,1);B=1-A;Cc=posmin(1, 2);
                     D=1-Cc; otherwise
                     cantidad=1; 
                  end
```

```
 if(cantidad==1)
                 grad=[-(dy*Ts*Ib/(C*deltav)) dx*Ts*Ic/(C*deltav)];
                 pos=pcen+grad/(grad*grad'); 
                 A=pos(1,1);
                  if(A>1)
                    A=1; end
                 if(A<0)A=0; end
                B=1-A;Cc=pos(1, 2);
                 if(Cc>1)
                    Cc=1; end
                 if(Cc<0)
                     Cc=0; end
                D=1-Cc; end
             end
         case 6
             alfa=0;
             gamma=0;
             cantidad=0;
            pcen=[1/2 1/2];
             if((abs(deltav)<=qap)||(Ia==0)||(Ib==0)||(dx<=ao)||(dy<=ao))
                A=1/2;B=1-A;Cc=1/2;D=1-Cc; else
                 vec=[[ao/dx ao/dy ];[1 ao/dy];[ao/dx 1];[1 1]];
                 val=zeros(4,1);
                 posmax=zeros(1,2);
                 conteo=0;
                val(1) = ((Ts/(2*C * delta)) * (dx * Ib - dy * Ia) -(dx*Ts*Ib*vec(1,1) / (C*deltatav)) + dy*Ts*Ia*vec(1,2) / (C*deltatav));if(val(1)=1) conteo=conteo+1;
                  end
                 valmax=val(1);
                posmax(1,1)=vec(1,1);posmax(1, 2)=vec(1, 2);
```

```
 valmin=val(1);
                  posmin=posmax;
                  for i=2:1:4
                     val(i)=((Ts/(2*C*delta*))*(dx*Ib-dy*Ia)-
(dx*Ts*Ib*vec(i,1) / (C*deltatav)) + dy*Ts*Ia*vec(i,2) / (C*deltatav));if(val(i))>=1) conteo=conteo+1;
                      end
                     if(valmax<=val(i))
                           valmax=val(i);
                          posmax(1,1)=vec(i,1);posmax(1,2) = vec(i,2); end
                     if(val(i)<=valmin)
                           valmin=val(i);
                          posmin(1,1) = vec(i,1);posmin(1,2) = vec(i,2); end
                  end
                  switch conteo
                      case 0
                     A=posmax(1,1);
                     B=1-A;Cc=posmax(1, 2);
                     D=1-Cc; case 4
                     A = p \circ smin(1,1);B=1-A;Cc=posmin(1,2);
                     D=1-Cc;
                     otherwise
                     cantidad=1; 
                  end
                  if(cantidad==1)
                  grad=[-(dx*Ts*Ib/(C*deltav)) dy*Ts*Ia/(C*deltav)];
                  pos=pcen+grad/(grad*grad'); 
                 A=pos(1,1); if(A>1)
                    A=1; end
                 if(A<0)A=0; end
                 B=1-A;Cc=pos(1, 2);
                 if(Cc>1)cc=1; end
                 if(Cc<0)Cc=0; end
                 D=1-Cc;
```

```
 end
              end
end
case 2
switch SECTOR
         case 1 
              cantidad=0;
              pcen=[1/2 1/2 1/3]; 
if((abs(deltav) <=gap)||(Ia==0)||(Ib==0)||(Ic==0)||(dx<=ao)||(dy<=ao)||(dz<=2*a
o))
                 A=1/2;B=1-A;Cc=1/2;D=1-Cc;alfa=1/3;
                  gamma=1-2*alfa;
              else
                  vec=[[ao/dx ao/dy ao/dz];[1 ao/dy ao/dz];[ao/dx 1 ao/dz];[1 1 
ao/dz];[ao/dx ao/dy 1/2];[1 ao/dy 1/2];[ao/dx 1 1/2];[1 1 1/2]];
                 val = zeros(8,1); posmax=zeros(1,3);
                  conteo=0;
                 val(1) = ((Ts/(C*delta x)) * (dy * Ic/2 - dx * Ia/2 - Ib * dz/2) -(dy*Ts*Ic*vec(1,1)/(C*delta1tav))+dx*Ts*Ia*vec(1,2)/(C*delta1tav))+(3/2)*(Ib*dz*Ts*vec(1,3)/(C*delta);
                 if(val(1) >=1)
                      conteo=conteo+1;
                  end
                  valmax=val(1);
                 posmax(1,1)=vec(1,1);posmax(1,2) = vec(1,2);posmax(1, 3) = vec(1, 3); valmin=val(1);
                  posmin=posmax;
                  for i=2:1:8
                     val(i)=(Ts/(C*deltav))*(dy*Ic/2-dx*Ia/2-Ib*dz/2)-
(dy*Ts*Ic*vec(i,1)/(C*deltaItav))+dx*Ts*Ia*vec(i,2)/(C*deltaItav)+(3/2)*Ib*dz*Ts*vec(i, 3) / (C * delta);
                     if(val(i) >=1)
                           conteo=conteo+1;
                      end
                      if(valmax<=val(i))
                           valmax=val(i);
                          posmax(1,1)=vec(i,1);posmax(1,2) = vec(i,2);
```

```
posmax(1, 3) = vec(i, 3); end
                     if(val(i)<=valmin)
                          valmin=val(i);
                         posmin(1,1)=vec(i,1);
                         posmin(1, 2) = vec(i, 2);posmin(1,3) = vec(i,3); end
                  end
                  switch conteo
                       case 0
                     A=posmax(1,1);
                     B=1-A;Cc=posmax(1, 2);
                     D=1-Cc;alfa=posmax(1,3);
                     gamma=1-2*alfa;
                      case 8
                     A=posmin(1,1);B=1-A;Cc=posmin(1,2);
                     D=1-Cc;alfa=posmin(1,3);
                     gamma=1-2*alfa;
                      otherwise
                      cantidad=1;
                  end
                  if(cantidad==1)
                  grad=[(-dy*Ts*Ic/(C*deltav)) dx*Ts*Ia/(C*deltav) 
(3/2)*Ib*dz*Ts/(C*deltav)];
                  pos=pcen+grad/(grad*grad'); 
                 A = pos(1,1);if(A>1)A=1; end
                 if(A<0)A=0; end
                 B=1-A;Cc = pos(1,2); if(Cc>1)
                    Cc=1; end
                 if(CC < 0)
                     Cc=0; end
                 D=1-Cc;alfa=pos(1,3); if(alfa>1/2)
                     alfa=1/2;
                  end
                  if(alfa<0)
                      alfa=0;
```

```
142
```

```
 end
                    gamma=1-2*alfa;
                    end
               end 
case 2 
               cantidad=0;
               pcen=[1/2 1/2 1/3]; 
if((abs(deltav) < = gap) | | (Ia == 0) | | (Ib == 0) | | (Ic == 0) | | (dx &lt; = ao) | | (dy &lt; = ao) | | (dz &lt; = 2*a)o))
                   A=1/2;B=1-A;
                   Cc=1/2;D=1-Cc;
                   alfa=1/3;
                    gamma=1-2*alfa;
               else
                    vec=[[ao/dx ao/dy ao/dz];[1 ao/dy ao/dz];[ao/dx 1 ao/dz];[1 1 
ao/dz];[ao/dx ao/dy 1/2];[1 ao/dy 1/2];[ao/dx 1 1/2];[1 1 1/2]];
                   val = zeros(8,1); posmax=zeros(1,3);
                    conteo=0;
                   val(1) = (Ts/(C*deltaV)) * (dx*Ic/2-dy*Ib/2-Ia*dz/2) -(dx*Ts*Ic*vec(1,1)/(C*delta1tav))+dy*Ts*Ib*vec(1,2)/(C*delta1tav)+(3/2)*Ia*dz*Ts*vec(1,3) / (C * delta;
                   if(val(1) >=1)
                         conteo=conteo+1;
                    end
                    valmax=val(1);
                   posmax(1,1)=vec(1,1);posmax(1,2) = vec(1,2);posmax(1, 3)=vec(1, 3);
                    valmin=val(1);
                    posmin=posmax;
                    for i=2:1:8
                        val(i)=(Ts/(C*deltav))*(dy*Ic/2-dx*Ia/2-Ib*dz/2)-
(dy*Ts*Ic*vec(i,1)/(C*deltaIav))+dx*Ts*Ia*vec(i,2)/(C*deltaIav)+(3/2)*Ib*dz*Ts*vec(i, 3) / (C * delta);
                        if(val(i)>=1)
                              conteo=conteo+1;
                         end
                        if(valmax<=val(i))
                              valmax=val(i);
                             posmax(1,1) = vec(i,1);posmax(1,2) = vec(i,2);posmax(1, 3) = vec(i, 3);end and the state of the state of the state of the state of the state of the state of the state of the state o
                        if(val(i) \leq valmin) valmin=val(i);
                             posmin(1,1) = vec(i,1);posmin(1, 2)=vec(i, 2);
```

```
143
```

```
posmin(1, 3) = vec(i, 3); end
                  end
                  switch conteo
                      case 0
                     A = posmax(1,1);B=1-A;Cc=posmax(1,2);
                     D=1-Cc;alfa=posmax(1,3); gamma=1-2*alfa;
                      case 8
                     A=posmin(1,1);
                     B=1-A;Cc=posmin(1,2);
                     D=1-Cc;alfa=posmin(1,3);
                     gamma=1-2*alfa;
                     otherwise
                     cantidad=1;
                 end
                 if(cantidad==1)
                 grad=[-(dx*Ts*Ic/(C*deltav)) dy*Ts*Ib/(C*deltav) 
(3/2)*Ia*dz*Ts/(C*deltav)];
                 pos=pcen+grad/(grad*grad'); 
                 A=pos(1,1);
                  if(A>1)
                    A=1; end
                 if(A<0)A=0; end
                B=1-A;Cc = pos(1,2);if(Cc>1)Cc=1; end
                 if(Cc<0)Cc=0; end
                D=1-Cc;alfa=pos(1,3);if(alfa>1/2)alfa=1/2;
                  end
                  if(alfa<0)
                      alfa=0;
                  end
                  gamma=1-2*alfa;
                  end
             end
```
case 3

```
 cantidad=0;
             pcen=[1/2 1/2 1/3]; 
if((abs(deltav)<=gap)||(Ia==0)||(Ib==0)||(Ic==0)||(dx<=ao)||(dy<=ao)||(dz<=2*a
o))
                 A=1/2;
                 B=1-A;
                 Cc=1/2;D=1-Cc; alfa=1/3;
                  gamma=1-2*alfa;
              else
                  vec=[[ao/dx ao/dy ao/dz];[1 ao/dy ao/dz];[ao/dx 1 ao/dz];[1 1 
ao/dz];[ao/dx ao/dy 1/2];[1 ao/dy 1/2];[ao/dx 1 1/2];[1 1 1/2]];
                 val = zeros(8,1); posmax=zeros(1,3);
                  conteo=0;
                 val(1) = (Ts/(C*deltaV)) * (dy*Ia/2-dx*Ib/2-Ic*dz/2) -(dy*Ts*Ia*vec(1,1)/(C*deltaIav))+dx*Ts*Ib*vec(1,2)/(C*deltaIav)+(3/2)*Ic*dz*Ts*vec(1,3) / (C * delta;
                 if(val(1) >=1)
                      conteo=conteo+1;
                  end
                  valmax=val(1);
                 posmax(1,1)=vec(1,1); posmax(1,2)=vec(1,2);
                 posmax(1, 3) = vec(1, 3); valmin=val(1);
                  posmin=posmax;
                  for i=2:1:8
                     val(i)=(Ts/(C*deltav))*(dy*Ia/2-dx*Ib/2-Ic*dz/2)-
(dy*Ts*Ta*vec(i,1)/(C*deltaiv))+dx*Ts*Ib*vec(i,2)/(C*deltav)+(3/2)*Ic*dz*Ts*vec
(i,3)/(C*delta);
                     if(val(i))>=1) conteo=conteo+1;
                      end
                      if(valmax<=val(i))
                          valmax=val(i);
                         posmax(1,1)=vec(i,1);posmax(1,2) = vec(i,2);posmax(1,3) = vec(i,3); end
                     if(val(i)<=valmin)
                          valmin=val(i);
                         posmin(1,1) = vec(i,1);posmin(1, 2)=vec(i, 2);
                         posmin(1,3) = vec(i,3); end
                  end
                  switch conteo
                      case 0
                     A = posmax(1,1);B=1-A;Cc=posmax(1, 2);
                     D=1-Cc;
```

```
alfa=posmax(1,3);gamma=1-2*alfa;
                      case 8
                     A = posmin(1,1);B=1-A;Cc=posmin(1, 2);
                     D=1-Cc;
                     alfa=posmin(1,3);
                     gamma=1-2*alfa;
                     otherwise
                     cantidad=1;
                  end
                  if(cantidad==1)
                  grad=[-(dy*Ts*Ia/(C*deltav)) dx*Ts*Ib/(C*deltav) 
(3/2)*Ic*dz*Ts/(C*deltav)); pos=pcen+grad/(grad*grad'); 
                 A=pos(1,1);if(A>1)
                    A=1; end
                 if(A<0)A=0; end
                 B=1-A;Cc = pos(1, 2);if(Cc>1)Cc=1; end
                 if(Cc<0)Cc=0; end
                 D=1-Cc;alfa=pos(1,3); if(alfa>1/2)
                     alfa=1/2;
                  end
                  if(alfa<0)
                      alfa=0;
                  end
                  gamma=1-2*alfa;
                  end
             end 
case 4
              cantidad=0;
             pcen=[1/2 1/2 1/3]; 
if((abs(deltav)<=gap)||(Ia==0)||(Ib==0)||(Ic==0)||(dx<=ao)||(dy<=ao)||(dz<=2*a
o))
                A=1/2;B=1-A;
```

```
Cc=1/2;
                  D=1-Cc;
                  alfa=1/3;
                   gamma=2/3-alfa;
               else
                   vec=[[ao/dx ao/dy ao/dz];[1 ao/dy ao/dz];[ao/dx 1 ao/dz];[1 1 
ao/dz];[ao/dx ao/dy 1/2];[1 ao/dy 1/2];[ao/dx 1 1/2];[1 1 1/2]];
                   val=zeros(8,1);
                   posmax=zeros(1,3);
                   conteo=0;
                  val(1) = (Ts/(C*deltaV)) * (dx*Ia/2-dy*Ic/2-Ib*dz/2) -(dx*Ts*Ia*vec(1,1)/(C*deltaIav))+dy*Ts*Ic*vec(1,2)/(C*deltaIav)+(3/2)*Ib*dz*Ts*vec(1,3) / (C^*deltaletav);if(val(1) >=1)
                        conteo=conteo+1;
                   end
                   valmax=val(1);
                  posmax(1,1)=vec(1,1);posmax(1, 2)=vec(1, 2);
                  posmax(1,3) = vec(1,3); valmin=val(1);
                   posmin=posmax;
                   for i=2:1:8
                       val(i)=(Ts/(C*deltav))*(dx*Ia/2-dy*Ic/2-Ib*dz/2)-
(dx*Ts*Ia*vec(i,1)/(C*deltaIav))+dy*Ts*Ic*vec(i,2)/(C*deltaIav)+(3/2)*Ib*dz*Ts*vec(i, 3) / (C * delta);
                       if(val(i) >=1)
                             conteo=conteo+1;
end and the state of the state of the state of the state of the state of the state of the state of the state o
                       if(valmax<=val(i))
                             valmax=val(i);
                            posmax(1,1)=vec(i,1);posmax(1,2) = vec(i,2);posmax(1, 3) = vec(i, 3); end
                       if(val(i)<=valmin)
                             valmin=val(i);
                            posmin(1,1)=vec(i,1);posmin(1, 2)=vec(i, 2);
                            posmin(1, 3)=vec(i, 3);
                        end
                   end
                   switch conteo
                        case 0
                       A = posmax(1,1);B=1-A;Cc=posmax(1, 2);
                       D=1-Cc;alfa=posmax(1,3);
                       gamma=1-2*alfa;
                        case 8
                       A = posmin(1,1);B=1-A;Cc = posmin(1,2);D=1-Cc;
                       alfa=posmin(1,3);
```

```
 gamma=1-2*alfa;
                     otherwise
                     cantidad=1;
                  end
                  if(cantidad==1)
                  grad=[-(dx*Ts*Ia/(C*deltav)) dy*Ts*Ic/(C*deltav) 
(3/2)*Ib*dz*Ts/(C*deltav)];
                  pos=pcen+grad/(grad*grad'); 
                 A=pos(1,1); if(A>1)
                     A=1; 
                  end
                 if(A<0)A=0; end
                 B=1-A;Cc = pos(1,2); if(Cc>1)
                    Cc=1; end
                 if(Cc<0)
                     Cc=0; end
                 D=1-Cc;
                 alfa=pos(1,3);if(alfa>1/2)
                     alfa=1/2;
                  end
                  if(alfa<0)
                      alfa=0;
                  end
                  gamma=1-2*alfa;
                  end
             end 
case 5 %%
              cantidad=0;
             pcen=[1/2 1/2 1/3]; 
if((abs(deltav)<=gap)||(Ia==0)||(Ib==0)||(Ic==0)||(dx<=ao)||(dy<=ao)||(dz<=2*a
o))
                 A=1/2;B=1-A;Cc=1/2;D=1-Cc;alfa=1/3;
                  gamma=2/3-alfa;
              else
                 vec=[[ao/dx ao/dy ao/dz];[1 ao/dy ao/dz];[ao/dx 1 ao/dz];[1 1
ao/dz];[ao/dx ao/dy 1/2];[1 ao/dy 1/2];[ao/dx 1 1/2];[1 1 1/2]];
                  val=zeros(8,1);
                  posmax=zeros(1,3);
```

```
 conteo=0;
                  val(1) = (Ts/(C*deltaV)) * (dy*Ib/2-dx*Ic/2-Ia*dz/2) -(dy*Ts*Ib*vec(1,1)/(C*deltaItav))+dx*Ts*Ic*vec(1,2)/(C*deltaItav)+(3/2)*Ia*dz*Ts*vec(1,3) / (C * delta;
                  if(val(1) >=1)
                        conteo=conteo+1;
                   end
                   valmax=val(1);
                  posmax(1,1)=vec(1,1);posmax(1,2) = vec(1,2);posmax(1, 3) = vec(1, 3); valmin=val(1);
                   posmin=posmax;
                   for i=2:1:8
                       val(i)=(Ts/(C*deltav))*(dy*Ib/2-dx*Ic/2-Ia*dz/2)-
(dy*Ts*Ib*vec(i,1)/(C*delta1tav))+dx*Ts*Ic*vec(i,2)/(C*delta1tav)+(3/2)*Ia*dz*Ts*vec(i,3) / (C * delta);
                       if(val(i)=1) conteo=conteo+1;
                        end
                       if(valmax<=val(i))
                             valmax=val(i);
                            posmax(1,1) = vec(i,1);posmax(1, 2) = vec(i, 2);posmax(1,3) = vec(i,3);end and state of the state of the state of the state of the state of the state of the state of the state of the
                       if(val(i) \leq valmin) valmin=val(i);
                            posmin(1,1) = vec(i,1);posmin(1, 2)=vec(i, 2);
                            posmin(1, 3) = vec(i, 3); end
                   end
                   switch conteo
                        case 0
                       A = posmax(1,1);B=1-A;Cc = posmax(1,2);D=1-Cc;alfa=posmax(1,3);gamma=1-2*alfa;
                        case 8
                       A = posmin(1,1);B=1-A;Cc=posmin(1, 2);
                       D=1-Cc;alfa=posmin(1,3);
                       gamma=1-2*alfa;
                       otherwise
                       cantidad=1;
                   end
                   if(cantidad==1)
```

```
 grad=[-(dy*Ts*Ib/(C*deltav)) dx*Ts*Ic/(C*deltav) 
(3/2)*Ia*dz*Ts/(C*deltav)]; pos=pcen+grad/(grad*grad'); 
                A=pos(1,1); if(A>1)
                    A=1; end
                 if(A<0)A=0; end
                B=1-A;Cc = pos(1, 2);if(Cc>1)Cc=1; end
                 if(Cc<0)
                     Cc=0; end
                D=1-Cc;alfa=pos(1,3); if(alfa>1/2)
                      alfa=1/2;
                  end
                  if(alfa<0)
                      alfa=0;
                  end
                  gamma=1-2*alfa;
                  end
             end 
case 6
             cantidad=0;
             pcen=[1/2 1/2 1/3]; 
if((abs(deltav) <=gap)||(Ia==0)||(Ib==0)||(Ic==0)||(dx<=ao)||(dy<=ao)||(dz<=2*a
o))
                A=1/2;B=1-A;Cc=1/2;D=1-Cc;alfa=1/3;
                 gamma=2/3-alfa;
             else
                vec=[[ao/dx ao/dy ao/dz];[1 ao/dy ao/dz];[ao/dx 1 ao/dz];[1 1
ao/dz];[ao/dx ao/dy 1/2];[1 ao/dy 1/2];[ao/dx 1 1/2];[1 1 1/2]];
                val = zeros(8,1); posmax=zeros(1,3);
                  conteo=0;
                 val(1)=(Ts/(C*deltav))*(dx*Ib/2-dy*Ia/2-Ic*dz/2)-
(dx*Ts*Ib*vec(1,1)/(C*deltaItav))+dy*Ts*Ia*vec(1,2)/(C*deltaItav)+(3/2)*Ic*dz*Ts*vec(1,3) / (C * delta);
                 if(val(1)=1) conteo=conteo+1;
```

```
 end
                 valmax=val(1);
                posmax(1,1)=vec(1,1);posmax(1, 2)=vec(1, 2);
                posmax(1, 3)=vec(1, 3);
                 valmin=val(1);
                 posmin=posmax;
                  for i=2:1:8
                      val(i)=(Ts/(C*deltav))*(dx*Ib/2-dy*Ia/2-Ic*dz/2)-
(dx*Ts*Ib*vec(i,1)/(C*delta1tav))+dy*Ts*Ia*vec(i,2)/(C*delta1tav)+(3/2)*Ic*dz*Ts*vec(i,3)/(C*delta);
                     if(val(i)) = 1)
                          conteo=conteo+1;
                      end
                     if(valmax<=val(i))
                          valmax=val(i);
                         posmax(1,1)=vec(i,1);posmax(1, 2) = vec(i, 2);posmax(1, 3) = vec(i, 3); end
                     if(val(i)<=valmin)
                          valmin=val(i);
                         posmin(1,1) = vec(i,1);posmin(1, 2)=vec(i, 2);
                         posmin(1,3) = vec(i,3); end
                  end
                  switch conteo
                      case 0
                     A=posmax(1,1);
                     B=1-A;Cc=posmax(1, 2);
                     D=1-Cc;alfa=posmax(1,3);gamma=1-2*alfa;
                      case 8
                     A = posmin(1,1);B=1-A;Cc=posmin(1, 2);
                     D=1-Cc;alfa=posmin(1,3);
                     gamma=1-2*alfa;
                     otherwise
                     cantidad=1;
                  end
                  if(cantidad==1)
                 grad=[-(dx*Ts*Ib/(C*deltav)) dy*Ts*Ia/(C*deltav) 
(3/2)*Ic*dz*Ts/ (C*deltav)];
                 pos=pcen+grad/(grad*grad'); 
                A=pos(1,1);if(A>1)A=1; end
```
151

```
if(A<0)A=0; end
                 B=1-A; Cc=pos(1,2);
                  if(Cc>1)
                    Cc=1; end
                 if(Cc<0)Cc=0; end
                 D=1-Cc;
                 alfa=pos(1,3);if(alfa>1/2)alfa=1/2;
                  end
                  if(alfa<0)
                      alfa=0;
                  end
                  gamma=1-2*alfa;
                  end
              end 
end
case 3
switch SECTOR
         case 1
              cantidad=0;
             pcen=[1/2 1/3]; 
             if((abs(deltav)<=gap)||(Ia==0)||(Ib==0)||(dx<=ao)||(dz<=2*ao))
                 A=1/2;B=1-A;alfa=1/3;
                  gamma=1-2*alfa;
              else
                  vec=[[ao/dx ao/dz ];[1 ao/dz];[ao/dx 1/2];[1 1/2]];
                 val = zeros(4,1); posmax=zeros(1,2);
                  conteo=0;
                 val(1)=( (-
TS/(C*deltav))*(dx*Ia/2+dz*Ib/2)+(dx*Ts*Ia*vec(1,1)/(C*deltav))+(3/2)*dz*Ts*Ib
*vec(1,2)/(C*deltav));
                 if(val(1) >=1)
                      conteo=conteo+1;
                  end
                  valmax=val(1);
                 posmax(1,1)=vec(1,1);posmax(1, 2)=vec(1, 2);
```

```
 valmin=val(1);
                  posmin=posmax;
                  for i=2:1:4
                     val(i) = ((-
Ts/(C*deltav))*(dx*Ia/2+dz*Ib/2)+(dx*Ts*Ia*vec(i,1)/(C*deltav))+(3/2)*dz*Ts*Ib
*vec(i,2)/(C*deltaV);
                     if(val(i))>=1) conteo=conteo+1;
                      end
                      if(valmax<=val(i))
                           valmax=val(i);
                          posmax(1,1) = vec(i,1);posmax(1,2) = vec(i,2); end
                     if(val(i)<=valmin)
                           valmin=val(i);
                          posmin(1,1) = vec(i,1);posmin(1, 2)=vec(i, 2);
                      end
                  end
                  Ki=valmax;
                  switch conteo
                      case 0
                     A = posmax(1,1);B=1-A;alfa=posmax(1,2);
                     gamma=1-2*alfa;
                      case 4
                     A = posmin(1,1);B=1-A;alfa=posmin(1,2);
                      gamma=1-2*alfa;
                     otherwise
                     cantidad=1; 
                  end
                  if(cantidad==1)
                  grad=[+(dx*Ts*Ia/(C*deltav)) (3/2)*dz*Ts*Ib/(C*deltav)];
                  pos=pcen+grad/(grad*grad'); 
                 A=pos(1,1); if(A>1)
                     A=1; end
                 if(A<0)A=0:
                  end
                 B=1-A;alfa=pos(1,2); if(alfa>1/2)
                     alfa=1/2;
                  end
                  if(alfa<0)
                      alfa=0;
```

```
 end
                  gamma=1-2*alfa;
                  %A=(((-dz*Ib*pcen(1,1)/(dx*Ia))+pcen(1,2))-
(1/(dz*Ib)) * ((dx*Ia/2+dz*Ib/3)+(C*deltaItav/Ts))) * ((-dz*Ib*dx*Ia)/((dx*Ia)*(dx*Ia)+(dz*Ib)*(dz*Ib)));
                  %if(A>1||A<0)
                 % A=1/2; %end
                 8B = 1 - A; %alfa=dz*Ib/(dx*Ia)*A+(-dz*Ib*pcen(1,1)/(dx*Ia))+pcen(1,2);
                 \frac{1}{2} (alfa>2/3||alfa<0)
                 % \text{ alfa}=1/3; %end
                  %gamma=2/3-alfa;
                  end
              end
             %A=1/2;8B = 1 - A;
              %alfa=1/3;
             \gammagamma=1/3;
             Cc=0;D=0; case 2
              cantidad=0;
             pcen=[1/2 1/3];
             if((abs(deltav)\leqqap)||(Ia==0)||(Ic==0)||(dx\leq=ao)||(dz\leq2*ao))
                 A=1/2:
                 B=1-A;alfa=1/3;
                  gamma=2/3-alfa;
              else
                  vec=[[ao/dx ao/dz ];[1 ao/dz];[ao/dx 1/2];[1 1/2]];
                 val = zeros(4,1); posmax=zeros(1,2);
                  conteo=0;
                 val(1)=((Ts/(C*deltaV))*(dx*Ic/2-dz*Ia/2)-
(dx*Ts*Ic*vec(1,1)/(C*deltaItav))+(3/2)*dz*Ts*Ia*vec(1,2)/(C*deltaItav));if(val(1)=1) conteo=conteo+1;
                  end
                  valmax=val(1);
                 posmax(1,1)=vec(1,1); posmax(1,2)=vec(1,2);
                 valmin=val(1);
                  posmin=posmax;
                  for i=2:1:4
```

```
val(i)=((Ts/(C*deltaV))*(dx*Ic/2-dz*Ia/2)-
(dx*Ts*Ic*vec(i,1)/(C*deltaitav))+(3/2)*dz*Ts*Ia*vec(i,2)/(C*deltaitav));if(val(i))>=1) conteo=conteo+1;
                      end
                     if(valmax<=val(i))
                          valmax=val(i);
                         posmax(1,1)=vec(i,1);posmax(1,2) = vec(i,2); end
                     if(val(i)<=valmin)
                          valmin=val(i);
                         posmin(1,1) = vec(i,1);posmin(1,2) = vec(i,2); end
                  end
                  Ki=valmax;
                  switch conteo
                      case 0
                     A = posmax(1,1);B=1-A;alfa=posmax(1,2);
                     gamma=1-2*alfa;
                      case 4
                     A = posmin(1,1);B=1-A;alfa=posmin(1,2);
                      gamma=1-2*alfa;
                     otherwise
                     cantidad=1; 
                  end
                  if(cantidad==1)
                  grad=[-(dx*Ts*Ic/(C*deltav)) dz*Ts*Ia/(C*deltav)];
                  pos=pcen+grad/(grad*grad'); 
                  A=pos(1,1);
                  if(A>1)
                     A=1; end
                 if(A<0)A=0; end
                 B=1-A;alfa=pos(1,2);if(alfa>1/2)alfa=1/2;
                  end
                  if(alfa<0)
                      alfa=0;
                  end
                  gamma=1-2*alfa;
```

```
kA = ((dz * Ia * pcen(1,1)/(dx * Ic)) + pcen(1,2)) + (1/(dz * Ia)) * ((dx * Ic/2-dz * Ia/3) -(C*deltaV(Ts)))*((dz*Ia*dx*Ic)/((dz*Ia)*(dz*Ia)+(dx*Ic)*(dx*Ic)));
                  %if(A>1||A<0)
                 % A=1/2; %end
                 8B = 1 - A; %alfa=-dz*Ia/(dx*Ic)*A+(dz*Ia*pcen(1,1)/(dx*Ic))+pcen(1,2);
                  %if(alfa>2/3||alfa<0)
                 % \text{ alfa}=1/3; %end
                  %gamma=2/3-alfa;
                  end
              end
             %A=1/2;8B=1-A;%alfa=1/3;%gamma=1/3;
             Cc=0;D=0; case 3
               cantidad=0;
               pcen=[1/2 1/3]; 
             if((abs(deltav) <= qap) | | (Ib==0) | | (Ic==0) | | (dx <= ao) | | (dz <= 2*ao))
                 A=1/2;B=1-A;alfa=1/3;
                  gamma=2/3-alfa;
              else
                  vec=[[ao/dx ao/dz ];[1 ao/dz];[ao/dx 1/2];[1 1/2]];
                 val = zeros(4,1); posmax=zeros(1,2);
                  conteo=0;
                 val(1)=(-(Ts/(\text{C*delta})*(dx*Ib/2+dz*Ic/2)+(dx*Ts*Ib*vec(1,1)/(C*deltav))+(3/2)*dz*Ts*I
c*vec(1,2)/(C*delta1tav);
                 if(val(1) >=1)
                       conteo=conteo+1;
                  end
                  valmax=val(1);
                  posmax(1,1)=vec(1,1);
                 posmax(1,2) = vec(1,2); valmin=val(1);
                  posmin=posmax;
                  for i=2:1:4
                      val(i)=(-(Ts/(\text{C*delta})*(dx*Ib/2+dz*Ic/2)+(dx*Ts*Ib*vec(i,1)/(C*deltav))+(3/2)*dz*Ts*I
c*vec(i,2)/(C*deltaiv));if(val(i)) = 1)
```

```
 conteo=conteo+1;
                      end
                     if(valmax<=val(i))
                           valmax=val(i);
                          posmax(1,1)=vec(i,1);posmax(1,2) = vec(i,2); end
                       if(val(i)<=valmin)
                           valmin=val(i);
                          posmin(1,1) = vec(i,1);posmin(1, 2)=vec(i, 2);
                      end
                  end
                  Ki=valmax;
                  switch conteo
                      case 0
                     A = posmax(1,1);B=1-A;alfa=posmax(1,2);gamma=1-2*alfa;
                      case 4
                     A=posmin(1,1);
                     B=1-A;alfa=posmin(1,2);
                     gamma=1-2*alfa;
                     otherwise
                     cantidad=1; 
                  end
                  if(cantidad==1)
                  grad=[+(dx*Ts*Ib/(C*deltav)) (3/2)*dz*Ts*Ic/(C*deltav)];
                  pos=pcen+grad/(grad*grad'); 
                  A=pos(1,1);
                 if(A>1)A=1; end
                 if(A < 0)A=0; end
                 B=1-A;alfa=pos(1,2); if(alfa>1/2)
                     alfa=1/2;
                  end
                  if(alfa<0)
                      alfa=0;
                  end
                  gamma=1-2*alfa; 
                 A = ((C-dz * Ic * pcen(1,1) / (dx * Ib)) + pcen(1,2)) -(1/(dz*Ic))*((dx*Ib/2+dz*Ic/3)+(C*deltaItav/Ts)))*((-dz*Ic*dx*Ib)/((dz*Ic)*(dz*Ic)+(dx*Ib)*(dx*Ib));
                  %if(A>1||A<0)
```

```
% A=1/2; %end
                8B = 1 - A;\text{Kallfa}=dz*Ic/(dx*Ib)*A+(-dz*Ic*pcen(1,1)/(dx*Ib))+pcen(1,2); %if(alfa>2/3||alfa<0)
                 \delta alfa=1/3;
                  %end
                  %gamma=2/3-alfa;
                 end
             end
            8A=1/2;8B=1-A;%alfa=1/3;%gamma=1/3;
            Cc=0;D=0; case 4 
              cantidad=0;
             pcen=[1/2 1/3]; 
             if((abs(deltav)<=gap)||(Ia==0)||(Ib==0)||(dx<=ao)||(dz<=2*ao))
                A=1/2;B=1-A;alfa=1/3;
                 gamma=2/3-alfa;
             else
                 vec=[[ao/dx ao/dz ];[1 ao/dz];[ao/dx 1/2];[1 1/2]];
                val=zeros(4,1);
                 posmax=zeros(1,2);
                 conteo=0;
                val(1) = ((Ts/(C*deltaV))*(dx*Ia/2-dz*Ib/2) -(dx*Ts*Ia*vec(1,1)/(C*deltaIav))+(3/2)*dz*Ts*Ib*vec(1,2)/(C*deltaIav));if(val(1)=1) conteo=conteo+1;
                 end
                 valmax=val(1);
                posmax(1,1) = vec(1,1);posmax(1,2) = vec(1,2); valmin=val(1);
                 posmin=posmax;
                 for i=2:1:4
                     val(i) = ((Ts/(C*delta)) * (dx*Ia/2-dz*Ib/2) -(dx*Ts*Ia*vec(i,1)/(C*deltaIav))+(3/2)*dz*Ts*Ib*vec(i,2)/(C*deltaIav));if(val(i)) = 1)
                          conteo=conteo+1;
                      end
                     if(valmax<=val(i))
                          valmax=val(i);
                         posmax(1,1)=vec(i,1);posmax(1,2) = vec(i,2); end
                      if(val(i)<=valmin)
```

```
 valmin=val(i);
                            posmin(1,1) = vec(i,1);posmin(1, 2)=vec(i, 2);
                        end
                   end
                   Ki=valmax;
                   switch conteo
                        case 0
                       A=posmax(1,1);
                       B=1-A;alfa=posmax(1,2);gamma=1-2*alfa;
                        case 4
                       A=posmin(1,1);
                       B=1-A;alfa=posmin(1,2);
                       gamma=1-2*alfa;
                       otherwise
                       cantidad=1; 
                   end
                   if(cantidad==1)
                   grad=[-(dx*Ts*Ia/(C*deltav)) (3/2)*dz*Ts*Ib/(C*deltav)];
                   pos=pcen+grad/(grad*grad'); 
                  A=pos(1,1);if(A>1) A=1;
                   end
                  if(A<0)A=0; end
                  B=1-A;alfa=pos(1,2); if(alfa>1/2)
                       alfa=1/2;
                   end
                   if(alfa<0)
                        alfa=0;
                   end
                   gamma=1-2*alfa; 
h = ((dz * Ib * pcen(1,1)/(dx * Ia)) + pcen(1,2)) + (1/(dz * Ib)) * ((dx * Ia/2-dz * Ib/3) -(C*deltaUTS))*((dz*Ib*dx*Ia)/((dz*Ib)*(dz*Ib)+(dx*Ia)*(dx*Ia)));
                   %if(A>1||A<0)
                  % A=1/2; %end
                  8B = 1 - A;\lambda = \lambda_1 f a = -d z * I b / (d x * I a) * A + (d z * I b * p c e n (1,1) / (d x * I a) ) + p c e n (1,2);\frac{1}{2} (alfa>2/3||alfa<0)
                  \text{allfa}=1/3; %end
                   %gamma=2/3-alfa;
```

```
 end
               end
              %A=1/2;8B=1-A;%alfa=1/3; %gamma=1/3;
              Cc=0;D=0; case 5
               cantidad=0;
               pcen=[1/2 1/3]; 
              if((abs(deltav)<=qap)||(Ia==0)||(Ic==0)||(dx<=ao)||(dz<=2*ao))
                  A=1/2;B=1-A; alfa=1/3;
                   gamma=1-2*alfa;
               else
                   vec=[[ao/dx ao/dz ];[1 ao/dz];[ao/dx 1/2];[1 1/2]];
                  val = zeros(4,1); posmax=zeros(1,2);
                   conteo=0;
                  val(1)=( (-
TS/(C*deltav))*(dx*Ic/2+dz*Ia/2)+(dx*Ts*Ic*vec(1,1)/(C*deltav))+(3/2)*dz*Ts*Ia
*vec(1,2) / (C*deltav));
                  if(val(1) >=1)
                        conteo=conteo+1;
                   end
                   valmax=val(1);
                  posmax(1,1) = vec(1,1);posmax(1,2) = vec(1,2);valmin=val(1);
                   posmin=posmax;
                   for i=2:1:4
                       val(i) = ( (-TS/(C*deltav))*(dx*Ic/2+dz*Ia/2)+(dx*Ts*Ic*vec(i,1)/(C*deltav))+(3/2)*dz*Ts*Ia
*vec(i,2)/(C*deltaV);
                       if(val(i) >=1)
                             conteo=conteo+1;
end and state of the state of the state of the state of the state of the state of the state of the state of the
                       if(valmax<=val(i))
                             valmax=val(i);
                            posmax(1,1)=vec(i,1);posmax(1, 2) = vec(i, 2); end
                        if(val(i)<=valmin)
                             valmin=val(i);
                            posmin(1,1) = vec(i,1);posmin(1, 2) = vec(i, 2); end
```

```
160
```

```
 end
                  Ki=valmax;
                  switch conteo
                       case 0
                      A=posmax(1,1);
                      B=1-A;alfa=posmax(1,2);
                      gamma=1-2*alfa;
                       case 4
                      A = posmin(1,1);B=1-A:
                      alfa=posmin(1,2);
                      gamma=1-2*alfa;
                      otherwise
                      cantidad=1; 
                  end
                  if(cantidad==1)
                  grad=[+(dx*Ts*Ic/(C*deltav)) (3/2)*dz*Ts*Ia/(C*deltav)];
                  pos=pcen+grad/(grad*grad'); 
                  A=pos(1,1);
                  if(A>1)
                      A=1; end
                 if(A<0)A=0; end
                 B=1-A;alfa=pos(1,2);if(alfa>1/2) alfa=1/2;
                  end
                   if(alfa<0)
                       alfa=0;
                  end
                  gamma=1-2*alfa;
                  %A=(((-dz*Ia*pcen(1,1)/(dx*Ic))+pcen(1,2))-
(1/(\text{dz*Ia}))*((\text{dx*Ic}/2-\text{dz*Ia}/3)+(\text{C*deltaItav}/Ts)))*((-dz*Ia*dx*Ic)/((dz*Ia)*(dz*Ia)+(dx*Ic)*(dx*Ic));
                  %if(A>1||A<0)
                  % A=1/2; %end
                 8B = 1 - A; %alfa=dz*Ia/(dx*Ic)*A+(-dz*Ia*pcen(1,1)/(dx*Ic))+pcen(1,2);
                   %if(alfa>2/3||alfa<0)
                  % \text{alfa=1/3}; %end
                   %gamma=2/3-alfa;
                  end
```

```
 end
              %A=1/2;8B = 1 - A;%alfa=1/3;\gammagamma=1/3;
             Cc=0;D=0; case 6
              cantidad=0;
              pcen=[1/2 1/3]; 
              if((abs(deltav)<=qap)||(Ib==0)||(Ic==0)||(dx<=ao)||(dz<=2*ao))
                  A=1/2;B=1-A;alfa=1/3;
                   gamma=1-2*alfa;
               else
                   vec=[[ao/dx ao/dz ];[1 ao/dz];[ao/dx 1/2];[1 1/2]];
                  val = zeros(4,1); posmax=zeros(1,2);
                   conteo=0;
                  val(1) = ((Ts/(C*deltaV))*(dx*Ib/2-dz*Ic/2) -(dx*Ts*Ib*vec(1,1)/(C*deltaItav))+(3/2)*dz*Ts*Ic*vec(1,2)/(C*deltaItav));if(val(1) >=1)
                        conteo=conteo+1;
                   end
                   valmax=val(1);
                  posmax(1,1)=vec(1,1);posmax(1,2) = vec(1,2); valmin=val(1);
                   posmin=posmax;
                   for i=2:1:4
                       val(i)=((Ts/(C*deltaV))*(dx*Ib/2-dz*Ic/2)-
(dx*Ts*Ib*vec(i,1)/(C*deltaItav))+(3/2)*dz*Ts*Ic*vec(i,2)/(C*deltaItav));if(val(i) >=1)
                             conteo=conteo+1;
end and state of the state of the state of the state of the state of the state of the state of the state of the
                       if(valmax<=val(i))
                             valmax=val(i);
                            posmax(1,1)=vec(i,1);posmax(1, 2) = vec(i, 2); end
                       if(val(i)<=valmin)
                             valmin=val(i);
                            posmin(1,1) = vec(i,1);posmin(1, 2)=vec(i, 2);
                        end
                   end
                   Ki=valmax;
                   switch conteo
                        case 0
                       A = posmax(1,1);
```

```
B=1-A;
                      alfa=posmax(1,2);
                      gamma=1-2*alfa;
                       case 4
                      A = posmin(1,1);B=1-A;alfa=posmin(1,2);
                      gamma=1-2*alfa;
                      otherwise
                      cantidad=1; 
                  end
                  if(cantidad==1)
                  grad=[-(dx*Ts*Ib/(C*deltav)) (3/2)*dz*Ts*Ic/(C*deltav)];
                  pos=pcen+grad/(grad*grad'); 
                  A=pos(1,1);
                  if(A>1)
                      A=1; end
                  if(A<0)A=0; end
                 B=1-A;alfa=pos(1,2);if(alfa>1/2)alfa=1/2;
                   end
                   if(alfa<0)
                       alfa=0;
                   end
                   gamma=1-2*alfa;
h = ((dz * Ic * pcen(1,1)/(dx * Ib)) + pcen(1,2)) + (1/(dz * Ic)) * ((dx * Ib/2-dz * Ic/3) -(C*deltaVTS))*((dz*Ic*dx*Ib)/((dz*Ic)*(dz*Ic)+(dx*Ib)*(dx*Ib));
                   %if(A>1||A<0)
                  % A=1/2; %end
                  8B = 1 - A;\lambda = \lambda + L = -dz * I = (dx * I) * A + (dz * I) * pce(1,1) / (dx * I) * pce(1,2);\frac{1}{2} (alfa>2/3||alfa<0)
                   % alfa=1/3;
                   %end
                   %gamma=2/3-alfa;
                  end
              end
             %A=1/2;
             8B=1-A;%alfa=1/3;
```

```
%gamma=1/3;
              Cc=0;D=0;end
case 4
 switch SECTOR
          case 1 
              cantidad=0;
              if((abs(deltav) \leq gap) || (Ib==0) || (dz \leq 2*ao))a1fa=1/3; gamma=2/3-alfa;
               else
                  vec=[ao/dz \ 0.5];
                   val=zeros(2,1); 
                   conteo=0;
                  val(1)=(dz*Ts/(2*C*deltaV) * (vec(1) * (3*Ib) - (Ib));
                  val(2)=(dz*Ts/(2*C*deltav))*(vec(2)*(3*Ib)-(Ib));
                  %val(1)=(dz*Ts/(2*C*deltav))*(vec(1)*(3*Ib+deib*Ts)-
(Ib+0.25*delb*Ts));
                  \text{val}(2) = (dz * \text{Ts}/(2 * \text{C*delta})) * (vec(2) * (3 * \text{Ib+deib} * \text{Ts}) -(Ib+0.25*delb*Ts));
                  if(val(1) >=1)
                       conteo=conteo+1;
                   end
                  if(val(2) >=1)
                        conteo=conteo+1;
                   end
                  if(val(1) >=val(2))
                       posmax=vec(1); 
                      posmin=vec(2);
                      Ki=val(1); else
                        posmax=vec(2);
                       posmin=vec(1);
                       Ki=val(2);
                   end
                   switch conteo
                        case 0
                        alfa=posmax;
                       gamma=1-2*alfa;
```
```
 case 2
                       alfa=posmin;
                       gamma=1-2*alfa;
                        otherwise
                        cantidad=1; 
                   end
                   if(cantidad==1)
                  alfa=(2*C * delta / ((dz * Ts) * (3 * Ib)) + (1) / (3); if(alfa>0.5||alfa<0)
                        alfa=1/3;
                   end
                   gamma=1-2*alfa;
\lambda = \lambda + 1 (dz*Ts)*(3*Ib+deib*Ts)))+(Ib+0.25*deib*Ts)/(3*Ib+deib*Ts);
                   %if(alfa>0.5||alfa<0)
                  % \text{ alfa}=1/3; %end
                   %gamma=1-2*alfa;
                   end 
              end
             A=0:
             B=0;Cc=0;D=0; case 2
              cantidad=0;
             if((abs(deltav) \leq gap) || (Ia == 0) || (dz \leq 2*ao))alfa=1/3;
                   gamma=1-2*alfa;
               else
                  vec=[ao/dz 0.5];
                   val=zeros(2,1); 
                   conteo=0;
                  val(1)=(dz*Ts/(2*C*deltav))*(vec(1)*(3*Ia)-(Ia));
                  val(2)=(dz*Ts/(2*C*deltav))*(vec(2)*(3*Ia)-(Ia));
                  \forall x \in [1] = (dz * Ts / (2 * C * deltav)) * (vec(1) * (3 * Ia + dei a * Ts) -(Ia+0.25*deia*Ts);
```

```
\forallval(2)=(dz*Ts/(2*C*deltav))*(vec(2)*(3*Ia+deia*Ts)-
(Ia+0.25*deia*Ts);
                 if(val(1) >=1)
                      conteo=conteo+1;
                  end
                  if(val(2) >=1)
                      conteo=conteo+1;
                  end
                 if(val(1)=val(2)) posmax=vec(1); 
                     posmin=vec(2);
                    Ki=val(1); else
                       posmax=vec(2);
                      posmin=vec(1);
                      Ki=val(2); end
                  switch conteo
                       case 0
                       alfa=posmax;
                       gamma=1-2*alfa;
                       case 2
                      alfa=posmin;
                      gamma=1-2*alfa;
                      otherwise
                      cantidad=1; 
                  end
                  if(cantidad==1)
                 alfa=(2*C * delta) ((dz * Ts) * (3 * Ia)) + (1) / (3);
                  if(alfa>0.5||alfa<0)
                       alfa=1/3;
                  end
                  gamma=1-2*alfa;
%alfa=(2*C*deltav/((dz*Ts)*(3*Ia+deia*Ts)))+(Ia+0.25*deia*Ts)/(3*Ia+deia*Ts);
                  %if(alfa>0.5||alfa<0)
                  \frac{1}{2} alfa=1/3;
                   %end
                   %gamma=1-2*alfa;
                  end 
              end
```

```
A=0;B=0;Cc=0;D=0; case 3
              cantidad=0;
             if((abs(deltav) \leq gap) || (Ic==0) || (dz \leq 2*ao))alfa=1/3;
                   gamma=2/3-alfa;
              else
                  vec=[ao/dz \ 0.5];
                   val=zeros(2,1); 
                   conteo=0;
                  val(1)=(dz*Ts/(2*C*deltav))*(vec(1)*(3*Ic)-(Ic));
                  val(2)=(dz*Ts/(2*C*deltav))*(vec(2)*(3*Ic)-(Ic));
                  %val(1)=(dz*Ts/(2*C*deltatav))*(vec(1)*(3*Ic+deic*Ts)-(Ic+0.25 \star deic \star Ts));
                  \text{val}(2) = (dz * \text{Ts}/(2 * C * delta)) * (vec(2) * (3 * I c + dieic * \text{Ts}) -(Ic+0.25*deic*Ts));
                  if(val(1) >=1)
                      conteo=conteo+1;
                   end
                  if(val(2))=1)
                       conteo=conteo+1;
                   end
                  if(val(1)=val(2)) posmax=vec(1); 
                     posmin=vec(2);
                     Ki=val(1); else
                       posmax=vec(2);
                      posmin=vec(1);
                      Ki=val(2);
                   end
                   switch conteo
                       case 0
                       alfa=posmax;
                      gamma=1-2*alfa;
                       case 2
                       alfa=posmin;
                       gamma=1-2*alfa;
                      otherwise
                      cantidad=1;
```

```
 end
                   if(cantidad==1)
                  alfa=(2*C * delta / ((dz * Ts) * (3 * IC)) + (1) / (3); if(alfa>0.5||alfa<0)
                       alfa=1/3;
                    end
                   gamma=1-2*alfa;
%alfa=(2*C*deltav/((dz*Ts)*(3*Ia+deic*Ts)))+(Ic+0.25*deic*Ts)/(3*Ic+deic*Ts);
                    %if(alfa>0.5||alfa<0)
                   \delta alfa=1/3;
                    %end
                    %gamma=1-2*alfa;
                   end 
               end
              A=0;B=0;Cc=0;
              D=0; case 4
               cantidad=0;
              if((abs(deltav) \leq gap) || (Ib==0) || (dz \leq 2*ao))alfa=1/3;
                   gamma=1-2*alfa;
               else
                  vec=[ao/dz 1/2];
                  val = zeros(2,1); conteo=0;
                  val(1)=(dz*Ts/(2*C*deltav))*(vec(1)*(3*Ib)-(Ib));
                  val(2)=(dz*Ts/(2*C*deltav))*(vec(2)*(3*Ib)-(Ib));
                   \text{eval}(1) = (dz * \text{Ts}/(2 * C * delta)) * (vec(1) * (3 * Ib + deib * \text{Ts}) -(Ib+0.25*delb*Ts));
                   \text{val}(2) = (dz * \text{Ts}/(2 * C * delta)) * (vec(2) * (3 * Ib + deib * \text{Ts}) -(Ib+0.25*deib*Ts));
                  if(val(1) >=1)
                       conteo=conteo+1;
                    end
                   if(val(2))=1)
                        conteo=conteo+1;
                    end
```

```
if(val(1) >=val(2))
                      posmax=vec(1); 
                     posmin=vec(2);
                     Ki=val(1);
                   else
                       posmax=vec(2);
                      posmin=vec(1);
                      Ki=val(2);
                   end
                   switch conteo
                       case 0
                       alfa=posmax;
                      gamma=1-2*alfa;
                       case 2
                      alfa=posmin;
                      gamma=1-2*alfa;
                       otherwise
                       cantidad=1; 
                   end
                   if(cantidad==1)
                  alfa=(2*C * delta \vee ((dz * Ts) * (3 * Ib)) + (1) / (3); if(alfa>0.5||alfa<0)
                       alfa=1/3;
                   end
                   gamma=1-2*alfa;
%alfa=(2*C*deltav/((dz*Ts)*(3*Ib+deib*Ts)))+(Ib+0.25*deib*Ts)/(3*Ib+deib*Ts);
                  \frac{1}{2} (alfa>0.5||alfa<0)
                  % \text{ alfa=1/3}; %end
                   %gamma=1-2*alfa;
                   end 
              end
             A=0;B=0;Cc=0;D=0; case 5
              cantidad=0;
```

```
170
             if((abs(deltav) \leq gap) || (Ia==0) || (dz \leq 2*ao))alfa=1/3;
                  gamma=1-2*alfa;
              else
                 vec=[ao/dz \ 0.5];
                 val=zeros(2,1);
                  conteo=0;
                 val(1)=(dz*Ts/(2*C*deltav))*(vec(1)*(3*Ia)-(Ia));
                 val(2)=(dz*Ts/(2*C*deltav))*(vec(2)*(3*Ia)-(Ia));
                  %val(1)=(dz*Ts/(2*C*deltav))*(vec(1)*(3*Ia+deia*Ts)-
(Ia+0.25*deia*Ts);
                  \forall x \in [2; 2] = (dz * TS / (2 * C * deltav)) * (vec(2) * (3 * Ia + deia * Ts) -(Ia+0.25*deia*Ts));
                 if(val(1) >=1)
                      conteo=conteo+1;
                  end
                 if(val(2))=1)
                       conteo=conteo+1;
                  end
                 if(val(1)=val(2)) posmax=vec(1); 
                     posmin=vec(2);
                     Ki=val(1); else
                       posmax=vec(2);
                       posmin=vec(1);
                      Ki=val(2);
                  end
                  switch conteo
                       case 0
                       alfa=posmax;
                      gamma=1-2*alfa;
                       case 2
                      alfa=posmin;
                      gamma=1-2*alfa;
                      otherwise
                      cantidad=1; 
                  end
                  if(cantidad==1)
                 alfa=(2*C * delta) / ((dz * Ts) * (3 * Ia)) + (1) / (3); if(alfa>0.5||alfa<0)
                      alfa=1/3;
                  end
```

```
 gamma=1-2*alfa;
%alfa=(2*C*deltav/((dz*Ts)*(3*Ia+deia*Ts)))+(Ia+0.25*deia*Ts)/(3*Ia+deia*Ts);
                   %if(alfa>0.5||alfa<0)
                  % \text{ alfa}=1/3; %end
                   %gamma=1-2*alfa;
                   end 
               end
             A=0; B=0;
              Cc=0;D=0; case 6
              cantidad=0;
              if((abs(deltav) \leq gap) || (Ic==0) || (dz \leq 2*ao))alfa=1/3;
                   gamma=1-2*alfa;
               else
                  vec=[ao/dz \ 0.5];
                   val=zeros(2,1); 
                   conteo=0;
                  val(1)=(dz*Ts/(2*C*deltav))*(vec(1)*(3*Ic)-(Ic));
                  val(2)=(dz*Ts/(2*C*deltav))*(vec(2)*(3*Ic)-(Ic));
                  \forall x \in [1] = (dz * Ts / (2 * C * deltav)) * (vec(1) * (3 * Ic + deic * Ts) -(Ic+0.25 \star deic \star Ts));
                  \forall x \in [2] = (dz * TS / (2 * C * delta)) * (vec(2) * (3 * I c + dieic * Ts) -(Ic+0.25*dec+Ts));
                  if(val(1) >=1)
                       conteo=conteo+1;
                   end
                  if(val(2))=1)
                        conteo=conteo+1;
                   end
                  if(val(1)=val(2)) posmax=vec(1); 
                      posmin=vec(2);
                      Ki=val(1); else
                        posmax=vec(2);
                       posmin=vec(1);
                       Ki=val(2); end
```

```
171
```

```
 switch conteo
                        case 0
                        alfa=posmax;
                       gamma=1-2*alfa;
                        case 2
                       alfa=posmin;
                       gamma=1-2*alfa;
                       otherwise
                       cantidad=1; 
                   end
                   if(cantidad==1)
                  alfa=(2*C*deltaV / ((dz*Ts)*(3*Ic)))+(1) / (3);if(alfa>0.5||alfa< 0)
                       alfa=1/3;
                   end
                   gamma=1-2*alfa;
                   end 
%alfa=(2*C*deltav/((dz*Ts)*(3*Ic+deic*Ts)))+(Ic+0.25*deic*Ts)/(3*Ic+deic*Ts);
                  \text{Sif}(\text{alfa}>0.5\mid |\text{alfa}<0)% \text{ alfa}=1/3; %end
                   %gamma=1-2*alfa;
                   %end 
               end
             A=0;B=0;Cc=0;D=0;end
case 5 
switch SECTOR
          case 1 
              cantidad=0;
              pcen=[1/2 1/3]; 
              if((abs(deltav) \leq gap) || (Ib == 0) || (Ic == 0) || (dy \leq ao) || (dz \leq 2*ao))A=1/2;B=1-A; alfa=1/3;
                   gamma=1-2*alfa;
               else
                   vec=[[ao/dy ao/dz ];[1 ao/dz];[ao/dy 1/2];[1 1/2]];
                  val=zeros(4,1);
```

```
172
```

```
 posmax=zeros(1,2);
                  conteo=0;
                val(1) = ((Ts/(C*delta x)) * (dy*Ic/2-dz*Ib/2) -(dy*Ts*Ic*vec(1,1)/(C*deltaItav))+(3/2)*dz*Ts*Ib*vec(1,2)/(C*deltaItav));if(val(1) >=1)
                      conteo=conteo+1;
                  end
                 valmax=val(1);
                posmax(1,1)=vec(1,1);posmax(1, 2)=vec(1, 2);
                 valmin=val(1);
                 posmin=posmax;
                  for i=2:1:4
                      val(i)=((Ts/(C*deltav))*(dy*Ic/2-dz*Ib/2)-
(dy*Ts*Ic*vec(i,1)/(C*deltatav))+(3/2)*dz*Ts*Ib*vec(i,2)/(C*deltatav));if(val(i))>=1) conteo=conteo+1;
                      end
                     if(valmax<=val(i))
                          valmax=val(i);
                         posmax(1,1)=vec(i,1);posmax(1,2) = vec(i,2); end
                     if(val(i)<=valmin)
                          valmin=val(i);
                         posmin(1,1) = vec(i,1);posmin(1,2) = vec(i,2); end
                  end
                 Ki=valmax;
                  switch conteo
                      case 0
                     A = posmax(1,1);B=1-A;alfa=posmax(1,2);gamma=2/3-alfa;
                      case 4
                     A = posmin(1,1);B=1-A;alfa=posmin(1,2);
                     gamma=2/3-alfa;
                     otherwise
                     cantidad=1; 
                  end
                  if(cantidad==1)
                  grad=[-(dy*Ts*Ic/(C*deltav)) (3/2)*dz*Ts*Ib/(C*deltav)];
                  pos=pcen+grad/(grad*grad'); 
                A=pos(1,1);if(A>1)A=1;
```

```
 end
                 if(A<0)A=0; end
                 B=1-A;alfa=pos(1,2); if(alfa>1/2)
                      alfa=1/2;
                  end
                  if(alfa<0)
                       alfa=0;
                  end
                  gamma=1-2*alfa;
                  end 
 % 
A = ((dz * Ib * pcen(1,1) / (dy * Ic)) + pcen(1,2)) + (1/(dz * Ib)) * ((dy * Ic/2-dz * Ib/3) -(C*deltaU\pi) *(dz*Ib*dy*Ic)/(dy*Ic)*(dy*Ic)+(dz*Ib)*(dz*Ib));
                  %if(A>1||A<0)
                  % A=1/2; %end
                 8B = 1 - A;%a1fa=( (-
dz*Ib)/(dy*Ic))*A+(dz*Ib*pcen(1,1)/(dy*Ic))+pcen(1,2));
                  %if(alfa>2/3||alfa<0)
                  % alfa=1/3;
                  %end
                  %gamma=2/3-alfa;
              end
             %A=1/2;8B=1-A; %alfa=1/3;
             %gamma=1/3;
             Cc=0;D=0; case 2
               cantidad=0;
              pcen=[1/2 \ 1/3];
             if((abs(deltav) \leq gap) || (Ia == 0) || (Ib == 0) || (dy \leq ao) || (dz \leq 2*ao))A=1/2;B=1-A;alfa=1/3;
                  gamma=2/3-alfa;
              else
                  vec=[[ao/dy ao/dz ];[1 ao/dz];[ao/dy 1/2];[1 1/2]];
                 val = zeros(4,1); posmax=zeros(1,2);
                  conteo=0;
```

```
val(1)=( (-
Ts/(\text{C*delta})<sup>*</sup>(dy*Ib/2+dz*Ia/2)+(dy*Ts*Ib*vec(1,1)/(C*deltav))+(3/2)*dz*Ts*Ia
*vec(1,2)/(C*deltav));
                 if(val(1) >=1)
                      conteo=conteo+1;
                  end
                  valmax=val(1);
                 posmax(1,1)=vec(1,1);posmax(1,2) = vec(1,2); valmin=val(1);
                  posmin=posmax;
                  for i=2:1:4
                     val(i) = ( (-Ts/(C*deltav))*(dy*Ib/2+dz*Ia/2)+(dy*Ts*Ib*vec(i,1)/(C*deltav))+(3/2)*dz*Ts*Ia
*vec(i,2)/(C*deltaV);
                     if(val(i))>=1) conteo=conteo+1;
                      end
                     if(valmax<=val(i))
                           valmax=val(i);
                          posmax(1,1)=vec(i,1);posmax(1,2) = vec(i,2); end
                     if(val(i)<=valmin)
                           valmin=val(i);
                          posmin(1,1) = vec(i,1);posmin(1,2) = vec(i,2); end
                  end
                  Ki=valmax;
                  switch conteo
                      case 0
                     A = posmax(1,1);B=1-A;alfa=posmax(1,2); gamma=2/3-alfa;
                      case 4
                     A = posmin(1,1);B=1-A;alfa=posmin(1,2);
                     gamma=2/3-alfa;
                      otherwise
                     cantidad=1; 
                  end
                  if(cantidad==1)
                  grad=[(dy*Ts*Ib)/(C*deltav) (3/2)*dz*Ts*Ia/(C*deltav)];
                  pos=pcen+grad/(grad*grad'); 
                 A = pos(1,1);if(A>1)A=1; end
```

```
if(A<0)A=0; end
                B=1-A; alfa=pos(1,2);
                  if(alfa>1/2)
                     alfa=1/2;
                  end
                  if(alfa<0)
                      alfa=0;
                  end
                  gamma=1-2*alfa; 
                  end
             end
            %A=1/2;8B = 1 - A;%alfa=1/3;\gammagamma=1/3;
            Cc=0;D=0; case 3
             cantidad=0;
             pcen=[1/2 1/3]; 
            if((abs(deltav)<=qap)||(Ia==0)||(Ic==0)||(dy<=ao)||(dz<=2*ao))
                A=1/2;B=1-A; alfa=1/3;
                 gamma=2/3-alfa;
             else
                 vec=[[ao/dy ao/dz ];[1 ao/dz];[ao/dy 1/2];[1 1/2]];
                val = zeros(4,1); posmax=zeros(1,2);
                 conteo=0;
                val(1) = ((Ts/(C*deltaV))*(dy*Ia/2-dz*Ic/2) -(dy*Ts*Ia*vec(1,1)/(C*deltaItav))+(3/2)*dz*Ts*Ic*vec(1,2)/(C*deltaItav));if(val(1) >=1)
                      conteo=conteo+1;
                  end
                 valmax=val(1);
                posmax(1,1)=vec(1,1);posmax(1, 2)=vec(1, 2);
                 valmin=val(1);
                 posmin=posmax;
                  for i=2:1:4
                     val(i)=((Ts/(C*deltav))*(dy*Ia/2-dz*Ic/2)-
(dy*Ts*Ia*vec(i,1)/(C*deltaIav))+(3/2)*dz*Ts*Ic*vec(i,2)/(C*deltaIav));if(val(i))>=1) conteo=conteo+1;
                      end
                     if(valmax<=val(i))
```
176

```
 valmax=val(i);
        posmax(1,1)=vec(i,1);posmax(1,2) = vec(i,2); end
    if(val(i)<=valmin)
         valmin=val(i);
        posmin(1,1) = vec(i,1);posmin(1,2) = vec(i,2); end
 end
 Ki=valmax;
 switch conteo
     case 0
    A = posmax(1,1);B=1-A; alfa=posmax(1,2);
    gamma=2/3-alfa;
     case 4
    A=posmin(1,1);
    B=1-A;alfa=posmin(1,2);
     gamma=2/3-alfa;
    otherwise
    cantidad=1; 
 end
 if(cantidad==1) 
 grad=[-(dy*Ts*Ia/(C*deltav)) (3/2)*dz*Ts*Ic/(C*deltav)];
 pos=pcen+grad/(grad*grad'); 
 A=pos(1,1);
 if(A>1)
    A=1; end
if(A<0)A=0; end
B=1-A;alfa=pos(1,2); if(alfa>1/2)
    alfa=1/2;
 end
 if(alfa<0)
     alfa=0;
 end
 gamma=1-2*alfa;
 end
```
end

 $%A=1/2;$ 

```
8B = 1 - A;
              %alfa=1/3;\gammagamma=1/3;
              Cc=0;D=0; case 4
               cantidad=0;
               pcen=[1/2 1/3]; 
              if((abs(deltav)<=gap)||(Ib==0)||(Ic==0)||(dy<=ao)||(dz<=2*ao))
                  A=1/2;B=1-A;alfa=1/3;
                    gamma=2/3-alfa;
               else
                   vec=[[ao/dy ao/dz ];[1 ao/dz];[ao/dy 1/2];[1 1/2]];
                  val = zeros(4,1); posmax=zeros(1,2);
                   conteo=0;
                  val(1)=( (-
TS/(C*deltav))*(dy*Ic/2+dz*Ib/2)+(dy*Ts*Ic*vec(1,1)/(C*deltav))+(3/2)*dz*Ts*Ib
*vec(1,2)/(C*deltav));
                   if(val(1))=1)
                        conteo=conteo+1;
                    end
                   valmax=val(1);
                  posmax(1,1) = vec(1,1);posmax(1,2) = vec(1,2); valmin=val(1);
                   posmin=posmax;
                    for i=2:1:4
                       val(i) = ( (-TS/(C*deltav))*(dy*Ic/2+dz*Ib/2)+(dy*Ts*Ic*vec(i,1)/(C*deltav))+(3/2)*dz*Ts*Ib
*vec(i,2)/(C*deltaV);
                        if(val(i) >=1)
                             conteo=conteo+1;
end and state of the state of the state of the state of the state of the state of the state of the state of the
                       if(valmax<=val(i))
                             valmax=val(i);
                            posmax(1,1)=vec(i,1);posmax(1, 2) = vec(i, 2); end
                         if(val(i)<=valmin)
                             valmin=val(i);
                            posmin(1,1) = vec(i,1);posmin(1,2) = vec(i,2); end
                    end
                   Ki=valmax;
                    switch conteo
                        case 0
                       A = posmax(1,1);
```

```
B=1-A;alfa=posmax(1,2);
            gamma=2/3-alfa;
             case 4
            A = posmin(1,1);B=1-A; alfa=posmin(1,2);
            gamma=2/3-alfa;
            otherwise
            cantidad=1; 
         end
         if(cantidad==1)
         grad=[+(dy*Ts*Ic/(C*deltav)) (3/2)*dz*Ts*Ib/(C*deltav)];
         pos=pcen+grad/(grad*grad'); 
         A=pos(1,1);
         if(A>1)
            A=1; end
        if(A<0)A=0; end
        B=1-A;alfa=pos(1,2);if(alfa>1/2)
            alfa=1/2;
         end
         if(alfa<0)
             alfa=0;
         end
         gamma=1-2*alfa; 
         end
     end
    %A=1/2;8B = 1 - A; %alfa=1/3;
    %gamma=1/3;
    Cc=0;D=0; case 5
     cantidad=0;
     pcen=[1/2 1/3]; 
    if((abs(deltav)<=gap)||(Ia==0)||(Ib==0)||(dy<=ao)||(dz<=2*ao))
        A=1/2;B=1-A;alfa=1/3;
```

```
 gamma=2/3-alfa;
              else
                  vec=[[ao/dy ao/dz] ; [1 ao/dz] ; [ao/dy 1/2] ; [1 1/2]];val = zeros(4,1); posmax=zeros(1,2);
                   conteo=0;
                  val(1) = ((Ts/(C*delta*1))*(dy*Ib/2-dz*Ia/2)-
(dy*Ts*Ib*vec(1,1)/(C*deltaItav))+(3/2)*dz*Ts*Ia*vec(1,2)/(C*deltaItav));if(val(1) >=1)
                        conteo=conteo+1;
                   end
                   valmax=val(1);
                  posmax(1,1) = vec(1,1);posmax(1,2) = vec(1,2); valmin=val(1);
                   posmin=posmax;
                   for i=2:1:4
                       val(i)=((Ts/(C*deltav))*(dy*Ib/2-dz*Ia/2)-
(dy*Ts*Ib*vec(i,1)/(C*deltaitav))+(3/2)*dz*Ts*Ia*vec(i,2)/(C*deltaitav));if(val(i))>=1) conteo=conteo+1;
end and state of the state of the state of the state of the state of the state of the state of the state of the
                       if(valmax<=val(i))
                             valmax=val(i);
                           posmax(1,1)=vec(i,1);posmax(1,2) = vec(i,2); end
                       if(val(i)<=valmin)
                             valmin=val(i);
                            posmin(1,1) = vec(i,1);posmin(1,2) = vec(i,2); end
                   end
                   Ki=valmax;
                   switch conteo
                        case 0
                       A = posmax(1,1);B=1-A;alfa=posmax(1,2);gamma=2/3-alfa;
                        case 4
                        A=posmin(1,1);
                       B=1-A;alfa=posmin(1, 2);
                       gamma=2/3-alfa;
                       otherwise
                       cantidad=1; 
                   end
                   if(cantidad==1)
                   grad=[-(dy*Ts*Ib/(C*deltav)) (3/2)*dz*Ts*Ia/(C*deltav)];
                   pos=pcen+grad/(grad*grad');
```

```
 A=pos(1,1);
                  if(A>1)
                     A=1; end
                 if(A<0)A=0; end
                 B=1-A; alfa=pos(1,2);
                  if(alfa>1/2)
                     alfa=1/2;
                  end
                  if(alfa<0)
                      alfa=0;
                  end
                  gamma=1-2*alfa;
                  end
              end
             %A=1/2;8B=1-A;%alfa=1/3;%gamma=1/3;
            Cc=0;D=0; case 6
             cantidad=0;
             pcen=[1/2 1/3];
             if((abs(deltav)<=gap)||(Ia==0)||(Ic==0)||(dy<=ao)||(dz<=2*ao))
                 A=1/2;B=1-A;alfa=1/3;
                  gamma=2/3-alfa;
              else
                  vec=[[ao/dy ao/dz ];[1 ao/dz];[ao/dy 1/2];[1 1/2]];
                  val=zeros(4,1);
                  posmax=zeros(1,2);
                  conteo=0;
                 val(1)=( (-
Ts/(C*deltav))*(dy*Ia/2+dz*Ic/2)+(dy*Ts*Ia*vec(1,1)/(C*deltav))+(3/2)*dz*Ts*Ic
*vec(1,2)/(C*deltav));
                 if(val(1) >=1)
                      conteo=conteo+1;
                  end
                  valmax=val(1);
                  posmax(1,1)=vec(1,1);
                  posmax(1,2)=vec(1,2);
                  valmin=val(1);
                  posmin=posmax;
                  for i=2:1:4
```

```
val(i) = ( (-Ts/(C*deltav))*(dy*Ia/2+dz*Ic/2)+(dy*Ts*Ia*vec(i,1)/(C*deltav))+(3/2)*dz*Ts*Ic
*vec(i,2)/(C*deltav));
                     if(val(i) >=1)
                          conteo=conteo+1;
                      end
                     if(valmax<=val(i))
                          valmax=val(i);
                         posmax(1,1)=vec(i,1);posmax(1,2) = vec(i,2); end
                     if(val(i)<=valmin)
                          valmin=val(i);
                         posmin(1,1) = vec(i,1);posmin(1,2) = vec(i,2); end
                  end
                  Ki=valmax;
                  switch conteo
                      case 0
                     A=posmax(1,1);B=1-A;alfa=posmax(1,2);
                     gamma=2/3-alfa;
                      case 4
                     A = posmin(1,1);B=1-A;alfa=posmin(1,2);
                     gamma=2/3-alfa;
                     otherwise
                     cantidad=1; 
                  end
                  if(cantidad==1)
                  grad=[+(dy*Ts*Ia)/(C*deltav) (3/2)*dz*Ts*Ic/(C*deltav)];
                  pos=pcen+grad/(grad*grad'); 
                  A=pos(1,1);
                  if(A>1)
                     A=1; end
                 if(A<0)A=0; end
                 B=1-A;alfa=pos(1,2);
                 if(alfa>1/2)alfa=1/2;
                  end
                  if(alfa<0)
                      alfa=0;
                  end
```

```
 gamma=1-2*alfa;
                   end
               end
               %A=1/2;
              8B = 1 - A;%alfa=1/3;\gammagamma=1/3;
              Cc=0;D=0;end
end
end
```
## Codigo función numtriangulo

```
function x=numtriangulo(Valf,Vbet,Vdc)
raiz3=1.732051;
num23=0.66666666666666666;
if((Valf>=0) &&&(Valf) < ((2/3)*Vdc))
    if(((Valf) < (1/3) *Vdc))
             if((Vbet<=raiz3*Valf)&&(Vbet>=0))
             %triangulo 1
            x=1; return
             end
     else
         if((Vbet<(-raiz3*Valf+(num23)*raiz3*Vdc))&&(Vbet>=0))
         %triangulo 1
        x=1; return
         end
        if(((-raiz3*Valf+(num23)*raiz3*Vdc)<=Vbet) &\& (Vbet<(-
raise3/3)*Valf+(4/9)*raiz3*Vdc) & (Vbet >=0))
         %triangulo 2
        x=2; return
         end
        if('Weet)=(-raiz3*Valf/3+(4/9)*raiz3*Vdc))&&(Vbet<=raiz3*Valf)&&(Vbet>=0))
         %triangulo 5
        x=5; return
         end
     end
```

```
else
x=4;if((Valf>=(2/3)*Vdc)&&(Vbet<-raiz3*Valf/3+(4/9)*raiz3*Vdc)&&(Vbet>=0))
     %triangulo 3
     x=3;
     return
end
if((Valf>=(2/3)*Vdc)&&(Vbet>=(-raiz3*Valf/3+(4/9)*raiz3*Vdc))&&(Vbet<=-
raiz3*Valf+2*(2/3)*raiz3*Vdc)&&(Vbet>=0))
    %triangulo 4
   x=4; return
end
end
end
```
## Codigo función tensión salida

```
function x=Tensionsalida(V1,Vpos,Vneg,Vdc)
Ve1=V1;
if(Ve1==1)
x=Vpos+Vneg-Vdc;
else
     if(Ve1==0)
         x=Vneg-Vdc;
     end 
    if(Ve1 == -1) x=-Vdc;
     end
end
end
```